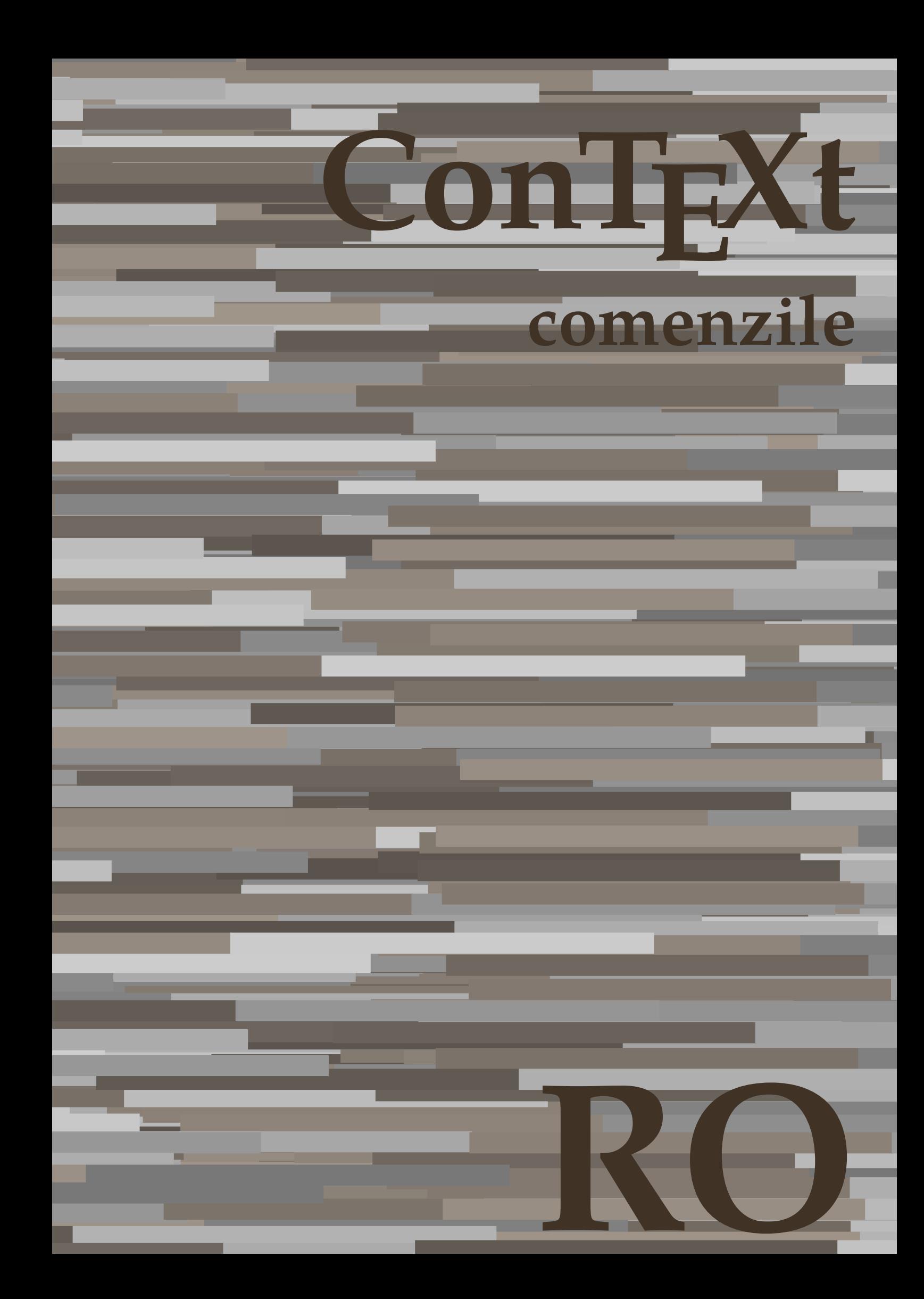

## **ConTEXt comenzile**

**ro / română 12 februarie 2018**

AfterPar • [setup][name=AfterPar] • [comment=setup definition AfterPar]**\AfterPar {...}** Alphabeticnumerals • [setup][name=Alphabeticnumerals] • [comment=setup definition Alphabeticnumerals]**\Alphabeticnumerals {...}** AMSTEX • [setup][name=AMSTEX] • [comment=setup definition AMSTEX]**\AMSTEX** AmSTeX • [setup][name=AmSTeX] • [comment=setup definition AmSTeX]**\AmSTeX** And **•** [setup][name=And][comment=setup definition And] **\And** abjadnaivenumerals • [setup][name=abjadnaivenumerals] • [comment=setup definition abjadnaivenumerals]**\abjadnaivenumerals {...}** abjadnodotnumerals • [setup][name=abjadnodotnumerals] • [comment=setup definition abjadnodotnumerals]**\abjadnodotnumerals {...}** abjadnumerals • [setup][name=abjadnumerals] • [comment=setup definition abjadnumerals]**\abjadnumerals {...}** activatespacehandler • [setup][name=activatespacehandler] • [comment=setup definition activatespacehandler]**\activatespacehandler {...}** acute • [setup][name=acute] • [comment=setup definition acute]**\acute {...}** adaptcollector **•** [setup][name=adaptcollector][comment=setup definition adaptcollector]\adaptcollector [... adapteazaaspect **•** *isetup][name=adapteazaaspect]* [comment=setup definition adapteazaaspect]\adapteazaaspect [ adaptfontfeature • **•** [setup][name=adaptfontfeature][comment=setup definition adaptfontfeature]\adaptfontfeature adaptpapersize • [setup][name=adaptpapersize] • [comment=setup definition adaptpapersize]**\adaptpapersize [...] [...]** addfeature • [setup][name=addfeature] • [comment=setup definition addfeature]**\addfeature [...]** addfeature:direct • **•** [setup][name=addfeature:direct] [comment=setup definition addfeature:direct] **\addfeature** {. addfontpath • [setup][name=addfontpath] • [comment=setup definition addfontpath]**\addfontpath [...]** addtocommalist **•** [setup][name=addtocommalist][comment=setup definition addtocommalist]\addtocommalist addtoJSpreamble • [setup][name=addtoJSpreamble] • [comment=setup definition addtoJSpreamble]**\addtoJSpreamble {...} {...}** addvalue • [setup][name=addvalue] • [comment=setup definition addvalue]**\addvalue {...} {...}** adubuffer • **•** [setup][name=adubuffer][comment=setup definition adubuffer]\adubuffer  $[\ldots]$ adubuffer:instance • [setup][name=adubuffer:instance] • [comment=setup definition adubuffer:instance]\getBUFFER adumarcaje • [setup][name=adumarcaje] • [comment=setup definition adumarcaje]**\adumarcaje [...] [...] [...]** afiseazaaspect **• blue afiseazaaspect** [[comment=setup definition afiseazaaspect]\afiseazaaspect [... afiseazaculoare • [setup][name=afiseazaculoare] • [comment=setup definition afiseazaculoare]**\afiseazaculoare [...]** afiseazafonttext • setup][name=afiseazafonttext][comment=setup definition afiseazafonttext]\afiseazafonttext afiseazagrid • [setup][name=afiseazagrid] • [comment=setup definition afiseazagrid]**\afiseazagrid [...]** afiseazagrupculoare • [setup][name=afiseazagrupculoare] • [comment=setup definition afiseazagrupculoare]**\afiseazagrupculoare [...] [...]** afiseazamakeup • [setup][name=afiseazamakeup] • [comment=setup definition afiseazamakeup]**\afiseazamakeup [...]** afiseazamediufonttext **•** [setup][name=afiseazamediufonttext][comment=setup definition afiseazamediufonttext]\afise afiseazapaleta • [setup][name=afiseazapaleta] • [comment=setup definition afiseazapaleta]**\afiseazapaleta [...] [...]** afiseazarama • [setup][name=afiseazarama] • [comment=setup definition afiseazarama]**\afiseazarama [...] [...]** afiseazasetari • [setup][name=afiseazasetari] • [comment=setup definition afiseazasetari]**\afiseazasetari [...]** afiseazasetsimboluri • [setup][name=afiseazasetsimboluri] • [comment=setup definition afiseazasetsimboluri]**\afiseazasetsimboluri [...]** afiseazastruts • [setup][name=afiseazastruts] • [comment=setup definition afiseazastruts]**\afiseazastruts** afiseazatiparire **• •** [setup][name=afiseazatiparixe][comment=setup definition afiseazatiparire]\afiseazatiparire aftersplitstring **articles in the setup of the setup**  $\text{left}$  [setup][name=aftersplitstring][comment=setup definition aftersplitstring]**\aftersplitstring** . aftertestandsplitstring **•** [setup][name=aftertestandsplitstring]] comment=setup definition aftertestandsplitstring]\after aldin • **aldin** • [setup][name=aldin] [comment=setup definition aldin] **\aldin** aldininclinat • [setup][name=aldininclinat] • [comment=setup definition aldininclinat]**\aldininclinat** aldinitalic • [setup][name=aldinitalic] • [comment=setup definition aldinitalic]**\aldinitalic** alignbottom • [setup][name=alignbottom] • [comment=setup definition alignbottom]**\alignbottom** aligned • [setup][name=aligned] • [comment=setup definition aligned]**\aligned [...] {...}** alignedbox **•** [setup][name=alignedbox][comment=setup definition alignedbox]\alignedbox [...] \... {. alignedline • [setup][name=alignedline] • [comment=setup definition alignedline]**\alignedline {...} {...} {...}** alignhere • [setup][name=alignhere] • [comment=setup definition alignhere]**\alignhere** alignmentcharacter • [setup][name=alignmentcharacter] • [comment=setup definition alignmentcharacter]**\alignmentcharacter** aliniatcentru • [setup][name=aliniatcentru] • [comment=setup definition aliniatcentru]**\aliniatcentru {...}** aliniatdreapta • [setup][name=aliniatdreapta] • [comment=setup definition aliniatdreapta]**\aliniatdreapta {...}** aliniatstanga • [setup][name=aliniatstanga] • [comment=setup definition aliniatstanga]**\aliniatstanga {...}** allinputpaths • [setup][name=allinputpaths] • [comment=setup definition allinputpaths]**\allinputpaths** alphabeticnumerals • [setup][name=alphabeticnumerals] • [comment=setup definition alphabeticnumerals]**\alphabeticnumerals {...}** alwayscitation • **•** [setup][name=alwayscitation] comment=setup definition alwayscitation]\alwayscitation [... alwayscitation:alternative • [setup][name=alwayscitation:alternative] • [comment=setup definition alwayscitation:alternative]**\alwayscitation [...] [...]** alwayscitation:userdata **•** [setup][name=alwayscitation:userdata][comment=setup definition alwayscitation:userdata]\alw alwayscite • **•** [setup][name=alwayscite][comment=setup definition alwayscite]\alwayscite [..=..] [...] alwayscite:alternative • [setup][name=alwayscite:alternative] • [comment=setup definition alwayscite:alternative]**\alwayscite [...] [...]** alwayscite:userdata • **•** [setup][name=alwayscite:userdata][comment=setup definition alwayscite:userdata]\alwayscite ampersand **•** [setup][name=ampersand][comment=setup definition ampersand]\ampersand anchor **•** [setup][name=anchor][comment=setup definition anchor]\anchor [...] [..=..] [..=..] {. appendetoks • [setup][name=appendetoks] • [comment=setup definition appendetoks]**\appendetoks ... \to \...** appendgvalue • [setup][name=appendgvalue] • [comment=setup definition appendgvalue]**\appendgvalue {...} {...}** appendtocommalist **•** [setup][name=appendtocommalist][comment=setup definition appendtocommalist]\appendtocommalist appendtoks **•** [setup][name=appendtoks][comment=setup definition appendtoks]\appendtoks ... \to \... appendtoksonce **•** *[setup]*[name=appendtoksonce][comment=setup definition appendtoksonce]\appendtoksonce appendvalue **•** [setup][name=appendvalue][comment=setup definition appendvalue]\appendvalue {...} {. apply **apply apply**  $\left\{ \text{empty} \right\}$   $\left\{ \text{empty} \right\}$   $\left\{ \text{empty} \right\}$   $\left\{ \text{empty} \right\}$   $\left\{ \text{empty} \right\}$   $\left\{ \text{empty} \right\}$   $\left\{ \text{empty} \right\}$   $\left\{ \text{empty} \right\}$   $\left\{ \text{empty} \right\}$   $\left\{ \text{empty} \right\}$   $\left\{ \text{empty} \right\}$   $\left\{ \text{empty} \right\}$   $\left\{ \text{$ 

- applyalternativestyle [setup][name=applyalternativestyle] [comment=setup definition applyalternativestyle]**\applyalternativestyle {...}**
- applyprocessor **•** [setup][name=applyprocessor][comment=setup definition applyprocessor]\applyprocessor {.
- applytocharacters [setup][name=applytocharacters][comment=setup definition applytocharacters]**\applytocharacter**<br>• [setup][name=applytofirstcharacter][comment=setup definition applytofirstcharacter]<br>• [setup][name=applyt [setup][name=applytofirstcharacter][comment=setup definition applytofirstcharacter]\applytofirstcharacter [
- applytosplitstringchar [setup][name=applytosplitstringchar] [comment=setup definition applytosplitstringchar]**\applytosplitstringchar \... {...}**
- applytosplitstringcharspaced [setup][name=applytosplitstringcharspaced] [comment=setup definition applytosplitstringcharspaced]**\applytosplitstringcharspaced \... {...}**
- applytosplitstringline [setup][name=applytosplitstringline] [comment=setup definition applytosplitstringline]**\applytosplitstringline \... {...}** applytosplitstringlinespaced • [setup][name=applytosplitstringlinespaced] • [comment=setup definition applytosplitstringlinespaced]**\applytosplitstringlinespaced \... {...}**
	- 1

applytosplitstringword • [setup][name=applytosplitstringword] • [comment=setup definition applytosplitstringword]**\applytosplitstringword \... {...}** beginblock:example **•** [setup][name=beginblock:example][comment=setup definition beginblock:example]\beginBLOC beginhbox • [setup][name=beginhbox] • [comment=setup definition beginhbox]**\beginhbox ... \endhbox** beginofshapebox • [setup][name=beginofshapebox] • [comment=setup definition beginofshapebox]**\beginofshapebox ... \endofshapebox**

applytosplitstringwordspaced • [setup][name=applytosplitstringwordspaced] • [comment=setup definition applytosplitstringwordspaced]**\applytosplitstringwordspaced \... {...}** applytowords **•** [setup][name=applytowords][comment=setup definition applytowords]\applytowords \... { arabicdecimals • [setup][name=arabicdecimals] • [comment=setup definition arabicdecimals]**\arabicdecimals {...}** arabicexnumerals • [setup][name=arabicexnumerals] • [comment=setup definition arabicexnumerals]**\arabicexnumerals {...}** arabicnumerals • [setup][name=arabicnumerals] • [comment=setup definition arabicnumerals]**\arabicnumerals {...}** arg **• Example 2018** • [setup][name=arg][comment=setup definition arg]\arg {...} asciistr • [setup][name=asciistr] • [comment=setup definition asciistr]**\asciistr {...}** ascundeblocuri • **•** [setup][name=ascundeblocuri][comment=setup definition ascundeblocuri]\ascundeblocuri [. assignalfadimension • [setup][name=assignalfadimension] • [comment=setup definition assignalfadimension]**\assignalfadimension {...} \... {...} {...} {...}** assigndimen • [setup][name=assigndimen] • [comment=setup definition assigndimen]**\assigndimen \... {...}** assigndimension • [setup][name=assigndimension] • [comment=setup definition assigndimension]**\assigndimension {...} \... {...} {...} {...}** assignifempty **•** [setup][name=assignifempty][comment=setup definition assignifempty]\assignifempty \... assigntranslation • [setup][name=assigntranslation] • [comment=setup definition assigntranslation]**\assigntranslation [..=..] \to \...** assignvalue • [setup][name=assignvalue] • [comment=setup definition assignvalue]**\assignvalue {...} \... {...} {...} {...}** assignwidth • **[setup]**[name=assignwidth][comment=setup definition assignwidth]\assignwidth {...} \... assumelongusagecs • [setup][name=assumelongusagecs] • [comment=setup definition assumelongusagecs]**\assumelongusagecs \... {...}** astype • [setup][name=astype] • [comment=setup definition astype]**\astype {...}** attachment:instance • **•** [setup][name=attachment:instance][comment=setup definition attachment:instance]\ATTACHMEN attachment:instance:attachment **•** [setup][name=attachment:instance:attachment][comment=setup definition attachment:instance: autocap • [setup][name=autocap] • [comment=setup definition autocap]**\autocap {...}** autodirhbox • [setup][name=autodirhbox] • [comment=setup definition autodirhbox]**\autodirhbox ... {...}** autodirvbox • [setup][name=autodirvbox] • [comment=setup definition autodirvbox]**\autodirvbox ... {...}** autodirvtop • [setup][name=autodirvtop] • [comment=setup definition autodirvtop]**\autodirvtop ... {...}** autoinsertnextspace • [setup][name=autoinsertnextspace] • [comment=setup definition autoinsertnextspace]**\autoinsertnextspace** autointegral **•** [setup][name=autointegral][comment=setup definition autointegral]\autointegral {...} {.. automathematics • [setup][name=automathematics] • [comment=setup definition automathematics]**\automathematics {...}** autosetups • [setup][name=autosetups] • [comment=setup definition autosetups]**\autosetups {...}** autostarttext **•** [setup][name=autostarttext][comment=setup definition autostarttext]\autostarttext ... \aut availablehsize • [setup][name=availablehsize] • [comment=setup definition availablehsize]**\availablehsize** averagecharwidth • [setup][name=averagecharwidth] • [comment=setup definition averagecharwidth]**\averagecharwidth** BeforePar • [setup][name=BeforePar] • [comment=setup definition BeforePar]**\BeforePar {...}** Big • [setup][name=Big] • [comment=setup definition Big]**\Big ...** Bigg **•** [setup][name=Bigg][comment=setup definition Bigg] \Bigg ... Biggl • [setup][name=Biggl] • [comment=setup definition Biggl]**\Biggl ...** Biggm • [setup][name=Biggm] • [comment=setup definition Biggm]**\Biggm ...** Biggr • [setup][name=Biggr] • [comment=setup definition Biggr]**\Biggr ...** Bigl • [setup][name=Bigl] • [comment=setup definition Bigl]**\Bigl ...** Bigm • [setup][name=Bigm] • [comment=setup definition Bigm]**\Bigm ...** Bigr • [setup][name=Bigr] • [comment=setup definition Bigr]**\Bigr ...** backgroundimage • [setup][name=backgroundimage] • [comment=setup definition backgroundimage]**\backgroundimage {...} {...} {...} {...}** backgroundimagefill • [setup][name=backgroundimagefill] • [comment=setup definition backgroundimagefill]**\backgroundimagefill {...} {...} {...} {...} backgroundline** • **1992** • [setup][name=backgroundline][comment=setup definition backgroundline]\backgroundline [ bar • [setup][name=bar] • [comment=setup definition bar]**\bar {...}** baraculoare • [setup][name=baraculoare] • [comment=setup definition baraculoare]**\baraculoare [...] barainteractiune** • [setup][name=barainteractiune][comment=setup definition barainteractiune]\barainteractiune bar:instance • [setup][name=bar:instance] • [comment=setup definition bar:instance]\BAR **{...}** bar:instance:hiddenbar • [setup][name=bar:instance:hiddenbar] • [comment=setup definition bar:instance:hiddenbar]\hiddenbar **{...}** bar:instance:nobar • [setup][name=bar:instance:nobar] • [comment=setup definition bar:instance:nobar]\nobar **{...} bar:instance:overbar** • [setup][name=bar:instance:overbar] [comment=setup definition bar:instance:overbar] \overbar **}** bar:instance:overbars • [setup][name=bar:instance:overbars] • [comment=setup definition bar:instance:overbars]\overbars **{...}** bar:instance:overstrike • [setup][name=bar:instance:overstrike] • [comment=setup definition bar:instance:overstrike]\overstrike **{...}** bar:instance:overstrikes • [setup][name=bar:instance:overstrikes] • [comment=setup definition bar:instance:overstrikes]\overstrikes **{...}** bar:instance:underbar • [setup][name=bar:instance:underbar] • [comment=setup definition bar:instance:underbar]\underbar **{...}** bar:instance:underbars • [setup][name=bar:instance:underbars] • [comment=setup definition bar:instance:underbars]\underbars **{...}** bar:instance:underdash • [setup][name=bar:instance:underdash] • [comment=setup definition bar:instance:underdash]\underdash **{...}** bar:instance:underdashes • [setup][name=bar:instance:underdashes] • [comment=setup definition bar:instance:underdashes]\underdashes **{...}** bar:instance:underdot • [setup][name=bar:instance:underdot] • [comment=setup definition bar:instance:underdot]\underdot **{...}** bar:instance:underdots • [setup][name=bar:instance:underdots] • [comment=setup definition bar:instance:underdots]\underdots **{...}** bar:instance:underrandom • [setup][name=bar:instance:underrandom] • [comment=setup definition bar:instance:underrandom]\underrandom **{...}** bar:instance:underrandoms • [setup][name=bar:instance:underrandoms] • [comment=setup definition bar:instance:underrandoms]\underrandoms **{...}** bar:instance:understrike • [setup][name=bar:instance:understrike] • [comment=setup definition bar:instance:understrike]\understrike **{...}** bar:instance:understrikes • [setup][name=bar:instance:understrikes] • [comment=setup definition bar:instance:understrikes]\understrikes **{...}** basegrid • [setup][name=basegrid] • [comment=setup definition basegrid]**\basegrid [..=..]** baselinebottom • [setup][name=baselinebottom] • [comment=setup definition baselinebottom]**\baselinebottom** baselineleftbox • [setup][name=baselineleftbox] • [comment=setup definition baselineleftbox]**\baselineleftbox {...}** baselinemiddlebox • [setup][name=baselinemiddlebox] • [comment=setup definition baselinemiddlebox]**\baselinemiddlebox {...}** baselinerightbox • [setup][name=baselinerightbox] • [comment=setup definition baselinerightbox]**\baselinerightbox {...}** bbordermatrix • [setup][name=bbordermatrix] • [comment=setup definition bbordermatrix]**\bbordermatrix {...}** bbox • [setup][name=bbox] • [comment=setup definition bbox]**\bbox {...}** [setup][name=beforesplitstring][comment=setup definition beforesplitstring]\beforesplitstri beforetestandsplitstring **•** [setup][name=beforetestandsplitstring][comment=setup definition beforetestandsplitstring]\be:

2

- beginvbox [setup][name=beginvbox] [comment=setup definition beginvbox]**\beginvbox ... \endvbox** beginvtop • [setup][name=beginvtop] • [comment=setup definition beginvtop]**\beginvtop ... \endvtop** begstrut • [setup][name=begstrut] • [comment=setup definition begstrut]**\begstrut ... \endstrut** bigbodyfont • [setup][name=bigbodyfont] • [comment=setup definition bigbodyfont]**\bigbodyfont** bigg • [setup][name=bigg] • [comment=setup definition bigg]**\bigg ...** bigger • [setup][name=bigger] • [comment=setup definition bigger]**\bigger** biggl • [setup][name=biggl] • [comment=setup definition biggl]**\biggl ...** biggm • [setup][name=biggm] • [comment=setup definition biggm]**\biggm ...** biggr • [setup][name=biggr] • [comment=setup definition biggr]**\biggr ...** bigl • [setup][name=bigl] • [comment=setup definition bigl]**\bigl ...** bigm • [setup][name=bigm] • [comment=setup definition bigm]**\bigm ...** bigr • [setup][name=bigr] • [comment=setup definition bigr]**\bigr ...** bigskip • [setup][name=bigskip] • [comment=setup definition bigskip]**\bigskip** bitmapimage • [setup][name=bitmapimage] • [comment=setup definition bitmapimage]**\bitmapimage [..=..] {...}** blanc • [setup][name=blanc] • [comment=setup definition blanc]**\blanc [...]** blap • [setup][name=blap] • [comment=setup definition blap]**\blap {...}** bleed • [setup][name=bleed] • [comment=setup definition bleed]**\bleed [..=..] {...}** bleedheight • [setup][name=bleedheight] • [comment=setup definition bleedheight]**\bleedheight** bleedwidth • [setup][name=bleedwidth] • [comment=setup definition bleedwidth]**\bleedwidth** blockligatures • [setup][name=blockligatures] • [comment=setup definition blockligatures]**\blockligatures [...]** blocksynctexfile • [setup][name=blocksynctexfile] • [comment=setup definition blocksynctexfile]**\blocksynctexfile [...]** bodyfontenvironmentlist • [setup][name=bodyfontenvironmentlist] • [comment=setup definition bodyfontenvironmentlist]**\bodyfontenvironmentlist** bodyfontsize • [setup][name=bodyfontsize] • [comment=setup definition bodyfontsize]**\bodyfontsize** boldface • [setup][name=boldface] • [comment=setup definition boldface]**\boldface** booleanmodevalue • [setup][name=booleanmodevalue] • [comment=setup definition booleanmodevalue]**\booleanmodevalue {...}** bordermatrix • [setup][name=bordermatrix] • [comment=setup definition bordermatrix]**\bordermatrix {...}** bottombox • [setup][name=bottombox] • [comment=setup definition bottombox]**\bottombox {...}** bottomleftbox • [setup][name=bottomleftbox] • [comment=setup definition bottomleftbox]**\bottomleftbox {...}** bottomrightbox • [setup][name=bottomrightbox] • [comment=setup definition bottomrightbox]**\bottomrightbox {...}** boxcursor • [setup][name=boxcursor] • [comment=setup definition boxcursor]**\boxcursor** boxmarker • [setup][name=boxmarker] • [comment=setup definition boxmarker]**\boxmarker {...} {...}** boxofsize • [setup][name=boxofsize] • [comment=setup definition boxofsize]**\boxofsize \... ... {...}** boxreference **• • [setup][name=boxreference]** comment=setup definition boxreference  $\backslash$  boxreference  $[\ldots] \setminus$ . bpar • [setup][name=bpar] • [comment=setup definition bpar]**\bpar ... \epar** bpos • [setup][name=bpos] • [comment=setup definition bpos]**\bpos {...}** breakhere • [setup][name=breakhere] • [comment=setup definition breakhere]**\breakhere** breve • [setup][name=breve] • [comment=setup definition breve]**\breve {...}** bTABLE • [setup][name=bTABLE] • [comment=setup definition bTABLE]**\bTABLE [..=..] ... \eTABLE bTABLEbody** • [setup][name=bTABLEbody][comment=setup definition bTABLEbody]**\bTABLEbody** [..=..] bTABLEfoot • [setup][name=bTABLEfoot] • [comment=setup definition bTABLEfoot]**\bTABLEfoot [..=..] ... \eTABLEfoot** bTABLEhead • **•** [setup][name=bTABLEhead] [comment=setup definition bTABLEhead] \bTABLEhead  $[......]$ . bTABLEnext • **•** [setup][name=bTABLEnext][comment=setup definition bTABLEnext]\bTABLEnext [..=..] .. bTC • [setup][name=bTC] • [comment=setup definition bTC]**\bTC [..=..] ... \eTC** bTD • [setup][name=bTD] • [comment=setup definition bTD]**\bTD [..=..] ... \eTD** bTDs • [setup][name=bTDs] • [comment=setup definition bTDs]**\bTDs [...] ... \eTDs** bTH • [setup][name=bTH] • [comment=setup definition bTH]**\bTH [..=..] ... \eTH** bTN **•** [setup][name=bTN][comment=setup definition bTN]\bTN [..=..] ... \eTN bTR • [setup][name=bTR] • [comment=setup definition bTR]**\bTR [..=..] ... \eTR** bTRs • [setup][name=bTRs] • [comment=setup definition bTRs]**\bTRs [...] ... \eTRs** bTX • [setup][name=bTX] • [comment=setup definition bTX]**\bTX [..=..] ... \eTX** bTY • [setup][name=b**T**Y][comment=setup definition bTY]\bTY [..=..] ... \eTY btxabbreviatedjournal • [setup][name=btxabbreviatedjournal] • [comment=setup definition btxabbreviatedjournal]**\btxabbreviatedjournal {...}** btxaddjournal • [setup][name=btxaddjournal] • [comment=setup definition btxaddjournal]**\btxaddjournal [...] [...]**
- **btxalwayscitation** [setup][name=btxalwayscitation] [comment=setup definition btxalwayscitation] \btxalwayscitation btxalwayscitation:alternative • [setup][name=btxalwayscitation:alternative] • [comment=setup definition btxalwayscitation:alternative]**\btxalwayscitation [...] [...]**
- btxalwayscitation:userdata [setup][name=btxalwayscitation:userdata] [comment=setup definition btxalwayscitation:userdata]**\btxalwayscitation [..=..] [..=..]** btxauthorfield • [setup][name=btxauthorfield] • [comment=setup definition btxauthorfield]**\btxauthorfield {...}**
- btxdetail [setup][name=btxdetail] [comment=setup definition btxdetail]**\btxdetail {...}**
- btxdirect [setup][name=btxdirect] [comment=setup definition btxdirect]**\btxdirect {...}**
- btxdoif [setup][name=btxdoif] [comment=setup definition btxdoif]**\btxdoif {...} {...}**
- btxdoifcombiinlistelse [setup][name=btxdoifcombiinlistelse] [comment=setup definition btxdoifcombiinlistelse]**\btxdoifcombiinlistelse {...} {...} {...} {...}**
- btxdoifelse [setup][name=btxdoifelse] [comment=setup definition btxdoifelse]**\btxdoifelse {...} {...} {...}**
- btxdoifelsecombiinlist [setup][name=btxdoifelsecombiinlist] [comment=setup definition btxdoifelsecombiinlist]**\btxdoifelsecombiinlist {...} {...} {...} {...}** btxdoifelsesameasprevious • [setup][name=btxdoifelsesameasprevious] • [comment=setup definition btxdoifelsesameasprevious]**\btxdoifelsesameasprevious {...} {...} {...}**
- btxdoifelsesameaspreviouschecked [setup][name=btxdoifelsesameaspreviouschecked] [comment=setup definition btxdoifelsesameaspreviouschecked]**\btxdoifelsesameaspreviouschecked {...} {...} {...} {...}**
- btxdoifelseuservariable [setup][name=btxdoifelseuservariable] [comment=setup definition btxdoifelseuservariable]**\btxdoifelseuservariable {...} {...} {...}**
- btxdoifnot [setup][name=btxdoifnot] [comment=setup definition btxdoifnot]**\btxdoifnot {...} {...}**
- btxdoifsameaspreviouscheckedelse [setup][name=btxdoifsameaspreviouscheckedelse] [comment=setup definition btxdoifsameaspreviouscheckedelse]**\btxdoifsameaspreviouscheckedelse {...} {...} {...} {...}**
- btxdoifsameaspreviouselse [setup][name=btxdoifsameaspreviouselse] [comment=setup definition btxdoifsameaspreviouselse]**\btxdoifsameaspreviouselse {...} {...} {...}**
- btxdoifuservariableelse<br> **•** [setup][name=btxexpandedjournal][comment=setup definition btxexpandedjournal]\btxexpandedjournal }<br>
 [setup][name=btxexpandedjournal][comment=setup definition btxexpandedjournal]\btxexpandedjo btxexpandedjournal • [setup][name=btxexpandedjournal] • [comment=setup definition btxexpandedjournal]**\btxexpandedjournal {...}**
- btxfield [setup][name=btxfield] [comment=setup definition btxfield]**\btxfield {...}**
- btxfieldname [setup][name=btxfieldname] [comment=setup definition btxfieldname]**\btxfieldname {...}**
- btxfieldtype [setup][name=btxfieldtype] [comment=setup definition btxfieldtype]**\btxfieldtype {...}**
- btxfirstofrange [setup][name=btxfirstofrange] [comment=setup definition btxfirstofrange]**\btxfirstofrange {...}**

btxflush • [setup][name=btxflush] • [comment=setup definition btxflush]**\btxflush {...}** btxflushauthor **•** [setup][name=btxflushauthor][comment=setup definition btxflushauthor]\btxflushauthor [. btxflushauthorinverted • [setup][name=btxflushauthorinverted] • [comment=setup definition btxflushauthorinverted]**\btxflushauthorinverted {...}** btxflushauthorinvertedshort • [setup][name=btxflushauthorinvertedshort] • [comment=setup definition btxflushauthorinvertedshort]**\btxflushauthorinvertedshort {...}** btxflushauthorname • [setup][name=btxflushauthorname] • [comment=setup definition btxflushauthorname]**\btxflushauthorname {...}** btxflushauthornormal • [setup][name=btxflushauthornormal] • [comment=setup definition btxflushauthornormal]**\btxflushauthornormal {...}** btxflushauthornormalshort • [setup][name=btxflushauthornormalshort] • [comment=setup definition btxflushauthornormalshort]**\btxflushauthornormalshort {...}** btxflushsuffix • [setup][name=btxflushsuffix] • [comment=setup definition btxflushsuffix]**\btxflushsuffix** btxfoundname • [setup][name=btxfoundname] • [comment=setup definition btxfoundname]**\btxfoundname {...}** btxfoundtype • [setup][name=btxfoundtype] • [comment=setup definition btxfoundtype]**\btxfoundtype {...}** btxhiddencitation • [setup][name=btxhiddencitation] • [comment=setup definition btxhiddencitation]**\btxhiddencitation [...]** btxhybridcite • **•** [setup][name=btxhybridcite][comment=setup definition btxhybridcite]\btxhybridcite [..=.. btxhybridcite:alternative • [setup][name=btxhybridcite:alternative] • [comment=setup definition btxhybridcite:alternative]**\btxhybridcite [...] [...]** btxhybridcite:direct • [setup][name=btxhybridcite:direct] • [comment=setup definition btxhybridcite:direct]**\btxhybridcite {...}** btxhybridcite:userdata • [setup][name=btxhybridcite:userdata] • [comment=setup definition btxhybridcite:userdata]**\btxhybridcite [..=..] [..=..]** btxlistcitation • [setup][name=btxlistcitation] • [comment=setup definition btxlistcitation]**\btxlistcitation [..=..] [...]** btxlistcitation:alternative • [setup][name=btxlistcitation:alternative] • [comment=setup definition btxlistcitation:alternative]**\btxlistcitation [...] [...]** btxlistcitation:userdata • [setup][name=btxlistcitation:userdata] • [comment=setup definition btxlistcitation:userdata]**\btxlistcitation [..=..] [..=..]** btxloadjournalist • [setup][name=btxloadjournalist] • [comment=setup definition btxloadjournalist]**\btxloadjournalist [...]** btxoneorrange • [setup][name=btxoneorrange] • [comment=setup definition btxoneorrange]**\btxoneorrange {...} {...} {...}** btxremapauthor • [setup][name=btxremapauthor] • [comment=setup definition btxremapauthor]**\btxremapauthor [...] [...]** btxsavejournalist • [setup][name=btxsavejournalist] • [comment=setup definition btxsavejournalist]**\btxsavejournalist [...]** btxsetup • [setup][name=btxsetup] • [comment=setup definition btxsetup]**\btxsetup {...}** btxsingularorplural • [setup][name=btxsingularorplural] • [comment=setup definition btxsingularorplural]**\btxsingularorplural {...} {...} {...}** btxsingularplural • [setup][name=btxsingularplural] • [comment=setup definition btxsingularplural]**\btxsingularplural {...} {...} {...}** btxtextcitation **•** [setup][name=btxtextcitation] [comment=setup definition btxtextcitation] \btxtextcitation [. btxtextcitation:alternative • [setup][name=btxtextcitation:alternative] • [comment=setup definition btxtextcitation:alternative]**\btxtextcitation [...] [...]** btxtextcitation:userdata • [setup][name=btxtextcitation:userdata] • [comment=setup definition btxtextcitation:userdata]**\btxtextcitation [..=..] [..=..]** buildmathaccent • [setup][name=buildmathaccent] • [comment=setup definition buildmathaccent]**\buildmathaccent {...} {...}** buildtextaccent • [setup][name=buildtextaccent] • [comment=setup definition buildtextaccent]**\buildtextaccent {...} {...}** buildtextbottomcomma **•** [setup][name=buildtextbottomcomm**ma**] [comment=setup definition buildtextbottomcomma]\bui buildtextbottomdot • [setup][name=buildtextbottomdot] • [comment=setup definition buildtextbottomdot]**\buildtextbottomdot {...}** buildtextcedilla • [setup][name=buildtextcedilla] • [comment=setup definition buildtextcedilla]**\buildtextcedilla {...}** buildtextgrave **•** [setup][name=buildtextgrave] [comment=setup definition buildtextgrave]\buildtextgrave {.. buildtextmacron • [setup][name=buildtextmacron] • [comment=setup definition buildtextmacron]**\buildtextmacron {...}** buildtextognek **•** [setup][name=buildtextognek][comment=setup definition buildtextognek]\buildtextognek {. butoaneinteractiune • [setup][name=butoaneinteractiune] • [comment=setup definition butoaneinteractiune]**\butoaneinteractiune [..=..] [...]** buton • **•** [setup][name=buton][comment=setup definition buton]\buton [..=..]  $\{... \}$  [...] butonmeniu:button • [setup][name=butonmeniu:button][comment=setup definition butonmeniu:button]\butonmeniu [... butonmeniu:interactionmenu • [setup][name=butonmeniu:interactionmenu] • [comment=setup definition butonmeniu:interactionmenu]**\butonmeniu [...] [..=..] {...} {...}** buton:example **•** [setup][name=buton:example][comment=setup definition buton:example]\BUTTON [..=..] {. Caps • [setup][name=Caps] • [comment=setup definition Caps]**\Caps {...}** [setup][name=CONTEXT][comment=setup definition CONTEXT]\CONTEXT ConTeXt • [setup][name=ConTeXt] • [comment=setup definition ConTeXt]**\ConTeXt** Context • [setup][name=Context] • [comment=setup definition Context]**\Context**  $\bullet \quad \text{[setup][name=ConvertConstantAfter][comment=setup\ definition\ Convert\ ConstantAfter]\Conve$ ConvertToConstant • **•** [setup][name=ConvertToConstant][comment=setup definition ConvertToConstant]\ConvertToConstant CUVANT • [setup][name=CUVANT] • [comment=setup definition CUVANT]**\CUVANT {...}** CUVINTE • [setup][name=CUVINTE] • [comment=setup definition CUVINTE]**\CUVINTE {...}** Cuvant **•** [setup][name=Cuvant] [comment=setup definition Cuvant  $\{ \ldots \}$ Cuvinte • [setup][name=Cuvinte] • [comment=setup definition Cuvinte]**\Cuvinte {...}** caligrafic • [setup][name=caligrafic] • [comment=setup definition caligrafic]**\caligrafic** camel • [setup][name=camel] • [comment=setup definition camel]**\camel {...}** camp **•** [setup][name=camp] [comment=setup definition camp]  $\text{comp}$  [...] [...] catcodetablename • [setup][name=catcodetablename] • [comment=setup definition catcodetablename]**\catcodetablename** cbox • [setup][name=cbox] • [comment=setup definition cbox]**\cbox ... {...}** centeraligned • [setup][name=centeraligned] • [comment=setup definition centeraligned]**\centeraligned {...}** centerbox • [setup][name=centerbox] • [comment=setup definition centerbox]**\centerbox ... {...}** centeredbox • [setup][name=centeredbox] • [comment=setup definition centeredbox]**\centeredbox ... {...}** centeredlastline • [setup][name=centeredlastline] • [comment=setup definition centeredlastline]**\centeredlastline** centerednextbox **•** [setup][name=centerednextbox]]comment=setup definition centerednextbox]\centerednextbox centerline • [setup][name=centerline] • [comment=setup definition centerline]**\centerline {...}** centru • [setup][name=centru] • [comment=setup definition centru]**\centru ...** cfrac • [setup][name=cfrac] • [comment=setup definition cfrac]**\cfrac [...] {...} {...}** characterkerning:example **•** [setup][name=characterkerning:example][comment=setup definition characterkerning:example] chardescription **•** [setup][name=chardescription][comment=setup definition chardescription]\chardescription charwidthlanguage • [setup][name=charwidthlanguage] • [comment=setup definition charwidthlanguage]**\charwidthlanguage** check • [setup][name=check] • [comment=setup definition check]**\check {...}** checkcharacteralign **•** [setup][name=checkcharacteralign][comment=setup definition checkcharacteralign]\checkcharacteralign } checkedchar • [setup][name=checkedchar] • [comment=setup definition checkedchar]**\checkedchar {...} {...}** checkedfiller • [setup][name=checkedfiller] • [comment=setup definition checkedfiller]**\checkedfiller {...}** checkedstrippedcsname • [setup][name=checkedstrippedcsname] • [comment=setup definition checkedstrippedcsname]**\checkedstrippedcsname \...** checkedstrippedcsname:string • [setup][name=checkedstrippedcsname:string] • [comment=setup definition checkedstrippedcsname:string]**\checkedstrippedcsname ...** checkinjector • [setup][name=checkinjector] • [comment=setup definition checkinjector]**\checkinjector [...]**

checknextindentation **•** [setup][name=checknextindentation][comment=setup definition checknextindentation]\checkn

checknextinjector **•** [setup][name=checknextinjector] [comment=setup definition checknextinjector] \checknextinjector

checkpage • [setup][name=checkpage] • [comment=setup definition checkpage]**\checkpage [...] [..=..]** checkparameters **•** [setup][name=checkparameters][comment=setup definition checkparameters]\checkparameters checkpreviousinjector • [setup][name=checkpreviousinjector] • [comment=setup definition checkpreviousinjector]**\checkpreviousinjector [...]** checksoundtrack • [setup][name=checksoundtrack] • [comment=setup definition checksoundtrack]**\checksoundtrack {...}** checktwopassdata • **•** [setup][name=checktwopassdata][comment=setup definition checktwopassdata]\checktwopass checkvariables **•** [setup][name=checkvariables][comment=setup definition checkvariables]\checkvariables [.. chem • [setup][name=chem] • [comment=setup definition chem]**\chem {...} {...} {...}** chemical • [setup][name=chemical] • [comment=setup definition chemical]**\chemical [...] [...] [...]** chemicalbottext • **•** [setup][name=chemicalbottext] comment=setup definition chemicalbottext] \chemicalbottext chemicalmidtext • [setup][name=chemicalmidtext] • [comment=setup definition chemicalmidtext]**\chemicalmidtext {...}** chemicalsymbol • [setup][name=chemicalsymbol] • [comment=setup definition chemicalsymbol]**\chemicalsymbol [...]** chemicaltext • [setup][name=chemicaltext] • [comment=setup definition chemicaltext]**\chemicaltext {...}** chemicaltoptext • [setup][name=chemicaltoptext] • [comment=setup definition chemicaltoptext]**\chemicaltoptext {...}** chineseallnumerals • [setup][name=chineseallnumerals] • [comment=setup definition chineseallnumerals]**\chineseallnumerals {...}** chinesecapnumerals • [setup][name=chinesecapnumerals] • [comment=setup definition chinesecapnumerals]**\chinesecapnumerals {...}** chinesenumerals • [setup][name=chinesenumerals] • [comment=setup definition chinesenumerals]**\chinesenumerals {...}** citation • [setup][name=citation] • [comment=setup definition citation]**\citation [..=..] [...]** citation:alternative **•** [setup][name=citation:alternative][comment=setup definition citation:alternative]\citation [. citation:direct • [setup][name=citation:direct] • [comment=setup definition citation:direct]**\citation {...}** citation:userdata • [setup][name=citation:userdata] • [comment=setup definition citation:userdata]**\citation [..=..] [..=..]** cite • [setup][name=cite] • [comment=setup definition cite]**\cite [..=..] [...]** cite:alternative • [setup][name=cite:alternative] • [comment=setup definition cite:alternative]**\cite [...] [...]** cite:direct • [setup][name=cite:direct] • [comment=setup definition cite:direct]**\cite {...}** cite:userdata • [setup][name=cite:userdata] • [comment=setup definition cite:userdata]**\cite [..=..] [..=..]** clap • [setup][name=clap] • [comment=setup definition clap]**\clap {...}** classfont • [setup][name=classfont] • [comment=setup definition classfont]**\classfont {...} {...}** cldcommand • [setup][name=cldcommand] • [comment=setup definition cldcommand]**\cldcommand {...}** cldcontext • [setup][name=cldcontext] • [comment=setup definition cldcontext]**\cldcontext {...}** cldloadfile • [setup][name=cldloadfile] • [comment=setup definition cldloadfile]**\cldloadfile {...}** cldprocessfile • [setup][name=cldprocessfile] • [comment=setup definition cldprocessfile]**\cldprocessfile {...}** clip • [setup][name=clip] [comment=setup definition clip] **\clip** [..=..] {...} cloneazacamp **•** [setup][name=cloneazacamp][comment=setup definition cloneazacamp]\cloneazacamp [...] collect • [setup][name=collect] • [comment=setup definition collect]**\collect {...}** collectedtext • [setup][name=collectedtext] • [comment=setup definition collectedtext]**\collectedtext [..=..] [..=..] {...} {...}** collectexpanded • [setup][name=collectexpanded] • [comment=setup definition collectexpanded]**\collectexpanded {...}** coloana • [setup][name=coloana] • [comment=setup definition coloana]**\coloana [...]** colorcomponents • [setup][name=colorcomponents] • [comment=setup definition colorcomponents]**\colorcomponents {...}** colored • [setup][name=colored] • [comment=setup definition colored]**\colored [..=..] {...}** colored:name • [setup][name=colored:name] • [comment=setup definition colored:name]**\colored [...] {...}** coloronly • [setup][name=coloronly] • [comment=setup definition coloronly]**\coloronly [...] {...}** columnbreak • [setup][name=columnbreak] • [comment=setup definition columnbreak]**\columnbreak [...]** combinepages **• •** [setup][name=combinepages][comment=setup definition combinepages]\combinepages [...] comentariu:instance • [setup][name=comentariu:instance] • [comment=setup definition comentariu:instance]\COMMENT **[...] [..=..] {...}** comentariu:instance:comment • [setup][name=comentariu:instance:comment] • [comment=setup definition comentariu:instance:comment]\comment **[...] [..=..] {...}** commalistelement • [setup][name=commalistelement] • [comment=setup definition commalistelement]**\commalistelement** commalistsentence **•** [setup][name=commalistsentence] comment=setup definition commalistsentence] \commalistsentence commalistsize • [setup][name=commalistsize] • [comment=setup definition commalistsize]**\commalistsize** comparagrupculoare • [setup][name=comparagrupculoare] • [comment=setup definition comparagrupculoare]**\comparagrupculoare [...]** comparapaleta • [setup][name=comparapaleta] • [comment=setup definition comparapaleta]**\comparapaleta [...]** comparedimension • [setup][name=comparedimension] • [comment=setup definition comparedimension]**\comparedimension {...} {...}** comparedimensioneps • [setup][name=comparedimensioneps] • [comment=setup definition comparedimensioneps]**\comparedimensioneps {...} {...}** completeazanumarpagina • [setup][name=completeazanumarpagina] • [comment=setup definition completeazanumarpagina]**\completeazanumarpagina** completebtxrendering **•** [setup][name=completebtxrendering][comment=setup definition completebtxrendering]\compl completecombinedlist:instance • e [setup][name=completecombinedlist:instance][comment=setup definition completecombinedlist completecombinedlist:instance:content • [setup][name=completecombinedlist:instance:content] • [comment=setup definition completecombinedlist:instance:content]\completcontent **[..=..]** completelist **•** [setup][name=completelist][comment=setup definition completelist]\completelist [...] [.. completelistoffloats:instance **•** [setup][name=completelistoffloats:instance][comment=setup definition completelistoffloats:insta completelistoffloats:instance:chemicals • [setup][name=completelistoffloats:instance:chemicals][comment=setup definition completelistof completelistoffloats:instance:figures • [setup][name=completelistoffloats:instance:figures] • [comment=setup definition completelistoffloats:instance:figures]\completelistoffigures **[..=..]** completelistoffloats:instance:graphics • [setup][name=completelistoffloats:instance:graphics] • [comment=setup definition completelistoffloats:instance:graphics]\completelistofgraphics **[..=..]** completelistoffloats:instance:intermezzi • [setup][name=completelistoffloats:instance:intermezzi] • [comment=setup definition completelistoffloats:instance:intermezzi]\completelistofintermezzi **[..=..]** completelistoffloats:instance:tables • [setup][name=completelistoffloats:instance:tables] • [comment=setup definition completelistoffloats:instance:tables]\completelistoftables **[..=..]** completelistofpublications **•** [setup][name=completelistofpublications][comment=setup definition completelistofpublications completelistofsorts **•** [setup][name=completelistofsorts][comment=setup definition completelistofsorts]\completelistofsorts completelistofsorts:instance • letup][name=completelistofsorts:instance][comment=setup definition completelistofsorts:instance] completelistofsorts:instance:logos **•** [setup][name=completelistofsorts:instance:logos][comment=setup definition completelistofsorts completelistofsynonyms **•** [setup][name=completelistofsynonyms][comment=setup definition completelistofsynonyms]\co completelistofsynonyms:instance **•** [setup][name=completelistofsynonyms:instance][comment=setup definition completelistofsynon completelistofsynonyms:instance:abbreviations <br>
• [setup][name=completelistofsynonyms:instance:abbreviations][comment=setup definition comp completeregister • **•** [setup][name=completeregister] [comment=setup definition completeregister]\completeregiste completeregister:instance **•** [setup][name=completeregister:instance]][comment=setup definition completeregister:instance] completeregister:instance:index • [setup][name=completeregister:instance:index] • [comment=setup definition completeregister:instance:index]\completindex **[..=..]** complexorsimple • [setup][name=complexorsimple] • [comment=setup definition complexorsimple]**\complexorsimple \...** complexorsimpleempty • [setup][name=complexorsimpleempty] • [comment=setup definition complexorsimpleempty]**\complexorsimpleempty \...** complexorsimpleempty:argument • [setup][name=complexorsimpleempty:argument] • [comment=setup definition complexorsimpleempty:argument]**\complexorsimpleempty {...}**

complexorsimple:argument • [setup][name=complexorsimple:argument] • [comment=setup definition complexorsimple:argument]**\complexorsimple {...}** componenta • [setup][name=componenta] • [comment=setup definition componenta]**\componenta [...]** componenta:string **•** [setup][name=componenta:string]] (comment=setup definition componenta:string] \componenta composedcollector **•** *isetup* [setup][name=composedcollector][comment=setup definition composedcollector]\composedcollector } composedlayer • [setup][name=composedlayer] • [comment=setup definition composedlayer]**\composedlayer {...}** compresult • [setup][name=compresult] • [comment=setup definition compresult]**\compresult** constantdimen • [setup][name=constantdimen] • [comment=setup definition constantdimen]**\constantdimen \...** constantdimenargument **•** [setup][name=constantdimenargument]]comment=setup definition constantdimenargument \\c constantemptyargument **•** [setup][name=constantemptyargument]]comment=setup definition constantemptyargument \\c constantnumber • [setup][name=constantnumber] • [comment=setup definition constantnumber]**\constantnumber \...** constantnumberargument • [setup][name=constantnumberargument] • [comment=setup definition constantnumberargument]**\constantnumberargument \...**  $\bullet$  [setup][name=contentreference][comment=setup definition contentreference]\contentreference continuednumber • [setup][name=continuednumber] • [comment=setup definition continuednumber]**\continuednumber {...}** continueifinputfile • [setup][name=continueifinputfile] • [comment=setup definition continueifinputfile]**\continueifinputfile {...}** convertargument **•** [setup][name=convertargument][comment=setup definition convertargument]\convertargument convertcommand **•** [setup][name=convertcommand][comment=setup definition convertcommand]\convertcomman convertedcounter **•** [setup][name=convertedcounter] convent=setup definition convertedcounter  $\alpha$ converteddimen **•** [setup][name=converteddimen][comment=setup definition converteddimen]\converteddimen convertedsubcounter • **•** [setup][name=convertedsubcounter][comment=setup definition convertedsubcounter]\convert convertestenumar **•** [setup][name=convertestenumar] [comment=setup definition convertestenumar] **\convertesten** convertmonth **•** [setup][name=convertmonth] comment=setup definition convertmonth] \convertmonth {...} convertvalue • [setup][name=convertvalue] • [comment=setup definition convertvalue]**\convertvalue ... \to \...** convertvboxtohbox • [setup][name=convertvboxtohbox] • [comment=setup definition convertvboxtohbox]**\convertvboxtohbox** copiazacamp • **•** [setup][name=copiazacamp][comment=setup definition copiazacamp]\copiazacamp [...] [. copyboxfromcache • [setup][name=copyboxfromcache] • [comment=setup definition copyboxfromcache]**\copyboxfromcache {...} {...} ...** copylabeltext:instance **•** [setup][name=copylabeltext:instance][comment=setup definition copylabeltext:instance]\c*opyL* copylabeltext:instance:btxlabel • [setup][name=copylabeltext:instance:btxlabel] • [comment=setup definition copylabeltext:instance:btxlabel]\copybtxlabeltext **[...] [..=..]** copylabeltext:instance:head • [setup][name=copylabeltext:instance:head] • [comment=setup definition copylabeltext:instance:head]\copyheadtext **[...] [..=..]** copylabeltext:instance:label • [setup][name=copylabeltext:instance:label] • [comment=setup definition copylabeltext:instance:label]\copylabeltext **[...] [..=..]** copylabeltext:instance:mathlabel **•** [setup][name=copylabeltext:instance:mathlabel][comment=setup definition copylabeltext:instan copylabeltext:instance:operator **•** [setup][name=copylabeltext:instance:operator][comment=setup definition copylabeltext:instance copylabeltext:instance:prefix • [setup][name=copylabeltext:instance:prefix][comment=setup definition copylabeltext:instance:p copylabeltext:instance:suffix • [setup][name=copylabeltext:instance:suffix][comment=setup definition copylabeltext:instance:su copylabeltext:instance:taglabel • [setup][name=copylabeltext:instance:taglabel] • [comment=setup definition copylabeltext:instance:taglabel]\copytaglabeltext **[...] [..=..]** copylabeltext:instance:unit • [setup][name=copylabeltext:instance:unit][comment=setup definition copylabeltext:instance:unit copypages • [setup][name=copypages] • [comment=setup definition copypages]**\copypages [...] [..=..] [..=..]** copyparameters **•** [setup][name=copyparameters][comment=setup definition copyparameters]\copyparameters copyposition • [setup][name=copyposition][comment=setup definition copyposition]\copyposition {...} {. corecteazaspatiualb • [setup][name=corecteazaspatiualb] • [comment=setup definition corecteazaspatiualb]**\corecteazaspatiualb {...}** countersubs • [setup][name=countersubs] • [comment=setup definition countersubs]**\countersubs [...] [...]** counttoken • **[setup]**[name=counttoken] counttoken] efinition counttoken]\counttoken ... \in ... \ counttokens • [setup][name=counttokens] • [comment=setup definition counttokens]**\counttokens ... \to \...** cramped • [setup][name=cramped] • [comment=setup definition cramped]**\cramped {...}** crampedclap • [setup][name=crampedclap] • [comment=setup definition crampedclap]**\crampedclap {...}** crampedllap • [setup][name=crampedllap] • [comment=setup definition crampedllap]**\crampedllap {...}** crampedrlap • [setup][name=crampedrlap] • [comment=setup definition crampedrlap]**\crampedrlap {...}** ctop • [setup][name=ctop] • [comment=setup definition ctop]**\ctop ... {...}** ctxcommand • [setup][name=ctxcommand] • [comment=setup definition ctxcommand]**\ctxcommand {...}** ctxdirectcommand **•** [setup][name=ctxdirectcommand][comment=setup definition ctxdirectcommand]\ctxdirectco ctxdirectlua • [setup][name=ctxdirectlua] • [comment=setup definition ctxdirectlua]**\ctxdirectlua {...}** ctxfunction • [setup][name=ctxfunction] • [comment=setup definition ctxfunction]**\ctxfunction {...}** ctxfunctiondefinition:example • [setup][name=ctxfunctiondefinition:example][comment=setup definition ctxfunctiondefinition:example ctxfunction:example • setup][name=ctxfunction:example][comment=setup definition ctxfunction:example]\CTXFUNCT ctxlatecommand • [setup][name=ctxlatecommand] • [comment=setup definition ctxlatecommand]**\ctxlatecommand {...}** ctxlatelua • [setup][name=ctxlatelua] • [comment=setup definition ctxlatelua]**\ctxlatelua {...}** ctxloadluafile • [setup][name=ctxloadluafile] • [comment=setup definition ctxloadluafile]**\ctxloadluafile {...}** ctxlua • [setup][name=ctxlua] • [comment=setup definition ctxlua]**\ctxlua {...}** ctxluabuffer • [setup][name=ctxluabuffer] • [comment=setup definition ctxluabuffer]**\ctxluabuffer [...]** ctxluacode • [setup][name=ctxluacode] • [comment=setup definition ctxluacode]**\ctxluacode {...}** ctxreport • [setup][name=ctxreport] • [comment=setup definition ctxreport]**\ctxreport {...}** ctxsprint • [setup][name=ctxsprint] • [comment=setup definition ctxsprint]**\ctxsprint {...}** culoare • [setup][name=culoare] • [comment=setup definition culoare]**\culoare [...] {...}** culoaregri • [setup][name=culoaregri] • [comment=setup definition culoaregri]**\culoaregri [...] {...}** currentassignmentlistkey • [setup][name=currentassignmentlistkey] • [comment=setup definition currentassignmentlistkey]**\currentassignmentlistkey** currentassignmentlistvalue • [setup][name=currentassignmentlistvalue] • [comment=setup definition currentassignmentlistvalue]**\currentassignmentlistvalue** currentbtxuservariable • [setup][name=currentbtxuservariable] • [comment=setup definition currentbtxuservariable]**\currentbtxuservariable {...}** currentcommalistitem • [setup][name=currentcommalistitem] • [comment=setup definition currentcommalistitem]**\currentcommalistitem** currentcomponent • [setup][name=currentcomponent] • [comment=setup definition currentcomponent]**\currentcomponent** currentenvironment • [setup][name=currentenvironment] • [comment=setup definition currentenvironment]**\currentenvironment** currentfeaturetest • [setup][name=currentfeaturetest] • [comment=setup definition currentfeaturetest]**\currentfeaturetest** currentinterface • [setup][name=currentinterface] • [comment=setup definition currentinterface]**\currentinterface** currentlabel:example **•** [setup][name=currentlabel:example][comment=setup definition currentlabel:example]\current currentlanguage • [setup][name=currentlanguage] • [comment=setup definition currentlanguage]**\currentlanguage** currentlistentrydestinationattribute • [setup][name=currentlistentrydestinationattribute] • [comment=setup definition currentlistentrydestinationattribute]**\currentlistentrydestinationattribute**

currentlistentrylimitedtext • [setup][name=currentlistentrylimitedtext] • [comment=setup definition currentlistentrylimitedtext]**\currentlistentrylimitedtext {...}** currentlistentrynumber • [setup][name=currentlistentrynumber] • [comment=setup definition currentlistentrynumber]**\currentlistentrynumber** currentlistentrypagenumber • [setup][name=currentlistentrypagenumber] • [comment=setup definition currentlistentrypagenumber]**\currentlistentrypagenumber** currentlistentryreferenceattribute • [setup][name=currentlistentryreferenceattribute] • [comment=setup definition currentlistentryreferenceattribute]**\currentlistentryreferenceattribute {...}** currentlistentrytitle • [setup][name=currentlistentrytitle] • [comment=setup definition currentlistentrytitle]**\currentlistentrytitle** currentlistentrytitlerendered • [setup][name=currentlistentrytitlerendered] • [comment=setup definition currentlistentrytitlerendered]**\currentlistentrytitlerendered** currentlistsymbol • [setup][name=currentlistsymbol] • [comment=setup definition currentlistsymbol]**\currentlistsymbol** currentmainlanguage • [setup][name=currentmainlanguage] • [comment=setup definition currentmainlanguage]**\currentmainlanguage** currentmessagetext • [setup][name=currentmessagetext] • [comment=setup definition currentmessagetext]**\currentmessagetext** currentmoduleparameter **•** [setup][name=currentmoduleparameter][comment=setup definition currentmoduleparameter] currentoutputstream • [setup][name=currentoutputstream] • [comment=setup definition currentoutputstream]**\currentoutputstream** currentproduct • [setup][name=currentproduct] • [comment=setup definition currentproduct]**\currentproduct** currentproject • [setup][name=currentproject] • [comment=setup definition currentproject]**\currentproject** currentregime • [setup][name=currentregime] • [comment=setup definition currentregime]**\currentregime** currentregisterpageuserdata • [setup][name=currentregisterpageuserdata] • [comment=setup definition currentregisterpageuserdata]**\currentregisterpageuserdata {...}** currentresponses • [setup][name=currentresponses] • [comment=setup definition currentresponses]**\currentresponses** currenttime • [setup][name=currenttime] • [comment=setup definition currenttime]**\currenttime [...]** currentvalue • [setup][name=currentvalue] • [comment=setup definition currentvalue]**\currentvalue** currentxtablecolumn • [setup][name=currentxtablecolumn] • [comment=setup definition currentxtablecolumn]**\currentxtablecolumn** currentxtablerow • [setup][name=currentxtablerow] • [comment=setup definition currentxtablerow]**\currentxtablerow** cuvant • **•** [setup][name=cuvant] [comment=setup definition cuvant] \cuvant {...} cuvantdreapta • [setup][name=cuvantdreapta] • [comment=setup definition cuvantdreapta]**\cuvantdreapta [...] {...}** d • [setup][name=d] • [comment=setup definition d]**\d {...}** data • [setup][name=data] • [comment=setup definition data]**\data [..=..] [...]** datacurenta • [setup][name=datacurenta] • [comment=setup definition datacurenta]**\datacurenta [...]** datasetvariable **•** [setup][name=datasetvariable][comment=setup definition datasetvariable]\datasetvariable { dayoftheweek **•** [setup][name=dayoftheweek][comment=setup definition dayoftheweek]**\dayoftheweek** {...} dayspermonth • [setup][name=dayspermonth] • [comment=setup definition dayspermonth]**\dayspermonth {...} {...}** dddot • [setup][name=dddot] • [comment=setup definition dddot]**\dddot {...}** ddot **•** [setup][name=ddot][comment=setup definition ddot]\ddot {...} decrement • **•** [setup][name=decrement][comment=setup definition decrement]\decrement \... decrementcounter • **•** [setup][name=decrementcounter][comment=setup definition decrementcounter]\decrementcounter = decrementedcounter **•** [setup][name=decrementedcounter] [comment=setup definition decrementedcounter ] \decrement decrementpagenumber **•** [setup][name=decrementpagenumber][comment=setup definition decrementpagenumber]\dec decrementsubpagenumber • [setup][name=decrementsubpagenumber] • [comment=setup definition decrementsubpagenumber]**\decrementsubpagenumber** decrementvalue **•** [setup][name=decrementvalue][comment=setup definition decrementvalue]\decrementvalue } decrement:argument **•** [setup][name=decrement:argument][comment=setup definition decrement:argument]\decreme defaultinterface **•** [setup][name=defaultinterface][comment=setup definition defaultinterface]\defaultinterface defaultobjectpage • [setup][name=defaultobjectpage] • [comment=setup definition defaultobjectpage]**\defaultobjectpage** defaultobjectreference **•** [setup][name=defaultobjectreference][comment=setup definition defaultobjectreference]\defaulto defcatcodecommand **•** [setup][name=defcatcodecommand]] [comment=setup definition defcatcodecommand] \defcatcodecommand defconvertedargument **•** [setup][name=defconvertedargument][comment=setup definition defconvertedargument]\defc defconvertedcommand **•** [setup][name=defconvertedcommand][comment=setup definition defconvertedcommand]\def defconvertedvalue **•** [setup][name=defconvertedvalue][comment=setup definition defconvertedvalue]\defconverted defineactivecharacter **• isetup**][name=defineactivecharacter] **(comment=setup definition defineactivecharacter**  $\delta$ definealternativestyle **•** [setup][name=definealternativestyle][comment=setup definition definealternativestyle]\define defineanchor **•** [setup][name=defineanchor][comment=setup definition defineanchor]**\defineanchor** [...] [ defineattachment **•** [setup][name=defineattachment][comment=setup definition defineattachment]**\defineattachm** defineattribute **•** [setup][name=defineattribute][comment=setup definition defineattribute]\defineattribute [. definebackground **•** [setup][name=definebackground][comment=setup definition definebackground]\definebackground [...] definebar • **•** [setup][name=definebar][comment=setup definition definebar]\definebar  $[\ldots]$   $[\ldots]$   $[\ldots]$ definebodyfontswitch **•** [setup][name=definebodyfontswitch]][comment=setup definition definebodyfontswitch]\define definebreakpoint **•** [setup][name=definebreakpoint][comment=setup definition definebreakpoint]\definebreakpoint definebreakpoints **•** [setup][name=definebreakpoints]]comment=setup definition definebreakpoints [\definebreakp definebtx **•** [setup][name=definebtx][comment=setup definition definebtx]\definebtx  $[\ldots]$  [...]  $[\ldots]$ definebtxdataset **•** [setup][name=definebtxdataset][comment=setup definition definebtxdataset] \definebtxdataset [ definebtxregister • **•** [setup][name=definebtxregister][comment=setup definition definebtxregister]\definebtxregister [ definebtxrendering **•** [setup][name=definebtxrendering]] comment=setup definition definebtxrendering  $\delta$  definebtxrendering  $\delta$ definebutton • [setup][name=definebutton][comment=setup definition definebutton]**\definebutton** [...] [. definecapitals **•** [setup][name=definecapitals][comment=setup definition definecapitals]\definecapitals [... definecharacterkerning **•** [setup][name=definecharacterkerning][comment=setup definition definecharacterkerning]\definecharacterkerning **[** definecharacterspacing **•** [setup][name=definecharacterspacing][comment=setup definition definecharacterspacing]\definecharacterspacing **•** definechemical • setup][name=definechemical] [comment=setup definition definechemical]**\definechemical** [. definechemicals **•** [setup][name=definechemicals][comment=setup definition definechemicals] **\definechemicals** definechemicalsymbol **•** [setup][name=definechemicalsymbol][comment=setup definition definechemicalsymbol]\define definecollector **•** [setup][name=definecollector] [comment=setup definition definecollector] **\definecollector** [. definecolumnbreak **•** [setup][name=definecolumnbreak][comment=setup definition definecolumnbreak]\definecolu definecombination **•** [setup][name=definecombination][comment=setup definition definecombination]\definecombi definecomment **•** [setup][name=definecomment][comment=setup definition definecomment]**\definecomment** [. definecomplexorsimple • [setup][name=definecomplexorsimple] • [comment=setup definition definecomplexorsimple]**\definecomplexorsimple \...** [setup][name=definecomplexorsimpleempty][comment=setup definition definecomplexorsimple definecomplexorsimpleempty:argument • [setup][name=definecomplexorsimpleempty:argument] • [comment=setup definition definecomplexorsimpleempty:argument]**\definecomplexorsimpleempty {...}** definecomplexorsimple:argument • [setup][name=definecomplexorsimple:argument][comment=setup definition definecomplexorsi defineconversionset **•** [setup][name=defineconversionset][comment=setup definition defineconversionset]\definecon

definedataset **•** [setup][name=definedataset][comment=setup definition definedataset]\definedataset [...] definedelimitedtext **•** [setup][name=definedelimitedtext][comment=setup definition definedelimitedtext]\definedel definedfont **•** [setup][name=definedfont][comment=setup definition definedfont]\definedfont [...] defineeffect **• [setup]**[name=defineeffect][comment=setup definition defineeffect]\defineeffect [...] [... defineexpandable **•** [setup][name=defineexpandable][comment=setup definition defineexpandable]\defineexpanda defineexternalfigure **•** [setup][name=defineexternalfigure][comment=setup definition defineexternalfigure]\defineexternalfigure definefallbackfamily<br>definefallbackfamily]\definefallbackfamily**]** [.comment=setup definition definefallbackfamily definefallbackfamily:preset **•** [setup][name=definefallbackfamily:preset][comment=setup definition definefallbackfamily:pres definefieldbody **•** [setup][name=definefieldbody][comment=setup definition definefieldbody]\definefieldbody definefieldbodyset **•** [setup][name=definefieldbodyset][comment=setup definition definefieldbodyset]\definefield definefieldcategory **•** [setup][name=definefieldcategory][comment=setup definition definefieldcategory]\definefield definefileconstant **•** [setup][name=definefileconstant] [comment=setup definition definefileconstant] **\definefileconstant** definefilefallback **•** [setup][name=definefilefallback] [comment=setup definition definefilefallback] **\definefilefal** definefilesynonym [setup][name=definefilesynonym][comment=setup definition definefilesynonym]\d**efinefiles** definefiller • **•** [setup][name=definefiller][comment=setup definition definefiller]\definefiller [...] [...] definefirstline **•** [setup][name=definefirstline][comment=setup definition definefirstline]\definefirstline [.. definefittingpage **•** [setup][name=definefittingpage][comment=setup definition definefittingpage]\definefittingpage definefontalternative **•** [setup][name=definefontalternative][comment=setup definition definefontalternative]\definef definefontfallback **•** [setup][name=definefontfallback] [comment=setup definition definefontfallback] **\definefontfa** definefontfamily **example in the example of example terms** (setup ||name=definefontfamily||comment=setup definition definefontfamily||definefontfamily definefontfamilypreset **•** [setup][name=definefontfamilypreset][comment=setup definition definefontfamilypreset]\defi definefontfamilypreset:name **•** [setup][name=definefontfamilypreset:name][comment=setup definition definefontfamilypreset: definefontfamily:preset**|\def**inefontfamily:preset|\definefontfamily:preset|\definefontfamily:preset|\definefontfamily:preset|\definefontfamily:preset|\definefontfamily:preset|\definefontfamily:preset|\definefontfamily:pre definefontfeature **•** [setup][name=definefontfeature][comment=setup definition definefontfeature]\definefontfeature definefontfile **•** [setup][name=definefontfile][comment=setup definition definefontfile]\definefontfile [...] definefontsize **•** [setup][name=definefontsize][comment=setup definition definefontsize]\definefontsize [... definefontsolution **•** [setup][name=definefontsolution][comment=setup definition definefontsolution]\definefontso defineformula **•** [setup][name=defineformula][comment=setup definition defineformula]\defineformula [...] defineformulaalternative **•** [setup][name=defineformulaalternative][comment=setup definition defineformulaalternative]\defineformulaalternative  $\lozenge$ defineformulaframed **•** [setup][name=defineformulaframed][comment=setup definition defineformulaframed]\define defineframedcontent **•** [setup][name=defineframedcontent]] [comment=setup definition defineframedcontent] \defineframed defineframedtable **•** [setup][name=defineframedtable][comment=setup definition defineframedtable]\defineframed definefrozenfont **•** [setup][name=definefrozenfont][comment=setup definition definefrozenfont]\definefrozenfont defineglobalcolor **•** [setup][name=defineglobalcolor][comment=setup definition defineglobalcolor]\defineglobalcolor defineglobalcolor:name **•** [setup][name=defineglobalcolor:name][comment=setup definition defineglobalcolor:name]\def definegraphictypesynonym **•** [setup][name=definegraphictypesynonym][comment=setup definition definegraphictypesynonym definegridsnapping **•** [setup][name=definegridsnapping][comment=setup definition definegridsnapping]\definegri defineheadalternative **•** [setup][name=defineheadalternative][comment=setup definition defineheadalternative]\define definehelp • [setup][name=definehelp] • [comment=setup definition definehelp]**\definehelp [...] [...] [..=..]** definehigh **•** [setup][name=definehigh][comment=setup definition definehigh]\definehigh [...] [...] definehighlight **•** [setup][name=definehighlight][comment=setup definition definehighlight]\definehighlight left definehspace **•** [setup][name=definehspace][comment=setup definition definehspace]\definehspace [...] [ definehypenationfeatures **•** [setup][name=definehypenationfeatures][comment=setup definition definehypenationfeatures] defineindentedtext **•** [setup][name=defineindentedtext][comment=setup definition defineindentedtext]\defineindentedtext defineindenting **erals are all the setup of example of example of example definition definition defineindenting**  $\delta$ defineinitial **•** [setup][name=defineinitial]][comment=setup definition defineinitial]\defineinitial [...] [. defineinsertion **•** [setup][name=defineinsertion][comment=setup definition defineinsertion]\defineinsertion [ defineinteraction **•** [setup][name=defineinteraction][comment=setup definition defineinteraction]\defineinteraction **[** defineinteractionbar **•** [setup][name=defineinteractionbar][comment=setup definition defineinteractionbar]\defineinteractionbar defineinterfaceconstant **•** [setup][name=defineinterfaceconstant][comment=setup definition defineinterfaceconstant] \def defineinterfaceelement **•** [setup][name=defineinterfaceelement][comment=setup definition defineinterfaceelement]\defi defineinterfacevariable **•** [setup][name=defineinterfacevariable][comment=setup definition defineinterfacevariable]\defi defineinterlinespace **•** [setup][name=defineinterlinespace][comment=setup definition defineinterlinespace]\defineinterlinespace defineintermediatecolor **•** [setup][name=defineintermediatecolor] [comment=setup definition defineintermediatecolor] \de defineitemgroup **•** [setup][name=defineitemgroup][comment=setup definition defineitemgroup]\defineitemgroup defineitems • [setup][name=defineitems] • [comment=setup definition defineitems]**\defineitems [...] [...] [..=..]** [setup][name=definelabelclass][comment=setup definition definelabelclass]\definelabelclass definelayer **•** [setup][name=definelayer][comment=setup definition definelayer]\definelayer [...] [...] definelayerpreset **•** [setup][name=definelayerpreset][comment=setup definition definelayerpreset] **\definelayerpreset** definelayerpreset:name **•** [setup][name=definelayerpreset:name][comment=setup definition definelayerpreset:name]\def definelayout **•** [setup][name=definelayout][comment=setup definition definelayout]\definelayout [...] [.. definelinefiller **•** [setup][name=definelinefiller] [comment=setup definition definelinefiller] **\definelinefiller** definelinenote • **•** [setup][name=definelinenote][comment=setup definition definelinenote]\definelinenote [.. definelinenumbering **•** [setup][name=definelinenumbering][comment=setup definition definelinenumbering]\definel definelines • [setup][name=definelines] • [comment=setup definition definelines]**\definelines [...] [...] [..=..]** definelistalternative **•** [setup][name=definelistalternative][comment=setup definition definelistalternative]\definelis definelistextra **•** [setup][name=definelistextra][comment=setup definition definelistextra]\definelistextra [.. definelow **•** [setup][name=definelow][comment=setup definition definelow]\definelow [...] [...] [... definelowhigh **•** [setup][name=definelowhigh][comment=setup definition definelowhigh]\definelowhigh [... definelowmidhigh • [setup][name=definelowmidhigh] • [comment=setup definition definelowmidhigh]**\definelowmidhigh [...] [...] [..=..]** [setup][name=defineMPinstance][comment=setup definition defineMPinstance]\defineMPinstance definemarginblock **•** [setup][name=definemarginblock][comment=setup definition definemarginblock]\definemargin definemargindata **•** [setup][name=definemargindata] [comment=setup definition definemargindata] \definemargind definemarker • [setup][name=definemarker] • [comment=setup definition definemarker]**\definemarker [...]** definemathaccent **•** [setup][name=definemathaccent] [comment=setup definition definemathaccent] \definemathaccent

definemathalignment **•** [setup][name=definemathalignment][comment=setup definition definemathalignment]\define definemathcases **•** [setup][name=definemathcases][comment=setup definition definemathcases]\definemathcases definemathcommand **•** [setup][name=definemathcommand][comment=setup definition definemathcommand]\define definemathdouble **•** [setup][name=definemathdouble][comment=setup definition definemathdouble]\definemathdouble definemathdoubleextensible **•** [setup][name=definemathdoubleextensible][comment=setup definition definemathdoubleexten definemathematics **•** [setup][name=definemathematics]] comment=setup definition definemathematics  $\delta$ definemathextensible **•** [setup][name=definemathextensible][comment=setup definition definemathextensible]\definemathextensible = definemathfence **•** *definemathfence* **•** [setup][name=definemathfence][comment=setup definition definemathfence]\definemathfence definemathfraction **•** [setup][name=definemathfraction]]comment=setup definition definemathfraction]\definemath definemathframed **•** [setup][name=definemathframed][comment=setup definition definemathframed]\definemathf definemathmatrix **externation of the extendio of externation**  $\bullet$  [setup][name=definemathmatrix] [comment=setup definition definemathmatrix] \definemathma definemathornament **•** [setup][name=definemathornament][comment=setup definition definemathornament]\definem definemathover **•** [setup][name=definemathover][comment=setup definition definemathover]\definemathover [ definemathoverextensible **•** [setup][name=definemathoverextensible][comment=setup definition definemathoverextensible] definemathovertextextensible **•** [setup][name=definemathovertextextensible][comment=setup definition definemathovertextextextextensible **[** definemathradical **•** [setup][name=definemathradical][comment=setup definition definemathradical]\definemathra definemathstackers **•** [setup][name=definemathstackers][comment=setup definition definemathstackers] **definemathstackers** definemathstyle **•** [setup][name=definemathstyle][comment=setup definition definemathstyle]\definemathstyle definemathtriplet **•** [setup][name=definemathtriplet][comment=setup definition definemathtriplet] **definemathtri** definemathunder **•** [setup][name=definemathunder][comment=setup definition definemathunder] **definemathund** definemathunderextensible **•** [setup][name=definemathunderextensible][comment=setup definition definemathunderextensi definemathundertextextensible **•** [setup][name=definemathundertextextensible][comment=setup definition definemathundertext definemathunstacked **•** [setup][name=definemathunstacked][comment=setup definition definemathunstacked]\define definemeasure • [setup][name=definemeasure][comment=setup definition definemeasure]**\definemeasure** [...] **•** [setup][name=definemessageconstant][comment=setup definition definemessageconstant]**\def**i [setup][name=definemessageconstant][comment=setup definition definemessageconstant]\defi definemixedcolumns **•** [setup][name=definemixedcolumns][comment=setup definition definemixedcolumns]\definem definemode **•** [setup][name=definemode] [comment=setup definition definemode] **\definemode**  $[\ldots]$   $[\ldots]$ definemultitonecolor **•** [setup][name=definemultitonecolor] [comment=setup definition definemultitonecolor] **\definem** definenamedcolor **•** [setup][name=definenamedcolor][comment=setup definition definenamedcolor]\definenamedcolor definenamedcolor:name **•** [setup][name=definenamedcolor:name][comment=setup definition definenamedcolor:name]\de definenamespace **•** *definenamespace* **•** [setup][name=definenamespace][comment=setup definition definenamespace]\definenamespa definenarrower **• •** [setup][name=definenarrower][comment=setup definition definenarrower]\definenarrower [ definenote **•** [setup][name=definenote][comment=setup definition definenote]\definenote [...] [...] [. defineornament:collector **•** [setup][name=defineornament:collector] comment=setup definition defineornament:collector] defineornament:layer **•** [setup][name=defineornament:layer][comment=setup definition defineornament:layer]\defineornament [...] defineoutputroutine **•** [setup][name=defineoutputroutine][comment=setup definition defineoutputroutine]\defineou defineoutputroutinecommand **•** [setup][name=defineoutputroutinecommand][comment=setup definition defineoutputroutineco definepage **•** [setup][name=definepage][comment=setup definition definepage]\definepage [...] [...] definepagebreak • [setup][name=definepagebreak] • [comment=setup definition definepagebreak]**\definepagebreak [...] [...]** definepagechecker • **•** [setup][name=definepagechecker][comment=setup definition definepagechecker]\definepagechecker definepagegrid **•** [setup][name=definepagegrid][comment=setup definition definepagegrid]\definepagegrid [. definepagegridarea • **•** [setup][name=definepagegridarea][comment=setup definition definepagegridarea]\definepagegridarea [ definepagegridspan **•** [setup][name=definepagegridspan][comment=setup definition definepagegridspan]\definepagegridspan [ definepageinjection **•** [setup][name=definepageinjection][comment=setup definition definepageinjection]\definepage definepageinjectionalternative **•** [setup][name=definepageinjectionalternative][comment=setup definition definepageinjectionalt definepageshift • **•** [setup][name=definepageshift][comment=setup definition definepageshift]\definepageshift definepagestate **•** [setup][name=definepagestate][comment=setup definition definepagestate]**\definepagestate** definepairedbox **•** [setup][name=definepairedbox][comment=setup definition definepairedbox]\definepairedbox defineparagraph **•** [setup][name=defineparagraph][comment=setup definition defineparagraph]\defineparagraph defineparallel **•** [setup][name=defineparallel][comment=setup definition defineparallel]\defineparallel [...] defineparbuilder • [setup][name=defineparbuilder] • [comment=setup definition defineparbuilder]**\defineparbuilder [...]** defineplacement **•** [setup][name=defineplacement][comment=setup definition defineplacement] \defineplacement definepositioning **•** [setup][name=definepositioning][comment=setup definition definepositioning]\defineposition defineprefixset **•** [setup][name=defineprefixset] [comment=setup definition defineprefixset]\defineprefixset [ defineprocesscolor **•** [setup][name=defineprocesscolor][comment=setup definition defineprocesscolor]\defineproce defineprocessor **•** [setup][name=defineprocessor][comment=setup definition defineprocessor]\defineprocessor definepushbutton **•** [setup][name=definepushbutton] [comment=setup definition definepushbutton] \definepushbut definepushsymbol **•** [setup][name=definepushsymbol][comment=setup definition definepushsymbol]\definepushs definerenderingwindow **•** [setup][name=definerenderingwindow][comment=setup definition definerenderingwindow]\definerenderingwindow  $\alpha$ defineresetset **•** [setup][name=defineresetset][comment=setup definition defineresetset]\defineresetset [...] definescale **•** [setup][name=definescale][comment=setup definition definescale]\definescale [...] [...] definescript • [setup][name=definescript] [comment=setup definition definescript] **\definescript**  $[\ldots]$  [...] definesectionlevels • [setup][name=definesectionlevels] • [comment=setup definition definesectionlevels]**\definesectionlevels [...] [...]** defineselector • **•** [setup][name=defineselector][comment=setup definition defineselector]\defineselector [... defineseparatorset **•** [setup][name=defineseparatorset][comment=setup definition defineseparatorset]\definesepara defineshift • **[indefinition defineshift] •** [setup][name=defineshift][comment=setup definition defineshift]] **\defineshift** [...] [...] definesidebar **•** [setup][name=definesidebar][comment=setup definition definesidebar]\definesidebar [...] definesort **•** [setup][name=definesort]|comment=setup definition definesort  $[\ldots]$  [...] [...] definespotcolor **•** [setup][name=definespotcolor][comment=setup definition definespotcolor]\definespotcolor defineste • **•** [setup][name=defineste] comment=setup definition defineste]\defineste  $[\ldots] \ldots \ldots$ definesteaccent **•** [setup][name=definesteaccent][comment=setup definition definesteaccent]\definesteaccent . definesteantet • **•** [setup][name=definesteantet][comment=setup definition definesteantet]\definesteantet [... definestebloc **•** [setup][name=definestebloc][comment=setup definition definestebloc]\definestebloc [...] definesteblocsectiune **•** [setup][name=definesteblocsectiune][comment=setup definition definesteblocsectiune]\defines definestebuffer • [setup][name=definestebuffer] • [comment=setup definition definestebuffer]**\definestebuffer [...] [...] [..=..]**

definestecamp **•** [setup][name=definestecamp][comment=setup definition definestecamp]\definestecamp [... definestecaracter • **•** [setup][name=definestecaracter][comment=setup definition definestecaracter] \definestecaracter definestecomanda **•** [setup][name=definestecomanda][comment=setup definition definestecomanda]\definestecom definesteconversie **•** [setup][name=definesteconversie][comment=setup definition definesteconversie]\definesteconversie definesteconversie:list **•** [setup][name=definesteconversie:list][comment=setup definition definesteconversie:list]\define definesteculoare • **•** [setup][name=definesteculoare][comment=setup definition definesteculoare]\definesteculoare definesteculoare:name **•** [setup][name=definesteculoare:name][comment=setup definition definesteculoare:name]\definesteculoare [301] definestedescriere • **1992** • [setup][name=definestedescriere][comment=setup definition definestedescriere]\definestedes definestedimensiunehartie **•** [setup][name=definestedimensiunehartie][comment=setup definition definestedimensiuneharti definestedimensiunehartie:name **[**setup][name=definestedimensiunehartie:name][comment=setup definition definestedimensiun definesteenumerare **•** [setup][name=definesteenumerare][comment=setup definition definesteenumerare]\defineste definesteeticheta **•** [setup][name=definesteeticheta][comment=setup definition definesteeticheta]\definesteetich definestefloat **•** [setup][name=definestefloat][comment=setup definition definestefloat]\definestefloat [...] definestefloat:name • [setup][name=definestefloat:name] • [comment=setup definition definestefloat:name]**\definestefloat [...] [...] [...]** definestefont **•** [setup][name=definestefont][comment=setup definition definestefont]\definestefont [...] definestefonttext **•** [setup][name=definestefonttext][comment=setup definition definestefonttext]\definestefontte definestefonttext:argument **•** [setup][name=definestefonttext:argument][comment=setup definition definestefonttext:argument] definestefont:argument • [setup][name=definestefont:argument] • [comment=setup definition definestefont:argument]**\definestefont [...] [...] [...]** definesteformatreferinte **•** [setup][name=definesteformatreferinte][comment=setup definition definesteformatreferinte]\de definestegrupculori **•** [setup][name=definestegrupculori][comment=setup definition definestegrupculori]\defineste definestehbox **•** [setup][name=definestehbox][comment=setup definition definestehbox]\definestehbox [...] definesteinconjurare **•** [setup][name=definesteinconjurare][comment=setup definition definesteinconjurare]\definest definestelista • [setup][name=definestelista] • [comment=setup definition definestelista]**\definestelista [...] [...] [..=..]** definestelistacombinata **•** [setup][name=definestelistacombinata][comment=setup definition definestelistacombinata]\def definestemakeup **•** [setup][name=definestemakeup][comment=setup definition definestemakeup]\definestemakeu definestemarcaje **•** [setup][name=definestemarcaje][comment=setup definition definestemarcaje]\definestemarca definestemediulfonttext **•** [setup][name=definestemediulfonttext]\definestemediulfonttext]\definestemediulfonttext]\de definestemeniuinteractiune **•** [setup][name=definestemeniuinteractiune][comment=setup definition definestemeniuinteractiu definesteoverlay **•** [setup][name=definesteoverlay][comment=setup definition definesteoverlay] \definesteoverlay definestepaleta • [setup][name=definestepaleta] • [comment=setup definition definestepaleta]**\definestepaleta [...] [..=..]** definestepaleta:name **•** [setup][name=definestepaleta:name][comment=setup definition definestepaleta:name]\defines definesteparagraf **•** [setup][name=definesteparagraf [[comment=setup definition definesteparagraf [**\definestepara** definesteprofil **exercise and the example of example of example example example example example example example example example example example example example example example example example example example example exampl** definesteprogram **•** [setup][name=definesteprogram] [comment=setup definition definesteprogram] \definesteprog definestereferinte **•** [setup][name=definestereferinte][comment=setup definition definestereferinte]**\definesterefe** definesteregistru **•** [setup][name=definesteregistru][comment=setup definition definesteregistru]\definesteregis definestesablontabel • [setup][name=definestesablontabel] • [comment=setup definition definestesablontabel]**\definestesablontabel [...] [|...|] [...] [...]** definestesectiune • [setup][name=definestesectiune][comment=setup definition definestesectiune]\definestesect: definestesimbol **•** [setup][name=definestesimbol][comment=setup definition definestesimbol]\definestesimbol definestesimbolfigura **•** [setup][name=definestesimbolfigura][comment=setup definition definestesimbolfigura]\define definestesinonim **•** [setup][name=definestesinonim] [comment=setup definition definestesinonim] \definestesinon definestesinonimfont **•** [setup][name=definestesinonimfont][comment=setup definition definestesinonimfont]\defines definestesortare **•** [setup][name=definestesortare][comment=setup definition definestesortare]\definestesortare definestestartstop **•** [setup][name=definestestartstop][comment=setup definition definestestartstop]\definestestar definestestil **explores the example of the example of example example example example example example example example example example example example example example example example example example example example example** definestestilfont **•** [setup][name=definestestilfont][comment=setup definition definestestilfont]\definestestilfont definestestivacampuri **•** [setup][name=definestestivacampuri][comment=setup definition definestestivacampuri]\defin definestesubcamp **•** [setup][name=definestesubcamp][comment=setup definition definestesubcamp]\definestesub definestetabulatori **•** [setup][name=definestetabulatori][comment=setup definition definestetabulatori]\definesteta definestetext **•** [setup][name=definestetext][comment=setup definition definestetext]**\definestetext** [...] definestetexteinconjurate **•** [setup][name=definestetexteinconjurate][comment=setup definition definestetexteinconjurate]\definestetexteinconjurate **1...** definestetextinconjurat **•** [setup][name=definestetextinconjurat][comment=setup definition definestetextinconjurat]\defi definestetyping **•** [setup][name=definestetyping][comment=setup definition definestetyping]\definestetyping definestyleinstance **•** [setup][name=definestyleinstance][comment=setup definition definestyleinstance]\definestyle definesubformula **example in the example of example in the example of example definesubformula comment=setup definition definesubformula**  $\delta$  **definesubformula**  $\delta$ definesynonym **•** [setup][name=definesynonym][comment=setup definition definesynonym]\definesynonym [. definesystemattribute **•** [setup][name=definesystemattribute][comment=setup definition definesystemattribute]\define definesystemconstant **•** [setup][name=definesystemconstant][comment=setup definition definesystemconstant]\define definesystemvariable **•** [setup][name=definesystemvariable][comment=setup definition definesystemvariable]\defines defineTABLEsetup **•** [setup][name=defineTABLEsetwp][comment=setup definition defineTABLEsetup]**\defineTABLE** definetabulation **•** [setup][name=definetabulation][comment=setup definition definetabulation]\definetabulation definetextbackground **•** [setup][name=definetextbackground][comment=setup definition definetextbackground]\defin definetextflow **•** [setup][name=definetextflow][comment=setup definition definetextflow]\definetextflow [.. definetooltip **•** [setup][name=definetooltip][comment=setup definition definetooltip]\definetooltip [...] definetransparency:1 **•** [setup][name=definetransparency.1][comment=setup definition definetransparency:1]\definet definetransparency:2 **•** [setup][name=definetransparency.2][comment=setup definition definetransparency:2]\definet definetransparency:3 **•** [setup][name=definetransparency:3][comment=setup definition definetransparency:3]\definet definetwopasslist **•** [setup][name=definetwopasslist] [comment=setup definition definetwopasslist] **definetwopass** definetype **•** [setup][name=definetype][comment=setup definition definetype]\definetype [...] [...] [. definetypeface • [setup][name=definetypeface] • [comment=setup definition definetypeface]**\definetypeface [...] [...] [...] [...] [...] [..=..]** [setup][name=definetypescriptpre $\hat{\mathbf{u}}$ x][comment=setup definition definetypescriptprefix]\defin definetypescriptsynonym **•** [setup][name=definetypescriptsynonym][comment=setup definition definetypescriptsynonym] definetypesetting **•** [setup][name=definetypesetting][comment=setup definition definetypesetting]] **definetypeset** defineunit • **•** [setup][name=defineunit][comment=setup definition defineunit]\defineunit [...] [...] [. defineviewerlayer **•** [setup][name=defineviewerlayer][comment=setup definition defineviewerlayer]\defineviewerlayer [ definevspace **• i setup**[name=definevspace]|comment=setup definition definevspace]\definevspace [...] [. definevspacing **•** [setup][name=definevspacing][comment=setup definition definevspacing]\definevspacing [.

definevspacingamount **•** [setup][name=definevspacingamount][comment=setup definition definevspacingamount]\defi definextable • [setup][name=definextable] • [comment=setup definition definextable]**\definextable [...] [...] [..=..]** delimited • [setup][name=delimited] • [comment=setup definition delimited]**\delimited [...] [...] {...}** delimitedtext **•** [setup][name=delimitedtext][comment=setup definition delimitedtext]\delimitedtext [...] delimitedtext:instance **•** [setup][name=delimitedtext:instance][comment=setup definition delimitedtext:instance]\DELIM delimitedtext:instance:aside **•** [setup][name=delimitedtext:instance:aside][comment=setup definition delimitedtext:instance:as delimitedtext:instance:blockquote **•** [setup][name=delimitedtext:instance:blockquote][comment=setup definition delimitedtext:insta delimitedtext:instance:quotation • [setup][name=delimitedtext:instance:quotati**o**n][comment=setup definition delimitedtext:instance:q<br>• [setup][name=delimitedtext:instance:quote][comment=setup definition delimitedtext:inst [setup][name=delimitedtext:instance:quote][comment=setup definition delimitedtext:instance:q delimitedtext:instance:speech • [setup][name=delimitedtext:instance:speech][comment=setup definition delimitedtext:instance: depthofstring **•** [setup][name=depthofstring][comment=setup definition depthofstring]\depthofstring {...} depthonlybox • [setup][name=depthonlybox] • [comment=setup definition depthonlybox]**\depthonlybox {...}** depthspanningtext **•** [setup][name=depthspanningtext][comment=setup definition depthspanningtext] **\depthspann**ingtext depthstrut • [setup][name=depthstrut] • [comment=setup definition depthstrut]**\depthstrut** descriere:example **•** [setup][name=descriere:example][comment=setup definition descriere:example]\DESCRIERE [. despre • [setup][name=despre] • [comment=setup definition despre]**\despre [...]** determinacaracteristicilelistei **•** [setup][name=determinacaracteristicilelistei][comment=setup definition determinacaracteristici determinacaracteristiciregistru **•** [setup][name=determinacaracteristiciregistuu][comment=setup definition determinacaracteristic determinanumartitlu **•** [setup][name=determinanumartitlu][comment=setup definition determinanumartitlu]\determinanumartitlu [3] determinenoflines **•** [setup][name=determinenoflines][comment=setup definition determinenoflines]\determinenof devanagarinumerals **•** [setup][name=devanagarinumerals][comment=setup definition devanagarinumerals] **\devanagarinumerals** digits • **•** [setup][name=digits] [comment=setup definition digits] **\digits** {...} digits:string • [setup][name=digits:string] • [comment=setup definition digits:string]**\digits ...** dimensiontocount • [setup][name=dimensiontocount][comment=setup definition dimensiontocount]\dimensiontocount **}** [setup][name=din][comment=setup definition din]\din [...] directboxfromcache • [setup][name=directboxfromcache] • [comment=setup definition directboxfromcache]**\directboxfromcache {...} {...}** directcolor **•** [setup][name=directcolor][comment=setup definition directcolor]\directcolor [...] directcolored **•** [setup][name=directcolored][comment=setup definition directcolored]\directcolored [..=.. directcolored:name **•** [setup][name=directcolored:name][comment=setup definition directcolored:name]\directcolo directconvertedcounter **•** [setup][name=directconvertedcounter][comment=setup definition directconvertedcounter] \directconverted counter  $\hat{a}$ directcopyboxfromcache **•** [setup][name=directcopyboxfromcache][comment=setup definition directcopyboxfromcache]\d directdummyparameter **•** [setup][name=directdummyparameter][comment=setup definition directdummyparameter]\directdum directgetboxllx • [setup][name=directgetboxllx] • [comment=setup definition directgetboxllx]**\directgetboxllx ...** directgetboxlly **•** [setup][name=directgetbox**ll**y][comment=setup definition directgetboxlly]\directgetboxlly . directhighlight **•** [setup][name=directhighlight][comment=setup definition directhighlight]\directhighlight { directlocalframed **•** [setup][name=directlocalframed] [comment=setup definition directlocalframed] \directlocalfr directluacode **•** [setup][name=directluacode][comment=setup definition directluacode]\directluacode {...} directselect [setup][name=directselect][comment=setup definition directselect]\directselect {...} {...}<br>directsetbar [setup][name=directsetbar][comment=setup definition dir directsetup • [setup][name=directset**u**p][comment=setup definition directsetup]\directsetup {...} directsymbol **•** [setup][name=directsymbol][comment=setup definition directsymbol]\directsymbol {...} { directvspacing **•** [setup][name=directvspacing][comment=setup definition directvspacing]**\directvspacing** {.. dis **•** [setup][name=dis] [comment=setup definition dis] \dis {...} disabledirectives **•** [setup][name=disabledirectives][comment=setup definition disabledirectives]\disabledirecti disableexperiments • [setup][name=disableexperiments] • [comment=setup definition disableexperiments]**\disableexperiments [...]** disablemode • [setup][name=disablemode] • [comment=setup definition disablemode]**\disablemode [...]** disableoutputstream • [setup][name=disableoutputstream] • [comment=setup definition disableoutputstream]**\disableoutputstream** disableparpositions **•** [setup][name=disableparpositions][comment=setup definition disableparpositions]\disablepar disableregime • [setup][name=disableregime] • [comment=setup definition disableregime]**\disableregime** disabletrackers • [setup][name=disabletrackers] • [comment=setup definition disabletrackers]**\disabletrackers [...]** displaymath • [setup][name=displaymath] • [comment=setup definition displaymath]**\displaymath {...}** displaymathematics **•** [setup][name=displaymathematics] [comment=setup definition displaymathematics] \displaymathematics **}** displaymessage **• •** [setup][name=displaymessage][comment=setup definition displaymessage]\displaymessage { distributedhsize **• 1992** • [setup][name=distributedhsize][comment=setup definition distributedhsize]\distributedhsize dividedsize **• i setup**][name=dividedsize] [comment=setup definition dividedsize]\dividedsize {...} {...} doadaptleftskip **•** [setup][name=doadaptleftskip][comment=setup definition doadaptleftskip]\doadaptleftskip doadaptrightskip **•** [setup][name=doadaptrightskip][comment=setup definition doadaptrightskip]\doadaptrights doaddfeature • [setup][name=doaddfeature] • [comment=setup definition doaddfeature]**\doaddfeature {...}** doassign **•** [setup][name=doassign][comment=setup definition doassign]\doassign [...] [..=..] doassignempty **•** [setup][name=doassignempty][comment=setup definition doassignempty]\doassignempty [.. doboundtext **•** [setup][name=doboundtext][comment=setup definition doboundtext]\doboundtext {...} {.. docheckassignment • **•** [setup][name=docheckassignment] comment=setup definition docheckassignment \docheckas docheckedpagestate **• •** [setup][name=docheckedpagestate][comment=setup definition docheckedpagestate]\dochecked docheckedpair • **•** [setup][name=docheckedpair][comment=setup definition docheckedpair]\docheckedpair {... documentvariable **•** [setup][name=documentvariable][comment=setup definition documentvariable]\documentvari dodoubleargument **•** [setup][name=dodoubleargument][comment=setup definition dodoubleargument]\dodoublear dodoubleargumentwithset • [setup][name=dodoubleargumentwithset] • [comment=setup definition dodoubleargumentwithset]**\dodoubleargumentwithset \... [...] [...]** dodoubleempty • [setup][name=dodoubleempty] • [comment=setup definition dodoubleempty]**\dodoubleempty \... [...] [...]** [setup][name=dodoubleemptywithset][comment=setup definition dodoubleemptywithset]\dod dodoublegroupempty **•** [setup][name=dodoublegroupempty][comment=setup definition dodoublegroupempty]\dodou doeassign • [setup][name=doeassign] • [comment=setup definition doeassign]**\doeassign [...] [..=..]** doexpandedrecurse **•** [setup][name=doexpandedrecurse][comment=setup definition doexpandedrecurse]\doexpanded dofastloopcs **•** [setup][name=dofastloopcs][comment=setup definition dofastloopcs]\dofastloopcs {...} \.

dogetattribute **•** [setup][name=dogetattribute][comment=setup definition dogetattribute]\dogetattribute {...} dogetattributeid **•** [setup][name=dogetattributeid][comment=setup definition dogetattributeid]\dogetattributeid dogetcommacommandelement • **•** [setup][name=dogetcommacommandelement][comment=setup definition dogetcommacomman dogobbledoubleempty **•** [setup][name=dogobbledoubleempty][comment=setup definition dogobbledoubleempty]\dogo' dogobblesingleempty • [setup][name=dogobblesingleempty] • [comment=setup definition dogobblesingleempty]**\dogobblesingleempty [...]** doif • [setup][name=doif] • [comment=setup definition doif]**\doif {...} {...} {...}** doifallcommon **•** [setup][name=doifallcommon][comment=setup definition doifallcommon]**\doifallcommon** {.. doifallcommonelse **•** [setup][name=doifallcommonelse][comment=setup definition doifallcommonelse]**\doifallcommonelse** doifalldefinedelse **•** [setup][name=doifalldefinedelse][comment=setup definition doifalldefinedelse]\doifalldefinedelse doifallmodes • [setup][name=doifallmodes] • [comment=setup definition doifallmodes]**\doifallmodes {...} {...} {...}** doifallmodeselse **• b** [setup][name=doifallmodeselse][comment=setup definition doifallmodeselse]\doifallmodeselse doifassignmentelse **•** [setup][name=doifassignmentelse][comment=setup definition doifassignmentelse]\doifassign doifblackelse **•** [setup][name=doifblackelse][comment=setup definition doifblackelse]**\doifblackelse** {...} } doifbothsides • [setup][name=doifbothsides] • [comment=setup definition doifbothsides]**\doifbothsides {...} {...} {...}** doifbothsidesoverruled • [setup][name=doifbothsidesoverruled] • [comment=setup definition doifbothsidesoverruled]**\doifbothsidesoverruled {...} {...} {...}** doifboxelse • [setup][name=doifboxelse] • [comment=setup definition doifboxelse]**\doifboxelse {...} {...} {...} {...}** doifbufferelse • [setup][name=doifbufferelse] • [comment=setup definition doifbufferelse]**\doifbufferelse {...} {...} {...}** doifcolor • [setup][name=doifcolor] • [comment=setup definition doifcolor]**\doifcolor {...} {...}** doifcolorelse • [setup][name=doifcolorelse] • [comment=setup definition doifcolorelse]**\doifcolorelse {...} {...} {...}** doifcommandhandler **•** [setup][name=doifcommandhandler][comment=setup definition doifcommandhandler] \doifco doifcommandhandlerelse **•** [setup][name=doifcommandhandlerelse][comment=setup definition doifcommandhandlerelse] doifcommon **•** [setup][name=doifcommon] comment=setup definition doifcommon] \doifcommon {...} {... doifcommonelse **•** [setup][name=doifcommonelse][comment=setup definition doifcommonelse]\doifcommonelse doifcontent **•** [setup][name=doifcontent] [comment=setup definition doifcontent] **\doifcontent** {...} {...} doifconversiondefinedelse • [setup][name=doifconversiondefinedelse] • [comment=setup definition doifconversiondefinedelse]**\doifconversiondefinedelse {...} {...} {...}** doifconversionnumberelse **•** [setup][name=doifconversionnumberelse][comment=setup definition doifconversionnumberelse doifcounter • **•** [setup][name=doifcounter][comment=setup definition doifcounter]\doifcounter {...} {...} doifcounterelse **•** [setup][name=doifcounterelse][comment=setup definition doifcounterelse]\doifcounterelse } doifcurrentfonthasfeatureelse **•** [setup][name=doifcurrentfonthasfeatureelse]]comment=setup definition doifcurrentfonthasfeatureelse **}** doifdefined **•** [setup][name=doifdefined] [comment=setup definition doifdefined] **\doifdefined** {...} {...} doifdefinedcounter **•** [setup][name=doifdefinedcounter][comment=setup definition doifdefinedcounter]\doifdefined doifdefinedcounterelse • [setup][name=doifdefinedcounterelse] • [comment=setup definition doifdefinedcounterelse]**\doifdefinedcounterelse {...} {...} {...}** doifdefinedelse **•** [setup][name=doifdefinedelse][comment=setup definition doifdefinedelse]\doifdefinedelse } doifdimensionelse • [setup][name=doifdimensionelse] • [comment=setup definition doifdimensionelse]**\doifdimensionelse {...} {...} {...}** doifdimenstringelse **•** [setup][name=doifdimenstringelse][comment=setup definition doifdimenstringelse]\doifdimen doifdocumentargument **•** [setup][name=doifdocumentargument][comment=setup definition doifdocumentargument]\do doifdocumentargumentelse • [setup][name=doifdocumentargumentelse] • [comment=setup definition doifdocumentargumentelse]**\doifdocumentargumentelse {...} {...} {...}** doifdocumentfilename **•** [setup][name=doifdocumentfilename][comment=setup definition doifdocumentfilename]\doif doifdocumentfilenameelse • [setup][name=doifdocumentfilenameelse] • [comment=setup definition doifdocumentfilenameelse]**\doifdocumentfilenameelse {...} {...} {...}** doifdrawingblackelse • [setup][name=doifdrawingblackelse] • [comment=setup definition doifdrawingblackelse]**\doifdrawingblackelse {...} {...}** doifelse • [setup][name=doifelse] • [comment=setup definition doifelse]**\doifelse {...} {...} {...} {...}** doifelseallcommon **•** [setup][name=doifelseallcommon][comment=setup definition doifelseallcommon]\doifelseal doifelsealldefined **•** [setup][name=doifelsealldefined][comment=setup definition doifelsealldefined  $\bullet$  [setup][name=doifelsealldefined][comment=setup definition doifelsealldefined] doifelseallmodes **•** [setup][name=doifelseallmodes][comment=setup definition doifelseallmodes]\doifelseallmodes doifelseassignment **•** [setup][name=doifelseassignment][comment=setup definition doifelseassignment]\doifelseas doifelseblack • [setup][name=doifelseblack][comment=setup definition doifelseblack]**\doifelseblack** {...} } doifelsebox • [setup][name=doifelsebox] • [comment=setup definition doifelsebox]**\doifelsebox {...} {...} {...} {...}** doifelseboxincache • [setup][name=doifelseboxincache] • [comment=setup definition doifelseboxincache]**\doifelseboxincache {...} {...} {...} {...}** doifelsebuffer • [setup][name=doifelsebuffer] • [comment=setup definition doifelsebuffer]**\doifelsebuffer {...} {...} {...}** doifelsecolor **•** [setup][name=doifelsecolor][comment=setup definition doifelsecolor]\doifelsecolor {...} doifelsecommandhandler **•** [setup][name=doifelsecommandhandler][comment=setup definition doifelsecommandhandler] **•** doifelsecommon **•** [setup][name=doifelsecommon][comment=setup definition doifelsecommon]\doifelsecommon doifelseconversiondefined **•** [setup][name=doifelseconversiondefined][comment=setup definition doifelseconversiondefined doifelseconversionnumber<br> **•** [setup][name=doifelseconversionnumber][comment=setup definition doifelseconversionnumber doifelsecounter • **•** [setup][name=doifelsecounter][comment=setup definition doifelsecounter]\doifelsecounter + doifelsecurrentfonthasfeature **•** [setup][name=doifelsecurrentfonthasfeature][comment=setup definition doifelsecurrentfonthas doifelsecurrentsortingused **•** [setup][name=doifelsecurrentsortingused][comment=setup definition doifelsecurrentsortinguse doifelsecurrentsynonymshown • [setup][name=doifelsecurrentsynonymshown][comment=setup definition doifelsecurrentsynon doifelsecurrentsynonymused • [setup][name=doifelsecurrentsynonymused] • [comment=setup definition doifelsecurrentsynonymused]**\doifelsecurrentsynonymused {...} {...}** doifelsedefined **•** [setup][name=doifelsedefined][comment=setup definition doifelsedefined]\doifelsedefined { doifelsedefinedcounter **•** [setup][name=doifelsedefinedcounter][comment=setup definition doifelsedefinedcounter]\doifelsedefinedcounter **}** doifelsedimension • [setup][name=doifelsedimension] • [comment=setup definition doifelsedimension]**\doifelsedimension {...} {...} {...}** doifelsedimenstring **•** [setup][name=doifelsedimenstring][comment=setup definition doifelsedimenstring]\doifelsedimenstring **}** doifelsedocumentargument **•** [setup][name=doifelsedocumentargument][comment=setup definition doifelsedocumentargum doifelsedocumentfilename **•** [setup][name=doifelsedocumentfilename][comment=setup definition doifelsedocumentfilename doifelsedrawingblack • [setup][name=doifelsedrawingblack] • [comment=setup definition doifelsedrawingblack]**\doifelsedrawingblack {...} {...}** doifelseempty **•** [setup][name=doifelseempty][comment=setup definition doifelseempty]\doifelseempty {...} doifelseemptyvalue • [setup][name=doifelseemptyvalue] • [comment=setup definition doifelseemptyvalue]**\doifelseemptyvalue {...} {...} {...}** doifelseemptyvariable • [setup][name=doifelseemptyvariable] • [comment=setup definition doifelseemptyvariable]**\doifelseemptyvariable {...} {...} {...} {...}** doifelseenv • [setup][name=doifelseenv][comment=setup definition doifelseenv]\doifelseenv {...} {...}<br>| doifelsefastoptionalcheck] • [setup][name=doifelsefastoptionalcheck][comment=setup definition doifelsefastoptionalchec [setup][name=doifelsefastoptionalcheck][comment=setup definition doifelsefastoptionalcheck]\ doifelsefastoptionalcheckcs • [setup][name=doifelsefastoptionalcheckcs] • [comment=setup definition doifelsefastoptionalcheckcs]**\doifelsefastoptionalcheckcs \... \...** doifelsefieldbody **•** [setup][name=doifelsefieldbody][comment=setup definition doifelsefieldbody]\doifelsefield doifelsefieldcategory • [setup][name=doifelsefieldcategory] • [comment=setup definition doifelsefieldcategory]**\doifelsefieldcategory {...} {...} {...}** doifelsefigure **•** [setup][name=doifelsefigure][comment=setup definition doifelsefigure]**\doifelsefigure** {...}

doifelsefile • [setup][name=doifelsefile] • [comment=setup definition doifelsefile]**\doifelsefile {...} {...} {...}** doifelsefiledefined **•** [setup][name=doifelsefiledefined][comment=setup definition doifelsefiledefined]\doifelsefil doifelsefileexists **•** [setup][name=doifelsefileexists][comment=setup definition doifelsefileexists]\doifelsefileexi doifelsefirstchar • [setup][name=doifelsefirstchar] • [comment=setup definition doifelsefirstchar]**\doifelsefirstchar {...} {...} {...} {...}** doifelseflagged **•** [setup][name=doifelseflagged][comment=setup definition doifelseflagged]\doifelseflagged { doifelsefontchar **•** [setup][name=doifelsefontchar][comment=setup definition doifelsefontchar]\doifelsefontchar doifelsefontpresent **•** [setup][name=doifelsefontpresent][comment=setup definition doifelsefontpresent]\doifelsefo doifelsefontsynonym **•** [setup][name=doifelsefontsynonym][comment=setup definition doifelsefontsynonym]\doifels doifelsehasspace **•** *doifelsehasspace*  $\bullet$  [setup][name=doifelsehasspace][comment=setup definition doifelsehasspace]\doifelsehasspa doifelsehelp **•** [setup][name=doifelsehelp][comment=setup definition doifelsehelp]\doifelsehelp {...} {.. doifelseincsname **•** [setup][name=doifelseincsname][comment=setup definition doifelseincsname]**\doifelseincsna** doifelseinelement **•** [setup][name=doifelseinelement][comment=setup definition doifelseinelement]\doifelseinele doifelseinputfile **•** [setup][name=doifelseinputfile][comment=setup definition doifelseinputfile]\doifelseinputfi doifelseinsertion **•** [setup][name=doifelseinsertion][comment=setup definition doifelseinsertion]\doifelseinsert: doifelseinset **•** [setup][name=doifelseinset]]comment=setup definition doifelseinset]\doifelseinset {...} { doifelseinstring • [setup][name=doifelseinstring] • [comment=setup definition doifelseinstring]**\doifelseinstring {...} {...} {...} {...}** doifelseinsymbolset **•** [setup][name=doifelseinsymbolset][comment=setup definition doifelseinsymbolset]\doifelsei doifelseintoks **•** [setup][name=doifelseintoks][comment=setup definition doifelseintoks]\doifelseintoks {... doifelseintwopassdata **•** [setup][name=doifelseintwopassdata] (comment=setup definition doifelseintwopassdata]\doife doifelseitalic **•** [setup][name=doifelseitalic][comment=setup definition doifelseitalic]\doifelseitalic {...} doifelselanguage **•** *[setup]* [name=doifelselanguage] [comment=setup definition doifelselanguage] \doifelselanguage {\doifelselanguage} } doifelselayerdata **•** [setup][name=doifelselayerdata] comment=setup definition doifelselayerdata]\doifelselayerd doifelselayoutdefined **•** [setup][name=doifelselayoutdefined][comment=setup definition doifelselayoutdefined]\doifel doifelselayoutsomeline **•** [setup][name=doifelselayoutsomeline] [comment=setup definition doifelselayoutsomeline] \doif doifelselayouttextline **•** [setup][name=doifelselayouttextline][comment=setup definition doifelselayouttextline]\doifelayouttextline } doifelseleapyear **•** [setup][name=doifelseleapyear][comment=setup definition doifelseleapyear]\doifelseleapyear doifelselist • **•** [setup][name=doifelselist][comment=setup definition doifelselist]\doifelselist {...} {...} doifelselocation **•** [setup][name=doifelselocation][comment=setup definition doifelselocation]\doifelselocation doifelselocfile **•** [setup][name=doifelselocfile][comment=setup definition doifelselocfile]\doifelselocfile {.. doifelseMPgraphic • [setup][name=doifelseMPgraphic] • [comment=setup definition doifelseMPgraphic]**\doifelseMPgraphic {...} {...} {...}** doifelsemainfloatbody • [setup][name=doifelsemainfloatbody] • [comment=setup definition doifelsemainfloatbody]**\doifelsemainfloatbody {...} {...}** doifelsemarkedpage **• •** [setup][name=doifelsemarkedpage][comment=setup definition doifelsemarkedpage]\doifelsemarkedpage } doifelsemarking **•** [setup][name=doifelsemarking] comment=setup definition doifelsemarking]\doifelsemarking doifelsemeaning **•** [setup][name=doifelsemeaning][comment=setup definition doifelsemeaning]\doifelsemeaning doifelsemessage **• •** [setup][name=doifelsemessage][comment=setup definition doifelsemessage]\doifelsemessage doifelsemode **•** [setup][name=doifelsemode][comment=setup definition doifelsemode]\doifelsemode {...} { doifelsenextbgroup **•** [setup][name=doifelsenextbgroup][comment=setup definition doifelsenextbgroup]\doifelsenextbgroup doifelsenextbgroupcs **•** [setup][name=doifelsenextbgroupcs][comment=setup definition doifelsenextbgroupcs]\doifela doifelsenextchar **•** [setup][name=doifelsenextchar][comment=setup definition doifelsenextchar]\doifelsenextchar doifelsenextoptional **•** [setup][name=doifelsenextoptional][comment=setup definition doifelsenextoptional]\doifelse doifelsenextoptionalcs **•** [setup][name=doifelsenextoptional**es**][comment=setup definition doifelsenextoptionalcs]\doife doifelsenextparenthesis **•** [setup][name=doifelsenextparenthesis][comment=setup definition doifelsenextparenthesis]\doi doifelsenonzeropositive • [setup][name=doifelsenonzeropositive] • [comment=setup definition doifelsenonzeropositive]**\doifelsenonzeropositive {...} {...} {...}** doifelsenoteonsamepage **•** [setup][name=doifelsenoteonsamepage][comment=setup definition doifelsenoteonsamepage]\d doifelsenothing **•** [setup][name=doifelsenothing][comment=setup definition doifelsenothing]\doifelsenothing doifelsenumber • **•** [setup][name=doifelsenumber][comment=setup definition doifelsenumber]\doifelsenumber { doifelseobjectfound **•** [setup][name=doifelseobjectfound][comment=setup definition doifelseobjectfound]\doifelseob doifelseobjectreferencefound **•** [setup][name=doifelseobjectreferencefound][comment=setup definition doifelseobjectreferencef doifelseoddpage **• •** [setup][name=doifelseoddpage][comment=setup definition doifelseoddpage]\doifelseoddpage {\doifelseoddpage } doifelseoddpagefloat **•** [setup][name=doifelseoddpagefloat] [comment=setup definition doifelseoddpagefloat] \doifels doifelseoldercontext **•** [setup][name=doifelseoldercontext][comment=setup definition doifelseoldercontext]\doifelse doifelseolderversion **•** [setup][name=doifelseolderversion][comment=setup definition doifelseolderversion]\doifelse doifelseoverlapping **•** [setup][name=doifelseoverlapping][comment=setup definition doifelseoverlapping]\doifelseo doifelseoverlay **•** [setup][name=doifelseoverlay][comment=setup definition doifelseoverlay]\doifelseoverlay { doifelseparallel **•** [setup][name=doifelseparallel]][comment=setup definition doifelseparallel]\doifelseparallel doifelseparentfile **•** [setup][name=doifelseparentfile][comment=setup definition doifelseparentfile]\doifelseparent<br>doifelsepath {...} {.. [setup][name=doifelsepath][comment=setup definition doifelsepath]\doifelsepath  $\{ \ldots \}$  {...} doifelsepathexists **•** [setup][name=doifelsepathexists]] (comment=setup definition doifelsepathexists] \doifelsepathe doifelsepatterns **•** [setup][name=doifelsepatterns][comment=setup definition doifelsepatterns]\doifelsepatterns doifelseposition **•** [setup][name=doifelseposition][comment=setup definition doifelseposition]\doifelseposition doifelsepositionaction **•** [setup][name=doifelsepositionaction] (comment=setup definition doifelsepositionaction] \doifelsepositionaction } doifelsepositiononpage **•** [setup][name=doifelsepositiononpage][comment=setup definition doifelsepositiononpage]\doi doifelsepositionsonsamepage **•** [setup][name=doifelsepositionsonsamepage][comment=setup definition doifelsepositionsonsam doifelsepositionsonthispage **•** [setup][name=doifelsepositionsonthispage][comment=setup definition doifelsepositionsonthisp doifelsepositionsused **•** [setup][name=doifelsepositionsused][comment=setup definition doifelsepositionsused]\doifel doifelsereferencefound **•** [setup][name=doifelsereferencefound][comment=setup definition doifelsereferencefound]\doif doifelserightpagefloat **•** [setup][name=doifelserightpagefloat][comment=setup definition doifelserightpagefloat]\doifel doifelserighttoleftinbox **•** [setup][name=doifelserighttoleftinbox][comment=setup definition doifelserighttoleftinbox] \doi doifelsesamelinereference **•** [setup][name=doifelsesamelinereference][comment=setup definition doifelsesamelinereference] doifelsesamestring **•** [setup][name=doifelsesamestring][comment=setup definition doifelsesamestring \doifelsesamestring } doifelsesetups **•** [setup][name=doifelsesetups][comment=setup definition doifelsesetups]\doifelsesetups {...} doifelsesomebackground **•** [setup][name=doifelsesomebackground]] comment=setup definition doifelsesomebackground **\** doifelsesomespace **•** *[setup]* [name=doifelsesomespace] [comment=setup definition doifelsesomespace] \doifelsesomespace doifelsesomething **•** [setup][name=doifelsesomething][comment=setup definition doifelsesomething]\doifelsesome doifelsesometoks **•** [setup][name=doifelsesometoks][comment=setup definition doifelsesometoks]**\doifelsesomet**o

doifelsestringinstring **•** [setup][name=doifelsestringinstring][comment=setup definition doifelsestringinstring]\doifels doifelsestructurelisthasnumber • [setup][name=doifelsestructurelisthasnumber][comment=setup definition doifelsestructurelisth doifelsestructurelisthaspage **•** [setup][name=doifelsestructurelisthaspage][comment=setup definition doifelsestructurelisthasp doifelsesymboldefined **•** [setup][name=doifelsesymboldefined][comment=setup definition doifelsesymboldefined]\doif doifelsesymbolset **•** [setup][name=doifelsesymbolset]] (comment=setup definition doifelsesymbolset]\doifelsesymb doifelsetext • **[setup]**[name=doifelsetext] comment=setup definition doifelsetext]\doifelsetext {...} {... doifelsetextflow **•** [setup][name=doifelsetextflow][comment=setup definition doifelsetextflow]\doifelsetextflow doifelsetextflowcollector • [setup][name=doifelsetextflowcollector] • [comment=setup definition doifelsetextflowcollector]**\doifelsetextflowcollector {...} {...} {...}** doifelsetopofpage **• •** [setup][name=doifelsetopofpage][comment=setup definition doifelsetopofpage]\doifelsetopo: doifelsetypingfile **•** [setup][name=doifelsetypingfile][comment=setup definition doifelsetypingfile] \doifelsetypin doifelseundefined **•** [setup][name=doifelseundefined][comment=setup definition doifelseundefined]\doifelseunde doifelseurldefined **•** [setup][name=doifelseurldefined][comment=setup definition doifelseurldefined]\doifelseurldefined **}** doifelsevalue **•** [setup][name=doifelsevalwe][comment=setup definition doifelsevalue]\doifelsevalue {...} doifelsevaluenothing **•** [setup][name=doifelsevaluenothing][comment=setup definition doifelsevaluenothing]\doifels doifelsevariable **•** [setup][name=doifelsevariable][comment=setup definition doifelsevariable]\doifelsevariable doifempty • [setup][name=doifempty] • [comment=setup definition doifempty]**\doifempty {...} {...}** doifemptyelse **•** [setup][name=doifemptyelse][comment=setup definition doifemptyelse]\doifemptyelse {...} doifemptytoks **•** [setup][name=doifemptytoks][comment=setup definition doifemptytoks]**\doifemptytoks \...** doifemptyvalue **•** [setup][name=doifemptyvalue][comment=setup definition doifemptyvalue]\doifemptyvalue { doifemptyvalueelse **•** [setup][name=doifemptyvalueelse][comment=setup definition doifemptyvalueelse] \doifemptyvalueelse doifemptyvariable • [setup][name=doifemptyvariable] • [comment=setup definition doifemptyvariable]**\doifemptyvariable {...} {...} {...}** doifemptyvariableelse **• •** [setup][name=doifemptyvariableelse][comment=setup definition doifemptyvariableelse]\doife doifenv **•** [setup][name=doifenv][comment=setup definition doifenv]\doifenv {...} {...} doifenvelse • [setup][name=doifenvelse] • [comment=setup definition doifenvelse]**\doifenvelse {...} {...} {...}** doiffastoptionalcheckcselse • [setup][name=doiffastoptionalcheckcselse] • [comment=setup definition doiffastoptionalcheckcselse]**\doiffastoptionalcheckcselse \... \...** doiffastoptionalcheckelse **•** [setup][name=doiffastoptionalcheckelse][comment=setup definition doiffastoptionalcheckelse] doiffieldbodyelse • [setup][name=doiffieldbodyelse] • [comment=setup definition doiffieldbodyelse]**\doiffieldbodyelse {...} {...} {...}** doiffieldcategoryelse **•** [setup][name=doiffieldcategoryelse][comment=setup definition doiffieldcategoryelse]\doiffiel doiffigureelse **•** [setup][name=doiffigureelse][comment=setup definition doiffigureelse]\doiffigureelse {...} doiffile • [setup][name=doiffile] • [comment=setup definition doiffile]**\doiffile {...} {...}** doiffiledefinedelse **•** [setup][name=doiffiledefinedelse][comment=setup definition doiffiledefinedelse]\doiffiledefinedelse doiffileelse • [setup][name=doiffileelse] • [comment=setup definition doiffileelse]**\doiffileelse {...} {...} {...}** doiffileexistselse **•** [setup][name=doiffileexistselse][comment=setup definition doiffileexistselse]\doiffileexistse doiffirstcharelse **•** [setup][name=doiffirstcharelse][comment=setup definition doiffirstcharelse]\doiffirstcharelse doifflaggedelse **•** [setup][name=doifflaggedelse][comment=setup definition doifflaggedelse]**\doifflaggedelse** { doiffontcharelse **•** [setup][name=doiffontcharelse][comment=setup definition doiffontcharelse]\doiffontcharelse doiffontpresentelse **•** [setup][name=doiffontpresentelse][comment=setup definition doiffontpresentelse]\doiffontpr doiffontsynonymelse **•** [setup][name=doiffontsynonymelse][comment=setup definition doiffontsynonymelse]\doiffon doifhasspaceelse • [setup][name=doifhasspaceelse] • [comment=setup definition doifhasspaceelse]**\doifhasspaceelse {...} {...} {...}** doifhelpelse • [setup][name=doifhelpelse] • [comment=setup definition doifhelpelse]**\doifhelpelse {...} {...}** doifincsnameelse **•** setup][name=doifincsnameelse][comment=setup definition doifincsnameelse]\doifincsnameelse doifinelementelse **•** [setup][name=doifinelementelse][comment=setup definition doifinelementelse]\doifinelement doifinputfileelse **•** [setup][name=doifinputfileelse][comment=setup definition doifinputfileelse]\doifinputfileele doifinsertionelse **•** [setup][name=doifinsertionelse][comment=setup definition doifinsertionelse]\doifinsertionelse doifinset • [setup][name=doifinset] • [comment=setup definition doifinset]**\doifinset {...} {...} {...}** doifinsetelse **•** [setup][name=doifinsetelse][comment=setup definition doifinsetelse]\doifinsetelse {...} { doifinstring • [setup][name=doifinstring] • [comment=setup definition doifinstring]**\doifinstring {...} {...} {...}** doifinstringelse • [setup][name=doifinstringelse] • [comment=setup definition doifinstringelse]**\doifinstringelse {...} {...} {...} {...}** doifinsymbolset **•** [setup][name=doifinsymbolset][comment=setup definition doifinsymbolset]\doifinsymbolset doifinsymbolsetelse **•** [setup][name=doifinsymbolsetelse][comment=setup definition doifinsymbolsetelse]\doifinsym doifintokselse **•** [setup][name=doifintokselse][comment=setup definition doifintokselse]\doifintokselse {... doifintwopassdataelse **•** [setup][name=doifintwopassdataelse][comment=setup definition doifintwopassdataelse]\doifi doifitalicelse **•** [setup][name=doifitalicelse][comment=setup definition doifitalicelse]\doifitalicelse {...} doiflanguageelse **• independent of the setup**  $\bullet$  [setup][name=doiflanguageelse] {comment=setup definition doiflanguageelse} \doiflanguageel doiflayerdataelse **•** [setup][name=doiflayerdataelse][comment=setup definition doiflayerdataelse]\doiflayerdatae doiflayoutdefinedelse **•** [setup][name=doiflayoutdefinedelse][comment=setup definition doiflayoutdefinedelse]\doifla doiflayoutsomelineelse **•** [setup][name=doiflayoutsomelineelse] [comment=setup definition doiflayoutsomelineelse] **\doif** doiflayouttextlineelse **•** [setup][name=doiflayouttextlineelse][comment=setup definition doiflayouttextlineelse]\doiflay doifleapyearelse **• blue activates •** [setup][name=doifleapyearelse][comment=setup definition doifleapyearelse]\doifleapyearelse doiflistelse • [setup][name=doiflistelse] • [comment=setup definition doiflistelse]**\doiflistelse {...} {...} {...}** doiflocationelse **•** [setup][name=doiflocationelse][comment=setup definition doiflocationelse]\doiflocationelse doiflocfileelse **•** [setup][name=doiflocfileelse][comment=setup definition doiflocfileelse]\doiflocfileelse {.. doifMPgraphicelse • [setup][name=doifMPgraphicelse] • [comment=setup definition doifMPgraphicelse]**\doifMPgraphicelse {...} {...} {...}** doifmainfloatbodyelse • [setup][name=doifmainfloatbodyelse] • [comment=setup definition doifmainfloatbodyelse]**\doifmainfloatbodyelse {...} {...}** doifmarkingelse • [setup][name=doifmarkingelse] • [comment=setup definition doifmarkingelse]**\doifmarkingelse {...} {...} {...}** doifmeaningelse **• budge the setup of the setup** of setup definition doifmeaningelse \\doifmeaningelse \\doifmeaningelse \\doifmeaningelse \\doifmeaningelse \\doifmeaningelse \\doifmeaningelse \ doifmessageelse • [setup][name=doifmessageelse] • [comment=setup definition doifmessageelse]**\doifmessageelse {...} {...} {...} {...}** [setup][name=doifmode][comment=setup definition doifmode]\doifmode  $\{... \}$   $\{... \}$ doifmodeelse • [setup][name=doifmodeelse] • [comment=setup definition doifmodeelse]**\doifmodeelse {...} {...} {...}** doifnextbgroupcselse **•** [setup][name=doifnextbgroupcselse][comment=setup definition doifnextbgroupcselse]\doifner doifnextbgroupelse **•** [setup][name=doifnextbgroupelse][comment=setup definition doifnextbgroupelse]\doifnextbgroupelse {\doifnextbgroupelse}} doifnextcharelse **•** [setup][name=doifnextcharelse]]comment=setup definition doifnextcharelse]\doifnextcharelse doifnextoptionalcselse **•** [setup][name=doifnextoptionalcselse][comment=setup definition doifnextoptionalcselse]\doifne $\cdot$ doifnextoptionalelse **•** [setup][name=doifnextoptionalelse][comment=setup definition doifnextoptionalelse]\doifnext

doifnextparenthesiselse • [setup][name=doifnextparenthesiselse] • [comment=setup definition doifnextparenthesiselse]**\doifnextparenthesiselse {...} {...}**

doifnonzeropositiveelse • [setup][name=doifnonzeropositiveelse] • [comment=setup definition doifnonzeropositiveelse]**\doifnonzeropositiveelse {...} {...} {...}** doifnot **•** [setup][name=doifnot][comment=setup definition doifnot]\doifnot {...} {...} {...} doifnotallcommon **•** [setup][name=doifnotallcommon][comment=setup definition doifnotallcommon]\doifnotallc doifnotallmodes **•** [setup][name=doifnotallmodes][comment=setup definition doifnotallmodes]\doifnotallmodes doifnotcommandhandler **•** [setup][name=doifnotcommandhandler] [comment=setup definition doifnotcommandhandler] **\...** doifnotcommon **•** [setup][name=doifnotcommon][comment=setup definition doifnotcommon]\doifnotcommon { doifnotcounter • **•** [setup][name=doifnotcounter][comment=setup definition doifnotcounter]\doifnotcounter {. doifnotdocumentargument • [setup][name=doifnotdocumentargument] • [comment=setup definition doifnotdocumentargument]**\doifnotdocumentargument {...} {...}** doifnotdocumentfilename **•** [setup][name=doifnotdocumentfilename][comment=setup definition doifnotdocumentfilename doifnotempty • [setup][name=doifnotempty] • [comment=setup definition doifnotempty]**\doifnotempty {...} {...}** doifnotemptyvalue **•** [setup][name=doifnotemptyvalue][comment=setup definition doifnotemptyvalue]\doifnotemp doifnotemptyvariable **•** [setup][name=doifnotemptyvariable][comment=setup definition doifnotemptyvariable]\doifno doifnotenv **•** [setup][name=doifnotenv][comment=setup definition doifnotenv]\doifnotenv {...} {...} doifnoteonsamepageelse **•** [setup][name=doifnoteonsamepageelse][comment=setup definition doifnoteonsamepageelse]\d doifnotescollected • [setup][name=doifnotescollected] • [comment=setup definition doifnotescollected]**\doifnotescollected {...} {...}** doifnotfile • [setup][name=doifnotfile] • [comment=setup definition doifnotfile]**\doifnotfile {...} {...}** doifnotflagged **•** [setup][name=doifnotflagged][comment=setup definition doifnotflagged]\doifnotflagged {.. doifnothing **•** [setup][name=doifnothing] comment=setup definition doifnothing] **\doifnothing** {...} {...} doifnothingelse • [setup][name=doifnothingelse] • [comment=setup definition doifnothingelse]**\doifnothingelse {...} {...} {...}** doifnotinset **•** [setup][name=doifnotinset] [comment=setup definition doifnotinset] \doifnotinset {...} {.. doifnotinsidesplitfloat **•** [setup][name=doifnotinsidesplitfloat][comment=setup definition doifnotinsidesplitfloat]\doifn doifnotinstring **e independent in the setup** [name=doifnotinstring] [comment=setup definition doifnotinstring] \doifnotinstring { doifnotmode **•** [setup][name=doifnotmode][comment=setup definition doifnotmode]\doifnotmode {...} {.. doifnotnumber • [setup][name=doifnotnumber] • [comment=setup definition doifnotnumber]**\doifnotnumber {...} {...}** doifnotsamestring **•** [setup][name=doifnotsamestring][comment=setup definition doifnotsamestring]\doifnotsames doifnotsetups • [setup][name=doifnotsetups] • [comment=setup definition doifnotsetups]**\doifnotsetups {...} {...}** doifnotvalue **•** [setup][name=doifnotvalue][comment=setup definition doifnotvalue]\doifnotvalue {...} {. doifnotvariable **•** [setup][name=doifnotvariable][comment=setup definition doifnotvariable]\doifnotvariable { doifnumber • [setup][name=doifnumber] • [comment=setup definition doifnumber]**\doifnumber {...} {...}** doifnumberelse **•** [setup][name=doifnumberelse][comment=setup definition doifnumberelse]\doifnumberelse { doifobjectfoundelse **•** [setup][name=doifobjectfoundelse][comment=setup definition doifobjectfoundelse]\doifobject doifobjectreferencefoundelse **•** [setup][name=doifobjectreferencefoundelse][comment=setup definition doifobjectreferencefoun doifoddpageelse **• blue actionage is the example of example to the example of setup** (name=doifoddpageelse {\doifoddpageelse }\doifoddpageelse } doifoddpagefloatelse • [setup][name=doifoddpagefloatelse] • [comment=setup definition doifoddpagefloatelse]**\doifoddpagefloatelse {...} {...}** doifoldercontextelse • [setup][name=doifoldercontextelse] • [comment=setup definition doifoldercontextelse]**\doifoldercontextelse {...} {...} {...}** doifolderversionelse **•** [setup][name=doifolderversionelse][comment=setup definition doifolderversionelse]\doifolderversionelse doifoverlappingelse • [setup][name=doifoverlappingelse] • [comment=setup definition doifoverlappingelse]**\doifoverlappingelse {...} {...} {...} {...}** doifoverlayelse **•** [setup][name=doifoverlayelse][comment=setup definition doifoverlayelse]\doifoverlayelse { doifparallelelse **•** [setup][name=doifparallelelse][comment=setup definition doifparallelelse]\doifparallelelse doifparentfileelse **•** [setup][name=doifparentfileelse][comment=setup definition doifparentfileelse]\doifparentfil doifpathelse **•** [setup][name=doifpathelse][comment=setup definition doifpathelse]\doifpathelse {...} {.. doifpathexistselse **•** [setup][name=doifpathexistselse]] comment=setup definition doifpathexistselse]\doifpathexist doifpatternselse **• 1992** • [setup][name=doifpatternselse][comment=setup definition doifpatternselse]\doifpatternselse doifposition **•** [setup][name=doifposition][comment=setup definition doifposition]\doifposition {...} {.. doifpositionaction • [setup][name=doifpositionaction] • [comment=setup definition doifpositionaction]**\doifpositionaction {...} {...} {...}** doifpositionactionelse **•** [setup][name=doifpositionactionelse][comment=setup definition doifpositionactionelse]\doifpositionactionelse doifpositionelse **•** [setup][name=doifpositionelse][comment=setup definition doifpositionelse]\doifpositionelse doifpositiononpageelse **•** [setup][name=doifpositiononpageelse][comment=setup definition doifpositiononpageelse]\doi doifpositionsonsamepageelse • [setup][name=doifpositionsonsamepageelse] • [comment=setup definition doifpositionsonsamepageelse]**\doifpositionsonsamepageelse {...} {...} {...}** doifpositionsonthispageelse **•** [setup][name=doifpositionsonthispageelse][comment=setup definition doifpositionsonthispage doifpositionsusedelse **•** [setup][name=doifpositionsusedelse][comment=setup definition doifpositionsusedelse]\doifpo doifreferencefoundelse **•** [setup][name=doifreferencefoundelse][comment=setup definition doifreferencefoundelse]\doif doifrightpagefloatelse • [setup][name=doifrightpagefloatelse] • [comment=setup definition doifrightpagefloatelse]**\doifrightpagefloatelse {...} {...}** [setup][name=doifrighttoleftinboxelse][comment=setup definition doifrighttoleftinboxelse]\doi doifsamelinereferenceelse **•** [setup][name=doifsamelinereferenceelse][comment=setup definition doifsamelinereferenceelse] doifsamestring **•** [setup][name=doifsamestring][comment=setup definition doifsamestring]\doifsamestring {. doifsamestringelse • [setup][name=doifsamestringelse] • [comment=setup definition doifsamestringelse]**\doifsamestringelse {...} {...} {...} {...}** doifsetups **•** [setup][name=doifsetups][comment=setup definition doifsetups]\doifsetups {...} {...} doifsetupselse **•** [setup][name=doifsetupselse][comment=setup definition doifsetupselse]\doifsetupselse {.. doifsomebackground **•** [setup][name=doifsomebackground][comment=setup definition doifsomebackground]\doifsomebackground } doifsomebackgroundelse • [setup][name=doifsomebackgroundelse] • [comment=setup definition doifsomebackgroundelse]**\doifsomebackgroundelse {...} {...} {...}** doifsomespaceelse **•** [setup][name=doifsomespaceelse][comment=setup definition doifsomespaceelse]\doifsomespa doifsomething **•** [setup][name=doifsomething][comment=setup definition doifsomething]**\doifsomething** {... doifsomethingelse • [setup][name=doifsomethingelse] • [comment=setup definition doifsomethingelse]**\doifsomethingelse {...} {...} {...}** doifsometoks **•** [setup][name=doifsometoks][comment=setup definition doifsometoks]\doifsometoks \... {. doifsometokselse **•** [setup][name=doifsometokselse][comment=setup definition doifsometokselse]\doifsometokselse doifstringinstringelse **•** [setup][name=doifstringinstringelse][comment=setup definition doifstringinstringelse]\doifstringinstringelse } doifstructurelisthasnumberelse • [setup][name=doifstructurelisthasnumbere**lse**][comment=setup definition doifstructurelisthasnumberelse **•** [setup][name=doifstructurelisthaspageelse][comment=setup definition doifstructurel doifstructurelisthaspageelse • [setup][name=doifstructurelisthaspageelse] • [comment=setup definition doifstructurelisthaspageelse]**\doifstructurelisthaspageelse {...} {...}** doifsymboldefinedelse • [setup][name=doifsymboldefinedelse] • [comment=setup definition doifsymboldefinedelse]**\doifsymboldefinedelse {...} {...} {...}** doifsymbolsetelse • [setup][name=doifsymbolsetelse] • [comment=setup definition doifsymbolsetelse]**\doifsymbolsetelse {...} {...} {...}** doiftext **•** [setup][name=doiftext] [comment=setup definition doiftext]\doiftext {...} {...} {...} doiftextelse • [setup][name=doiftextelse] • [comment=setup definition doiftextelse]**\doiftextelse {...} {...} {...}** doiftextflowcollectorelse • [setup][name=doiftextflowcollectorelse] • [comment=setup definition doiftextflowcollectorelse]**\doiftextflowcollectorelse {...} {...} {...}**

doiftextflowelse **•** [setup][name=doiftextflowelse][comment=setup definition doiftextflowelse]\doiftextflowelse

doiftopofpageelse **• i setup**[name=doiftopofpageelse]] comment=setup definition doiftopofpageelse]\doiftopofpageelse **}** doiftypingfileelse **•** [setup][name=doiftypingfileelse][comment=setup definition doiftypingfileelse] \doiftypingfile doifundefined **•** [setup][name=doifundefined][comment=setup definition doifundefined]\doifundefined {...} doifundefinedcounter **•** [setup][name=doifundefinedcounter]]comment=setup definition doifundefinedcounter]\doifundefinedcounter **•** doifundefinedelse **•** [setup][name=doifundefinedelse][comment=setup definition doifundefinedelse]\doifundefinedelse doifurldefinedelse **•** [setup][name=doifurldefinedelse][comment=setup definition doifurldefinedelse]\doifurldefinedelse doifvalue • [setup][name=doifvalue] • [comment=setup definition doifvalue]**\doifvalue {...} {...} {...}** doifvalueelse **• 1...} •** [setup][name=doifvalueelse][comment=setup definition doifvalueelse]\doifvalueelse {...} doifvaluenothing **•** [setup][name=doifvaluenothing] comment=setup definition doifvaluenothing \doifvaluenothing } doifvaluenothingelse • [setup][name=doifvaluenothingelse] • [comment=setup definition doifvaluenothingelse]**\doifvaluenothingelse {...} {...} {...}** doifvaluesomething **•** [setup][name=doifvaluesomething][comment=setup definition doifvaluesomething]\doifvalue doifvariable **•** [setup][name=doifvariable][comment=setup definition doifvariable]\doifvariable {...} {.. doifvariableelse **•** [setup][name=doifvariableelse][comment=setup definition doifvariableelse]\doifvariableelse doindentation **•** [setup][name=doindentation][comment=setup definition doindentation]\doindentation dollar **•** [setup][name=dollar] **•** [setup][name=dollar] • [setup definition dollar] **\dollar** doloop **•** [setup][name=doloop] comment=setup definition doloop] **\doloop** {...} doloopoverlist • [setup][name=doloopoverlist] • [comment=setup definition doloopoverlist]**\doloopoverlist {...} {...}** donothing **•** [setup][name=donothing] [comment=setup definition donothing] \donothing dontconvertfont **•** [setup][name=dontconvertfont][comment=setup definition dontconvertfont]\dontconvertfont dontleavehmode **•** [setup][name=dontleavehmode][comment=setup definition dontleavehmode]\dontleavehmode dontpermitspacesbetweengroups • [setup][name=dontpermitspacesbetweengroups] • [comment=setup definition dontpermitspacesbetweengroups]**\dontpermitspacesbetweengroups** dopositionaction **•** [setup][name=dopositionaction][comment=setup definition dopositionaction]\dopositionaction {...} doprocesslocalsetups • [setup][name=doprocesslocalsetups] • [comment=setup definition doprocesslocalsetups]**\doprocesslocalsetups {...}** doquadrupleargument **•** [setup][name=doquadrupleargument] [comment=setup definition doquadrupleargument] \doqu doquadrupleempty **•** [setup][name=doquadrupleempty][comment=setup definition doquadrupleempty]\doquadrupleempty doquadruplegroupempty **•** [setup][name=doquadruplegroupempty][comment=setup definition doquadruplegroupempty] doquintupleargument **•** [setup][name=doquintupleargument] [comment=setup definition doquintupleargument] \doquin doquintupleempty **•** [setup][name=doquintupleempty][comment=setup definition doquintupleempty]**\doquintuple** doquintuplegroupempty **•** [setup][name=doquintuplegroupempty] (comment=setup definition doquintuplegroupempty \\ dorechecknextindentation **•** [setup][name=dorechecknextindentation][comment=setup definition dorechecknextindentation dorecurse • [setup][name=dorecurse] • [comment=setup definition dorecurse]**\dorecurse {...} {...}** dorepeatwithcommand **•** [setup][name=dorepeatwithcommand]] (comment=setup definition dorepeatwithcommand] \dor doreplacefeature • **•** [setup][name=doreplacefeature][comment=setup definition doreplacefeature]\doreplacefeatu doresetandafffeature **•** [setup][name=doresetandafffeature][comment=setup definition doresetandafffeature]\doresetandaffeature doresetattribute • **•** [setup][name=doresetattribute][comment=setup definition doresetattribute]**\doresetattribute** dorotatebox **•** [setup][name=dorotatebox] [comment=setup definition dorotatebox]\dorotatebox {...} \... dosetattribute **•** [setup][name=dosetattribute][comment=setup definition dosetattribute]\dosetattribute {... dosetleftskipadaption **•** [setup][name=dosetleftskipadaption][comment=setup definition dosetleftskipadaption]\dosetl dosetrightskipadaption • [setup][name=dosetrightskipadaption] • [comment=setup definition dosetrightskipadaption]**\dosetrightskipadaption {...}** dosetupcheckedinterlinespace • [setup][name=dosetupcheckedinterlinespace] • [comment=setup definition dosetupcheckedinterlinespace]**\dosetupcheckedinterlinespace {..=..}** dosetupcheckedinterlinespace:argument • [setup][name=dosetupcheckedinterlinespace:argument] • [comment=setup definition dosetupcheckedinterlinespace:argument]**\dosetupcheckedinterlinespace {...}** dosetupcheckedinterlinespace:name • [setup][name=dosetupcheckedinterlinespace:name][comment=setup definition dosetupchecked doseventupleargument **•** [setup][name=doseventupleargument][comment=setup definition doseventupleargument] **dos** doseventupleempty **•** [setup][name=doseventupleempty][comment=setup definition doseventupleempty]\doseventu dosingleargument • [setup][name=dosingleargument] • [comment=setup definition dosingleargument]**\dosingleargument \... [...]** dosingleempty **•** [setup][name=dosingleempty][comment=setup definition dosingleempty]\dosingleempty \.. dosinglegroupempty **•** [setup][name=dosinglegroupempty][comment=setup definition dosinglegroupempty]\dosingl dosixtupleargument **•** [setup][name=dosixtupleargument][comment=setup definition dosixtupleargument]\dosixtup dosixtupleempty **•** [setup][name=dosixtupleempty][comment=setup definition dosixtupleempty]\dosixtupleempt dostarttagged **•** [setup][name=dostarttagged][comment=setup definition dostarttagged]\dostarttagged {...} dostepwiserecurse **•** [setup][name=dostepwiserecurse][comment=setup definition dostepwiserecurse]\dostepwisere dosubtractfeature • [setup][name=dosubtractfeature] • [comment=setup definition dosubtractfeature]**\dosubtractfeature {...}** dotfskip • [setup][name=dotfskip] • [comment=setup definition dotfskip]**\dotfskip {...}** dotoks • [setup][name=dotoks] • [comment=setup definition dotoks]**\dotoks \...** dotripleargument **•** [setup][name=dotripleargument][comment=setup definition dotripleargument]\dotripleargument dotripleargumentwithset **•** [setup][name=dotripleargumentwithset]] comment=setup definition dotripleargumentwithset] dotripleempty **•** [setup][name=dotripleempty][comment=setup definition dotripleempty]\dotripleempty \... dotripleemptywithset **•** [setup][name=dotripleemptywithset][comment=setup definition dotripleemptywithset]\dotrip dotriplegroupempty **•** [setup][name=dotriplegroupempty][comment=setup definition dotriplegroupempty]\dotriple doublebond • [setup][name=doublebond] • [comment=setup definition doublebond]**\doublebond** dowith **•** [setup][name=dowith][comment=setup definition dowith]\dowith {...} {...} dowithnextbox • [setup][name=dowithnextbox] • [comment=setup definition dowithnextbox]**\dowithnextbox {...} \... {...}** dowithnextboxcontent **•** [setup][name=dowithnextboxcontent][comment=setup definition dowithnextboxcontent]\dowit dowithnextboxcontentcs **•** [setup][name=dowithnextboxcontentcs]\comment=setup definition dowithnextboxcontentcs]\d dowithnextboxcs **•** [setup][name=dowithnextboxcs][comment=setup definition dowithnextboxcs]\dowithnextboxc dowithpargument • [setup][name=dowithpargument] • [comment=setup definition dowithpargument]**\dowithpargument \...** dowithrange **•** [setup][name=dowithrange][comment=setup definition dowithrange]\dowithrange {...} \.. dowithwargument **•** [setup][name=dowithwargument][comment=setup definition dowithwargument]**\dowithwargument** dpofstring • [setup][name=dpofstring] • [comment=setup definition dpofstring]**\dpofstring {...}** dreapta • [setup][name=dreapta] • [comment=setup definition dreapta]**\dreapta ...** dummydigit • [setup][name=dummydigit] • [comment=setup definition dummydigit]**\dummydigit** dummyparameter • [setup][name=dummyparameter] • [comment=setup definition dummyparameter]**\dummyparameter {...}** dute **•** [setup][name=dute][comment=setup definition dute]\dute {...} [...] dutebox **•** [setup][name=dutebox][comment=setup definition dutebox]\dutebox  $\{... \}$  [...]

dutepagina • [setup][name=dutepagina] • [comment=setup definition dutepagina]**\dutepagina {...} [...]**

- ETEX [setup][name=ETEX] [comment=setup definition ETEX]**\ETEX**
- EveryLine [setup][name=EveryLine] [comment=setup definition EveryLine]**\EveryLine {...}**
- EveryPar [setup][name=EveryPar] [comment=setup definition EveryPar]**\EveryPar {...}**
- ecran **[setup][name=ecran]** [comment=setup definition ecran] **\ecran** [...]
- edefconvertedargument **•** [setup][name=edefconvertedargument][comment=setup definition edefconvertedargument]\ed
- efcmaxheight [setup][name=efcmaxheight][comment=setup definition efcmaxheight]**\efcmaxheight** {...}
- efcmaxwidth [setup][name=efcmaxwidth][comment=setup definition efcmaxwidth]\efcmaxwidth {...}
- efcminheight [setup][name=efcminheight] [comment=setup definition efcminheight]**\efcminheight {...}**
- efcminwidth [setup][name=efcminwidth] [comment=setup definition efcminwidth]**\efcminwidth {...}**
- efcparameter **•** [setup][name=efcparameter][comment=setup definition efcparameter]**\efcparameter** {...} {
- effect [setup][name=effect] [comment=setup definition effect]**\effect [...] {...}**
- elapsedseconds [setup][name=elapsedseconds] [comment=setup definition elapsedseconds]**\elapsedseconds**
- elapsedtime [setup][name=elapsedtime] [comment=setup definition elapsedtime]**\elapsedtime**
- element [setup][name=element] [comment=setup definition element]**\element [...]**
	- [setup][name=em][comment=setup definition em]\em
- emphasisboldface [setup][name=emphasisboldface] [comment=setup definition emphasisboldface]**\emphasisboldface**
- emphasistypeface [setup][name=emphasistypeface] [comment=setup definition emphasistypeface]**\emphasistypeface**
- emptylines [setup][name=emptylines] [comment=setup definition emptylines]**\emptylines [...]**
- emspace [setup][name=emspace] [comment=setup definition emspace]**\emspace**
- enabledirectives **•** [setup][name=enabledirectives][comment=setup definition enabledirectives]\enabledirective
- enableexperiments [setup][name=enableexperiments] [comment=setup definition enableexperiments]**\enableexperiments [...]**
- enablemode [setup][name=enablemode] [comment=setup definition enablemode]**\enablemode [...]**
- enableoutputstream [setup][name=enableoutputstream] [comment=setup definition enableoutputstream]**\enableoutputstream [...]**
- enableparpositions [setup][name=enableparpositions] [comment=setup definition enableparpositions]**\enableparpositions**
- enableregime [setup][name=enableregime] [comment=setup definition enableregime]**\enableregime [...]**
- enabletrackers **•** [setup][name=enabletrackers][comment=setup definition enabletrackers]\enabletrackers [..
- enskip [setup][name=enskip] [comment=setup definition enskip]**\enskip**
- enspace [setup][name=enspace] [comment=setup definition enspace]**\enspace**
- enumerare:example **•** [setup][name=enumerare:example][comment=setup definition enumerare:example]\ENUMERARE
- env [setup][name=env] [comment=setup definition env]**\env {...}**
- envvar [setup][name=envvar] [comment=setup definition envvar]**\envvar {...} {...}**
- epos **[example 201]** [setup][name=epos] [comment=setup definition epos] **\epos**  $\{ \ldots \}$
- equaldigits [setup][name=equaldigits] [comment=setup definition equaldigits]**\equaldigits {...}**
- eTeX [setup][name=eTeX] [comment=setup definition eTeX]**\eTeX**
- eticheta:example [setup][name=eticheta:example] [comment=setup definition eticheta:example]\ETICHETA **[...] {...}**
- executeifdefined **•** [setup][name=executeifdefined]]comment=setup definition executeifdefined]\executeifdefined
- exitloop [setup][name=exitloop] [comment=setup definition exitloop]**\exitloop**
- exitloopnow [setup][name=exitloopnow] [comment=setup definition exitloopnow]**\exitloopnow**
- expandcheckedcsname **•** [setup][name=expandcheckedcsname][comment=setup definition expandcheckedcsname]\expandchecked
- expanded [setup][name=expanded] [comment=setup definition expanded]**\expanded {...}**
- expandfontsynonym [setup][name=expandfontsynonym] [comment=setup definition expandfontsynonym]**\expandfontsynonym \... {...}**
- expdoif [setup][name=expdoif] [comment=setup definition expdoif]**\expdoif {...} {...} {...}**
- expdoifcommonelse **•** [setup][name=expdoifcommonelse][comment=setup definition expdoifcommonelse]\expdoifcommonelse
- expdoifelse [setup][name=expdoifelse] [comment=setup definition expdoifelse]**\expdoifelse {...} {...} {...} {...}**
- expdoifelsecommon **•** [setup][name=expdoifelsecommon][comment=setup definition expdoifelsecommon]\expdoifelsecommon
- expdoifelseinset **•** [setup][name=expdoifelseinset][comment=setup definition expdoifelseinset] \expdoifelseinse
- expdoifinsetelse **•** [setup][name=expdoifinsetelse][comment=setup definition expdoifinsetelse]\expdoifinsetelse
- expdoifnot [setup][name=expdoifnot][comment=setup definition expdoifnot]\expdoifnot {...} {...} }
- externalfigurecollectionmaxheight [setup][name=externalfigurecollectionmaxheight] [comment=setup definition externalfigurecollectionmaxheight]**\externalfigurecollectionmaxheight {...}**
- externalfigurecollectionmaxwidth [setup][name=externalfigurecollectionmaxwidth] [comment=setup definition externalfigurecollectionmaxwidth]**\externalfigurecollectionmaxwidth {...}**
- externalfigurecollectionminheight [setup][name=externalfigurecollectionminheight] [comment=setup definition externalfigurecollectionminheight]**\externalfigurecollectionminheight {...}** externalfigurecollectionminwidth • [setup][name=externalfigurecollectionminwidth][comment=setup definition externalfigurecolle
- externalfigurecollectionparameter setup | [setup | name=externalfigurecollectionparameter] [comment=setup definition externalfigurecolle
	-
- fakebox [setup][name=fakebox] [comment=setup definition fakebox]**\fakebox ...** faraliniiantetsisubsol • [setup][name=faraliniiantetsisubsol] • [comment=setup definition faraliniiantetsisubsol]**\faraliniiantetsisubsol**
- faraliniisussijos [setup][name=faraliniisussijos] [comment=setup definition faraliniisussijos]**\faraliniisussijos**
- faraspatiu [setup][name=faraspatiu] [comment=setup definition faraspatiu]**\faraspatiu**
- fastdecrement **•** [setup][name=fastdecrement][comment=setup definition fastdecrement]\fastdecrement \...
- fastincrement **•** [setup][name=fastincrement][comment=setup definition fastincrement]**\fastincrement** \...
- fastlocalframed **•** [setup][name=fastlocalframed][comment=setup definition fastlocalframed]\fastlocalframed
- fastloopfinal **•** [setup][name=fastloopfinal][comment=setup definition fastloopfinal]\fastloopfinal
- fastloopindex [setup][name=fastloopindex] [comment=setup definition fastloopindex]**\fastloopindex**
- fastscale [setup][name=fastscale] [comment=setup definition fastscale]**\fastscale {...} {...}**
- fastsetup [setup][name=fastsetup] [comment=setup definition fastsetup]**\fastsetup {...}**
- fastsetupwithargument **•** [setup][name=fastsetupwithargument][comment=setup definition fastsetupwithargument]\fas
- fastsetupwithargumentswapped **•** [setup][name=fastsetupwithargumentswapped][comment=setup definition fastsetupwithargum
- fastswitchtobodyfont [setup][name=fastswitchtobodyfont] [comment=setup definition fastswitchtobodyfont]**\fastswitchtobodyfont {...}** fastsxsy **•** [setup][name=fastsxsy][comment=setup definition fastsxsy]\fastsxsy {...} {...} {...}
- feature [setup][name=feature] [comment=setup definition feature]**\feature [...] [...]**
- feature:direct **•** [setup][name=feature:direct] comment=setup definition feature:direct]\feature {...} {...}
- fence [setup][name=fence] [comment=setup definition fence]**\fence**
- fenced [setup][name=fenced] [comment=setup definition fenced]**\fenced [...] {...}**
- fence:example **•** [setup][name=fence:example] [comment=setup definition fence:example] \FENCE  $\{ \ldots \}$
- fetchallmarkings **•** [setup][name=fetchallmarkings][comment=setup definition fetchallmarkings] \fetchallmarkings [
- fetchallmarks [setup][name=fetchallmarks] [comment=setup definition fetchallmarks]**\fetchallmarks [...]**
	- 17

fetchmark fetchmarking fetchonemark fetchonemarking fetchruntinecommand fetchtwomarkings fetchtwomarks fieldbody fifthoffivearguments fifthofsixarguments figuraexterna figurefilename figurefilepath figurefiletype figurefullname figureheight figurenaturalheight figurenaturalwidth figuresymbol figurewidth filename filledhboxb filledhboxc filledhboxg filledhboxk filledhboxm filledhboxr filledhboxy filler filterfromnext filterpages filterreference findtwopassdata finishregisterentry firdepar firstcharacter firstcounter firstcountervalue firstoffivearguments firstoffourarguments firstofoneargument firstofoneunexpanded firstofsixarguments firstofthreearguments firstofthreeunexpanded firstoftwoarguments firstoftwounexpanded firstrealpage firstrealpagenumber firstsubcountervalue firstsubpagenumber firstuserpage firstuserpagenumber fitfieldframed fittopbaselinegrid flag floatuserdataparameter flushbox flushboxregister flushcollector flushedrightlastline flushlayer flushlocalfloats flushnextbox flushnotes flushoutputstream flushshapebox flushtextflow flushtokens flushtoks folosestebloc folosestedirector folosestedocumentextern folosestefiguraexterna

[setup][name=fetchmark][comment=setup definition fetchmark]\fetchmark [...] [...] • [setup][name=fetchmarking] • [comment=setup definition fetchmarking]**\fetchmarking [...] [...] [...]** • [setup][name=fetchonemark] • [comment=setup definition fetchonemark]**\fetchonemark [...] [...]** • [setup][name=fetchonemarking] • [comment=setup definition fetchonemarking]**\fetchonemarking [...] [...] [...]** • [setup][name=fetchruntinecommand] • [comment=setup definition fetchruntinecommand]**\fetchruntinecommand \... {...}** • [setup][name=fetchtwomarkings] • [comment=setup definition fetchtwomarkings]**\fetchtwomarkings [...] [...]** • [setup][name=fetchtwomarks] • [comment=setup definition fetchtwomarks]**\fetchtwomarks [...]** [setup][name=fieldbody][comment=setup definition fieldbody]\fieldbody [...] [..=..] • [setup][name=fifthoffivearguments] • [comment=setup definition fifthoffivearguments]**\fifthoffivearguments {...} {...} {...} {...} {...}** • [setup][name=fifthofsixarguments] • [comment=setup definition fifthofsixarguments]**\fifthofsixarguments {...} {...} {...} {...} {...} {...}** [setup][name=figuraexterna][comment=setup definition figuraexterna]\figuraexterna [...] • [setup][name=figurefilename] • [comment=setup definition figurefilename]**\figurefilename** • [setup][name=figurefilepath] • [comment=setup definition figurefilepath]**\figurefilepath** • [setup][name=figurefiletype] • [comment=setup definition figurefiletype]**\figurefiletype** • [setup][name=figurefullname] • [comment=setup definition figurefullname]**\figurefullname** • [setup][name=figureheight] • [comment=setup definition figureheight]**\figureheight** • [setup][name=figurenaturalheight] • [comment=setup definition figurenaturalheight]**\figurenaturalheight** • [setup][name=figurenaturalwidth] • [comment=setup definition figurenaturalwidth]**\figurenaturalwidth** [setup][name=figuresymbol][comment=setup definition figuresymbol]\figuresymbol [...] [ • [setup][name=figurewidth] • [comment=setup definition figurewidth]**\figurewidth** • [setup][name=filename] • [comment=setup definition filename]**\filename {...}** • [setup][name=filledhboxb] • [comment=setup definition filledhboxb]**\filledhboxb ... {...}** • [setup][name=filledhboxc] • [comment=setup definition filledhboxc]**\filledhboxc ... {...}** • [setup][name=filledhboxg] • [comment=setup definition filledhboxg]**\filledhboxg ... {...}** • [setup][name=filledhboxk] • [comment=setup definition filledhboxk]**\filledhboxk ... {...}** • [setup][name=filledhboxm] • [comment=setup definition filledhboxm]**\filledhboxm ... {...}** • [setup][name=filledhboxr] • [comment=setup definition filledhboxr]**\filledhboxr ... {...}** • [setup][name=filledhboxy] • [comment=setup definition filledhboxy]**\filledhboxy ... {...}** • [setup][name=filler] • [comment=setup definition filler]**\filler [...]** [setup][name=filterfromnext][comment=setup definition filterfromnext]\filterfromnext {... **OPT** filterfromvalue • [setup][name=filterfromvalue] • [comment=setup definition filterfromvalue]**\filterfromvalue {...} {...} {...}** [setup][name=filterpages][comment=setup definition filterpages]\filterpages  $[\ldots]$  [...] • [setup][name=filterreference] • [comment=setup definition filterreference]**\filterreference {...}** • [setup][name=findtwopassdata] • [comment=setup definition findtwopassdata]**\findtwopassdata {...} {...}** [setup][name=finishregisterentwy][comment=setup definition finishregisterentry]\finishregisterent • [setup][name=firdepar] • [comment=setup definition firdepar]**\firdepar** • [setup][name=firstcharacter] • [comment=setup definition firstcharacter]**\firstcharacter** [setup][name=firstcounter][comment=setup definition firstcounter]\firstcounter  $[\dots]$  [... • [setup][name=firstcountervalue] • [comment=setup definition firstcountervalue]**\firstcountervalue [...]** • [setup][name=firstoffivearguments] • [comment=setup definition firstoffivearguments]**\firstoffivearguments {...} {...} {...} {...} {...}** • [setup][name=firstoffourarguments] • [comment=setup definition firstoffourarguments]**\firstoffourarguments {...} {...} {...} {...}** • [setup][name=firstofoneargument] • [comment=setup definition firstofoneargument]**\firstofoneargument {...}** • [setup][name=firstofoneunexpanded] • [comment=setup definition firstofoneunexpanded]**\firstofoneunexpanded {...}** • [setup][name=firstofsixarguments] • [comment=setup definition firstofsixarguments]**\firstofsixarguments {...} {...} {...} {...} {...} {...}** • [setup][name=firstofthreearguments] • [comment=setup definition firstofthreearguments]**\firstofthreearguments {...} {...} {...}** • [setup][name=firstofthreeunexpanded] • [comment=setup definition firstofthreeunexpanded]**\firstofthreeunexpanded {...} {...} {...}** • [setup][name=firstoftwoarguments] • [comment=setup definition firstoftwoarguments]**\firstoftwoarguments {...} {...}** • [setup][name=firstoftwounexpanded] • [comment=setup definition firstoftwounexpanded]**\firstoftwounexpanded {...} {...}** • [setup][name=firstrealpage] • [comment=setup definition firstrealpage]**\firstrealpage** • [setup][name=firstrealpagenumber] • [comment=setup definition firstrealpagenumber]**\firstrealpagenumber** • [setup][name=firstsubcountervalue] • [comment=setup definition firstsubcountervalue]**\firstsubcountervalue [...] [...]** • [setup][name=firstsubpagenumber] • [comment=setup definition firstsubpagenumber]**\firstsubpagenumber** • [setup][name=firstuserpage] • [comment=setup definition firstuserpage]**\firstuserpage** • [setup][name=firstuserpagenumber] • [comment=setup definition firstuserpagenumber]**\firstuserpagenumber** • [setup][name=fitfieldframed] • [comment=setup definition fitfieldframed]**\fitfieldframed [..=..] {...}** • [setup][name=fittopbaselinegrid] • [comment=setup definition fittopbaselinegrid]**\fittopbaselinegrid {...}** • [setup][name=flag] • [comment=setup definition flag]**\flag {...}** • [setup][name=floatuserdataparameter] • [comment=setup definition floatuserdataparameter]**\floatuserdataparameter {...}** • [setup][name=flushbox] • [comment=setup definition flushbox]**\flushbox {...} {...}** • [setup][name=flushboxregister] • [comment=setup definition flushboxregister]**\flushboxregister ...** • [setup][name=flushcollector] • [comment=setup definition flushcollector]**\flushcollector [...]** • [setup][name=flushedrightlastline] • [comment=setup definition flushedrightlastline]**\flushedrightlastline** [setup][name=flushlayer][comment=setup definition flushlayer]\flushlayer [...] • [setup][name=flushlocalfloats] • [comment=setup definition flushlocalfloats]**\flushlocalfloats** • [setup][name=flushnextbox] • [comment=setup definition flushnextbox]**\flushnextbox** • [setup][name=flushnotes] • [comment=setup definition flushnotes]**\flushnotes** • [setup][name=flushoutputstream] • [comment=setup definition flushoutputstream]**\flushoutputstream [...]** • [setup][name=flushshapebox] • [comment=setup definition flushshapebox]**\flushshapebox** • [setup][name=flushtextflow] • [comment=setup definition flushtextflow]**\flushtextflow {...}** • [setup][name=flushtokens] • [comment=setup definition flushtokens]**\flushtokens [...]** [setup][name=flushtoks][comment=setup definition flushtoks]\flushtoks \... [setup][name=folosestebloc][comment=setup definition folosestebloc]\folosestebloc [...] [ • [setup][name=folosestedirector] • [comment=setup definition folosestedirector]**\folosestedirector [...]** • [setup][name=folosestedocumentextern] • [comment=setup definition folosestedocumentextern]**\folosestedocumentextern [...] [...] [...]**

• [setup][name=folosestefiguraexterna] • [comment=setup definition folosestefiguraexterna]**\folosestefiguraexterna [...] [...] [...] [..=..]**

folosestemodul **•** [setup][name=folosestemodul][comment=setup definition folosestemodul]\folosestemodul [. folosestemuzicaexterna **•** [setup][name=folosestemuzicaexterna] [comment=setup definition folosestemuzicaexterna] \fol folosestescriptJS **•** [setup][name=folosestescript]S][comment=setup definition folosestescriptJS]\folosestescript folosestesimboluri • [setup][name=folosestesimboluri] • [comment=setup definition folosestesimboluri]**\folosestesimboluri [...]** folosesteURL • [setup][name=folosesteURL] • [comment=setup definition folosesteURL]**\folosesteURL [...] [...] [...] [...]**

folosesteurl • [setup][name=folosesteurl] • [comment=setup definition folosesteurl]**\folosesteurl [...] [...] [...] [...]** fontalternative **•** [setup][name=fontalternative] comment=setup definition fontalternative] \fontalternative fontbody • [setup][name=fontbody] • [comment=setup definition fontbody]**\fontbody** fontchar • [setup][name=fontchar] • [comment=setup definition fontchar]**\fontchar {...}** fontcharbyindex **•** [setup][name=fontcharbyindex][comment=setup definition fontcharbyindex]\fontcharbyindex fontclass • [setup][name=fontclass] • [comment=setup definition fontclass]**\fontclass** fontclassname **•** [setup][name=fontclassname] [comment=setup definition fontclassname]\fontclassname {...} fontface • [setup][name=fontface] • [comment=setup definition fontface]**\fontface** fontfeaturelist **•** [setup][name=fontfeaturelist][comment=setup definition fontfeaturelist]**\fontfeaturelist** [.. fontsize • [setup][name=fontsize] • [comment=setup definition fontsize]**\fontsize** fontstyle • [setup][name=fontstyle] • [comment=setup definition fontstyle]**\fontstyle** footnotetext • **[setup]**[name=footnotetext] [comment=setup definition footnotetext]\footnotetext [...] {.. footnotetext:assignment **•** [setup][name=footnotetext:assignment][comment=setup definition footnotetext:assignment]\fo forcecharacterstripping **•** [setup][name=forcecharacterstripping][comment=setup definition forcecharacterstripping]\for forcelocalfloats **•** [setup][name=forcelocalfloats][comment=setup definition forcelocalfloats]\forcelocalfloats forgeteverypar • [setup][name=forgeteverypar] • [comment=setup definition forgeteverypar]**\forgeteverypar** forgetparameters **•** [setup][name=forgetparameters][comment=setup definition forgetparameters]\forgetparameters forgetragged • [setup][name=forgetragged] • [comment=setup definition forgetragged]**\forgetragged** formula • [setup][name=formula] • [comment=setup definition formula]**\formula [...] {...}** foundbox • [setup][name=foundbox] • [comment=setup definition foundbox]**\foundbox {...} {...}** fourthoffivearguments **•** [setup][name=fourthoffivearguments][comment=setup definition fourthoffivearguments]\fourt fourthoffourarguments **•** [setup][name=fourthoffourarguments][comment=setup definition fourthoffourarguments]\four fourthofsixarguments **•** [setup][name=fourthofsixarguments][comment=setup definition fourthofsixarguments]\fourth fractie:instance **• •** [setup][name=fractie:instance] [comment=setup definition fractie:instance] \FRACTION {...} {. fractie:instance:binom **•** [setup][name=fractie:instance:binom][comment=setup definition fractie:instance:binom]\binom fractie:instance:dbinom **•** [setup][name=fractie:instance:dbinom] [comment=setup definition fractie:instance:dbinom]\dbinom \\dbinom \\dbinom \\dbinom \\dbinom \\dbinom \\dbinom \\dbinom \\dbinom \\dbinom \\dbinom \\dbinom fractie:instance:dfrac **•** [setup][name=fractie:instance:dfrac]\dfractie:instance:dfrac]\dfrac **{.** fractie:instance:frac **•** [setup][name=fractie:instance:frac] comment=setup definition fractie:instance:frac {...} fractie:instance:sfrac **•** [setup][name=fractie:instance:sfrac] [comment=setup definition fractie:instance:sfrac {. fractie:instance:tbinom • [setup][name=fractie:instance:tbinom] • [comment=setup definition fractie:instance:tbinom]\tbinom **{...} {...}** fractie:instance:xfrac **•** [setup][name=fractie:instance:xfrac] [comment=setup definition fractie:instance:xfrac {. fractie:instance:xxfrac • [setup][name=fractie:instance:xxfrac] • [comment=setup definition fractie:instance:xxfrac]\xxfrac **{...} {...}** framed • [setup][name=framed] • [comment=setup definition framed]**\framed [..=..] {...}** frameddimension • **•** [setup][name=frameddimension] [comment=setup definition frameddimension]\frameddimension framedparameter **•** [setup][name=framedparameter] comment=setup definition framedparameter] \framedparameter framed:instance **•** [setup][name=framed:instance] comment=setup definition framed:instance] \FRAMED [..=..] { framed:instance:fitfieldframed **•** [setup][name=framed:instance:fitfieldframed][comment=setup definition framed:instance:fitfield framed:instance:unframed **•** [setup][name=framed:instance:unframed][comment=setup definition framed:instance:unframed freezedimenmacro **•** [setup][name=freezedimenmacro][comment=setup definition freezedimenmacro]\freezedimen freezemeasure **•** [setup][name=freezemeasure][comment=setup definition freezemeasure]\freezemeasure [... frenchspacing • [setup][name=frenchspacing] • [comment=setup definition frenchspacing]**\frenchspacing** fromlinenote **•** [setup][name=fromlinenote][comment=setup definition fromlinenote]**\fromlinenote** [...] {. frozenhbox • [setup][name=frozenhbox] • [comment=setup definition frozenhbox]**\frozenhbox {...}** frule • [setup][name=frule] • [comment=setup definition frule]**\frule ... \relax** fundal **•** [setup][name=fundal] [comment=setup definition fundal] \fundal {...} fundal:example • [setup][name=fundal:example] • [comment=setup definition fundal:example]\FUNDAL **{...}** GetPar • [setup][name=GetPar] • [comment=setup definition GetPar]**\GetPar** GotoPar • [setup][name=GotoPar] • [comment=setup definition GotoPar]**\GotoPar** Greeknumerals • [setup][name=Greeknumerals] • [comment=setup definition Greeknumerals]**\Greeknumerals {...}** gdefconvertedargument **•** [setup][name=gdefconvertedargument][comment=setup definition gdefconvertedargument]\gdef gdefconvertedcommand • [setup][name=gdefconvertedcommand] • [comment=setup definition gdefconvertedcommand]**\gdefconvertedcommand \... \...** getboxfromcache • [setup][name=getboxfromcache] • [comment=setup definition getboxfromcache]**\getboxfromcache {...} {...} ...** getboxllx • [setup][name=getboxllx] • [comment=setup definition getboxllx]**\getboxllx ...** getboxlly **•** [setup][name=getbox**ll**y][comment=setup definition getboxlly]\getboxlly ... getbufferdata • [setup][name=getbufferdata] • [comment=setup definition getbufferdata]**\getbufferdata [...]** getcommacommandsize **•** [setup][name=getcommacommandsize][comment=setup definition getcommacommandsize]\getcommacommandsize getcommalistsize • **•** [setup][name=getcommalistsize][comment=setup definition getcommalistsize]\getcommalistsize getdayoftheweek • [setup][name=getdayoftheweek] • [comment=setup definition getdayoftheweek]**\getdayoftheweek {...} {...} {...}** getdayspermonth **•** [setup][name=getdayspermonth][comment=setup definition getdayspermonth]\getdayspermont getdefinedbuffer • **•** [setup][name=getdefinedbuffer][comment=setup definition getdefinedbuffer]\getdefinedbuffer getdocumentargument • **•** [setup][name=getdocumentargument] comment=setup definition getdocumentargument \\getdocumentargument {\getdocumentargument } getdocumentargumentdefault **•** [setup][name=getdocumentargumentdefault][comment=setup definition getdocumentargument getdocumentfilename **•** [setup][name=getdocumentfilename][comment=setup definition getdocumentfilename]\getdocument getdummyparameters **•** [setup][name=getdummyparameters][comment=setup definition getdummyparameters]\getdu etemptyparameters **•** [setup][name=getemptyparameters][comment=setup definition getemptyparameters]\getempty geteparameters • **[blue aready of the setup of the setup definition geteparameters]**\geteparameters [. getexpandedparameters **•** [setup][name=getexpandedparameters][comment=setup definition getexpandedparameters]\getexpandedparameters [ getfiguredimensions **•** [setup][name=getfiguredimensions][comment=setup definition getfiguredimensions]\getfiguredimensions getfirstcharacter • **•** [setup][name=getfirstcharacter] comment=setup definition getfirstcharacter]\getfirstcharacter getfirsttwopassdata • [setup][name=getfirsttwopassdata] • [comment=setup definition getfirsttwopassdata]**\getfirsttwopassdata {...}** getfromcommacommand getfromcommalist getfromtwopassdata getglyphdirect getglyphstyled getgparameters getlasttwopassdata getlocalfloat getlocalfloats getMPdrawing getMPlayer getmessage getnamedglyphdirect getnamedglyphstyled getnamedtwopassdatalist getnaturaldimensions getnoflines getobject getobjectdimensions getpaletsize getparameters getprivatechar getprivateslot getrandomcount getrandomdimen getrandomfloat getrandomnumber getrandomseed getraweparameters getrawgparameters getrawnoflines getrawparameters getrawxparameters getreference getreferenceentry getroundednoflines getsubstring gettwopassdata gettwopassdatalist getuvalue getvalue getvariable getvariabledefault getxparameters globaldisablemode globalenablemode globalletempty globalpopbox globalpopmacro globalpreventmode globalprocesscommalist globalpushbox globalpushmacro globalpushreferenceprefix globalswapcounts globalswapdimens globalswapmacros globalundefine glyphfontfile gobbledoubleempty gobbleeightarguments gobblefivearguments gobblefiveoptionals gobblefourarguments gobblefouroptionals gobbleninearguments gobbleoneargument gobbleoneoptional gobblesevenarguments gobblesingleempty gobblesixarguments gobblespacetokens gobbletenarguments gobblethreearguments gobblethreeoptionals

• [setup][name=getfromcommacommand] • [comment=setup definition getfromcommacommand]**\getfromcommacommand [...] [...]** • [setup][name=getfromcommalist] • [comment=setup definition getfromcommalist]**\getfromcommalist [...] [...]** • [setup][name=getfromtwopassdata] • [comment=setup definition getfromtwopassdata]**\getfromtwopassdata {...} {...}** • [setup][name=getglyphdirect] • [comment=setup definition getglyphdirect]**\getglyphdirect {...} {...}** • [setup][name=getglyphstyled] • [comment=setup definition getglyphstyled]**\getglyphstyled {...} {...}** • [setup][name=getgparameters] • [comment=setup definition getgparameters]**\getgparameters [...] [..=..]** • [setup][name=getlasttwopassdata] • [comment=setup definition getlasttwopassdata]**\getlasttwopassdata {...}** • [setup][name=getlocalfloat] • [comment=setup definition getlocalfloat]**\getlocalfloat {...}** • [setup][name=getlocalfloats] • [comment=setup definition getlocalfloats]**\getlocalfloats** • [setup][name=getMPdrawing] • [comment=setup definition getMPdrawing]**\getMPdrawing** [setup][name=getMPlayer][comment=setup definition getMPlayer]\getMPlayer [...] [..=..] • [setup][name=getmessage] • [comment=setup definition getmessage]**\getmessage {...} {...}** • [setup][name=getnamedglyphdirect] • [comment=setup definition getnamedglyphdirect]**\getnamedglyphdirect {...} {...}** • [setup][name=getnamedglyphstyled] • [comment=setup definition getnamedglyphstyled]**\getnamedglyphstyled {...} {...}** • [setup][name=getnamedtwopassdatalist] • [comment=setup definition getnamedtwopassdatalist]**\getnamedtwopassdatalist \... {...}** • [setup][name=getnaturaldimensions] • [comment=setup definition getnaturaldimensions]**\getnaturaldimensions ...** • [setup][name=getnoflines] • [comment=setup definition getnoflines]**\getnoflines {...}** • [setup][name=getobject] • [comment=setup definition getobject]**\getobject {...} {...}** • [setup][name=getobjectdimensions] • [comment=setup definition getobjectdimensions]**\getobjectdimensions {...} {...}** • [setup][name=getpaletsize] • [comment=setup definition getpaletsize]**\getpaletsize [...]** • [setup][name=getparameters] • [comment=setup definition getparameters]**\getparameters [...] [..=..]** • [setup][name=getprivatechar] • [comment=setup definition getprivatechar]**\getprivatechar {...}** • [setup][name=getprivateslot] • [comment=setup definition getprivateslot]**\getprivateslot {...}** • [setup][name=getrandomcount] • [comment=setup definition getrandomcount]**\getrandomcount \... {...} {...}** • [setup][name=getrandomdimen] • [comment=setup definition getrandomdimen]**\getrandomdimen \... {...} {...}** • [setup][name=getrandomfloat] • [comment=setup definition getrandomfloat]**\getrandomfloat \... {...} {...}** • [setup][name=getrandomnumber] • [comment=setup definition getrandomnumber]**\getrandomnumber \... {...} {...}** • [setup][name=getrandomseed] • [comment=setup definition getrandomseed]**\getrandomseed \...** [setup][name=getraweparameters][comment=setup definition getraweparameters]\getrawepara • [setup][name=getrawgparameters] • [comment=setup definition getrawgparameters]**\getrawgparameters [...] [..=..]** • [setup][name=getrawnoflines] • [comment=setup definition getrawnoflines]**\getrawnoflines {...}** • [setup][name=getrawparameters] • [comment=setup definition getrawparameters]**\getrawparameters [...] [..=..]** • [setup][name=getrawxparameters] • [comment=setup definition getrawxparameters]**\getrawxparameters [...] [..=..]** [setup][name=getreference][comment=setup definition getreference]\getreference [...] [.. • [setup][name=getreferenceentry] • [comment=setup definition getreferenceentry]**\getreferenceentry {...}** • [setup][name=getroundednoflines] • [comment=setup definition getroundednoflines]**\getroundednoflines {...}** • [setup][name=getsubstring] • [comment=setup definition getsubstring]**\getsubstring {...} {...} {...}** • [setup][name=gettwopassdata] • [comment=setup definition gettwopassdata]**\gettwopassdata {...}** • [setup][name=gettwopassdatalist] • [comment=setup definition gettwopassdatalist]**\gettwopassdatalist {...}** • [setup][name=getuvalue] • [comment=setup definition getuvalue]**\getuvalue {...}** • [setup][name=getvalue] • [comment=setup definition getvalue]**\getvalue {...}** • [setup][name=getvariable] • [comment=setup definition getvariable]**\getvariable {...} {...}** • [setup][name=getvariabledefault] • [comment=setup definition getvariabledefault]**\getvariabledefault {...} {...} {...}** [setup][name=getxparameters][comment=setup definition getxparameters]\getxparameters [ • [setup][name=globaldisablemode] • [comment=setup definition globaldisablemode]**\globaldisablemode [...]** • [setup][name=globalenablemode] • [comment=setup definition globalenablemode]**\globalenablemode [...]** • [setup][name=globalletempty] • [comment=setup definition globalletempty]**\globalletempty \...** [setup][name=globalpopbox][comment=setup definition globalpopbox]\g1oba1popbox ... • [setup][name=globalpopmacro] • [comment=setup definition globalpopmacro]**\globalpopmacro \...** • [setup][name=globalpreventmode] • [comment=setup definition globalpreventmode]**\globalpreventmode [...]** • [setup][name=globalprocesscommalist] • [comment=setup definition globalprocesscommalist]**\globalprocesscommalist [...] \...** • [setup][name=globalpushbox] • [comment=setup definition globalpushbox]**\globalpushbox ...** • [setup][name=globalpushmacro] • [comment=setup definition globalpushmacro]**\globalpushmacro \...** • [setup][name=globalpushreferenceprefix] • [comment=setup definition globalpushreferenceprefix]**\globalpushreferenceprefix {...} ... \globalpopreferenceprefix** • [setup][name=globalswapcounts] • [comment=setup definition globalswapcounts]**\globalswapcounts \... \...** • [setup][name=globalswapdimens] • [comment=setup definition globalswapdimens]**\globalswapdimens \... \...** • [setup][name=globalswapmacros] • [comment=setup definition globalswapmacros]**\globalswapmacros \... \...** • [setup][name=globalundefine] • [comment=setup definition globalundefine]**\globalundefine {...}** • [setup][name=glyphfontfile] • [comment=setup definition glyphfontfile]**\glyphfontfile {...}** • [setup][name=gobbledoubleempty] • [comment=setup definition gobbledoubleempty]**\gobbledoubleempty [...] [...]** • [setup][name=gobbleeightarguments] • [comment=setup definition gobbleeightarguments]**\gobbleeightarguments {...} {...} {...} {...} {...} {...} {...} {...}** • [setup][name=gobblefivearguments] • [comment=setup definition gobblefivearguments]**\gobblefivearguments {...} {...} {...} {...} {...}** • [setup][name=gobblefiveoptionals] • [comment=setup definition gobblefiveoptionals]**\gobblefiveoptionals [...] [...] [...] [...] [...]** • [setup][name=gobblefourarguments] • [comment=setup definition gobblefourarguments]**\gobblefourarguments {...} {...} {...} {...}** • [setup][name=gobblefouroptionals] • [comment=setup definition gobblefouroptionals]**\gobblefouroptionals [...] [...] [...] [...]** • [setup][name=gobbleninearguments] • [comment=setup definition gobbleninearguments]**\gobbleninearguments {...} {...} {...} {...} {...} {...} {...} {...} {...}** • [setup][name=gobbleoneargument] • [comment=setup definition gobbleoneargument]**\gobbleoneargument {...}** [setup][name=gobbleoneoptional][comment=setup definition gobbleoneoptional]\gobbleoneop • [setup][name=gobblesevenarguments] • [comment=setup definition gobblesevenarguments]**\gobblesevenarguments {...} {...} {...} {...} {...} {...} {...}** • [setup][name=gobblesingleempty] • [comment=setup definition gobblesingleempty]**\gobblesingleempty [...]** • [setup][name=gobblesixarguments] • [comment=setup definition gobblesixarguments]**\gobblesixarguments {...} {...} {...} {...} {...} {...}** • [setup][name=gobblespacetokens] • [comment=setup definition gobblespacetokens]**\gobblespacetokens** • [setup][name=gobbletenarguments] • [comment=setup definition gobbletenarguments]**\gobbletenarguments {...} {...} {...} {...} {...} {...} {...} {...} {...} {...}** • [setup][name=gobblethreearguments] • [comment=setup definition gobblethreearguments]**\gobblethreearguments {...} {...} {...}** • [setup][name=gobblethreeoptionals] • [comment=setup definition gobblethreeoptionals]**\gobblethreeoptionals [...] [...] [...]** gobbletwoarguments gobbletwooptionals gobbleuntil gobbleuntilrelax grabbufferdata grabbufferdatadirect grabuntil grave grayvalue greedysplitstring greeknumerals grid grosimelinie groupedcommand gsetboxllx gsetboxlly gujaratinumerals gurmurkhinumerals hairspace halflinestrut halfstrut halfwaybox handletokens hash hat hboxofvbox hboxreference hbox:example hdofstring headhbox headnumbercontent headnumberdistance headnumberwidth headreferenceattributes headsetupspacing headtextcontent headtextdistance headtextwidth headvbox headwidth heightanddepthofstring heightofstring heightspanningtext help:instance help:instance:helptext hglue hiddencitation hiddencite highlight highlight:example highordinalstr hilo himilo hl horizontalgrowingbar horizontalpositionbar hphantom hpos hsizefraction hsmash hsmashbox hsmashed hspace htdpofstring htofstring hyphen hyphenatedcoloredword hyphenatedfile hyphenatedfilename hyphenatedhbox hyphenatedpar hyphenatedurl hyphenatedword INRSTEX ibox

- [setup][name=gobbletwoarguments] [comment=setup definition gobbletwoarguments]**\gobbletwoarguments {...} {...}**
	- [setup][name=gobbletwooptionals] [comment=setup definition gobbletwooptionals]**\gobbletwooptionals [...] [...]**
	- [setup][name=gobbleuntil][comment=setup definition gobbleuntil]\gobbleuntil \...
		- [setup][name=gobbleuntilrelax][comment=setup definition gobbleuntilrelax]\gobbleuntilrela
	- [setup][name=grabbufferdata][comment=setup definition grabbufferdata]\grabbufferdata [.
	- [setup][name=grabbufferdatadirect] [comment=setup definition grabbufferdatadirect]**\grabbufferdatadirect {...} {...} {...}**
	- [setup][name=grabuntil][comment=setup definition grabuntil]\grabuntil  $\{ \ldots \} \ \ldots$
	- [setup][name=grave] [comment=setup definition grave]**\grave {...}**
	- [setup][name=grayvalue] [comment=setup definition grayvalue]**\grayvalue {...}**
	- [setup][name=greedysplitstring][comment=setup definition greedysplitstring]\greedysplitstri
		- [setup][name=greeknumerals] [comment=setup definition greeknumerals]**\greeknumerals {...}**
	- [setup][name=grid] [comment=setup definition grid]**\grid [..=..]**
	- [setup][name=grosimelinie] [comment=setup definition grosimelinie]**\grosimelinie**
	- [setup][name=groupedcommand] [comment=setup definition groupedcommand]**\groupedcommand {...} {...}**
	- [setup][name=gsetboxllx] [comment=setup definition gsetboxllx]**\gsetboxllx ... {...}**
	- [setup][name=gsetboxlly] [comment=setup definition gsetboxlly]**\gsetboxlly ... {...}**
	- [setup][name=gujaratinumerals] [comment=setup definition gujaratinumerals]**\gujaratinumerals {...}**
	- [setup][name=gurmurkhinumerals] [comment=setup definition gurmurkhinumerals]**\gurmurkhinumerals {...}**
	- [setup][name=hairspace] [comment=setup definition hairspace]**\hairspace**
		- [setup][name=halflinestrut] [comment=setup definition halflinestrut]**\halflinestrut**
	- [setup][name=halfstrut] [comment=setup definition halfstrut]**\halfstrut**
	- [setup][name=halfwaybox] [comment=setup definition halfwaybox]**\halfwaybox {...}**
		- [setup][name=handletokens][comment=setup definition handletokens]\handletokens ... \wi
		- [setup][name=hash] [comment=setup definition hash]**\hash**
		- [setup][name=hat] [comment=setup definition hat]**\hat {...}**
		- [setup][name=hboxofvbox] [comment=setup definition hboxofvbox]**\hboxofvbox ...**
		- [setup][name=hboxreference] [comment=setup definition hboxreference]**\hboxreference [...] {...}**
	- [setup][name=hbox:example] [comment=setup definition hbox:example]\hboxBOX **{...}**
	- [setup][name=hdofstring] [comment=setup definition hdofstring]**\hdofstring {...}**
	- [setup][name=headhbox] [comment=setup definition headhbox]**\headhbox ... {...}**
		- [setup][name=headnumbercontent] [comment=setup definition headnumbercontent]**\headnumbercontent**
	- [setup][name=headnumberdistance] [comment=setup definition headnumberdistance]**\headnumberdistance**
	- [setup][name=headnumberwidth] [comment=setup definition headnumberwidth]**\headnumberwidth**
	- [setup][name=headreferenceattributes] [comment=setup definition headreferenceattributes]**\headreferenceattributes**
	- [setup][name=headsetupspacing] [comment=setup definition headsetupspacing]**\headsetupspacing**
	- [setup][name=headtextcontent] [comment=setup definition headtextcontent]**\headtextcontent**
	- [setup][name=headtextdistance] [comment=setup definition headtextdistance]**\headtextdistance**
	- [setup][name=headtextwidth][comment=setup definition headtextwidth]\headtextwidth • [setup][name=headvbox] • [comment=setup definition headvbox]**\headvbox ... {...}**
	- [setup][name=headwidth] [comment=setup definition headwidth]**\headwidth**
	- [setup][name=heightanddepthofstring] [comment=setup definition heightanddepthofstring]**\heightanddepthofstring {...}**
	- [setup][name=heightofstring] [comment=setup definition heightofstring]**\heightofstring {...}**
	- [setup][name=heightspanningtext] [comment=setup definition heightspanningtext]**\heightspanningtext {...} {...} {...}**
	- [setup][name=help:instance] [comment=setup definition help:instance]\HELP **[...] {...} {...}**
	- [setup][name=help:instance:helptext] [comment=setup definition help:instance:helptext]\helptext **[...] {...} {...}**
	- [setup][name=hglue] [comment=setup definition hglue]**\hglue ...**
	- [setup][name=hiddencitation] [comment=setup definition hiddencitation]**\hiddencitation [...]**
		- [setup][name=hiddencite] [comment=setup definition hiddencite]**\hiddencite [...]**
	- [setup][name=highlight] [comment=setup definition highlight]**\highlight [...] {...}**
	- [setup][name=highlight:example] [comment=setup definition highlight:example]\HIGHLIGHT **{...}**
	- [setup][name=highordinalstr] [comment=setup definition highordinalstr]**\highordinalstr {...}**
		- [setup][name=hilo] [comment=setup definition hilo]**\hilo [...] {...} {...}**
		- [setup][name=himilo] [comment=setup definition himilo]**\himilo {...} {...} {...}**
	- [setup][name=hl] [comment=setup definition hl]**\hl [...]**
	- [setup][name=horizontalgrowingbar] [comment=setup definition horizontalgrowingbar]**\horizontalgrowingbar [..=..]**
	- [setup][name=horizontalpositionbar] [comment=setup definition horizontalpositionbar]**\horizontalpositionbar [..=..]**
		- [setup][name=hphantom] [comment=setup definition hphantom]**\hphantom {...}**
	- [setup][name=hpos][comment=setup definition hpos]\hpos {...} {...}
	- [setup][name=hsizefraction] [comment=setup definition hsizefraction]**\hsizefraction {...} {...}**
	- [setup][name=hsmash] [comment=setup definition hsmash]**\hsmash {...}**
	- [setup][name=hsmashbox][comment=setup definition hsmashbox]\hsmashbox ...
	- [setup][name=hsmashed] [comment=setup definition hsmashed]**\hsmashed {...}**
	- [setup][name=hspace][comment=setup definition hspace]\hspace [...] [...]
	- [setup][name=htdpofstring] [comment=setup definition htdpofstring]**\htdpofstring {...}**
	- [setup][name=htofstring] [comment=setup definition htofstring]**\htofstring {...}**
	- [setup][name=hyphen] [comment=setup definition hyphen]**\hyphen**
	- [setup][name=hyphenatedcoloredword] [comment=setup definition hyphenatedcoloredword]**\hyphenatedcoloredword {...}**
	- [setup][name=hyphenatedfile] [comment=setup definition hyphenatedfile]**\hyphenatedfile {...}**
	- [setup][name=hyphenatedfilename] [comment=setup definition hyphenatedfilename]**\hyphenatedfilename {...}** • [setup][name=hyphenatedhbox] • [comment=setup definition hyphenatedhbox]**\hyphenatedhbox {...}**
	- [setup][name=hyphenatedpar] [comment=setup definition hyphenatedpar]**\hyphenatedpar {...}**
	- [setup][name=hyphenatedurl] [comment=setup definition hyphenatedurl]**\hyphenatedurl {...}**
	- [setup][name=hyphenatedword] [comment=setup definition hyphenatedword]**\hyphenatedword {...}**
		- [setup][name=INRSTEX] [comment=setup definition INRSTEX]**\INRSTEX**
	- [setup][name=ibox] [comment=setup definition ibox]**\ibox {...}**

indentation • **indentation** • [setup][name=indentation][comment=setup definition indentation]\indentation infofontbold • [setup][name=infofontbold] • [comment=setup definition infofontbold]**\infofontbold** installbottomframerenderer • [setup][name=installbottomframerenderer] • [comment=setup definition installbottomframerenderer]**\installbottomframerenderer {...} {...}**

- ifassignment **•** [setup][name=ifassignment] comment=setup definition ifassignment \ifassignment ... \els
- iff  **Comment is the setup of the setup definition iff**  $\left[\text{comment}=\text{setup}\right]$  definition iff  $\left\{ \text{left}\right\}$
- ifinobject [setup][name=ifinobject] [comment=setup definition ifinobject]**\ifinobject ... \else ... \fi**
- ifinoutputstream **•** [setup][name=ifinoutputstream] [comment=setup definition ifinoutputstream]\ifinoutputstre
- ifparameters **•** [setup][name=ifparameters][comment=setup definition ifparameters]\ifparameters ... \els
- iftrialtypesetting **•** [setup][name=iftrialtypesetting][comment=setup definition iftrialtypesetting]\iftrialtypeset
- ignoreimplicitspaces [setup][name=ignoreimplicitspaces] [comment=setup definition ignoreimplicitspaces]**\ignoreimplicitspaces**
- ignorevalue [setup][name=ignorevalue] [comment=setup definition ignorevalue]**\ignorevalue {...}**
- immediatesavetwopassdata [setup][name=immediatesavetwopassdata] [comment=setup definition immediatesavetwopassdata]**\immediatesavetwopassdata {...} {...} {...}**
- impartefloat [setup][name=impartefloat] [comment=setup definition impartefloat]**\impartefloat [..=..] {...} {...}**
- impliedby [setup][name=impliedby] [comment=setup definition impliedby]**\impliedby**
- implies [setup][name=implies] [comment=setup definition implies]**\implies**
- in [setup][name=in] [comment=setup definition in]**\in {...} {...} [...]**
- inalt [setup][name=inalt] [comment=setup definition inalt]**\inalt {...}**
- inalt:instance [setup][name=inalt:instance] [comment=setup definition inalt:instance]\HIGH **{...}**
- inalt:instance:unitshigh [setup][name=inalt:instance:unitshigh] [comment=setup definition inalt:instance:unitshigh]\unitshigh **{...}** inclinat • [setup][name=inclinat] • [comment=setup definition inclinat]**\inclinat**
	-
- inclinataldin [setup][name=inclinataldin] [comment=setup definition inclinataldin]**\inclinataldin** includemenu • [setup][name=includemenu] • [comment=setup definition includemenu]**\includemenu [...]**
- includeversioninfo [setup][name=includeversioninfo] [comment=setup definition includeversioninfo]**\includeversioninfo {...}**
- increment **•** [setup][name=increment][comment=setup definition increment]**\increment \...** 
	-
- incrementcounter **• •** [setup][name=incrementcounter] [comment=setup definition incrementcounter] \incrementcounter  $\bullet$
- incrementedcounter [setup][name=incrementedcounter] [comment=setup definition incrementedcounter]**\incrementedcounter [...]**
- incrementpagenumber [setup][name=incrementpagenumber] [comment=setup definition incrementpagenumber]**\incrementpagenumber**
- incrementsubpagenumber [setup][name=incrementsubpagenumber] [comment=setup definition incrementsubpagenumber]**\incrementsubpagenumber**
- incrementvalue [setup][name=incrementvalue] [comment=setup definition incrementvalue]**\incrementvalue {...}**
- increment:argument **•** [setup][name=increment:argument][comment=setup definition increment:argument]\incremen
- infofont [setup][name=infofont] [comment=setup definition infofont]**\infofont**
	-
- inframed [setup][name=inframed] [comment=setup definition inframed]**\inframed [..=..] {...}**
- inheritparameter **•** [setup][name=inheritparameter][comment=setup definition inheritparameter]\inheritparameter [...]
- inhibitblank [setup][name=inhibitblank] [comment=setup definition inhibitblank]**\inhibitblank**
- initializeboxstack [setup][name=initializeboxstack] [comment=setup definition initializeboxstack]**\initializeboxstack {...}**
- injos [setup][name=injos] [comment=setup definition injos]**\injos [...]**
- inlinebuffer [setup][name=inlinebuffer] [comment=setup definition inlinebuffer]**\inlinebuffer [...]**
- inlinedbox [setup][name=inlinedbox] [comment=setup definition inlinedbox]**\inlinedbox {...}**
- inlinemath [setup][name=inlinemath] [comment=setup definition inlinemath]**\inlinemath {...}**
- inlinemathematics [setup][name=inlinemathematics] [comment=setup definition inlinemathematics]**\inlinemathematics {...}**
- inlinemessage [setup][name=inlinemessage] [comment=setup definition inlinemessage]**\inlinemessage {...}**
- inlineordisplaymath [setup][name=inlineordisplaymath] [comment=setup definition inlineordisplaymath]**\inlineordisplaymath {...} {...}**
- inlineprettyprintbuffer **•** [setup][name=inlineprettyprintbuffer][comment=setup definition inlineprettyprintbuffer]\inli
- inlinerange [setup][name=inlinerange] [comment=setup definition inlinerange]**\inlinerange [...]**
- inlinie [setup][name=inlinie] [comment=setup definition inlinie]**\inlinie {...} [...]**
- innerflushshapebox [setup][name=innerflushshapebox] [comment=setup definition innerflushshapebox]**\innerflushshapebox** input • [setup][name=input] • [comment=setup definition input]**\input {...}**
- inputfilebarename [setup][name=inputfilebarename] [comment=setup definition inputfilebarename]**\inputfilebarename**
- inputfilename [setup][name=inputfilename] [comment=setup definition inputfilename]**\inputfilename**
- inputfilerealsuffix [setup][name=inputfilerealsuffix] [comment=setup definition inputfilerealsuffix]**\inputfilerealsuffix**
- inputfilesuffix [setup][name=inputfilesuffix] [comment=setup definition inputfilesuffix]**\inputfilesuffix**
- inputgivenfile [setup][name=inputgivenfile] [comment=setup definition inputgivenfile]**\inputgivenfile {...}**
- input:string [setup][name=input:string] [comment=setup definition input:string]**\input ...**
	-
- instalarelimba [setup][name=instalarelimba] [comment=setup definition instalarelimba]**\instalarelimba [...] [..=..]**
- instalarelimba:name **•** [setup][name=instalarelimba:name][comment=setup definition instalarelimba:name]\instalarelimba
- installactionhandler [setup][name=installactionhandler] [comment=setup definition installactionhandler]**\installactionhandler {...}**
- installactivecharacter **• •** [setup][name=installactivecharacter] [comment=setup definition installactivecharacter] \installactivecharacter ...
- installanddefineactivecharacter **•** [setup][name=installanddefineactivecharacter][comment=setup definition installanddefineactive installattributestack • [setup][name=installattributestack] • [comment=setup definition installattributestack]**\installattributestack \...**
- installautocommandhandler [setup][name=installautocommandhandler] [comment=setup definition installautocommandhandler]**\installautocommandhandler \... {...} \...**
- installautosetuphandler [setup][name=installautosetuphandler] [comment=setup definition installautosetuphandler]**\installautosetuphandler \... {...}**
- installbasicautosetuphandler [setup][name=installbasicautosetuphandler] [comment=setup definition installbasicautosetuphandler]**\installbasicautosetuphandler \... {...} \...**
- installbasicparameterhandler [setup][name=installbasicparameterhandler] [comment=setup definition installbasicparameterhandler]**\installbasicparameterhandler \... {...}**
- installcommandhandler [setup][name=installcommandhandler] [comment=setup definition installcommandhandler]**\installcommandhandler \... {...} \...**
- installcorenamespace [setup][name=installcorenamespace] [comment=setup definition installcorenamespace]**\installcorenamespace {...}**
- installdefinehandler [setup][name=installdefinehandler] [comment=setup definition installdefinehandler]**\installdefinehandler \... {...} \...**
- installdefinitionset [setup][name=installdefinitionset] [comment=setup definition installdefinitionset]**\installdefinitionset \... {...}** installdefinitionsetmember • [setup][name=installdefinitionsetmember] • [comment=setup definition installdefinitionsetmember]**\installdefinitionsetmember \... {...} \... {...}**
	-
- installdirectcommandhandler [setup][name=installdirectcommandhandler] [comment=setup definition installdirectcommandhandler]**\installdirectcommandhandler \... {...}** installdirectparameterhandler • [setup][name=installdirectparameterhandler] • [comment=setup definition installdirectparameterhandler]**\installdirectparameterhandler \... {...}**
- installdirectparametersethandler [setup][name=installdirectparametersethandler] [comment=setup definition installdirectparametersethandler]**\installdirectparametersethandler \... {...}**
- installdirectsetuphandler [setup][name=installdirectsetuphandler] [comment=setup definition installdirectsetuphandler]**\installdirectsetuphandler \... {...}**
- installdirectstyleandcolorhandler [setup][name=installdirectstyleandcolorhandler] [comment=setup definition installdirectstyleandcolorhandler]**\installdirectstyleandcolorhandler \... {...}** installframedautocommandhandler • [setup][name=installframedautocommandhandler] • [comment=setup definition installframedautocommandhandler]**\installframedautocommandhandler \... {...} \...**
- insertpages [setup][name=insertpages] [comment=setup definition insertpages]**\insertpages [...] [...] [..=..]**
	-

labellanguage:instance:suffix • [setup][name=labellanguage:instance:suffix][comment=setup definition labellanguage:instance: labellanguage:instance:taglabel • [setup][name=labellanguage:instance:taglabel][comment=setup definition labellanguage:instance labellanguage:instance:unit • labellanguage:instance:unit][comment=setup definition labellanguage:instance:unit

installframedcommandhandler **• •** [setup][name=installframedcommandhandler][comment=setup definition installframedcomman installleftframerenderer • [setup][name=installleftframerenderer] • [comment=setup definition installleftframerenderer]**\installleftframerenderer {...} {...}** installnamespace • [setup][name=installnamespace] • [comment=setup definition installnamespace]**\installnamespace {...}** installoutputroutine • [setup][name=installoutputroutine] • [comment=setup definition installoutputroutine]**\installoutputroutine \... {...}** installpagearrangement • [setup][name=installpagearrangement] • [comment=setup definition installpagearrangement]**\installpagearrangement ... {...}** installparameterhandler • [setup][name=installparameterhandler] • [comment=setup definition installparameterhandler]**\installparameterhandler \... {...}** installparameterhashhandler • [setup][name=installparameterhashhandler] • [comment=setup definition installparameterhashhandler]**\installparameterhashhandler \... {...}** installparametersethandler • [setup][name=installparametersethandler] • [comment=setup definition installparametersethandler]**\installparametersethandler \... {...}** installparentinjector • [setup][name=installparentinjector] • [comment=setup definition installparentinjector]**\installparentinjector \... {...}** installrightframerenderer • **•** [setup][name=installrightframerenderer][comment=setup definition installrightframerenderer]<br>• [setup][name=installrootparameterhandler][comment=setup definition installrootparameterhand [setup][name=installrootparameterhand**ler**][comment=setup definition installrootparameterhan installsetuphandler • [setup][name=installsetuphandler] • [comment=setup definition installsetuphandler]**\installsetuphandler \... {...}** installsetuponlycommandhandler • [setup][name=installsetuponlycommandhandler] • [comment=setup definition installsetuponlycommandhandler]**\installsetuponlycommandhandler \... {...}** installshipoutmethod • [setup][name=installshipoutmethod] • [comment=setup definition installshipoutmethod]**\installshipoutmethod {...} {...}** installsimplecommandhandler • **• •** [setup][name=installsimplecommandhandler][comment=setup definition installsimplecomman installsimpleframedcommandhandler • [setup][name=installsimpleframedcommandhandler] • [comment=setup definition installsimpleframedcommandhandler]**\installsimpleframedcommandhandler \... {...} \...** installstyleandcolorhandler • [setup][name=installstyleandcolorhandler] • [comment=setup definition installstyleandcolorhandler]**\installstyleandcolorhandler \... {...}** installswitchcommandhandler **•** [setup][name=installswitchcommandhandler][comment=setup definition installswitchcommand installswitchsetuphandler • [setup][name=installswitchsetuphandler] • [comment=setup definition installswitchsetuphandler]**\installswitchsetuphandler \... {...}** installtexdirective **•** [setup][name=installtexdirective][comment=setup definition installtexdirective]\installtexdirective installtextracker **•** [setup][name=installtextracker]]comment=setup definition installtextracker]\installtextracker installtopframerenderer • [setup][name=installtopframerenderer] • [comment=setup definition installtopframerenderer]**\installtopframerenderer {...} {...}** installunitsseparator • [setup][name=installunitsseparator] • [comment=setup definition installunitsseparator]**\installunitsseparator {...} {...}** installunitsspace • [setup][name=installunitsspace] • [comment=setup definition installunitsspace]**\installunitsspace {...} {...}** installversioninfo • [setup][name=installversioninfo] • [comment=setup definition installversioninfo]**\installversioninfo {...} {...}** integerrounding **•** [setup][name=integerrounding][comment=setup definition integerrounding]\integerrounding intertext • [setup][name=intertext] • [comment=setup definition intertext]**\intertext {...}** intins • [setup][name=intins] • [comment=setup definition intins]**\intins [..=..] {...}** invokepageheandler • [setup][name=invokepageheandler] • [comment=setup definition invokepageheandler]**\invokepageheandler {...} {...}** istltdir • [setup][name=istltdir] • [comment=setup definition istltdir]**\istltdir ...** istrtdir • [setup][name=istrtdir] • [comment=setup definition istrtdir]**\istrtdir ...** italic • [setup][name=italic] • [comment=setup definition italic]**\italic** italicaldin • [setup][name=italicaldin] • [comment=setup definition italicaldin]**\italicaldin** italiccorrection • [setup][name=italiccorrection] • [comment=setup definition italiccorrection]**\italiccorrection** italicface • [setup][name=italicface] • [comment=setup definition italicface]**\italicface** itemtag • [setup][name=itemtag] • [comment=setup definition itemtag]**\itemtag [...]** jobfilename • [setup][name=jobfilename] • [comment=setup definition jobfilename]**\jobfilename** jobfilesuffix • [setup][name=jobfilesuffix] • [comment=setup definition jobfilesuffix]**\jobfilesuffix** jos • [setup][name=jos] • [comment=setup definition jos]**\jos {...}** jossus • [setup][name=jossus] • [comment=setup definition jossus]**\jossus [...] {...} {...}** jos:instance • [setup][name=jos:instance] • [comment=setup definition jos:instance]\LOW **{...}** jos:instance:unitslow • [setup][name=jos:instance:unitslow] • [comment=setup definition jos:instance:unitslow]\unitslow **{...}** Kap • [setup][name=Kap] • [comment=setup definition Kap]**\Kap {...}** kap • [setup][name=kap] • [comment=setup definition kap]**\kap {...}** keeplinestogether • [setup][name=keeplinestogether] • [comment=setup definition keeplinestogether]**\keeplinestogether {...}** keepunwantedspaces • [setup][name=keepunwantedspaces] • [comment=setup definition keepunwantedspaces]**\keepunwantedspaces** kerncharacters • [setup][name=kerncharacters] • [comment=setup definition kerncharacters]**\kerncharacters [...] {...}** koreancirclenumerals • [setup][name=koreancirclenumerals] • [comment=setup definition koreancirclenumerals]**\koreancirclenumerals {...}** koreannumerals • [setup][name=koreannumerals] • [comment=setup definition koreannumerals]**\koreannumerals {...}** koreannumeralsc • [setup][name=koreannumeralsc] • [comment=setup definition koreannumeralsc]**\koreannumeralsc {...}** koreannumeralsp • [setup][name=koreannumeralsp] • [comment=setup definition koreannumeralsp]**\koreannumeralsp {...}** koreanparentnumerals • [setup][name=koreanparentnumerals] • [comment=setup definition koreanparentnumerals]**\koreanparentnumerals {...}** LAMSTEX • [setup][name=LAMSTEX] • [comment=setup definition LAMSTEX]**\LAMSTEX** LATEX • [setup][name=LATEX] • [comment=setup definition LATEX]**\LATEX** LamSTeX • [setup][name=LamSTeX] • [comment=setup definition LamSTeX]**\LamSTeX** LaTeX • [setup][name=LaTeX] • [comment=setup definition LaTeX]**\LaTeX** Litera • [setup][name=Litera] • [comment=setup definition Litera]**\Litera {...}** Litere **• Example 12 Comment = Setup**  $\left| \text{Gamma-} \right|$  [setup] [name=Litere] [comment=setup definition Litere {...} LUAJITTEX • [setup][name=LUAJITTEX] • [comment=setup definition LUAJITTEX]**\LUAJITTEX** LUATEX • [setup][name=LUATEX] • [comment=setup definition LUATEX]**\LUATEX** LUNA • [setup][name=LUNA] • [comment=setup definition LUNA]**\LUNA {...}** Lua • [setup][name=Lua] • [comment=setup definition Lua]**\Lua** LuajitTeX • [setup][name=LuajitTeX] • [comment=setup definition LuajitTeX]**\LuajitTeX** LuaTeX • [setup][name=LuaTeX] • [comment=setup definition LuaTeX]**\LuaTeX** la • [setup][name=la] • [comment=setup definition la]**\la {...} {...} [...]** labellanguage:instance • setup][name=labellanguage:instance][comment=setup definition labellanguage:instance] labellanguage:instance:btxlabel • [setup][name=labellanguage:instance:btxlabel][comment=setup definition labellanguage:instance labellanguage:instance:head • [setup][name=labellanguage:instance:head] • [comment=setup definition labellanguage:instance:head]\headlimba [setup][name=labellanguage:instance:label][comment=setup definition labellanguage:instance:la labellanguage:instance:mathlabel • [setup][name=labellanguage:instance:mathlabel] • [comment=setup definition labellanguage:instance:mathlabel]\mathlabellimba [setup][name=labellanguage:instance:operator][comment=setup definition labellanguage:instan labellanguage:instance:prefix • [setup][name=labellanguage:instance:prefix][comment=setup definition labellanguage:instance: labeltexts:instance • [setup][name=labeltexts:instance] • [comment=setup definition labeltexts:instance]\LABELtexts **{...} {...}**

labeltexts:instance:head • [setup][name=labeltexts:instance:head][comment=setup definition labeltexts:instance:head]\head labeltexts:instance:label • [setup][name=labeltexts:instance:label] • [comment=setup definition labeltexts:instance:label]\labeltexts **{...} {...}** labeltexts:instance:mathlabel • [setup][name=labeltexts:instance:mathlabel] • [comment=setup definition labeltexts:instance:mathlabel]\mathlabeltexts **{...} {...}** languageCharacters • [setup][name=languageCharacters] • [comment=setup definition languageCharacters]**\languageCharacters {...}** languagecharacters • [setup][name=languagecharacters] • [comment=setup definition languagecharacters]**\languagecharacters {...}** languagecharwidth • [setup][name=languagecharwidth] • [comment=setup definition languagecharwidth]**\languagecharwidth {...}** lapagina • [setup][name=lapagina] • [comment=setup definition lapagina]**\lapagina [...]** lastcounter • **•** [setup][name=lastcounter][comment=setup definition lastcounter]\lastcounter [...] [...] lastcountervalue • [setup][name=lastcountervalue] • [comment=setup definition lastcountervalue]**\lastcountervalue [...]** lastdigit • [setup][name=lastdigit] • [comment=setup definition lastdigit]**\lastdigit {...}** lastlinewidth • [setup][name=lastlinewidth] • [comment=setup definition lastlinewidth]**\lastlinewidth** lastnaturalboxdp **•** [setup][name=lastnaturalboxdp][comment=setup definition lastnaturalboxdp]\lastnaturalboxdp lastnaturalboxht • [setup][name=lastnaturalboxht] • [comment=setup definition lastnaturalboxht]**\lastnaturalboxht** lastnaturalboxwd • [setup][name=lastnaturalboxwd] • [comment=setup definition lastnaturalboxwd]**\lastnaturalboxwd** lastpredefinedsymbol • [setup][name=lastpredefinedsymbol] • [comment=setup definition lastpredefinedsymbol]**\lastpredefinedsymbol** lastrealpage • [setup][name=lastrealpage] • [comment=setup definition lastrealpage]**\lastrealpage** lastrealpagenumber • [setup][name=lastrealpagenumber] • [comment=setup definition lastrealpagenumber]**\lastrealpagenumber** lastsubcountervalue • [setup][name=lastsubcountervalue] • [comment=setup definition lastsubcountervalue]**\lastsubcountervalue [...] [...]** lastsubpagenumber • **•** [setup][name=lastsubpagenumber][comment=setup definition lastsubpagenumber] \lastsubpagenumber lasttwodigits • [setup][name=lasttwodigits] • [comment=setup definition lasttwodigits]**\lasttwodigits {...}** lastuserpage • [setup][name=lastuserpage] • [comment=setup definition lastuserpage]**\lastuserpage** lastuserpagenumber • [setup][name=lastuserpagenumber] • [comment=setup definition lastuserpagenumber]**\lastuserpagenumber** lateluacode • [setup][name=lateluacode] • [comment=setup definition lateluacode]**\lateluacode {...}** layeredtext • [setup][name=layeredtext] • [comment=setup definition layeredtext]**\layeredtext [..=..] [..=..] {...} {...}** layerheight • [setup][name=layerheight] • [comment=setup definition layerheight]**\layerheight** layerwidth • [setup][name=layerwidth] • [comment=setup definition layerwidth]**\layerwidth** lazysavetaggedtwopassdata **•** [setup][name=lazysavetaggedtwopassdata][comment=setup definition lazysavetaggedtwopassd lazysavetwopassdata **•** [setup][name=lazysavetwopassdata][comment=setup definition lazysavetwopassdata]\lazysav lbox • [setup][name=lbox] • [comment=setup definition lbox]**\lbox ... {...}** leftbottombox • [setup][name=leftbottombox] • [comment=setup definition leftbottombox]**\leftbottombox {...}** leftbox • [setup][name=leftbox] • [comment=setup definition leftbox]**\leftbox {...}** lefthbox • [setup][name=lefthbox] • [comment=setup definition lefthbox]**\lefthbox {...}** leftlabeltext:instance • [setup][name=leftlabeltext:instance] • [comment=setup definition leftlabeltext:instance]\leftLABELtext **{...}** leftlabeltext:instance:head • [setup][name=leftlabeltext:instance:head] • [comment=setup definition leftlabeltext:instance:head]\leftheadtext **{...}** leftlabeltext:instance:label • [setup][name=leftlabeltext:instance:label] • [comment=setup definition leftlabeltext:instance:label]\leftlabeltext **{...}** leftlabeltext:instance:mathlabel • [setup][name=leftlabeltext:instance:mathlabel] • [comment=setup definition leftlabeltext:instance:mathlabel]\leftmathlabeltext **{...}** leftline • [setup][name=leftline] • [comment=setup definition leftline]**\leftline {...}** leftorrighthbox • [setup][name=leftorrighthbox] • [comment=setup definition leftorrighthbox]**\leftorrighthbox ... {...}** leftorrightvbox • [setup][name=leftorrightvbox] • [comment=setup definition leftorrightvbox]**\leftorrightvbox ... {...}** leftorrightvtop • [setup][name=leftorrightvtop] • [comment=setup definition leftorrightvtop]**\leftorrightvtop ... {...}** leftskipadaption • [setup][name=leftskipadaption] • [comment=setup definition leftskipadaption]**\leftskipadaption** leftsubguillemot • [setup][name=leftsubguillemot] • [comment=setup definition leftsubguillemot]**\leftsubguillemot** lefttopbox • [setup][name=lefttopbox] • [comment=setup definition lefttopbox]**\lefttopbox {...}** lefttoright • [setup][name=lefttoright] • [comment=setup definition lefttoright]**\lefttoright** lefttorighthbox • [setup][name=lefttorighthbox] • [comment=setup definition lefttorighthbox]**\lefttorighthbox ... {...}** lefttorightvbox • [setup][name=lefttorightvbox] • [comment=setup definition lefttorightvbox]**\lefttorightvbox ... {...}** lefttorightvtop • [setup][name=lefttorightvtop] • [comment=setup definition lefttorightvtop]**\lefttorightvtop ... {...}** letbeundefined • [setup][name=letbeundefined] • [comment=setup definition letbeundefined]**\letbeundefined {...}** letcatcodecommand **•** [setup][name=letcatcodecommand][comment=setup definition letcatcodecommand]\letcatcodecommand \... letcscsname **•** [setup][name=letcscsname] [comment=setup definition letcscsname] \letcscsname \... \csname letcsnamecs **•** [setup][name=letcsnamecs] [comment=setup definition letcsnamecs] **\letcsnamecs** \csname .. letcsnamecsname **•** [setup][name=letcsnamecsname][comment=setup definition letcsnamecsname]**\letcsnamecsna** letdummyparameter **•** [setup][name=letdummyparameter][comment=setup definition letdummyparameter]\letdummy letempty • [setup][name=letempty] • [comment=setup definition letempty]**\letempty \...** letgvalue • [setup][name=letgvalue] • [comment=setup definition letgvalue]**\letgvalue {...} \...** letgvalueempty **•** [setup][name=letgvalueempty][comment=setup definition letgvalueempty]\letgvalueempty { letgvalurelax • [setup][name=letgvalurelax] • [comment=setup definition letgvalurelax]**\letgvalurelax {...}** letterampersand • [setup][name=letterampersand] • [comment=setup definition letterampersand]**\letterampersand** letterat • [setup][name=letterat] • [comment=setup definition letterat]**\letterat** letterbackslash **•** [setup][name=letterbackslash][comment=setup definition letterbackslash]\letterbackslash letterbar • [setup][name=letterbar] • [comment=setup definition letterbar]**\letterbar** letterbgroup • [setup][name=letterbgroup] • [comment=setup definition letterbgroup]**\letterbgroup** letterclosebrace • [setup][name=letterclosebrace] • [comment=setup definition letterclosebrace]**\letterclosebrace** lettercolon • [setup][name=lettercolon] • [comment=setup definition lettercolon]**\lettercolon** letterdollar • [setup][name=letterdollar] • [comment=setup definition letterdollar]**\letterdollar** letterdoublequote • [setup][name=letterdoublequote] • [comment=setup definition letterdoublequote]**\letterdoublequote** letteregroup • [setup][name=letteregroup] • [comment=setup definition letteregroup]**\letteregroup** letterescape • [setup][name=letterescape] • [comment=setup definition letterescape]**\letterescape** letterexclamationmark • [setup][name=letterexclamationmark] • [comment=setup definition letterexclamationmark]**\letterexclamationmark** letterhash • [setup][name=letterhash] • [comment=setup definition letterhash]**\letterhash** letterhat • [setup][name=letterhat] • [comment=setup definition letterhat]**\letterhat** letterleftbrace • [setup][name=letterleftbrace] • [comment=setup definition letterleftbrace]**\letterleftbrace** letterleftbracket • [setup][name=letterleftbracket] • [comment=setup definition letterleftbracket]**\letterleftbracket**

letterleftparenthesis • [setup][name=letterleftparenthesis] • [comment=setup definition letterleftparenthesis]**\letterleftparenthesis**

letterless lettermore letteropenbrace letterpercent letterquestionmark letterrightbrace letterrightbracket letterrightparenthesis lettersinglequote letterslash letterspacing lettertilde letterunderscore letvalue letvalueempty letvaluerelax lfence lhbox limba limbaprincipala limba:example limitatefirstline limitatelines limitatetext limitatetext:list linenote:instance linenote:instance:linenote linespanningtext linie linieneagra liniesubtire linieumplere liniinegre liniisubtiri listcitation listcitation:alternative listcitation:userdata listcite listcite:alternative listcite:userdata listnamespaces litera litere llap loadanyfile loadanyfileonce loadbtxdefinitionfile loadbtxreplacementfile loadcldfile loadcldfileonce loadfontgoodies loadluafile loadluafileonce loadspellchecklist loadtexfile loadtexfileonce loadtypescriptfile localframed localframedwithsettings localhsize localpopbox localpopmacro localpushbox localpushmacro localundefine locatedfilepath locatefilepath locfilename lomihi lowerbox lowercased lowercasestring lowerleftdoubleninequote lowerleftsingleninequote lowerrightdoubleninequote

• [setup][name=letterless] • [comment=setup definition letterless]**\letterless** • [setup][name=lettermore] • [comment=setup definition lettermore]**\lettermore** • [setup][name=letteropenbrace] • [comment=setup definition letteropenbrace]**\letteropenbrace** • [setup][name=letterpercent] • [comment=setup definition letterpercent]**\letterpercent** • [setup][name=letterquestionmark] • [comment=setup definition letterquestionmark]**\letterquestionmark** • [setup][name=letterrightbrace] • [comment=setup definition letterrightbrace]**\letterrightbrace** • [setup][name=letterrightbracket] • [comment=setup definition letterrightbracket]**\letterrightbracket** • [setup][name=letterrightparenthesis] • [comment=setup definition letterrightparenthesis]**\letterrightparenthesis** • [setup][name=lettersinglequote] • [comment=setup definition lettersinglequote]**\lettersinglequote** • [setup][name=letterslash] • [comment=setup definition letterslash]**\letterslash** [setup][name=letterspacing][comment=setup definition letterspacing]\letterspacing [...] { • [setup][name=lettertilde] • [comment=setup definition lettertilde]**\lettertilde** • [setup][name=letterunderscore] • [comment=setup definition letterunderscore]**\letterunderscore** • [setup][name=letvalue] • [comment=setup definition letvalue]**\letvalue {...} \...** • [setup][name=letvalueempty] • [comment=setup definition letvalueempty]**\letvalueempty {...}** • [setup][name=letvaluerelax] • [comment=setup definition letvaluerelax]**\letvaluerelax {...}** • [setup][name=lfence] • [comment=setup definition lfence]**\lfence {...}** • [setup][name=lhbox] • [comment=setup definition lhbox]**\lhbox {...}** • [setup][name=limba] • [comment=setup definition limba]**\limba [...]** • [setup][name=limbaprincipala] • [comment=setup definition limbaprincipala]**\limbaprincipala [...]** [setup][name=limba:example][comment=setup definition limba:example]\LANGUAGE • [setup][name=limitatefirstline] • [comment=setup definition limitatefirstline]**\limitatefirstline {...} {...} {...}** • [setup][name=limitatelines] • [comment=setup definition limitatelines]**\limitatelines {...} {...} {...}** • [setup][name=limitatetext] • [comment=setup definition limitatetext]**\limitatetext {...} {...} {...}** • [setup][name=limitatetext:list] • [comment=setup definition limitatetext:list]**\limitatetext {...} {...} {...}** • [setup][name=linenote:instance] • [comment=setup definition linenote:instance]\LINENOTE **{...}** • [setup][name=linenote:instance:linenote] • [comment=setup definition linenote:instance:linenote]\linenote **{...}** [setup][name=linespanningtext][comment=setup definition linespanningtext]\linespanningte • [setup][name=linie] • [comment=setup definition linie]**\linie {...}** • [setup][name=linieneagra] • [comment=setup definition linieneagra]**\linieneagra [..=..]** • [setup][name=liniesubtire] • [comment=setup definition liniesubtire]**\liniesubtire** • [setup][name=linieumplere] • [comment=setup definition linieumplere]**\linieumplere [..=..]** • [setup][name=liniinegre] • [comment=setup definition liniinegre]**\liniinegre [..=..]** • [setup][name=liniisubtiri] • [comment=setup definition liniisubtiri]**\liniisubtiri [..=..]** [setup][name=listcitation][comment=setup definition listcitation]\listcitation [..=..] [... • [setup][name=listcitation:alternative] • [comment=setup definition listcitation:alternative]**\listcitation [...] [...]** • [setup][name=listcitation:userdata] • [comment=setup definition listcitation:userdata]**\listcitation [..=..] [..=..]** [setup][name=listcite][comment=setup definition listcite]\listcite [..=..] [...] • [setup][name=listcite:alternative] • [comment=setup definition listcite:alternative]**\listcite [...] [...]** • [setup][name=listcite:userdata] • [comment=setup definition listcite:userdata]**\listcite [..=..] [..=..]** • [setup][name=listnamespaces] • [comment=setup definition listnamespaces]**\listnamespaces** • [setup][name=litera] • [comment=setup definition litera]**\litera {...}** • [setup][name=litere] • [comment=setup definition litere]**\litere {...}** • [setup][name=llap] • [comment=setup definition llap]**\llap {...}** • [setup][name=loadanyfile] • [comment=setup definition loadanyfile]**\loadanyfile [...]** • [setup][name=loadanyfileonce] • [comment=setup definition loadanyfileonce]**\loadanyfileonce [...]** • [setup][name=loadbtxdefinitionfile] • [comment=setup definition loadbtxdefinitionfile]**\loadbtxdefinitionfile [...]** • [setup][name=loadbtxreplacementfile] • [comment=setup definition loadbtxreplacementfile]**\loadbtxreplacementfile [...]** • [setup][name=loadcldfile] • [comment=setup definition loadcldfile]**\loadcldfile [...]** • [setup][name=loadcldfileonce] • [comment=setup definition loadcldfileonce]**\loadcldfileonce [...]** • [setup][name=loadfontgoodies] • [comment=setup definition loadfontgoodies]**\loadfontgoodies [...]** • [setup][name=loadluafile] • [comment=setup definition loadluafile]**\loadluafile [...]** • [setup][name=loadluafileonce] • [comment=setup definition loadluafileonce]**\loadluafileonce [...]** • [setup][name=loadspellchecklist] • [comment=setup definition loadspellchecklist]**\loadspellchecklist [...] [...]** [setup][name=loadtexfile][comment=setup definition loadtexfile]\loadtexfile [...] • [setup][name=loadtexfileonce] • [comment=setup definition loadtexfileonce]**\loadtexfileonce [...]** • [setup][name=loadtypescriptfile] • [comment=setup definition loadtypescriptfile]**\loadtypescriptfile [...]** • [setup][name=localframed] • [comment=setup definition localframed]**\localframed [...] [..=..] {...}** • [setup][name=localframedwithsettings] • [comment=setup definition localframedwithsettings]**\localframedwithsettings [...] [..=..] {...}** • [setup][name=localhsize] • [comment=setup definition localhsize]**\localhsize** [setup][name=localpopbox][comment=setup definition localpopbox]\1oca1popbox ... • [setup][name=localpopmacro] • [comment=setup definition localpopmacro]**\localpopmacro \...** • [setup][name=localpushbox] • [comment=setup definition localpushbox]**\localpushbox ...** • [setup][name=localpushmacro] • [comment=setup definition localpushmacro]**\localpushmacro \...** • [setup][name=localundefine] • [comment=setup definition localundefine]**\localundefine {...}** • [setup][name=locatedfilepath] • [comment=setup definition locatedfilepath]**\locatedfilepath** • [setup][name=locatefilepath] • [comment=setup definition locatefilepath]**\locatefilepath {...}** • [setup][name=locfilename] • [comment=setup definition locfilename]**\locfilename {...}** [setup][name=lomihi][comment=setup definition lomihi]\lomihi {...} {...} {...} • [setup][name=lowerbox] • [comment=setup definition lowerbox]**\lowerbox {...} \... {...}** • [setup][name=lowercased] • [comment=setup definition lowercased]**\lowercased {...}** [setup][name=lowercasestring][comment=setup definition lowercasestring]\lowercasestring • [setup][name=lowerleftdoubleninequote] • [comment=setup definition lowerleftdoubleninequote]**\lowerleftdoubleninequote** • [setup][name=lowerleftsingleninequote] • [comment=setup definition lowerleftsingleninequote]**\lowerleftsingleninequote**

• [setup][name=lowerrightdoubleninequote] • [comment=setup definition lowerrightdoubleninequote]**\lowerrightdoubleninequote**

lowerrightsingleninequote lowhigh:instance lowmidhigh:instance lrtbbox ltop luacode luaconditional luaenvironment luaexpanded luaexpr luafunction luajitTeX luamajorversion luaminorversion luaparameterset luasetup luaTeX luaversion luna lungimelista METAFONT METAFUN METAPOST MetaFont MetaFun MetaPost MKII **MKTV MKTX MKVT MKXT** MONTHLONG MONTHSHORT MPanchor MPbetex MPc MPcode MPcolor MPcoloronly MPcolumn MPd MPdrawing MPfontsizehskip MPgetmultipars MPgetmultishape MPgetposboxes MPh MPII MPIV MPinclusions MPleftskip MP<sub>11</sub> MPlr MPls MPmenubuttons MPn MPoptions MPoverlayanchor MPp MPpage MPpardata MPplus MPpos MPpositiongraphic MPposset MPr MPrawvar MPregion MPrest MPrightskip MPrs MPstring MPtext MPtransparency MPul

• [setup][name=lowerrightsingleninequote] • [comment=setup definition lowerrightsingleninequote]**\lowerrightsingleninequote** • [setup][name=lowhigh:instance] • [comment=setup definition lowhigh:instance]\LOWHIGH **[...] {...} {...}** • [setup][name=lowmidhigh:instance] • [comment=setup definition lowmidhigh:instance]\LOWMIDHIGH **{...} {...} {...}** • [setup][name=lrtbbox] • [comment=setup definition lrtbbox]**\lrtbbox {...} {...} {...} {...} {...}** • [setup][name=ltop] • [comment=setup definition ltop]**\ltop ... {...}** • [setup][name=luacode] • [comment=setup definition luacode]**\luacode {...}** • [setup][name=luaconditional] • [comment=setup definition luaconditional]**\luaconditional \...** • [setup][name=luaenvironment] • [comment=setup definition luaenvironment]**\luaenvironment ...** • [setup][name=luaexpanded] • [comment=setup definition luaexpanded]**\luaexpanded {...}** • [setup][name=luaexpr] • [comment=setup definition luaexpr]**\luaexpr {...}** • [setup][name=luafunction] • [comment=setup definition luafunction]**\luafunction {...}** • [setup][name=luajitTeX] • [comment=setup definition luajitTeX]**\luajitTeX** • [setup][name=luamajorversion] • [comment=setup definition luamajorversion]**\luamajorversion** • [setup][name=luaminorversion] • [comment=setup definition luaminorversion]**\luaminorversion** • [setup][name=luaparameterset] • [comment=setup definition luaparameterset]**\luaparameterset {...} {...}** • [setup][name=luasetup] • [comment=setup definition luasetup]**\luasetup {...}** • [setup][name=luaTeX] • [comment=setup definition luaTeX]**\luaTeX** • [setup][name=luaversion] • [comment=setup definition luaversion]**\luaversion** • [setup][name=luna] • [comment=setup definition luna]**\luna {...}** • [setup][name=lungimelista] • [comment=setup definition lungimelista]**\lungimelista** [setup][name=METAFONT][comment=setup definition METAFONT]\METAFONT • [setup][name=METAFUN] • [comment=setup definition METAFUN]**\METAFUN** • [setup][name=METAPOST] • [comment=setup definition METAPOST]**\METAPOST** • [setup][name=MetaFont] • [comment=setup definition MetaFont]**\MetaFont** • [setup][name=MetaFun] • [comment=setup definition MetaFun]**\MetaFun** • [setup][name=MetaPost] • [comment=setup definition MetaPost]**\MetaPost** [setup][name=MKII][comment=setup definition MKII]\MKII [setup][name=MKJV][comment=setup definition MKIV]\MKIV • [setup][name=MKIX] • [comment=setup definition MKIX]**\MKIX** [setup][name=MKVI][comment=setup definition MKVI]\MKVI [setup][name=MKXI][comment=setup definition MKXI]\MKXI • [setup][name=MONTHLONG] • [comment=setup definition MONTHLONG]**\MONTHLONG {...} [setup][name=MONTHSHORT][comment=setup definition MONTHSHORT]\MONTHSHORT {..** • [setup][name=MPanchor] • [comment=setup definition MPanchor]**\MPanchor {...}** • [setup][name=MPbetex] • [comment=setup definition MPbetex]**\MPbetex {...}** • [setup][name=MPc] • [comment=setup definition MPc]**\MPc {...}** • [setup][name=MPcode] • [comment=setup definition MPcode]**\MPcode {...} {...}** • [setup][name=MPcolor] • [comment=setup definition MPcolor]**\MPcolor {...}** • [setup][name=MPcoloronly] • [comment=setup definition MPcoloronly]**\MPcoloronly {...}** • [setup][name=MPcolumn] • [comment=setup definition MPcolumn]**\MPcolumn {...}** • [setup][name=MPd] • [comment=setup definition MPd]**\MPd {...}** • [setup][name=MPdrawing] • [comment=setup definition MPdrawing]**\MPdrawing {...}** • [setup][name=MPfontsizehskip] • [comment=setup definition MPfontsizehskip]**\MPfontsizehskip {...}** • [setup][name=MPgetmultipars] • [comment=setup definition MPgetmultipars]**\MPgetmultipars {...} {...}** • [setup][name=MPgetmultishape] • [comment=setup definition MPgetmultishape]**\MPgetmultishape {...} {...}** • [setup][name=MPgetposboxes] • [comment=setup definition MPgetposboxes]**\MPgetposboxes {...} {...}** • [setup][name=MPh] • [comment=setup definition MPh]**\MPh {...}** [setup][name=MDII][comment=setup definition MPII]\MPII • [setup][name=MPIV] • [comment=setup definition MPIV]**\MPIV** • [setup][name=MPinclusions] • [comment=setup definition MPinclusions]**\MPinclusions [...] {...} {...}** • [setup][name=MPleftskip] • [comment=setup definition MPleftskip]**\MPleftskip {...}** • [setup][name=MPll] • [comment=setup definition MPll]**\MPll {...}** • [setup][name=MPlr] • [comment=setup definition MPlr]**\MPlr {...}** • [setup][name=MPls] • [comment=setup definition MPls]**\MPls {...}** • [setup][name=MPmenubuttons] • [comment=setup definition MPmenubuttons]**\MPmenubuttons {...}** • [setup][name=MPn] • [comment=setup definition MPn]**\MPn {...}** • [setup][name=MPoptions] • [comment=setup definition MPoptions]**\MPoptions {...}** • [setup][name=MPoverlayanchor] • [comment=setup definition MPoverlayanchor]**\MPoverlayanchor {...}** • [setup][name=MPp] • [comment=setup definition MPp]**\MPp {...}** • [setup][name=MPpage] • [comment=setup definition MPpage]**\MPpage {...}** • [setup][name=MPpardata] • [comment=setup definition MPpardata]**\MPpardata {...}** [setup][name=MPplus][comment=setup definition MPplus]\MPplus {...} {...} {...} • [setup][name=MPpos] • [comment=setup definition MPpos]**\MPpos {...}** • [setup][name=MPpositiongraphic] • [comment=setup definition MPpositiongraphic]**\MPpositiongraphic {...} {..=..}** • [setup][name=MPposset] • [comment=setup definition MPposset]**\MPposset {...}** • [setup][name=MPr] • [comment=setup definition MPr]**\MPr {...}** • [setup][name=MPrawvar] • [comment=setup definition MPrawvar]**\MPrawvar {...} {...}** • [setup][name=MPregion] • [comment=setup definition MPregion]**\MPregion {...}** • [setup][name=MPrest] • [comment=setup definition MPrest]**\MPrest {...} {...}** • [setup][name=MPrightskip] • [comment=setup definition MPrightskip]**\MPrightskip {...}** • [setup][name=MPrs] • [comment=setup definition MPrs]**\MPrs {...}** • [setup][name=MPstring] • [comment=setup definition MPstring]**\MPstring {...}** • [setup][name=MPtext] • [comment=setup definition MPtext]**\MPtext {...}** • [setup][name=MPtransparency] • [comment=setup definition MPtransparency]**\MPtransparency {...}**

• [setup][name=MPul] • [comment=setup definition MPul]**\MPul {...}**

MPv • [setup][name=MPv] • [comment=setup definition MPv]**\MPv {...} {...} {...}** mare • [setup][name=mare] • [comment=setup definition mare]**\mare ...** margindata:instance:inouteredge • [setup][name=margindata:instance:inouteredge] • [comment=setup definition margindata:instance:inouteredge]\inouteredge **[..=..] [..=..] {...}** margindata:instance:inright • [setup][name=margindata:instance:inright] • [comment=setup definition margindata:instance:inright]\inright **[..=..] [..=..] {...}** markinjector • [setup][name=markinjector] • [comment=setup definition markinjector]**\markinjector [...]** markpage • [setup][name=markpage] • [comment=setup definition markpage]**\markpage [...] [...]** mat • [setup][name=mat] • [comment=setup definition mat]**\mat {...}** math • [setup][name=math] • [comment=setup definition math]**\math [...] {...}** mathbf • [setup][name=mathbf] • [comment=setup definition mathbf]**\mathbf** mathbi • [setup][name=mathbi] • [comment=setup definition mathbi]**\mathbi** mathbs • [setup][name=mathbs] • [comment=setup definition mathbs]**\mathbs** mathdoubleextensible:instance:doublebar • [setup][name=mathdoubleextensible:instance:doublebar] • [comment=setup definition mathdoubleextensible:instance:doublebar]\doublebar **{...} {...}** mathdoubleextensible:instance:doublebrace • [setup][name=mathdoubleextensible:instance:doublebrace] • [comment=setup definition mathdoubleextensible:instance:doublebrace]\doublebrace **{...} {...}** mathdoubleextensible:instance:doubleparent • [setup][name=mathdoubleextensible:instance:doubleparent] • [comment=setup definition mathdoubleextensible:instance:doubleparent]\doubleparent **{...} {...}** mathdoubleextensible:instance:overparentunderparent • [setup][name=mathdoubleextensible:instance:overparentunderparent][comment=setup definition mathextensible:instance:crightoverleftarrow • [setup][name=mathextensible:instance:crightoverleftarrow] • [comment=setup definition mathextensible:instance:crightoverleftarrow]\crightoverleftarrow **{...} {...}**

- MPur [setup][name=MPur] [comment=setup definition MPur]**\MPur {...}**
- MPVI [setup][name=MPVI] [comment=setup definition MPVI]**\MPVI**
	-
- MPvar [setup][name=MPvar] [comment=setup definition MPvar]**\MPvar {...}**
- MPvariable [setup][name=MPvariable] [comment=setup definition MPvariable]**\MPvariable {...}**
- MPvv **•** [setup][name=MPvv][comment=setup definition MPvv]\MPvv {...} {...}
- MPw **•** [setup][name=MPw][comment=setup definition MPw]\MPw {...}
- MPwhd [setup][name=MPwhd] [comment=setup definition MPwhd]**\MPwhd {...}**
- MPx **•** [setup][name=MPx][comment=setup definition MPx]\MPx {...}
- MPxy [setup][name=MPxy] [comment=setup definition MPxy]**\MPxy {...}**
- MPxywhd [setup][name=MPxywhd] [comment=setup definition MPxywhd]**\MPxywhd {...}**
- MPy [setup][name=MPy] [comment=setup definition MPy]**\MPy {...}**
- m [setup][name=m] [comment=setup definition m]**\m [...] {...}**
- makecharacteractive [setup][name=makecharacteractive] [comment=setup definition makecharacteractive]**\makecharacteractive ...**
- makerawcommalist **[setup]**[name=makerawcommalist][comment=setup definition makerawcommalist] \makerawcommalist [
- makestrutofbox [setup][name=makestrutofbox] [comment=setup definition makestrutofbox]**\makestrutofbox ...**
- mapfontsize [setup][name=mapfontsize] [comment=setup definition mapfontsize]**\mapfontsize [...] [...]**
- marcaje [setup][name=marcaje] [comment=setup definition marcaje]**\marcaje (...,...) (...,...) [...]**
	-
- margindata [setup][name=margindata] [comment=setup definition margindata]**\margindata [...] [..=..] [..=..] {...}**
- margindata:instance **•** [setup][name=margindata:instance][comment=setup definition margindata:instance]\MARGINDA
- margindata:instance:atleftmargin [setup][name=margindata:instance:atleftmargin] [comment=setup definition margindata:instance:atleftmargin]\atleftmargin **[..=..] [..=..] {...}**
- margindata:instance:atrightmargin [setup][name=margindata:instance:atrightmargin] [comment=setup definition margindata:instance:atrightmargin]\atrightmargin **[..=..] [..=..] {...}**
- margindata:instance:ininner [setup][name=margindata:instance:ininner] [comment=setup definition margindata:instance:ininner]\ininner **[..=..] [..=..] {...}**
- margindata:instance:ininneredge [setup][name=margindata:instance:ininneredge] [comment=setup definition margindata:instance:ininneredge]\ininneredge **[..=..] [..=..] {...}**
- margindata:instance:ininnermargin [setup][name=margindata:instance:ininnermargin] [comment=setup definition margindata:instance:ininnermargin]\ininnermargin **[..=..] [..=..] {...}**
- margindata:instance:inleft [setup][name=margindata:instance:inleft][comment=setup definition margindata:instance:inleft
- margindata:instance:inleftedge [setup][name=margindata:instance:inleftedge] [comment=setup definition margindata:instance:inleftedge]\inleftedge **[..=..] [..=..] {...}**
- margindata:instance:inleftmargin [setup][name=margindata:instance:inleftmargin] [comment=setup definition margindata:instance:inleftmargin]\inleftmargin **[..=..] [..=..] {...}**
- margindata:instance:inmargin [setup][name=margindata:instance:inmargin] [comment=setup definition margindata:instance:inmargin]\inmargin **[..=..] [..=..] {...}**
- margindata:instance:inother [setup][name=margindata:instance:inother] [comment=setup definition margindata:instance:inother]\inother **[..=..] [..=..] {...}**
- margindata:instance:inouter [setup][name=margindata:instance:inouter] [comment=setup definition margindata:instance:inouter]\inouter **[..=..] [..=..] {...}**
- margindata:instance:inoutermargin [setup][name=margindata:instance:inoutermargin] [comment=setup definition margindata:instance:inoutermargin]\inoutermargin **[..=..] [..=..] {...}**
	-
- margindata:instance:inrightedge [setup][name=margindata:instance:inrightedge] [comment=setup definition margindata:instance:inrightedge]\inrightedge **[..=..] [..=..] {...}**
- margindata:instance:inrightmargin [setup][name=margindata:instance:inrightmargin] [comment=setup definition margindata:instance:inrightmargin]\inrightmargin **[..=..] [..=..] {...}**
- margindata:instance:margintext [setup][name=margindata:instance:margintext] [comment=setup definition margindata:instance:margintext]\margintext **[..=..] [..=..] {...}**
- markcontent [setup][name=markcontent] [comment=setup definition markcontent]**\markcontent [...] {...}**
	- -
	-
	- matematica [setup][name=matematica] [comment=setup definition matematica]**\matematica [...] {...}**
		-
	-
	-
- mathblackboard [setup][name=mathblackboard] [comment=setup definition mathblackboard]**\mathblackboard**
	-
- mathcommand:example [setup][name=mathcommand:example] [comment=setup definition mathcommand:example]\MATHCOMMAND **{...} {...}**
	-
	-
	-
	-
	-
	-
	- [setup][name=mathdoubleextensible:instance:overbarunderbar][comment=setup definition mat
- mathdoubleextensible:instance:overbraceunderbrace [setup][name=mathdoubleextensible:instance:overbraceunderbrace][comment=setup definition
- mathdoubleextensible:instance:overbracketunderbracket [setup][name=mathdoubleextensible:instance:overbracketunderbracket[[comment=setup defini
- mathextensible:instance **•** [setup][name=mathextensible:instance] [comment=setup definition mathextensible:instance] \MA
- mathextensible:instance:cleftarrow [setup][name=mathextensible:instance:cleftarrow] [comment=setup definition mathextensible:instance:cleftarrow]\cleftarrow **{...} {...}**
- mathextensible:instance:crightarrow [setup][name=mathextensible:instance:crightarrow] [comment=setup definition mathextensible:instance:crightarrow]\crightarrow **{...} {...}**
- mathextensible:instance:eleftarrowfill [setup][name=mathextensible:instance:eleftarrow**ill**][comment=setup definition mathextensible
- mathextensible:instance:eleftharpoondownfill [setup][name=mathextensible:instance:eleftharpoondownfill] [comment=setup definition mathextensible:instance:eleftharpoondownfill]\eleftharpoondownfill **{...} {...}**
- mathextensible:instance:eleftharpoonupfill [setup][name=mathextensible:instance:eleftharpoonupfill] [comment=setup definition mathextensible:instance:eleftharpoonupfill]\eleftharpoonupfill **{...} {...}** mathextensible:instance:eleftrightarrowfill • [setup][name=mathextensible:instance:eleftrightarrowfill] • [comment=setup definition mathextensible:instance:eleftrightarrowfill]\eleftrightarrowfill **{...} {...}**
- mathextensible:instance:eoverbarfill [setup][name=mathextensible:instance:eoverbarfill] [comment=setup definition mathextensible:instance:eoverbarfill]\eoverbarfill **{...} {...}**
- mathextensible:instance:eoverbracefill [setup][name=mathextensible:instance:eoverbracefill] [comment=setup definition mathextensible:instance:eoverbracefill]\eoverbracefill **{...} {...}**
- mathextensible:instance:eoverbracketfill [setup][name=mathextensible:instance:eoverbracketfill] [comment=setup definition mathextensible:instance:eoverbracketfill]\eoverbracketfill **{...} {...}**
- mathextensible:instance:eoverparentfill [setup][name=mathextensible:instance:eoverparentfill] [comment=setup definition mathextensible:instance:eoverparentfill]\eoverparentfill **{...} {...}**
- mathextensible:instance:erightarrowfill [setup][name=mathextensible:instance:erightarrowfill] [comment=setup definition mathextensible:instance:erightarrowfill]\erightarrowfill **{...} {...}**
- mathextensible:instance:erightharpoondownfill [setup][name=mathextensible:instance:erightharpoondownfill] [comment=setup definition mathextensible:instance:erightharpoondownfill]\erightharpoondownfill **{...} {...}** mathextensible:instance:erightharpoonupfill • [setup][name=mathextensible:instance:erightharpoonupfill] • [comment=setup definition mathextensible:instance:erightharpoonupfill]\erightharpoonupfill **{...} {...}**
- 
- mathdefault [setup][name=mathdefault] [comment=setup definition mathdefault]**\mathdefault**
- mathdouble [setup][name=mathdouble] [comment=setup definition mathdouble]**\mathdouble [...] {...} {...} {...}**
- mathdoubleextensible:instance [setup][name=mathdoubleextensible:instance] [comment=setup definition mathdoubleextensible:instance]\MATHDOUBLEEXTENSIBLE **{...} {...}**
	-
	- [setup][name=mathdoubleextensible:instance:doublebracket][comment=setup definition mathd

mathextensible:instance:etwoheadrightarrowfill • [setup][name=mathextensible:instance:etwoheadrightarrowill][comment=setup definition math mathextensible:instance:eunderbarfill • [setup][name=mathextensible:instance:eunderbarfill] • [comment=setup definition mathextensible:instance:eunderbarfill]\eunderbarfill **{...} {...}** mathextensible:instance:eunderbracefill • [setup][name=mathextensible:instance:eunderbracefill] • [comment=setup definition mathextensible:instance:eunderbracefill]\eunderbracefill **{...} {...}** mathextensible:instance:eunderbracketfill • [setup][name=mathextensible:instance:eunderbracketfill] • [comment=setup definition mathextensible:instance:eunderbracketfill]\eunderbracketfill **{...} {...}** mathextensible:instance:eunderparentfill • [setup][name=mathextensible:instance:eunderparentfill] • [comment=setup definition mathextensible:instance:eunderparentfill]\eunderparentfill **{...} {...}** mathextensible:instance:mequal • [setup][name=mathextensible:instance:mequal] • [comment=setup definition mathextensible:instance:mequal]\mequal **{...} {...}** mathextensible:instance:mhookleftarrow • [setup][name=mathextensible:instance:mhookleftarrow] • [comment=setup definition mathextensible:instance:mhookleftarrow]\mhookleftarrow **{...} {...}** mathextensible:instance:mhookrightarrow • [setup][name=mathextensible:instance:mhookrightarrow] • [comment=setup definition mathextensible:instance:mhookrightarrow]\mhookrightarrow **{...} {...}** mathextensible:instance:mLeftarrow • [setup][name=mathextensible:instance:mLeftarrow] • [comment=setup definition mathextensible:instance:mLeftarrow]\mLeftarrow **{...} {...}** mathextensible:instance:mLeftrightarrow • [setup][name=mathextensible:instance:mLeftrightarrow] • [comment=setup definition mathextensible:instance:mLeftrightarrow]\mLeftrightarrow **{...} {...}** mathextensible:instance:mleftarrow • [setup][name=mathextensible:instance:mleftarrow] • [comment=setup definition mathextensible:instance:mleftarrow]\mleftarrow **{...} {...}** mathextensible:instance:mleftharpoondown • [setup][name=mathextensible:instance:mleftharpoondown] • [comment=setup definition mathextensible:instance:mleftharpoondown]\mleftharpoondown **{...} {...}** mathextensible:instance:mleftharpoonup • [setup][name=mathextensible:instance:mleftharpoonup] • [comment=setup definition mathextensible:instance:mleftharpoonup]\mleftharpoonup **{...} {...}** mathextensible:instance:mleftrightarrow • [setup][name=mathextensible:instance:mleftrightarrow] • [comment=setup definition mathextensible:instance:mleftrightarrow]\mleftrightarrow **{...} {...}** mathextensible:instance:mleftrightharpoons • [setup][name=mathextensible:instance:mleftrightharpoons] • [comment=setup definition mathextensible:instance:mleftrightharpoons]\mleftrightharpoons **{...} {...}** mathextensible:instance:mmapsto • [setup][name=mathextensible:instance:mmapsto] • [comment=setup definition mathextensible:instance:mmapsto]\mmapsto **{...} {...}** mathextensible:instance:mRightarrow • [setup][name=mathextensible:instance:mRightarrow] • [comment=setup definition mathextensible:instance:mRightarrow]\mRightarrow **{...} {...}** mathextensible:instance:mrel • [setup][name=mathextensible:instance:mrel] • [comment=setup definition mathextensible:instance:mrel]\mrel **{...} {...}** mathextensible:instance:mrightarrow • [setup][name=mathextensible:instance:mrightarrow] • [comment=setup definition mathextensible:instance:mrightarrow]\mrightarrow **{...} {...}** mathextensible:instance:mrightharpoondown • [setup][name=mathextensible:instance:mrightharpoondown] • [comment=setup definition mathextensible:instance:mrightharpoondown]\mrightharpoondown **{...} {...}** mathextensible:instance:mrightharpoonup • [setup][name=mathextensible:instance:mrightharpoonup] • [comment=setup definition mathextensible:instance:mrightharpoonup]\mrightharpoonup **{...} {...}** mathextensible:instance:mrightleftharpoons • [setup][name=mathextensible:instance:mrightleftharpoons] • [comment=setup definition mathextensible:instance:mrightleftharpoons]\mrightleftharpoons **{...} {...}** mathextensible:instance:mrightoverleftarrow • [setup][name=mathextensible:instance:mrightoverleftarrow] • [comment=setup definition mathextensible:instance:mrightoverleftarrow]\mrightoverleftarrow **{...} {...}** mathextensible:instance:mtriplerel • [setup][name=mathextensible:instance:mtriplerel] • [comment=setup definition mathextensible:instance:mtriplerel]\mtriplerel **{...} {...}** mathextensible:instance:mtwoheadleftarrow • [setup][name=mathextensible:instance:mtwoheadleftarrow] • [comment=setup definition mathextensible:instance:mtwoheadleftarrow]\mtwoheadleftarrow **{...} {...}** mathextensible:instance:mtwoheadrightarrow • [setup][name=mathextensible:instance:mtwoheadrightarrow] • [comment=setup definition mathextensible:instance:mtwoheadrightarrow]\mtwoheadrightarrow **{...} {...}** mathextensible:instance:tequal • [setup][name=mathextensible:instance:tequal] • [comment=setup definition mathextensible:instance:tequal]\tequal **{...} {...}** mathextensible:instance:thookleftarrow • [setup][name=mathextensible:instance:thookleftarrow] • [comment=setup definition mathextensible:instance:thookleftarrow]\thookleftarrow **{...} {...}** mathextensible:instance:thookrightarrow • [setup][name=mathextensible:instance:thookrightarrow] • [comment=setup definition mathextensible:instance:thookrightarrow]\thookrightarrow **{...} {...}** mathextensible:instance:tLeftarrow • [setup][name=mathextensible:instance:tLeftarrow] • [comment=setup definition mathextensible:instance:tLeftarrow]\tLeftarrow **{...} {...}** mathextensible:instance:tLeftrightarrow • [setup][name=mathextensible:instance:tLeftrightarrow] • [comment=setup definition mathextensible:instance:tLeftrightarrow]\tLeftrightarrow **{...} {...}** mathextensible:instance:tleftarrow • [setup][name=mathextensible:instance:tleftarrow] • [comment=setup definition mathextensible:instance:tleftarrow]\tleftarrow **{...} {...}** mathextensible:instance:tleftharpoondown • [setup][name=mathextensible:instance:tleftharpoondown] • [comment=setup definition mathextensible:instance:tleftharpoondown]\tleftharpoondown **{...} {...}** mathextensible:instance:tleftharpoonup • [setup][name=mathextensible:instance:tleftharpoonup] • [comment=setup definition mathextensible:instance:tleftharpoonup]\tleftharpoonup **{...} {...}** mathextensible:instance:tleftrightarrow • [setup][name=mathextensible:instance:tleftrightarrow] • [comment=setup definition mathextensible:instance:tleftrightarrow]\tleftrightarrow **{...} {...}** mathextensible:instance:tleftrightharpoons • [setup][name=mathextensible:instance:tleftrightharpoons] • [comment=setup definition mathextensible:instance:tleftrightharpoons]\tleftrightharpoons **{...} {...}** mathextensible:instance:tmapsto • [setup][name=mathextensible:instance:tmapsto] • [comment=setup definition mathextensible:instance:tmapsto]\tmapsto **{...} {...}** mathextensible:instance:tRightarrow • [setup][name=mathextensible:instance:tRightarrow] • [comment=setup definition mathextensible:instance:tRightarrow]\tRightarrow **{...} {...}** mathextensible:instance:trel • [setup][name=mathextensible:instance:trel] • [comment=setup definition mathextensible:instance:trel]\trel **{...} {...}** mathextensible:instance:trightarrow • [setup][name=mathextensible:instance:trightarrow] • [comment=setup definition mathextensible:instance:trightarrow]\trightarrow **{...} {...}** mathextensible:instance:trightharpoondown • [setup][name=mathextensible:instance:trightharpoondown] • [comment=setup definition mathextensible:instance:trightharpoondown]\trightharpoondown **{...} {...}** mathextensible:instance:trightharpoonup • [setup][name=mathextensible:instance:trightharpoonup] • [comment=setup definition mathextensible:instance:trightharpoonup]\trightharpoonup **{...} {...}** mathextensible:instance:trightleftharpoons • [setup][name=mathextensible:instance:trightleftharpoons] • [comment=setup definition mathextensible:instance:trightleftharpoons]\trightleftharpoons **{...} {...}** mathextensible:instance:trightoverleftarrow • [setup][name=mathextensible:instance:trightoverleftarrow] • [comment=setup definition mathextensible:instance:trightoverleftarrow]\trightoverleftarrow **{...} {...}** mathextensible:instance:ttriplerel • [setup][name=mathextensible:instance:ttriplerel] • [comment=setup definition mathextensible:instance:ttriplerel]\ttriplerel **{...} {...}** mathextensible:instance:ttwoheadleftarrow • [setup][name=mathextensible:instance:ttwoheadleftarrow] • [comment=setup definition mathextensible:instance:ttwoheadleftarrow]\ttwoheadleftarrow **{...} {...}** mathextensible:instance:ttwoheadrightarrow • [setup][name=mathextensible:instance:ttwoheadrightarrow] • [comment=setup definition mathextensible:instance:ttwoheadrightarrow]\ttwoheadrightarrow **{...} {...}** mathextensible:instance:xequal • [setup][name=mathextensible:instance:xequal] • [comment=setup definition mathextensible:instance:xequal]\xequal **{...} {...}** mathextensible:instance:xhookleftarrow • [setup][name=mathextensible:instance:xhookleftarrow] • [comment=setup definition mathextensible:instance:xhookleftarrow]\xhookleftarrow **{...} {...}** mathextensible:instance:xhookrightarrow • [setup][name=mathextensible:instance:xhookrightarrow] • [comment=setup definition mathextensible:instance:xhookrightarrow]\xhookrightarrow **{...} {...}** mathextensible:instance:xLeftarrow • [setup][name=mathextensible:instance:xLeftarrow] • [comment=setup definition mathextensible:instance:xLeftarrow]\xLeftarrow **{...} {...}** mathextensible:instance:xLeftrightarrow • [setup][name=mathextensible:instance:xLeftrightarrow] • [comment=setup definition mathextensible:instance:xLeftrightarrow]\xLeftrightarrow **{...} {...}** mathextensible:instance:xleftarrow • [setup][name=mathextensible:instance:xleftarrow] • [comment=setup definition mathextensible:instance:xleftarrow]\xleftarrow **{...} {...}** mathextensible:instance:xleftharpoondown • [setup][name=mathextensible:instance:xleftharpoondown] • [comment=setup definition mathextensible:instance:xleftharpoondown]\xleftharpoondown **{...} {...}** mathextensible:instance:xleftharpoonup • [setup][name=mathextensible:instance:xleftharpoonup] • [comment=setup definition mathextensible:instance:xleftharpoonup]\xleftharpoonup **{...} {...}** mathextensible:instance:xleftrightarrow • [setup][name=mathextensible:instance:xleftrightarrow] • [comment=setup definition mathextensible:instance:xleftrightarrow]\xleftrightarrow **{...} {...}** mathextensible:instance:xleftrightharpoons • [setup][name=mathextensible:instance:xleftrightharpoons] • [comment=setup definition mathextensible:instance:xleftrightharpoons]\xleftrightharpoons **{...} {...}** mathextensible:instance:xmapsto • [setup][name=mathextensible:instance:xmapsto] • [comment=setup definition mathextensible:instance:xmapsto]\xmapsto **{...} {...}** mathextensible:instance:xRightarrow • [setup][name=mathextensible:instance:xRightarrow] • [comment=setup definition mathextensible:instance:xRightarrow]\xRightarrow **{...} {...}** mathextensible:instance:xrel • [setup][name=mathextensible:instance:xrel] • [comment=setup definition mathextensible:instance:xrel]\xrel **{...} {...}** mathextensible:instance:xrightarrow • [setup][name=mathextensible:instance:xrightarrow][comment=setup definition mathextensible: mathextensible:instance:xrightharpoondown • [setup][name=mathextensible:instance:xrightharpoondown] • [comment=setup definition mathextensible:instance:xrightharpoondown]\xrightharpoondown **{...} {...}** mathextensible:instance:xrightharpoonup • [setup][name=mathextensible:instance:xrightharpoonup] • [comment=setup definition mathextensible:instance:xrightharpoonup]\xrightharpoonup **{...} {...}** mathextensible:instance:xrightleftharpoons • [setup][name=mathextensible:instance:xrightleftharpoons] • [comment=setup definition mathextensible:instance:xrightleftharpoons]\xrightleftharpoons **{...} {...}** mathextensible:instance:xrightoverleftarrow • [setup][name=mathextensible:instance:xrightoverleftarrow] • [comment=setup definition mathextensible:instance:xrightoverleftarrow]\xrightoverleftarrow **{...} {...}** mathextensible:instance:xtriplerel • [setup][name=mathextensible:instance:xtriplerel] • [comment=setup definition mathextensible:instance:xtriplerel]\xtriplerel **{...} {...}** mathextensible:instance:xtwoheadleftarrow • [setup][name=mathextensible:instance:xtwoheadleftarrow] • [comment=setup definition mathextensible:instance:xtwoheadleftarrow]\xtwoheadleftarrow **{...} {...}** mathextensible:instance:xtwoheadrightarrow • [setup][name=mathextensible:instance:xtwoheadrightarrow] • [comment=setup definition mathextensible:instance:xtwoheadrightarrow]\xtwoheadrightarrow **{...} {...}** mathfraktur • [setup][name=mathfraktur] • [comment=setup definition mathfraktur]**\mathfraktur** mathframed:instance • [setup][name=mathframed:instance] • [comment=setup definition mathframed:instance]\MATHFRAMED **[..=..] {...}** mathframed:instance:inmframed • [setup][name=mathframed:instance:inmframed] • [comment=setup definition mathframed:instance:inmframed]\inmframed **[..=..] {...}** mathframed:instance:mcframed • [setup][name=mathframed:instance:mcframed] • [comment=setup definition mathframed:instance:mcframed]\mcframed **[..=..] {...}** mathframed:instance:mframed **•** [setup][name=mathframed:instance:mframed][comment=setup definition mathframed:instance mathfunction • [setup][name=mathfunction] • [comment=setup definition mathfunction]**\mathfunction {...}**

mathit • **and the setup of the setup of the setup definition mathit**  $\bullet$  [setup][name=mat**hit**] [comment=setup definition mathit]  $\bullet$ 

mathitalic • [setup][name=mathitalic] • [comment=setup definition mathitalic]**\mathitalic** mathop • [setup][name=mathop] • [comment=setup definition mathop]**\mathop {...}** mathornament:example • [setup][name=mathornament:example] • [comment=setup definition mathornament:example]\MATHORNAMENT **{...}** mathover • [setup][name=mathover] • [comment=setup definition mathover]**\mathover [...] {...} {...}** mathoverextensible:example • [setup][name=mathoverextensible:example] • [comment=setup definition mathoverextensible:example]\MATHOVEREXTENSIBLE **{...}** mathovertextextensible:instance • [setup][name=mathovertextextensible:instance] • [comment=setup definition mathovertextextensible:instance]\MATHOVERTEXTEXTENSIBLE **{...} {...}** mathradical:example • [setup][name=mathradical:example] • [comment=setup definition mathradical:example]\MATHRADICAL **[...] {...}** mathrm • [setup][name=mathrm] • [comment=setup definition mathrm]**\mathrm** mathscript • [setup][name=mathscript]] **•** [comment=setup definition mathscript] mathsl • [setup][name=mathsl] • [comment=setup definition mathsl]**\mathsl** mathss • [setup][name=mathss] • [comment=setup definition mathss]**\mathss** mathtext • [setup][name=mathtext] • [comment=setup definition mathtext]**\mathtext ... {...}** mathtextbf • [setup][name=mathtextbf] • [comment=setup definition mathtextbf]**\mathtextbf ... {...}** mathtextbi • [setup][name=mathtextbi] • [comment=setup definition mathtextbi]**\mathtextbi ... {...}** mathtextbs • [setup][name=mathtextbs] • [comment=setup definition mathtextbs]**\mathtextbs ... {...}** mathtextit • [setup][name=mathtextit] • [comment=setup definition mathtextit]**\mathtextit ... {...}** mathtextsl • [setup][name=mathtextsl] • [comment=setup definition mathtextsl]**\mathtextsl ... {...}** mathtexttf **•** [setup][name=mathtexttf][comment=setup definition mathtexttf]] **hathtexttf** ... {...} mathtf **•** [setup][name=mathtf] [comment=setup definition mathtf] **\mathtf** mathtriplet • [setup][name=mathtriplet] • [comment=setup definition mathtriplet]**\mathtriplet [...] {...} {...} {...}** mathtriplet:example **•** [setup][name=mathtriplet:example][comment=setup definition mathtriplet:example]\MATHTRIP mathtt **• b** [setup][name=mathtt] [comment=setup definition mathtt] \mathttleft \mathttleft \mathttleft \mathttleft \mathtleft \mathtleft \mathtleft \mathtleft \mathtleft \mathtleft \mathtleft \mathtleft \mathtleft \math mathunder • [setup][name=mathunder] • [comment=setup definition mathunder]**\mathunder [...] {...} {...}** mathunderextensible:example • [setup][name=mathunderextensible:example] • [comment=setup definition mathunderextensible:example]\MATHUNDEREXTENSIBLE **{...}** mathundertextextensible:instance • [setup][name=mathundertextextensible:instance] • [comment=setup definition mathundertextextensible:instance]\MATHUNDERTEXTEXTENSIBLE **{...} {...}** mathunstacked:example **•** [setup][name=mathunstacked:example][comment=setup definition mathunstacked:example]\M mathupright • [setup][name=mathupright] • [comment=setup definition mathupright]**\mathupright** mathword • [setup][name=mathword] • [comment=setup definition mathword]**\mathword ... {...}** mathwordbf • [setup][name=mathwordbf] • [comment=setup definition mathwordbf]**\mathwordbf ... {...}** mathwordbi • [setup][name=mathwordbi] • [comment=setup definition mathwordbi]**\mathwordbi ... {...}** mathwordbs • [setup][name=mathwordbs] • [comment=setup definition mathwordbs]**\mathwordbs ... {...}** mathwordit • [setup][name=mathwordit] • [comment=setup definition mathwordit]**\mathwordit ... {...}** mathwordsl • [setup][name=mathwordsl] • [comment=setup definition mathwordsl]**\mathwordsl ... {...}** mathwordtf • [setup][name=mathwordtf] • [comment=setup definition mathwordtf]**\mathwordtf ... {...}** maxaligned • [setup][name=maxaligned] • [comment=setup definition maxaligned]**\maxaligned {...}** mbox • [setup][name=mbox] • [comment=setup definition mbox]**\mbox {...}** measure • [setup][name=measure] • [comment=setup definition measure]**\measure {...}** measured • [setup][name=measured] • [comment=setup definition measured]**\measured {...}** mediu • [setup][name=mediu] • [comment=setup definition mediu]**\mediu [...]** mediu:string • [setup][name=mediu:string] • [comment=setup definition mediu:string]**\mediu ...** medskip • [setup][name=medskip] • [comment=setup definition medskip]**\medskip** medspace • [setup][name=medspace] • [comment=setup definition medspace]**\medspace** meniuinteractiune • [setup][name=meniuinteractiune][comment=setup definition meniuinteractiune]\meniuinteractiune<br>
• [setup][name=message][comment=setup definition message]\message {...} [setup][name=message][comment=setup definition message]\message {...} metaTeX • [setup][name=metaTeX] • [comment=setup definition metaTeX]**\metaTeX** mfence • [setup][name=mfence] • [comment=setup definition mfence]**\mfence {...}** mfunction • [setup][name=mfunction] • [comment=setup definition mfunction]**\mfunction {...}** mfunctionlabeltext • [setup][name=mfunctionlabeltext] • [comment=setup definition mfunctionlabeltext]**\mfunctionlabeltext {...}** mhbox • [setup][name=mhbox] • [comment=setup definition mhbox]**\mhbox {...}** mic • [setup][name=mic] • [comment=setup definition mic]**\mic** micaldin • [setup][name=micaldin] • [comment=setup definition micaldin]**\micaldin** micaldininclinat • [setup][name=micaldininclinat] • [comment=setup definition micaldininclinat]**\micaldininclinat** micinclinat • [setup][name=micinclinat] • [comment=setup definition micinclinat]**\micinclinat** micinclinataldin • [setup][name=micinclinataldin] • [comment=setup definition micinclinataldin]**\micinclinataldin** micitalicaldin • [setup][name=micitalicaldin] • [comment=setup definition micitalicaldin]**\micitalicaldin** micnormal • [setup][name=micnormal] • [comment=setup definition micnormal]**\micnormal** mictype • [setup][name=mictype] • [comment=setup definition mictype]**\mictype** middlealigned • [setup][name=middlealigned] • [comment=setup definition middlealigned]**\middlealigned {...}** middlebox • [setup][name=middlebox] • [comment=setup definition middlebox]**\middlebox {...}** midhbox • [setup][name=midhbox] • [comment=setup definition midhbox]**\midhbox {...}** midsubsentence • [setup][name=midsubsentence] • [comment=setup definition midsubsentence]**\midsubsentence** minimalhbox • [setup][name=minimalhbox] • [comment=setup definition minimalhbox]**\minimalhbox ... {...}** mixedcaps • [setup][name=mixedcaps] • [comment=setup definition mixedcaps]**\mixedcaps {...}** mkvibuffer • [setup][name=mkvibuffer] • [comment=setup definition mkvibuffer]**\mkvibuffer [...]** moduleparameter • [setup][name=moduleparameter] • [comment=setup definition moduleparameter]**\moduleparameter {...} {...}** molecule • [setup][name=molecule] • [comment=setup definition molecule]**\molecule {...}** mono • [setup][name=mono] • [comment=setup definition mono]**\mono** monoaldin • [setup][name=monoaldin] • [comment=setup definition monoaldin]**\monoaldin** mononormal • [setup][name=mononormal] • [comment=setup definition mononormal]**\mononormal** monthlong • [setup][name=monthlong] • [comment=setup definition monthlong]**\monthlong {...}** monthshort • [setup][name=monthshort] • [comment=setup definition monthshort]**\monthshort {...}** mprandomnumber • [setup][name=mprandomnumber] • [comment=setup definition mprandomnumber]**\mprandomnumber** mtext • [setup][name=mtext] • [comment=setup definition mtext]**\mtext {...}** NormalizeFontHeight **•** [setup][name=NormalizeFontHeight][comment=setup definition NormalizeFontHeight] Normal

NormalizeFontWidth **•** [setup][name=NormalizeFontWidth][comment=setup definition NormalizeFontWidth]\Normal

NormalizeTextHeight NormalizeTextWidth Numere Numereromane namedheadnumber namedstructureheadlocation namedstructureuservariable namedstructurevariable namedtaggedlabeltexts naturalhbox naturalhpack naturalvbox naturalvcenter naturalvpack naturalvtop naturalwd necunoscut negatecolorbox negated negthinspace newattribute newcatcodetable newcounter newevery newfrenchspacing newmode newsignal newsystemmode nextbox nextboxdp nextboxht nextboxhtdp nextboxwd nextcounter nextcountervalue nextdepth nextparagraphs nextparagraphs:example nextrealpage nextrealpagenumber nextsubcountervalue nextsubpagenumber nextuserpage nextuserpagenumber nocitation nocitation:direct nocite nocite:direct nodetostring noffigurepages noflines noflocalfloats noheightstrut noindentation noitem nokap nonfrenchspacing nonmathematics normal normalboldface normalframedwithsettings normalitalicface normalizebodyfontsize normalizedfontsize normalizefontdepth normalizefontheight normalizefontline normalizefontwidth normalizetextdepth normalizetextheight normalizetextline normalizetextwidth normalslantedface normaltypeface nota

• [setup][name=NormalizeTextHeight] • [comment=setup definition NormalizeTextHeight]**\NormalizeTextHeight {...} {...} {...}** • [setup][name=NormalizeTextWidth] • [comment=setup definition NormalizeTextWidth]**\NormalizeTextWidth {...} {...} {...}** • [setup][name=Numere] • [comment=setup definition Numere]**\Numere {...}** • [setup][name=Numereromane] • [comment=setup definition Numereromane]**\Numereromane {...}** • [setup][name=namedheadnumber] • [comment=setup definition namedheadnumber]**\namedheadnumber {...}** • [setup][name=namedstructureheadlocation] • [comment=setup definition namedstructureheadlocation]**\namedstructureheadlocation {...}** • [setup][name=namedstructureuservariable] • [comment=setup definition namedstructureuservariable]**\namedstructureuservariable {...} {...}** • [setup][name=namedstructurevariable] • [comment=setup definition namedstructurevariable]**\namedstructurevariable {...} {...}** • [setup][name=namedtaggedlabeltexts] • [comment=setup definition namedtaggedlabeltexts]**\namedtaggedlabeltexts {...} {...} {...} {...} {...}** • [setup][name=naturalhbox] • [comment=setup definition naturalhbox]**\naturalhbox ... {...}** • [setup][name=naturalhpack] • [comment=setup definition naturalhpack]**\naturalhpack ... {...}** • [setup][name=naturalvbox] • [comment=setup definition naturalvbox]**\naturalvbox ... {...}** • [setup][name=naturalvcenter] • [comment=setup definition naturalvcenter]**\naturalvcenter ... {...}** • [setup][name=naturalvpack] • [comment=setup definition naturalvpack]**\naturalvpack ... {...}** • [setup][name=naturalvtop] • [comment=setup definition naturalvtop]**\naturalvtop ... {...}** [setup][name=naturalwd][comment=setup definition naturalwd]\naturalwd ... • [setup][name=necunoscut] • [comment=setup definition necunoscut]**\necunoscut** • [setup][name=negatecolorbox] • [comment=setup definition negatecolorbox]**\negatecolorbox ...** • [setup][name=negated] • [comment=setup definition negated]**\negated {...}** • [setup][name=negthinspace] • [comment=setup definition negthinspace]**\negthinspace** • [setup][name=newattribute] • [comment=setup definition newattribute]**\newattribute \...** • [setup][name=newcatcodetable] • [comment=setup definition newcatcodetable]**\newcatcodetable \...** [setup][name=newcounter][comment=setup definition newcounter]\newcounter \... [setup][name=newevery][comment=setup definition newevery]\newevery \... \... • [setup][name=newfrenchspacing] • [comment=setup definition newfrenchspacing]**\newfrenchspacing** • [setup][name=newmode] • [comment=setup definition newmode]**\newmode {...}** [setup][name=newsignal][comment=setup definition newsignal]\newsignal \... • [setup][name=newsystemmode] • [comment=setup definition newsystemmode]**\newsystemmode {...}** • [setup][name=nextbox] • [comment=setup definition nextbox]**\nextbox** • [setup][name=nextboxdp] • [comment=setup definition nextboxdp]**\nextboxdp** • [setup][name=nextboxht] • [comment=setup definition nextboxht]**\nextboxht** • [setup][name=nextboxhtdp] • [comment=setup definition nextboxhtdp]**\nextboxhtdp** • [setup][name=nextboxwd] • [comment=setup definition nextboxwd]**\nextboxwd** [setup][name=nextcounter][comment=setup definition nextcounter]**\nextcounter**  $[\dots]$  [...] • [setup][name=nextcountervalue] • [comment=setup definition nextcountervalue]**\nextcountervalue [...]** • [setup][name=nextdepth] • [comment=setup definition nextdepth]**\nextdepth** • [setup][name=nextparagraphs] • [comment=setup definition nextparagraphs]**\nextparagraphs** • [setup][name=nextparagraphs:example] • [comment=setup definition nextparagraphs:example]\urmatorulPARAGRAPHS • [setup][name=nextrealpage] • [comment=setup definition nextrealpage]**\nextrealpage** • [setup][name=nextrealpagenumber] • [comment=setup definition nextrealpagenumber]**\nextrealpagenumber** • [setup][name=nextsubcountervalue] • [comment=setup definition nextsubcountervalue]**\nextsubcountervalue [...] [...]** • [setup][name=nextsubpagenumber] • [comment=setup definition nextsubpagenumber]**\nextsubpagenumber** • [setup][name=nextuserpage] • [comment=setup definition nextuserpage]**\nextuserpage** • [setup][name=nextuserpagenumber] • [comment=setup definition nextuserpagenumber]**\nextuserpagenumber** • [setup][name=nocitation] • [comment=setup definition nocitation]**\nocitation [...]** • [setup][name=nocitation:direct] • [comment=setup definition nocitation:direct]**\nocitation {...}** [setup][name=nocite][comment=setup definition nocite]\nocite [...] • [setup][name=nocite:direct] • [comment=setup definition nocite:direct]**\nocite {...}** • [setup][name=nodetostring] • [comment=setup definition nodetostring]**\nodetostring \... {...}** • [setup][name=noffigurepages] • [comment=setup definition noffigurepages]**\noffigurepages** • [setup][name=noflines] • [comment=setup definition noflines]**\noflines** • [setup][name=noflocalfloats] • [comment=setup definition noflocalfloats]**\noflocalfloats** • [setup][name=noheightstrut] • [comment=setup definition noheightstrut]**\noheightstrut** • [setup][name=noindentation] • [comment=setup definition noindentation]**\noindentation** • [setup][name=noitem] • [comment=setup definition noitem]**\noitem** • [setup][name=nokap] • [comment=setup definition nokap]**\nokap {...}** • [setup][name=nonfrenchspacing] • [comment=setup definition nonfrenchspacing]**\nonfrenchspacing** • [setup][name=nonmathematics] • [comment=setup definition nonmathematics]**\nonmathematics {...}** • [setup][name=normal] • [comment=setup definition normal]**\normal** • [setup][name=normalboldface] • [comment=setup definition normalboldface]**\normalboldface** • [setup][name=normalframedwithsettings] • [comment=setup definition normalframedwithsettings]**\normalframedwithsettings [..=..] {...}** • [setup][name=normalitalicface] • [comment=setup definition normalitalicface]**\normalitalicface** • [setup][name=normalizebodyfontsize] • [comment=setup definition normalizebodyfontsize]**\normalizebodyfontsize \... {...}** • [setup][name=normalizedfontsize] • [comment=setup definition normalizedfontsize]**\normalizedfontsize** • [setup][name=normalizefontdepth] • [comment=setup definition normalizefontdepth]**\normalizefontdepth \... {...} {...} {...}** • [setup][name=normalizefontheight] • [comment=setup definition normalizefontheight]**\normalizefontheight \... {...} {...} {...}** • [setup][name=normalizefontline] • [comment=setup definition normalizefontline]**\normalizefontline \... {...} {...} {...}** • [setup][name=normalizefontwidth] • [comment=setup definition normalizefontwidth]**\normalizefontwidth \... {...} {...} {...}** • [setup][name=normalizetextdepth] • [comment=setup definition normalizetextdepth]**\normalizetextdepth {...} {...} {...}** • [setup][name=normalizetextheight] • [comment=setup definition normalizetextheight]**\normalizetextheight {...} {...} {...}** • [setup][name=normalizetextline] • [comment=setup definition normalizetextline]**\normalizetextline {...} {...} {...}** • [setup][name=normalizetextwidth] • [comment=setup definition normalizetextwidth]**\normalizetextwidth {...} {...} {...}** • [setup][name=normalslantedface] • [comment=setup definition normalslantedface]**\normalslantedface** • [setup][name=normaltypeface] • [comment=setup definition normaltypeface]**\normaltypeface** [setup][name=nota][comment=setup definition nota]\nota [...] [...]

nota:instance • [setup][name=nota:instance] • [comment=setup definition nota:instance]\NOTE **[...] {...}**

- nota:instance:assignment **•** [setup][name=nota:instance:assignment][comment=setup definition nota:instance:assignment]\ nota:instance:assignment:endnote • [setup][name=nota:instance:assignment:endnote][comment=setup definition nota:instance:assig nota:instance:assignment:footnote **•** [setup][name=nota:instance:assignment:footnote][comment=setup definition nota:instance:assig nota:instance:endnote • [setup][name=nota:instance:endnote] • [comment=setup definition nota:instance:endnote]\endnote **[...] {...}** nota:instance:footnote **•** [setup][name=nota:instance:footnote][comment=setup definition nota:instance:footnote]\footnote notesymbol • [setup][name=notesymbol] • [comment=setup definition notesymbol]**\notesymbol [...] [...]** notragged • [setup][name=notragged] • [comment=setup definition notragged]**\notragged** ntimes • setup][name=ntimes] comment=setup definition ntimes] **\ntimes** {...} {...} numarformula • [setup][name=numarformula] • [comment=setup definition numarformula]**\numarformula [...]** numarpagina • [setup][name=numarpagina] • [comment=setup definition numarpagina]**\numarpagina** numartitlu • [setup][name=numartitlu] • [comment=setup definition numartitlu]**\numartitlu [...] [...]** numartitlucurent • **•** [setup][name=numartitlucurent] comment=setup definition numartitlucurent] \numartitlucurent numberofpoints • [setup][name=numberofpoints]] comment=setup definition numberofpoints]\numberofpoints numere • **• independent of the setup of**  $\left[\text{Gamma=}}\right]$  **(comment=setup definition numere** $\{... \}$ numereromane • **•** [setup][name=numereromane][comment=setup definition numereromane]\numereromane {... obeydepth • [setup][name=obeydepth] • [comment=setup definition obeydepth]**\obeydepth** objectdepth • [setup][name=objectdepth] • [comment=setup definition objectdepth]**\objectdepth** objectheight • [setup][name=objectheight] • [comment=setup definition objectheight]**\objectheight** objectmargin • [setup][name=objectmargin] • [comment=setup definition objectmargin]**\objectmargin** objectwidth • [setup][name=objectwidth] • [comment=setup definition objectwidth]**\objectwidth** obox • [setup][name=obox] • [comment=setup definition obox]**\obox {...}** offset • [setup][name=offset] • [comment=setup definition offset]**\offset [..=..] {...}** offsetbox • [setup][name=offsetbox] • [comment=setup definition offsetbox]**\offsetbox [..=..] \... {...}** olinie • [setup][name=olinie] • [comment=setup definition olinie]**\olinie [...]** onedigitrounding **•** [setup][name=onedigitrounding][comment=setup definition onedigitrounding]\onedigitround ordinaldaynumber • [setup][name=ordinaldaynumber] • [comment=setup definition ordinaldaynumber]**\ordinaldaynumber {...}** ordinalstr **•** [setup][name=ordinalstr] **•** [comment=setup definition ordinalstr {...} ornamenttext:collector **•** [setup][name=ornamenttext:collector][comment=setup definition ornamenttext:collector] (\ornament ornamenttext:direct **•** [setup][name=ornamenttext:direct][comment=setup definition ornamenttext:direct]\ornamenttext:direct ornamenttext:layer **•** [setup][name=ornamenttext:layer][comment=setup definition ornamenttext:layer]\ornamenttext ornament:example • [setup][name=ornament:example] • [comment=setup definition ornament:example]\ORNAMENT **{...} {...}** outputfilename • [setup][name=outputfilename] • [comment=setup definition outputfilename]**\outputfilename** outputstreambox **•** [setup][name=outputstreambox] comment=setup definition outputstreambox]\outputstreambox outputstreamcopy • [setup][name=outputstreamcopy] • [comment=setup definition outputstreamcopy]**\outputstreamcopy [...]** outputstreamunvbox • [setup][name=outputstreamunvbox] • [comment=setup definition outputstreamunvbox]**\outputstreamunvbox [...]** outputstreamunvcopy • [setup][name=outputstreamunvcopy] • [comment=setup definition outputstreamunvcopy]**\outputstreamunvcopy [...]** over **•** [setup][name=over][comment=setup definition over]\over [...] overlaybutton • [setup][name=overlaybutton] • [comment=setup definition overlaybutton]**\overlaybutton [...]** overlaybutton:direct • [setup][name=overlaybutton:direct] • [comment=setup definition overlaybutton:direct]**\overlaybutton {...}** overlaycolor • [setup][name=overlaycolor] • [comment=setup definition overlaycolor]**\overlaycolor** overlaydepth • [setup][name=overlaydepth] • [comment=setup definition overlaydepth]**\overlaydepth** overlayfigure • [setup][name=overlayfigure] • [comment=setup definition overlayfigure]**\overlayfigure {...}** overlayheight • [setup][name=overlayheight] • [comment=setup definition overlayheight]**\overlayheight** overlaylinecolor • [setup][name=overlaylinecolor] • [comment=setup definition overlaylinecolor]**\overlaylinecolor** overlaylinewidth • [setup][name=overlaylinewidth] • [comment=setup definition overlaylinewidth]**\overlaylinewidth** overlayoffset • [setup][name=overlayoffset] • [comment=setup definition overlayoffset]**\overlayoffset** [setup][name=overlayrollbutton][comment=setup definition overlayrollbutton]\overlayrollbu overlaywidth • [setup][name=overlaywidth] • [comment=setup definition overlaywidth]**\overlaywidth** overloaderror • [setup][name=overloaderror] • [comment=setup definition overloaderror]**\overloaderror** overset • [setup][name=overset] • [comment=setup definition overset]**\overset {...} {...}** PDFcolor • [setup][name=PDFcolor] • [comment=setup definition PDFcolor]**\PDFcolor {...}** PDFETEX • [setup][name=PDFETEX] • [comment=setup definition PDFETEX]**\PDFETEX** PDFTEX • [setup][name=PDFTEX] • [comment=setup definition PDFTEX]**\PDFTEX** PICTEX • [setup][name=PICTEX] • [comment=setup definition PICTEX]**\PICTEX** PiCTeX • [setup][name=PiCTeX] • [comment=setup definition PiCTeX]**\PiCTeX** PointsToBigPoints • [setup][name=PointsToBigPoints] • [comment=setup definition PointsToBigPoints]**\PointsToBigPoints {...} \...** PointsToReal • [setup][name=PointsToReal] • [comment=setup definition PointsToReal]**\PointsToReal {...} \...** PointsToWholeBigPoints • [setup][name=PointsToWholeBigPoints] • [comment=setup definition PointsToWholeBigPoints]**\PointsToWholeBigPoints {...} \...** PPCHTEX • [setup][name=PPCHTEX] • [comment=setup definition PPCHTEX]**\PPCHTEX** PPCHTeX • [setup][name=PPCHTeX] • [comment=setup definition PPCHTeX]**\PPCHTeX** PRAGMA • [setup][name=PRAGMA] • [comment=setup definition PRAGMA]**\PRAGMA** PtToCm **•** [setup][name=PtToCm][comment=setup definition PtToCm]\PtToCm {...} pagearea • [setup][name=pagearea] • [comment=setup definition pagearea]**\pagearea [...] [...] [...]** pagebreak • [setup][name=pagebreak] • [comment=setup definition pagebreak]**\pagebreak [...]** pagefigure • [setup][name=pagefigure] • [comment=setup definition pagefigure]**\pagefigure [...] [..=..]** pagegridspanwidth • [setup][name=pagegridspanwidth] • [comment=setup definition pagegridspanwidth]**\pagegridspanwidth {...}** pageinjection **•** [setup][name=pageinjection] comment=setup definition pageinjection]\pageinjection [...] pageinjection:assignment **•** [setup][name=pageinjection:assignment][comment=setup definition pageinjection:assignment] pagestaterealpage • [setup][name=pagestaterealpage] • [comment=setup definition pagestaterealpage]**\pagestaterealpage {...} {...}** pagina • [setup][name=pagina] • [comment=setup definition pagina]**\pagina [...]** paletsize • [setup][name=paletsize] • [comment=setup definition paletsize]**\paletsize** paragraphs:example • [setup][name=paragraphs:example] [comment=setup definition paragraphs:example] \PARAGRAP
- pastreazablocuri [setup][name=pastreazablocuri] [comment=setup definition pastreazablocuri]**\pastreazablocuri [...] [...]**
- pdfactualtext [setup][name=pdfactualtext] [comment=setup definition pdfactualtext]**\pdfactualtext {...} {...}**

pdfbackendactualtext • [setup][name=pdfbackendactualtext] • [comment=setup definition pdfbackendactualtext]**\pdfbackendactualtext {...} {...}** pdfbackendcurrentresources • [setup][name=pdfbackendcurrentresources] • [comment=setup definition pdfbackendcurrentresources]**\pdfbackendcurrentresources** pdfbackendsetcatalog • [setup][name=pdfbackendsetcatalog] • [comment=setup definition pdfbackendsetcatalog]**\pdfbackendsetcatalog {...} {...}** pdfbackendsetcolorspace • [setup][name=pdfbackendsetcolorspace] • [comment=setup definition pdfbackendsetcolorspace]**\pdfbackendsetcolorspace {...} {...}** pdfbackendsetextgstate • [setup][name=pdfbackendsetextgstate] • [comment=setup definition pdfbackendsetextgstate]**\pdfbackendsetextgstate {...} {...}** pdfbackendsetinfo • [setup][name=pdfbackendsetinfo] • [comment=setup definition pdfbackendsetinfo]**\pdfbackendsetinfo {...} {...}** pdfbackendsetname • [setup][name=pdfbackendsetname] • [comment=setup definition pdfbackendsetname]**\pdfbackendsetname {...} {...}** pdfbackendsetpageattribute • [setup][name=pdfbackendsetpageattribute] • [comment=setup definition pdfbackendsetpageattribute]**\pdfbackendsetpageattribute {...} {...}** pdfbackendsetpageresource • [setup][name=pdfbackendsetpageresource] • [comment=setup definition pdfbackendsetpageresource]**\pdfbackendsetpageresource {...} {...}** pdfbackendsetpagesattribute • [setup][name=pdfbackendsetpagesattribute] • [comment=setup definition pdfbackendsetpagesattribute]**\pdfbackendsetpagesattribute {...} {...}** pdfbackendsetpattern • [setup][name=pdfbackendsetpattern] • [comment=setup definition pdfbackendsetpattern]**\pdfbackendsetpattern {...} {...}** pdfbackendsetshade • [setup][name=pdfbackendsetshade] • [comment=setup definition pdfbackendsetshade]**\pdfbackendsetshade {...} {...}** pdfcolor • [setup][name=pdfcolor] • [comment=setup definition pdfcolor]**\pdfcolor {...}** pdfeTeX • [setup][name=pdfeTeX] • [comment=setup definition pdfeTeX]**\pdfeTeX** pdfTeX • [setup][name=pdfTeX] • [comment=setup definition pdfTeX]**\pdfTeX** pelung • [setup][name=pelung] • [comment=setup definition pelung]**\pelung {...}** percent • [setup][name=percent] • [comment=setup definition percent]**\percent** percentdimen • [setup][name=percentdimen] • [comment=setup definition percentdimen]**\percentdimen {...} {...}** permitcaretescape • [setup][name=permitcaretescape] • [comment=setup definition permitcaretescape]**\permitcaretescape** permitcircumflexescape • [setup][name=permitcircumflexescape] • [comment=setup definition permitcircumflexescape]**\permitcircumflexescape** permitspacesbetweengroups • [setup][name=permitspacesbetweengroups] • [comment=setup definition permitspacesbetweengroups]**\permitspacesbetweengroups** persiandecimals • [setup][name=persiandecimals] • [comment=setup definition persiandecimals]**\persiandecimals {...}** persiannumerals • [setup][name=persiannumerals] • [comment=setup definition persiannumerals]**\persiannumerals {...}** phantom • [setup][name=phantom] • [comment=setup definition phantom]**\phantom {...}** phantombox • [setup][name=phantombox] • [comment=setup definition phantombox]**\phantombox [..=..]** pickupgroupedcommand • [setup][name=pickupgroupedcommand] • [comment=setup definition pickupgroupedcommand]**\pickupgroupedcommand {...} {...} {...}** placeattachments • [setup][name=placeattachments] • [comment=setup definition placeattachments]**\placeattachments** placebtxrendering **•** [setup][name=placebtxrendering][comment=setup definition placebtxrendering]\placebtxrendering [...] placecitation • [setup][name=placecitation] • [comment=setup definition placecitation]**\placecitation [...]** placecomments • [setup][name=placecomments] • [comment=setup definition placecomments]**\placecomments** placecurrentformulanumber • [setup][name=placecurrentformulanumber] • [comment=setup definition placecurrentformulanumber]**\placecurrentformulanumber** placedbox • [setup][name=placedbox] • [comment=setup definition placedbox]**\placedbox {...}** placefloat • [setup][name=placefloat] • [comment=setup definition placefloat]**\placefloat [...] [...] [...] {...} {...}** placefloatwithsetups **•** [setup][name=placefloatwithsetups][comment=setup definition placefloatwithsetups] \placeflo placefloat:instance • [setup][name=placefloat:instance] • [comment=setup definition placefloat:instance]\puneFLOAT **[...] [...] {...} {...}** placefloat:instance:chemical • [setup][name=placefloat:instance:chemical] • [comment=setup definition placefloat:instance:chemical]\punechemical **[...] [...] {...} {...}** placefloat:instance:figure **•** [setup][name=placefloat:instance:figure][comment=setup definition placefloat:instance:figure]\ placefloat:instance:graphic • [setup][name=placefloat:instance:graphic] • [comment=setup definition placefloat:instance:graphic]\punegraphic **[...] [...] {...} {...}** placefloat:instance:intermezzo • [setup][name=placefloat:instance:intermezzo] • [comment=setup definition placefloat:instance:intermezzo]\puneintermezzo **[...] [...] {...} {...}** placefloat:instance:table • [setup][name=placefloat:instance:table] • [comment=setup definition placefloat:instance:table]\punetable **[...] [...] {...} {...}** placeframed • [setup][name=placeframed] • [comment=setup definition placeframed]**\placeframed [...] [..=..] {...}** placeheadnumber • [setup][name=placeheadnumber] • [comment=setup definition placeheadnumber]**\placeheadnumber [...]** placeheadtext **•** [setup][name=placeheadtext][comment=setup definition placeheadtext]\placeheadtext [...] placehelp • [setup][name=placehelp] • [comment=setup definition placehelp]**\placehelp** placeinitial • [setup][name=placeinitial] • [comment=setup definition placeinitial]**\placeinitial [...]** placelayer • [setup][name=placelayer] • [comment=setup definition placelayer]**\placelayer [...]** placelayeredtext **•** [setup][name=placelayeredtext][comment=setup definition placelayeredtext]**\placelayeredtext** placelistoffloats:instance • **•** [setup][name=placelistoffloats:instance]\placelistoffloats:instance]\placelistoffloats:instance]\placelistoffloats:instance placelistoffloats:instance:chemicals • [setup][name=placelistoffloats:instance:chemicals][comment=setup definition placelistoffloats:ir placelistoffloats:instance:figures • [setup][name=placelistoffloats:instance:figures][comment=setup definition placelistoffloats:insta placelistoffloats:instance:graphics • [setup][name=placelistoffloats:instance:graphics][comment=setup definition placelistoffloats:ins placelistoffloats:instance:intermezzi • [setup][name=placelistoffloats:instance:intermezzi][comment=setup definition placelistoffloats:i placelistoffloats:instance:tables • [setup][name=placelistoffloats:instance:tables][comment=setup definition placelistoffloats:instan placelistofpublications **•** [setup][name=placelistofpublications][comment=setup definition placelistofpublications]\place placelistofsorts **•** [setup][name=placelistofsorts] [comment=setup definition placelistofsorts] \placelistofsorts placelistofsorts:instance • letup][name=placelistofsorts:instance]\placelistofsorts:instance]\placelistofsorts:instance placelistofsorts:instance:logos **•** [setup][name=placelistofsorts:instance:logos][comment=setup definition placelistofsorts:instanc placelistofsynonyms **•** [setup][name=placelistofsynonyms][comment=setup definition placelistofsynonyms]\placelistofsynonyms [ placelistofsynonyms:instance • [setup][name=placelistofsynonyms:instance] • [comment=setup definition placelistofsynonyms:instance]\placelistofSYNONYMS **[..=..]** placelistofsynonyms:instance:abbreviations • [setup][name=placelistofsynonyms:instance:abbreviations][comment=setup definition placelisto placelocalnotes • [setup][name=placelocalnotes] • [comment=setup definition placelocalnotes]**\placelocalnotes [...] [..=..]** placement • **•** [setup][name=placement] [comment=setup definition placement] **\placement**  $[\ldots]$  [..=..] placement:example **•** [setup][name=placement:example][comment=setup definition placement:example]\PLACEMENT placenamedfloat **•** [setup][name=placenamedfloat][comment=setup definition placenamedfloat]\placenamedfloat placenamedformula • [setup][name=placenamedformula] • [comment=setup definition placenamedformula]**\placenamedformula [...] {...}** placenotes • [setup][name=placenotes] • [comment=setup definition placenotes]**\placenotes [...] [..=..]** placepairedbox **•** [setup][name=placepairedbox][comment=setup definition placepairedbox]\placepairedbox [. placepairedbox:instance • **•** [setup][name=placepairedbox:instance]\comment=setup definition placepairedbox:instance]\pu placepairedbox:instance:legend • [setup][name=placepairedbox:instance:legend] • [comment=setup definition placepairedbox:instance:legend]\punelegend **[..=..] {...} {...}** placeparallel • [setup][name=placeparallel] • [comment=setup definition placeparallel]**\placeparallel [...] [...] [..=..]** placerawlist • **[setup]**[name=placerawlist] [comment=setup definition placerawlist] \placerawlist  $[\ldots]$  [...] placerenderingwindow **•** [setup][name=placerenderingwindow][comment=setup definition placerenderingwindow]\pla plaseazapegrid • [setup][name=plaseazapegrid] • [comment=setup definition plaseazapegrid]**\plaseazapegrid [...] {...}** plaseazapegrid:list • [setup][name=plaseazapegrid:list] • [comment=setup definition plaseazapegrid:list]**\plaseazapegrid [...] {...}** plaseazasemnecarte **• •** [setup][name=plaseazasemnecarte][comment=setup definition plaseazasemnecarte]\plaseazasemnecarte

popattribute • [setup][name=popattribute] • [comment=setup definition popattribute]**\popattribute \...** popmacro • [setup][name=popmacro] • [comment=setup definition popmacro]**\popmacro \...** popmode • [setup][name=popmode] • [comment=setup definition popmode]**\popmode [...]** popsystemmode • [setup][name=popsystemmode] • [comment=setup definition popsystemmode]**\popsystemmode {...}** positionoverlay • [setup][name=positionoverlay] • [comment=setup definition positionoverlay]**\positionoverlay {...}** positionregionoverlay • [setup][name=positionregionoverlay] • [comment=setup definition positionregionoverlay]**\positionregionoverlay {...} {...}** postponenotes • [setup][name=postponenotes] • [comment=setup definition postponenotes]**\postponenotes** potrivestecamp **•** [setup][name=potrivestecamp][comment=setup definition potrivestecamp]\potrivestecamp [. pozitie • [setup][name=pozitie] • [comment=setup definition pozitie]**\pozitie [..=..] (...,...) {...}** predefinedfont **•** [setup][name=predefinedfont][comment=setup definition predefinedfont]\predefinedfont [. predefinefont • [setup][name=predefinefont] • [comment=setup definition predefinefont]**\predefinefont [...] [...]** predefinesymbol • [setup][name=predefinesymbol] • [comment=setup definition predefinesymbol]**\predefinesymbol [...]** prefixedpagenumber • [setup][name=prefixedpagenumber] • [comment=setup definition prefixedpagenumber]**\prefixedpagenumber** prependetoks • [setup][name=prependetoks] • [comment=setup definition prependetoks]**\prependetoks ... \to \...** prependgvalue • [setup][name=prependgvalue] • [comment=setup definition prependgvalue]**\prependgvalue {...} {...}** prependtocommalist • [setup][name=prependtocommalist] • [comment=setup definition prependtocommalist]**\prependtocommalist {...} \...** prependtoks • [setup][name=prependtoks] • [comment=setup definition prependtoks]**\prependtoks ... \to \...** prependtoksonce **•** [setup][name=prependtoksonce][comment=setup definition prependtoksonce]\prependtokson prependvalue • [setup][name=prependvalue] • [comment=setup definition prependvalue]**\prependvalue {...} {...}** presetdocument • **•** [setup][name=presetdocument] [comment=setup definition presetdocument] \presetdocument presetfieldsymbols • [setup][name=presetfieldsymbols] • [comment=setup definition presetfieldsymbols]**\presetfieldsymbols [...]** presetlabeltext:instance **•** [setup][name=presetlabeltext:instance][comment=setup definition presetlabeltext:instance]\pre presetlabeltext:instance:btxlabel • [setup][name=presetlabeltext:instance:btxlabel] • [comment=setup definition presetlabeltext:instance:btxlabel]\presetbtxlabeltext **[...] [..=..]** presetlabeltext:instance:head • [setup][name=presetlabeltext:instance:head] • [comment=setup definition presetlabeltext:instance:head]\presetheadtext **[...] [..=..]** presetlabeltext:instance:label • [setup][name=presetlabeltext:instance:label] • [comment=setup definition presetlabeltext:instance:label]\presetlabeltext **[...] [..=..]** presetlabeltext:instance:mathlabel • [setup][name=presetlabeltext:instance:mathlabel][comment=setup definition presetlabeltext:inst presetlabeltext:instance:operator • [setup][name=presetlabeltext:instance:operator][comment=setup definition presetlabeltext:insta presetlabeltext:instance:prefix **•** [setup][name=presetlabeltext:instance:prefix][comment=setup definition presetlabeltext:instance presetlabeltext:instance:suffix **•** [setup][name=presetlabeltext:instance:suffix][comment=setup definition presetlabeltext:instance presetlabeltext:instance:taglabel • [setup][name=presetlabeltext:instance:taglabel] • [comment=setup definition presetlabeltext:instance:taglabel]\presettaglabeltext **[...] [..=..]** presetlabeltext:instance:unit • [setup][name=presetlabeltext:instance:unit][comment=setup definition presetlabeltext:instance:unit pretocommalist **•** [setup][name=pretocommalist][comment=setup definition pretocommalist]\pretocommalist { prettyprintbuffer • [setup][name=prettyprintbuffer] • [comment=setup definition prettyprintbuffer]**\prettyprintbuffer {...} {...}** prevcounter • **•** [setup][name=prevcounter] [comment=setup definition prevcounter  $[\ldots]$  [...]  $[\ldots]$ prevcountervalue **•** [setup][name=prevcountervalue][comment=setup definition prevcountervalue]**\prevcountervalue** preventmode • [setup][name=preventmode] • [comment=setup definition preventmode]**\preventmode [...]** prevrealpage • [setup][name=prevrealpage] • [comment=setup definition prevrealpage]**\prevrealpage** prevrealpagenumber • [setup][name=prevrealpagenumber] • [comment=setup definition prevrealpagenumber]**\prevrealpagenumber** prevsubcountervalue • [setup][name=prevsubcountervalue] • [comment=setup definition prevsubcountervalue]**\prevsubcountervalue [...] [...]** prevsubpage • [setup][name=prevsubpage] • [comment=setup definition prevsubpage]**\prevsubpage** prevsubpagenumber • [setup][name=prevsubpagenumber] • [comment=setup definition prevsubpagenumber]**\prevsubpagenumber** prevuserpage • [setup][name=prevuserpage] • [comment=setup definition prevuserpage]**\prevuserpage** prevuserpagenumber • [setup][name=prevuserpagenumber] • [comment=setup definition prevuserpagenumber]**\prevuserpagenumber** primasubpagina • [setup][name=primasubpagina] • [comment=setup definition primasubpagina]**\primasubpagina** procent • [setup][name=procent] • [comment=setup definition procent]**\procent** proceseazabloc **• independent of the example of example in the example of setup** [comment=setup definition proceseazabloc]\proceseazabloc [. processaction • **•** [setup][name=processaction][comment=setup definition processaction]\processaction [...] processallactionsinset **•** [setup][name=processallactionsinset][comment=setup definition processallactionsinset]\proces processassignlist • [setup][name=processassignlist] • [comment=setup definition processassignlist]**\processassignlist [...] \...** processassignmentcommand **•** [setup][name=processassignmentcommand][comment=setup definition processassignmentcom processassignmentlist **•** [setup][name=processassignmentlist] comment=setup definition processassignmentlist] \proces processbetween • [setup][name=processbetween] • [comment=setup definition processbetween]**\processbetween {...} \...** processbodyfontenvironmentlist • [setup][name=processbodyfontenvironmentlist] • [comment=setup definition processbodyfontenvironmentlist]**\processbodyfontenvironmentlist \...** processcolorcomponents **•** [setup][name=processcolorcomponents][comment=setup definition processcolorcomponents]\p processcommacommand **•** [setup][name=processcommacommand][comment=setup definition processcommacommand]\processcommacommand [3.1] processcommalist **•** [setup][name=processcommalist] [comment=setup definition processcommalist] \processcommal processcommalistwithparameters **•** [setup][name=processcommalistwithparameters][comment=setup definition processcommalistw processcontent **•** [setup][name=processcontent] [comment=setup definition processcontent] \processcontent {. processfile • [setup][name=processfile] • [comment=setup definition processfile]**\processfile {...}** processfilemany **•** [setup][name=processfilemany] comment=setup definition processfilemany] \processfilemany processfilenone • [setup][name=processfilenone] • [comment=setup definition processfilenone]**\processfilenone {...}** processfileonce • [setup][name=processfileonce] • [comment=setup definition processfileonce]**\processfileonce {...}** processfirstactioninset **•** [setup][name=processfirstactioninset]]comment=setup definition processfirstactioninset]\proce processisolatedchars • [setup][name=processisolatedchars] • [comment=setup definition processisolatedchars]**\processisolatedchars {...} \...** processisolatedwords • [setup][name=processisolatedwords] • [comment=setup definition processisolatedwords]**\processisolatedwords {...} \...** processlinetablebuffer **•** [setup][name=processlinetablebuffer] comment=setup definition processlinetablebuffer **[** processlinetablefile • [setup][name=processlinetablefile] • [comment=setup definition processlinetablefile]**\processlinetablefile {...}** processlist **•** [setup][name=processlist][comment=setup definition processlist {...} {...} {...} processMPbuffer • [setup][name=processMPbuffer] • [comment=setup definition processMPbuffer]**\processMPbuffer [...]** processMPfigurefile **•** [setup][name=processMPfigurefile] [comment=setup definition processMPfigurefile] \processMPfigurefile **}** processmonth • [setup][name=processmonth] • [comment=setup definition processmonth]**\processmonth {...} {...} {...}** processranges • [setup][name=processranges] • [comment=setup definition processranges]**\processranges [...] \...** processseparatedlist • [setup][name=processseparatedlist] • [comment=setup definition processseparatedlist]**\processseparatedlist [...] [...] {...}** processtexbuffer • **•** [setup][name=processtexbuffer][comment=setup definition processtexbuffer]\processTEXbuffe processtokens • [setup][name=processtokens] • [comment=setup definition processtokens]**\processtokens {...} {...} {...} {...} {...}** processuntil • [setup][name=processuntil] • [comment=setup definition processuntil]**\processuntil \...** processxtablebuffer • [setup][name=processxtablebuffer] • [comment=setup definition processxtablebuffer]**\processxtablebuffer [...]**

processyear • [setup][name=processyear] • [comment=setup definition processyear]**\processyear {...} {...} {...} {...}** produs • [setup][name=produs] • [comment=setup definition produs]**\produs [...]** produs:string **•** [setup][name=produs:string][comment=setup definition produs:string]\produs .. profiledbox • [setup][name=profiledbox] • [comment=setup definition profiledbox]**\profiledbox [...] [..=..] {...}** profilegivenbox • [setup][name=profilegivenbox] • [comment=setup definition profilegivenbox]**\profilegivenbox {...} ...** program • [setup][name=program] • [comment=setup definition program]**\program [...]** proiect **• Comment=setup definition proiect** [...] proiect:string • [setup][name=proiect:string] • [comment=setup definition proiect:string]**\proiect ...** pseudoMixedCapped • [setup][name=pseudoMixedCapped] • [comment=setup definition pseudoMixedCapped]**\pseudoMixedCapped {...}** pseudoSmallCapped • [setup][name=pseudoSmallCapped] • [comment=setup definition pseudoSmallCapped]**\pseudoSmallCapped {...}** pseudoSmallcapped • [setup][name=pseudoSmallcapped] • [comment=setup definition pseudoSmallcapped]**\pseudoSmallcapped {...}** pseudosmallcapped • [setup][name=pseudosmallcapped] • [comment=setup definition pseudosmallcapped]**\pseudosmallcapped {...}** punct • [setup][name=punct] • [comment=setup definition punct]**\punct {...}** puncte **• [setup][name=puncte][comment=setup definition puncte] \puncte [...]** puncte:assignment **•** [setup][name=puncte:assignment][comment=setup definition puncte:assignment]\puncte [..= punedeasuprafiecareia • [setup][name=punedeasuprafiecareia] • [comment=setup definition punedeasuprafiecareia]**\punedeasuprafiecareia {...} {...}** punefatainfata **•** [setup][name=punefatainfata] [comment=setup definition punefatainfata] \punefatainfata {.. puneformula • [setup][name=puneformula] • [comment=setup definition puneformula]**\puneformula [...]** punelista • [setup][name=punelista] • [comment=setup definition punelista]**\punelista [...] [..=..]** punelistacombinata • [setup][name=punelistacombinata] • [comment=setup definition punelistacombinata]**\punelistacombinata [...] [..=..]** punelistacombinata:instance • **•** [setup][name=punelistacombinata:instance][comment=setup definition punelistacombinata:inst punelistacombinata:instance:content • [setup][name=punelistacombinata:instance:content][comment=setup definition punelistacombin punenotesubsol • [setup][name=punenotesubsol] • [comment=setup definition punenotesubsol]**\punenotesubsol [..=..]** punenotesubsollocale **•** [setup][name=punenotesubsollocale][comment=setup definition punenotesubsollocale]\puneno punenumarpagina • [setup][name=punenumarpagina] • [comment=setup definition punenumarpagina]**\punenumarpagina** puneregistru • **•** [setup][name=puneregistwu][comment=setup definition puneregistru]\puneregistru [...] [. puneregistru:instance **•** [setup][name=puneregistru:instance] comment=setup definition puneregistru:instance] \puneRE puneregistru:instance:index • [setup][name=puneregistru:instance:index] • [comment=setup definition puneregistru:instance:index]\puneindex **[..=..]** punesubformula • [setup][name=punesubformula] • [comment=setup definition punesubformula]**\punesubformula [...]** purenumber • [setup][name=purenumber] • [comment=setup definition purenumber]**\purenumber {...}** pusharrangedpages • [setup][name=pusharrangedpages] • [comment=setup definition pusharrangedpages]**\pusharrangedpages ... \poparrangedpages** pushattribute • **•** [setup][name=pushattribute][comment=setup definition pushattribute]\pushattribute \... pushbar • [setup][name=pushbar] • [comment=setup definition pushbar]**\pushbar [...] ... \popbar** pushbutton • [setup][name=pushbutton] • [comment=setup definition pushbutton]**\pushbutton [...] [...]** pushcatcodetable **•** [setup][name=pushcatcodetable][comment=setup definition pushcatcodetable]\pushcatcodeta pushculoare • [setup][name=pushculoare] • [comment=setup definition pushculoare]**\pushculoare [...] ... \popculoare** pushendofline • **•** [setup][name=pushendofline] [comment=setup definition pushendofline] \pushendofline ... \pop= pushfundal **•** [setup][name=pushfundal][comment=setup definition pushfundal]\pushfundal [...] ... \p pushindentation • [setup][name=pushindentation] • [comment=setup definition pushindentation]**\pushindentation ... \popindentation** pushMPdrawing • [setup][name=pushMPdrawing] • [comment=setup definition pushMPdrawing]**\pushMPdrawing ... \popMPdrawing** [setup][name=pushmacro][comment=setup definition pushmacro]\pushmacro \... pushmathstyle **•** [setup][name=pushmathstyle][comment=setup definition pushmathstyle]\pushmathstyle ... pushmode • [setup][name=pushmode] • [comment=setup definition pushmode]**\pushmode [...]** pushoutputstream • [setup][name=pushoutputstream] • [comment=setup definition pushoutputstream]**\pushoutputstream [...]** pushpath • [setup][name=pushpath] • [comment=setup definition pushpath]**\pushpath [...] ... \poppath** pushpunctuation • [setup][name=pushpunctuation] • [comment=setup definition pushpunctuation]**\pushpunctuation ... \poppunctuation** pushrandomseed • [setup][name=pushrandomseed] • [comment=setup definition pushrandomseed]**\pushrandomseed ... \poprandomseed** pushreferenceprefix **•** [setup][name=pushreferenceprefix] comment=setup definition pushreferenceprefix]\pushreferenceprefix pushsystemmode • [setup][name=pushsystemmode] • [comment=setup definition pushsystemmode]**\pushsystemmode {...}** putboxincache • [setup][name=putboxincache] • [comment=setup definition putboxincache]**\putboxincache {...} {...} ...** putnextboxincache • **•** [setup][name=putnextboxincac**he]** comment=setup definition putnextboxincache  $\Delta$ qquad • [setup][name=qquad] • [comment=setup definition qquad]**\qquad** quad **•** [setup][name=quad] [comment=setup definition quad] \quad quads • [setup][name=quads] • [comment=setup definition quads]**\quads [...]** quarterstrut **•** [setup][name=quarterstrut] [comment=setup definition quarterstrut] \quarterstrut quitcommalist **•** [setup][name=quitcommalist] comment=setup definition quitcommalist] \quitcommalist quitprevcommalist **•** [setup][name=quitprevcommalist][comment=setup definition quitprevcommalist]\quitprevcom quittypescriptscanning **•** [setup][name=quittypescriptscanning][comment=setup definition quittypescriptscanning]\quit ReadFile • [setup][name=ReadFile] • [comment=setup definition ReadFile]**\ReadFile {...}** raggedbottom • [setup][name=raggedbottom] • [comment=setup definition raggedbottom]**\raggedbottom** raggedcenter • [setup][name=raggedcenter] • [comment=setup definition raggedcenter]**\raggedcenter** raggedleft • **[setup]**[name=raggedleft] comment=setup definition raggedleft] **\raggedleft** raggedright • [setup][name=raggedright] • [comment=setup definition raggedright]**\raggedright** raggedwidecenter • [setup][name=raggedwidecenter] • [comment=setup definition raggedwidecenter]**\raggedwidecenter** raisebox **•** [setup][name=raisebox][comment=setup definition raisebox]\raisebox  $\{... \} \ \ldots \ \{... \}$ randomizetext **•** [setup][name=randomizetext][comment=setup definition randomizetext]\randomizetext {... randomnumber • [setup][name=randomnumber] • [comment=setup definition randomnumber]**\randomnumber {...} {...}** rawcounter • **•** [setup][name=rawcounter][comment=setup definition rawcounter]\rawcounter [...] [...] rawcountervalue • [setup][name=rawcountervalue] • [comment=setup definition rawcountervalue]**\rawcountervalue [...]** rawdate • [setup][name=rawdate] • [comment=setup definition rawdate]**\rawdate [...]** rawdoifelseinset • [setup][name=rawdoifelseinset] • [comment=setup definition rawdoifelseinset]**\rawdoifelseinset {...} {...} {...} {...}** rawdoifinset • **•** [setup][name=rawdoifinset][comment=setup definition rawdoifinset]\rawdoifinset {...} {. rawdoifinsetelse • [setup][name=rawdoifinsetelse] • [comment=setup definition rawdoifinsetelse]**\rawdoifinsetelse {...} {...} {...} {...}**

rawgetparameters • [setup][name=rawgetparameters] • [comment=setup definition rawgetparameters]**\rawgetparameters [...] [..=..]** rawprocessaction • [setup][name=rawprocessaction] comment=setup definition rawprocessaction] \rawprocessaction rawprocesscommacommand **•** [setup][name=rawprocesscommacommand][comment=setup definition rawprocesscommacomm rawprocesscommalist • [setup][name=rawprocesscommalist] • [comment=setup definition rawprocesscommalist]**\rawprocesscommalist [...] \...** rawstructurelistuservariable • [setup][name=rawstructurelistuservariable] • [comment=setup definition rawstructurelistuservariable]**\rawstructurelistuservariable {...}** rawsubcountervalue • [setup][name=rawsubcountervalue] • [comment=setup definition rawsubcountervalue]**\rawsubcountervalue [...] [...]** rbox • [setup][name=rbox] • [comment=setup definition rbox]**\rbox ... {...}** readfile • [setup][name=readfile] • [comment=setup definition readfile]**\readfile {...} {...} {...}** readfixfile • [setup][name=readfixfile] • [comment=setup definition readfixfile]**\readfixfile {...} {...} {...} {...}** readjobfile • [setup][name=readjobfile] • [comment=setup definition readjobfile]**\readjobfile {...} {...} {...}** readlocfile • [setup][name=readlocfile] • [comment=setup definition readlocfile]**\readlocfile {...} {...} {...}** readsetfile **•** [setup][name=readsetfile][comment=setup definition readsetfile]\readsetfile {...} {...} { readsysfile • [setup][name=readsysfile] • [comment=setup definition readsysfile]**\readsysfile {...} {...} {...}** readtexfile • [setup][name=readtexfile] • [comment=setup definition readtexfile]**\readtexfile {...} {...} {...}** readxmlfile • [setup][name=readxmlfile] • [comment=setup definition readxmlfile]**\readxmlfile {...} {...} {...}** realpagenumber • [setup][name=realpagenumber] • [comment=setup definition realpagenumber]**\realpagenumber** realSmallCapped • [setup][name=realSmallCapped] • [comment=setup definition realSmallCapped]**\realSmallCapped {...}** realSmallcapped • [setup][name=realSmallcapped] • [comment=setup definition realSmallcapped]**\realSmallcapped {...}** realsmallcapped • [setup][name=realsmallcapped] • [comment=setup definition realsmallcapped]**\realsmallcapped {...}** recursedepth • [setup][name=recursedepth] • [comment=setup definition recursedepth]**\recursedepth** recurselevel • [setup][name=recurselevel] • [comment=setup definition recurselevel]**\recurselevel** recursestring • [setup][name=recursestring] • [comment=setup definition recursestring]**\recursestring** redoconvertfont • [setup][name=redoconvertfont] • [comment=setup definition redoconvertfont]**\redoconvertfont** ref • **• [setup][name=ref] • [setup] mame=ref] • [setup] mame=ref] • [...] [...]** referenceformat:example **•** [setup][name=referenceformat:example][comment=setup definition referenceformat:example]\REFERENCEFORMAT **{\...}** referenceprefix • [setup][name=referenceprefix] • [comment=setup definition referenceprefix]**\referenceprefix** referinta • [setup][name=referinta] • [comment=setup definition referinta]**\referinta [...] {...}** referintapagina • [setup][name=referintapagina] • [comment=setup definition referintapagina]**\referintapagina [...]** referintatext • **•** [setup][name=referintatext][comment=setup definition referintatext]\referintatext [...] {. referring **•** [setup][name=referring][comment=setup definition referring]\referring (...,...) (...,... reflexie • [setup][name=reflexie] • [comment=setup definition reflexie]**\reflexie {...}** registerattachment • [setup][name=registerattachment] • [comment=setup definition registerattachment]**\registerattachment [...] [..=..]** registerctxluafile • [setup][name=registerctxluafile] • [comment=setup definition registerctxluafile]**\registerctxluafile {...} {...}** registerexternalfigure • [setup][name=registerexternalfigure] • [comment=setup definition registerexternalfigure]**\registerexternalfigure [...] [...] [..=..]** registerfontclass • [setup][name=registerfontclass] • [comment=setup definition registerfontclass]**\registerfontclass {...}** registerhyphenationexception • [setup][name=registerhyphenationexception] • [comment=setup definition registerhyphenationexception]**\registerhyphenationexception [...] [...]** registerhyphenationpattern • [setup][name=registerhyphenationpattern] • [comment=setup definition registerhyphenationpattern]**\registerhyphenationpattern [...] [...]** registermenubuttons • [setup][name=registermenubuttons] • [comment=setup definition registermenubuttons]**\registermenubuttons [...] [...]** registersort • [setup][name=registersort] • [comment=setup definition registersort]**\registersort [...] [...]** registersynonym **•** [setup][name=registersynonym][comment=setup definition registersynonym]\registersynony registerunit • **•** [setup][name=registerunit][comment=setup definition registerunit]\registerunit [...] [..= registru:instance • [setup][name=registru:instance] • [comment=setup definition registru:instance]\REGISTER **[...] [..+...+..]** registru:instance:index • [setup][name=registru:instance:index] • [comment=setup definition registru:instance:index]\index **[...] [..+...+..]** registru:instance:ownnumber • setup][name=registru:instance:ownnumber][comment=setup definition registru:instance:ownn registru:instance:ownnumber:index • [setup][name=registru:instance:ownnumber:index] • [comment=setup definition registru:instance:ownnumber:index]\index **[...] {...} [..+...+..]** regular • [setup][name=regular] • [comment=setup definition regular]**\regular** relatemarking • [setup][name=relatemarking] • [comment=setup definition relatemarking]**\relatemarking [...] [...]** relateparameterhandlers • [setup][name=relateparameterhandlers] • [comment=setup definition relateparameterhandlers]**\relateparameterhandlers {...} {...} {...} {...}** relaxvalueifundefined • [setup][name=relaxvalueifundefined] • [comment=setup definition relaxvalueifundefined]**\relaxvalueifundefined {...}** remainingcharacters • [setup][name=remainingcharacters] • [comment=setup definition remainingcharacters]**\remainingcharacters** remarca • **•** [setup][name=remarca][comment=setup definition remarca]\remarca (...,...) (...,...) removebottomthings • [setup][name=removebottomthings] • [comment=setup definition removebottomthings]**\removebottomthings** removedepth • [setup][name=removedepth] • [comment=setup definition removedepth]**\removedepth** removefromcommalist **•** [setup][name=removefromcommalist][comment=setup definition removefromcommalist]\removefromcommalist removelastskip • [setup][name=removelastskip] • [comment=setup definition removelastskip]**\removelastskip** removelastspace • [setup][name=removelastspace] • [comment=setup definition removelastspace]**\removelastspace** removemarkedcontent **•** [setup][name=removemarkedcontent][comment=setup definition removemarkedcontent]\removemarkedcontent [\removemarkedcontent] removepunctuation • [setup][name=removepunctuation] • [comment=setup definition removepunctuation]**\removepunctuation** removesubstring **•** [setup][name=removesubstring][comment=setup definition removesubstring]\removesubstrin removetoks **•** [setup][name=removetoks] (comment=setup definition removetoks] **\removetoks** ... \from \. removeunwantedspaces • [setup][name=removeunwantedspaces] • [comment=setup definition removeunwantedspaces]**\removeunwantedspaces** replacefeature • [setup][name=replacefeature] • [comment=setup definition replacefeature]**\replacefeature [...]** replacefeature:direct • [setup][name=replacefeature:direct] • [comment=setup definition replacefeature:direct]**\replacefeature {...}** replaceincommalist • [setup][name=replaceincommalist] • [comment=setup definition replaceincommalist]**\replaceincommalist \... {...}** replaceword • [setup][name=replaceword] • [comment=setup definition replaceword]**\replaceword [...] [...] [...]** rescan • **[setup]**[name=rescan] [comment=setup definition rescan  $\{\ldots\}$ rescanwithsetup • [setup][name=rescanwithsetup] • [comment=setup definition rescanwithsetup]**\rescanwithsetup {...} {...}** resetallattributes • [setup][name=resetallattributes] • [comment=setup definition resetallattributes]**\resetallattributes** resetandaddfeature • [setup][name=resetandaddfeature] • [comment=setup definition resetandaddfeature]**\resetandaddfeature [...]** resetandaddfeature:direct • [setup][name=resetandaddfeature:direct] • [comment=setup definition resetandaddfeature:direct]**\resetandaddfeature {...}** resetbar • [setup][name=resetbar] • [comment=setup definition resetbar]**\resetbar** resetboxesincache • [setup][name=resetboxesincache] • [comment=setup definition resetboxesincache]**\resetboxesincache {...}** resetbreakpoints • [setup][name=resetbreakpoints] • [comment=setup definition resetbreakpoints]**\resetbreakpoints** resetbuffer • **•** [setup][name=resetbuffer][comment=setup definition resetbuffer]\resetbuffer [...] resetcharacteralign • [setup][name=resetcharacteralign] • [comment=setup definition resetcharacteralign]**\resetcharacteralign**

resetcharacterkerning • [setup][name=resetcharacterkerning] • [comment=setup definition resetcharacterkerning]**\resetcharacterkerning** resetcharacterspacing • [setup][name=resetcharacterspacing] • [comment=setup definition resetcharacterspacing]**\resetcharacterspacing** resetcharacterstripping • [setup][name=resetcharacterstripping] • [comment=setup definition resetcharacterstripping]**\resetcharacterstripping** resetcollector • [setup][name=resetcollector] • [comment=setup definition resetcollector]**\resetcollector [...]** resetcounter • **•** [setup][name=resetcounter][comment=setup definition resetcounter]\resetcounter [...] [.. resetdigitsmanipulation • [setup][name=resetdigitsmanipulation] • [comment=setup definition resetdigitsmanipulation]**\resetdigitsmanipulation** resetdirection • [setup][name=resetdirection] • [comment=setup definition resetdirection]**\resetdirection** reseteazamarcaje • [setup][name=reseteazamarcaje] • [comment=setup definition reseteazamarcaje]**\reseteazamarcaje [...]** resetfeature • [setup][name=resetfeature] • [comment=setup definition resetfeature]**\resetfeature** resetflag • [setup][name=resetflag] • [comment=setup definition resetflag]**\resetflag {...}** resetfontcolorsheme • [setup][name=resetfontcolorsheme] • [comment=setup definition resetfontcolorsheme]**\resetfontcolorsheme** resetfontfallback • [setup][name=resetfontfallback] • [comment=setup definition resetfontfallback]**\resetfontfallback [...] [...]** resetfontsolution • [setup][name=resetfontsolution] • [comment=setup definition resetfontsolution]**\resetfontsolution** resethyphenationfeatures • [setup][name=resethyphenationfeatures] • [comment=setup definition resethyphenationfeatures]**\resethyphenationfeatures** resetinjector • [setup][name=resetinjector] • [comment=setup definition resetinjector]**\resetinjector [...]** resetinteractionmenu **•** [setup][name=resetinteractionmenu][comment=setup definition resetinteractionmenu]\resetin resetitaliccorrection • [setup][name=resetitaliccorrection] • [comment=setup definition resetitaliccorrection]**\resetitaliccorrection** resetlayer • [setup][name=resetlayer] • [comment=setup definition resetlayer]**\resetlayer [...]** resetlocalfloats • [setup][name=resetlocalfloats] • [comment=setup definition resetlocalfloats]**\resetlocalfloats** resetMPdrawing • [setup][name=resetMPdrawing] • [comment=setup definition resetMPdrawing]**\resetMPdrawing** resetMPenvironment • [setup][name=resetMPenvironment] • [comment=setup definition resetMPenvironment]**\resetMPenvironment** resetMPinstance • [setup][name=resetMPinstance] • [comment=setup definition resetMPinstance]**\resetMPinstance [...]** resetmarker • [setup][name=resetmarker] • [comment=setup definition resetmarker]**\resetmarker [...]** resetmode • [setup][name=resetmode] • [comment=setup definition resetmode]**\resetmode {...}** resetpagenumber • [setup][name=resetpagenumber] • [comment=setup definition resetpagenumber]**\resetpagenumber** resetparallel • [setup][name=resetparallel] • [comment=setup definition resetparallel]**\resetparallel [...] [...]** resetpath • [setup][name=resetpath] • [comment=setup definition resetpath]**\resetpath** resetpenalties • setup][name=resetpenalties][comment=setup definition resetpenalties]\resetpenalties \... resetprofile • [setup][name=resetprofile] • [comment=setup definition resetprofile]**\resetprofile** resetrecurselevel • [setup][name=resetrecurselevel] • [comment=setup definition resetrecurselevel]**\resetrecurselevel** resetreference • [setup][name=resetreference] • [comment=setup definition resetreference]**\resetreference [...]** resetreplacement • [setup][name=resetreplacement] • [comment=setup definition resetreplacement]**\resetreplacement** resetscript • [setup][name=resetscript] • [comment=setup definition resetscript]**\resetscript** resetsetups • [setup][name=resetsetups] • [comment=setup definition resetsetups]**\resetsetups [...]** resetshownsynonyms • [setup][name=resetshownsynonyms] • [comment=setup definition resetshownsynonyms]**\resetshownsynonyms [...]** resetsubpagenumber • [setup][name=resetsubpagenumber] • [comment=setup definition resetsubpagenumber]**\resetsubpagenumber** resetsymbolset • [setup][name=resetsymbolset] • [comment=setup definition resetsymbolset]**\resetsymbolset** resetsystemmode **•** [setup][name=resetsystemmode] [comment=setup definition resetsystemmode] **\resetsystemmode** resettimer • [setup][name=resettimer] • [comment=setup definition resettimer]**\resettimer** resettrackers • [setup][name=resettrackers] • [comment=setup definition resettrackers]**\resettrackers** resettrialtypesetting • [setup][name=resettrialtypesetting] • [comment=setup definition resettrialtypesetting]**\resettrialtypesetting** resetusedsortings • [setup][name=resetusedsortings] • [comment=setup definition resetusedsortings]**\resetusedsortings [...]** resetusedsynonyms **•** [setup][name=resetusedsynonyms][comment=setup definition resetusedsynonyms]\resetused resetuserpagenumber • [setup][name=resetuserpagenumber] • [comment=setup definition resetuserpagenumber]**\resetuserpagenumber** resetvalue • [setup][name=resetvalue] • [comment=setup definition resetvalue]**\resetvalue {...}** resetvisualizers • [setup][name=resetvisualizers] • [comment=setup definition resetvisualizers]**\resetvisualizers** reshapebox • [setup][name=reshapebox] • [comment=setup definition reshapebox]**\reshapebox {...}** resolvedglyphdirect • [setup][name=resolvedglyphdirect] • [comment=setup definition resolvedglyphdirect]**\resolvedglyphdirect {...} {...}** resolvedglyphstyled • [setup][name=resolvedglyphstyled] • [comment=setup definition resolvedglyphstyled]**\resolvedglyphstyled {...} {...}** restartcounter • **•** [setup][name=restartcounter][comment=setup definition restartcounter]\restartcounter [... restorebox • [setup][name=restorebox] • [comment=setup definition restorebox]**\restorebox {...} {...}** restorecatcodes • [setup][name=restorecatcodes] • [comment=setup definition restorecatcodes]**\restorecatcodes** restorecounter • **•** [setup][name=restorecounter]]comment=setup definition restorecounter]\restorecounter [.. restorecurrentattributes • [setup][name=restorecurrentattributes] • [comment=setup definition restorecurrentattributes]**\restorecurrentattributes {...}** restoreendofline • [setup][name=restoreendofline] • [comment=setup definition restoreendofline]**\restoreendofline** restoreglobalbodyfont • [setup][name=restoreglobalbodyfont] • [comment=setup definition restoreglobalbodyfont]**\restoreglobalbodyfont** reusableMPgraphic • [setup][name=reusableMPgraphic] • [comment=setup definition reusableMPgraphic]**\reusableMPgraphic {...} {..=..}** reuseMPgraphic • [setup][name=reuseMPgraphic] • [comment=setup definition reuseMPgraphic]**\reuseMPgraphic {...} {..=..}** reuserandomseed • [setup][name=reuserandomseed] • [comment=setup definition reuserandomseed]**\reuserandomseed** revivefeature • [setup][name=revivefeature] • [comment=setup definition revivefeature]**\revivefeature** rfence • [setup][name=rfence] • [comment=setup definition rfence]**\rfence {...}** rhbox • [setup][name=rhbox] • [comment=setup definition rhbox]**\rhbox {...}** rightbottombox • [setup][name=rightbottombox] • [comment=setup definition rightbottombox]**\rightbottombox {...}** rightbox • [setup][name=rightbox] • [comment=setup definition rightbox]**\rightbox {...}** righthbox • [setup][name=righthbox] • [comment=setup definition righthbox]**\righthbox {...}** rightlabeltext:instance • [setup][name=rightlabeltext:instance] • [comment=setup definition rightlabeltext:instance]\rightLABELtext **{...}** rightlabeltext:instance:head • [setup][name=rightlabeltext:instance:head] • [comment=setup definition rightlabeltext:instance:head]\rightheadtext **{...}** rightlabeltext:instance:label • [setup][name=rightlabeltext:instance:label] • [comment=setup definition rightlabeltext:instance:label]\rightlabeltext **{...}** rightlabeltext:instance:mathlabel • [setup][name=rightlabeltext:instance:mathlabel] • [comment=setup definition rightlabeltext:instance:mathlabel]\rightmathlabeltext **{...}** rightline • [setup][name=rightline] • [comment=setup definition rightline]**\rightline {...}** [setup][name=rightorleftpageaction][comment=setup definition rightorleftpageaction]\rightor rightskipadaption • [setup][name=rightskipadaption] • [comment=setup definition rightskipadaption]**\rightskipadaption** rightsubguillemot • [setup][name=rightsubguillemot] • [comment=setup definition rightsubguillemot]**\rightsubguillemot**

- righttoleft [setup][name=righttoleft] [comment=setup definition righttoleft]**\righttoleft**
- righttolefthbox [setup][name=righttolefthbox] [comment=setup definition righttolefthbox]**\righttolefthbox ... {...}**

ruledtopv • [setup][name=ruledtopv] • [comment=setup definition ruledtopv]**\ruledtopv ... {...}** sbox • [setup][name=sbox] • [comment=setup definition sbox]**\sbox {...}** sectiune:instance:assignment:section • [setup][name=sectiune:instance:assignment:section] • [comment=setup definition sectiune:instance:assignment:section]\section **[..=..]**

- righttoleftvbox [setup][name=righttoleftvbox] [comment=setup definition righttoleftvbox]**\righttoleftvbox ... {...}**
- righttoleftvtop [setup][name=righttoleftvtop] [comment=setup definition righttoleftvtop]**\righttoleftvtop ... {...}**
- righttopbox [setup][name=righttopbox] [comment=setup definition righttopbox]**\righttopbox {...}**
- riglatext [setup][name=riglatext] [comment=setup definition riglatext]**\riglatext [...] {...}**
- rigleumplere [setup][name=rigleumplere] [comment=setup definition rigleumplere]**\rigleumplere [..=..] {...} {...}**
- ring **•** [setup][name=ring] [comment=setup definition ring] \ring {...}
- rlap [setup][name=rlap] [comment=setup definition rlap]**\rlap {...}**
- robustaddtocommalist [setup][name=robustaddtocommalist] [comment=setup definition robustaddtocommalist]**\robustaddtocommalist {...} \...**
- $\bullet \quad \text{[setup} \quad \text{[name=robustoifelseinset]}\text{[common=setup definition robustoifelseinset]}\text{[robustdoifelseinset]}.$
- robustdoifinsetelse **•** [setup][name=robustdoifinsetelse][comment=setup definition robustdoifinsetelse]\robustdoifi
- robustpretocommalist [setup][name=robustpretocommalist] [comment=setup definition robustpretocommalist]**\robustpretocommalist {...} \...**
- rollbutton:button [setup][name=rollbutton:button] [comment=setup definition rollbutton:button]**\rollbutton [..=..] ... [...]**
- rollbutton:interactionmenu **[setup]**[name=rollbutton:interactionmenu][comment=setup definition rollbutton:interactionmenu
- roman [setup][name=roman] [comment=setup definition roman]**\roman**
- roteste [setup][name=roteste] [comment=setup definition roteste]**\roteste [..=..] {...}**
- rtop [setup][name=rtop] [comment=setup definition rtop]**\rtop ... {...}**
- ruledhbox [setup][name=ruledhbox] [comment=setup definition ruledhbox]**\ruledhbox ... {...}**
- ruledhpack [setup][name=ruledhpack] [comment=setup definition ruledhpack]**\ruledhpack ... {...}**
- ruledmbox [setup][name=ruledmbox] [comment=setup definition ruledmbox]**\ruledmbox {...}**
	-
- ruledtpack [setup][name=ruledtpack] [comment=setup definition ruledtpack]**\ruledtpack ... {...}**
- ruledvbox [setup][name=ruledvbox] [comment=setup definition ruledvbox]**\ruledvbox ... {...}**
- ruledvpack [setup][name=ruledvpack] [comment=setup definition ruledvpack]**\ruledvpack ... {...}**
- ruledvtop [setup][name=ruledvtop] [comment=setup definition ruledvtop]**\ruledvtop ... {...}**
- runMPbuffer [setup][name=runMPbuffer] [comment=setup definition runMPbuffer]**\runMPbuffer [...]**
- runninghbox [setup][name=runninghbox] [comment=setup definition runninghbox]**\runninghbox {...}**
- ScaledPointsToBigPoints [setup][name=ScaledPointsToBigPoints] [comment=setup definition ScaledPointsToBigPoints]**\ScaledPointsToBigPoints {...} \...**
- ScaledPointsToWholeBigPoints [setup][name=ScaledPointsToWholeBigPoints] [comment=setup definition ScaledPointsToWholeBigPoints]**\ScaledPointsToWholeBigPoints {...} \...**
- Smallcapped [setup][name=Smallcapped] [comment=setup definition Smallcapped]**\Smallcapped {...}**
- safechar safechar **•** [setup][name=safechar][comment=setup definition safechar]] \safechar {...}
- samplefile **blue by the sample of the sample of the setup definition samplefile \samplefile {...}**
- sans [setup][name=sans] [comment=setup definition sans]**\sans**
- sansaldin [setup][name=sansaldin] [comment=setup definition sansaldin]**\sansaldin**
- sansnormal [setup][name=sansnormal] [comment=setup definition sansnormal]**\sansnormal**
- sansserif [setup][name=sansserif] [comment=setup definition sansserif]**\sansserif**
- savebox **•** [setup][name=savebox][comment=setup definition savebox]\savebox {...} {...}  $\{...$ }
- savebtxdataset **•** [setup][name=savebtxdataset][comment=setup definition savebtxdataset]\savebtxdataset [..
- savebuffer **•** [setup][name=savebuffer][comment=setup definition savebuffer]\savebuffer [..=..]
- savebuffer:list [setup][name=savebuffer:l**ist]** [comment=setup definition savebuffer:list]\savebuffer [...] [.
- savecounter **•** [setup][name=savecounter][comment=setup definition savecounter]\savecounter [...]
- saveculoare **•** [setup][name=saveculoare] [comment=setup definition saveculoare] **\saveculoare** ... \restor
- savecurrentattributes [setup][name=savecurrentattributes] [comment=setup definition savecurrentattributes]**\savecurrentattributes {...}**
- savenormalmeaning **•** [setup][name=savenormalmeaning][comment=setup definition savenormalmeaning]\savenorm
- savetaggedtwopassdata **•** [setup][name=savetaggedtwopassdata][comment=setup definition savetaggedtwopassdata]\sav
- savetwopassdata  **[setup]**[name=savetwopassdata][comment=setup definition savetwopassdata]\savetwopassdata {\...
	-
- scala [setup][name=scala] [comment=setup definition scala]**\scala [...] [..=..] {...}**
- scriebuffer [setup][name=scriebuffer] [comment=setup definition scriebuffer]**\scriebuffer [...] [..=..]**
- scriebuffer:instance [setup][name=scriebuffer:instance] [comment=setup definition scriebuffer:instance]\typeBUFFER **[..=..]**
- scrieinlista [setup][name=scrieinlista] [comment=setup definition scrieinlista]**\scrieinlista [...] [..=..] {...} {...}**
- scrieintreliste [setup][name=scrieintreliste][comment=setup definition scrieintreliste]**\scrieintreliste** [...
- script:instance [setup][name=script:instance] [comment=setup definition script:instance]\SCRIPT script:instance:ethiopic • [setup][name=script:instance:ethiopic] • [comment=setup definition script:instance:ethiopic]\ethiopic
	-
	- -
- script:instance:latin [setup][name=script:instance:latin]] comment=setup definition script:instance:latin]\latin script:instance:nihongo • [setup][name=script:instance:nihongo] • [comment=setup definition script:instance:nihongo]\nihongo
- script:instance:test [setup][name=script:instance:test] [comment=setup definition script:instance:test]\test
- script:instance:thai [setup][name=script:instance:thai] [comment=setup definition script:instance:thai]\thai
- scrismanual [setup][name=scrismanual] [comment=setup definition scrismanual]**\scrismanual**
- secondoffivearguments **•** [setup][name=secondoffivearguments][comment=setup definition secondoffivearguments]\sec
- secondoffourarguments [setup][name=secondoffourarguments] [comment=setup definition secondoffourarguments]**\secondoffourarguments {...} {...} {...} {...}**
- secondofsixarguments [setup][name=secondofsixarguments] [comment=setup definition secondofsixarguments]**\secondofsixarguments {...} {...} {...} {...} {...} {...}** secondofthreearguments **•** [setup][name=secondofthreearguments][comment=setup definition secondofthreearguments]\s
- secondofthreeunexpanded **•** [setup][name=secondofthreeunexpanded][comment=setup definition secondofthreeunexpanded
- secondoftwoarguments **•** [setup][name=secondoftwoarguments][comment=setup definition secondoftwoarguments]\sec
- secondoftwounexpanded [setup][name=secondoftwounexpanded] [comment=setup definition secondoftwounexpanded]**\secondoftwounexpanded {...} {...}**
- sectiune:instance [setup][name=sectiune:instance] [comment=setup definition sectiune:instance]\SECTION **[...] {...}**
- sectiune:instance:assignment **•** [setup][name=sectiune:instance:assignment][comment=setup definition sectiune:instance:assign
- sectiune:instance:assignment:chapter **•** [setup][name=sectiune:instance:assignment:chapter][comment=setup definition sectiune:instance
- sectiune:instance:assignment:part [setup][name=sectiune:instance:assignment:part][comment=setup definition sectiune:instance:a
- sectiune:instance:assignment:subject **•** [setup][name=sectiune:instance:assignment:subject][comment=setup definition sectiune:instance
- sectiune:instance:assignment:subsection **[.etup**][name=sectiune:instance:assignment:subsection][comment=setup definition sectiune:instance:assignment:subsection]
- sectiune:instance:assignment:subsubject **•** [setup][name=sectiune:instance:assignment:subsubject][comment=setup definition sectiune:inst

script:instance:hangul • [setup][name=script:instance:hangul][comment=setup definition script:instance:hangul]\hangu script:instance:hanzi • [setup][name=script:instance:hanzi] comment=setup definition script:instance:hanzi]\hanzi

sectiune:instance:assignment:subsubsection • [setup][name=sectiune:instance:assignment:subsubsection][comment=setup definition sectiune: sectiune:instance:assignment:subsubsubject • [setup][name=sectiune:instance:assignment:subsubsubject] • [comment=setup definition sectiune:instance:assignment:subsubsubject]\subsubsubject **[..=..]** sectiune:instance:assignment:subsubsubsection • [setup][name=sectiune:instance:assignment:subsubsubsection **[**[comment=setup definition sectiune:instance:assignment:subsubsubsubsubsection **[**] sectiune:instance:assignment:subsubsubsubject • [setup][name=sectiune:instance:assignment:subsubsubsubject] • [comment=setup definition sectiune:instance:assignment:subsubsubsubject]\subsubsubsubject **[..=..]** sectiune:instance:assignment:subsubsubsubsubsection • [setup][name=sectiune:instance:assignment:subsubsubsubsubsection][comment=setup definition se sectiune:instance:assignment:subsubsubsubsubject • [setup][name=sectiune:instance:assignment:subsubsubsubsubject][comment=setup definition se sectiune:instance:assignment:title **•** [setup][name=sectiune:instance:assignment:title][comment=setup definition sectiune:instance:as sectiune:instance:chapter **•** [setup][name=sectiune:instance:chapter][comment=setup definition sectiune:instance:chapter]\  ${\bullet}$  [setup][name=sectiune:instance:ownnumber][comment=setup definition sectiune:instance:ownnumber]] sectiune:instance:ownnumber:chapter • [setup][name=sectiune:instance:ownnumber:chapter][comment=setup definition sectiune:instance:ownnumber:chapter **•** [setup] sectiune:instance:ownnumber:part • [setup][name=sectiune:instance:ownnumber:part][comment=setup definition sectiune:instance:o sectiune:instance:ownnumber:section • [setup][name=sectiune:instance:ownnumber:section][comment=setup definition sectiune:instan sectiune:instance:ownnumber:subject **•** [setup][name=sectiune:instance:ownnumber:subject][comment=setup definition sectiune:instance sectiune:instance:ownnumber:subsection • [setup][name=sectiune:instance:ownnumber:subsection] • [comment=setup definition sectiune:instance:ownnumber:subsection]\subsection **[...] {...} {...}** sectiune:instance:ownnumber:subsubject **•** [setup][name=sectiune:instance:ownnumber:subsubject][comment=setup definition sectiune:ins sectiune:instance:ownnumber:subsubsection • [setup][name=sectiune:instance:ownnumber:subsubsection] • [comment=setup definition sectiune:instance:ownnumber:subsubsection]\subsubsection **[...] {...} {...}** sectiune:instance:ownnumber:subsubsubject **•** [setup][name=sectiune:instance:ownnumber:subsubject][comment=setup definition sectiune sectiune:instance:ownnumber:subsubsubsection • [setup][name=sectiune:instance:ownnumber:subsubsubsection] • [comment=setup definition sectiune:instance:ownnumber:subsubsubsection]\subsubsubsection **[...] {...} {...}** sectiune:instance:ownnumber:subsubsubsubject • [setup][name=sectiune:instance:ownnumber:subsubsubject][comment=setup definition secti sectiune:instance:ownnumber:subsubsubsubsection • [setup][name=sectiune:instance:ownnumber:subsubsubsubsection][comment=setup definition s sectiune:instance:ownnumber:subsubsubsubsubsubject § [setup][name=sectiune:instance:ownnumber:subsubsubsubsubsubj@ct][comment=setup definition s sectiune:instance:ownnumber:title **•** [setup][name=sectiune:instance:ownnumber:tiwe][comment=setup definition sectiune:instance:o sectiune:instance:part • [setup][name=sectiune:instance:part] • [comment=setup definition sectiune:instance:part]\part **[...] {...}** sectiune:instance:section **•** [setup][name=sectiune:instance:section] [comment=setup definition sectiune:instance:section] \s sectiune:instance:subject • [setup][name=sectiune:instance:subject] • [comment=setup definition sectiune:instance:subject]\subject **[...] {...}** sectiune:instance:subsection • [setup][name=sectiune:instance:subsection][comment=setup definition sectiune:instance:subsec  ${\bf sectiune: instance: subsubject}$   ${\bf sectiune: instance: subsubset}$   ${\bf sectiune: instance: subsubset}$ sectiune:instance:subsubsection • [setup][name=sectiune:instance:subsubsection][comment=setup definition sectiune:instance:subsubsection sectiune:instance:subsubsubject **•** [setup][name=sectiune:instance:subsubsubject][comment=setup definition sectiune:instance:sub sectiune:instance:subsubsubsection • [setup][name=sectiune:instance:subsubsubsection][comment=setup definition sectiune:instance sectiune:instance:subsubsubsubject • [setup][name=sectiune:instance:subsubsubsubsubigct][comment=setup definition sectiune:instance sectiune:instance:subsubsubsubsubsection • [setup][name=sectiune:instance:subsubsubsubsubsection][comment=setup definition sectiune:insta sectiune:instance:subsubsubsubsubsubject • [setup][name=sectiune:instance:subsubsubsubsubject][comment=setup definition sectiune:insta sectiune:instance:title **•** [setup][name=sectiune:instance:title][comment=setup definition sectiune:instance:title]\title  $\bullet \quad \text{[setup}[] \text{name=seeregister:instance}]\text{[comment=setup definition seeregister:instance]} \text{|veziREGISI}$ seeregister:instance:index **•** [setup][name=seeregister:instance:index][comment=setup definition seeregister:instance:index] select • [setup][name=select] • [comment=setup definition select]**\select {...}** {...} {...} {...} {...} **OPT OPT OPT OPT OPT** selecteazablocuri • [setup][name=selecteazablocuri] • [comment=setup definition selecteazablocuri]**\selecteazablocuri [...] [...] [..=..]** semncarte • [setup][name=semncarte] • [comment=setup definition semncarte]**\semncarte [...] {...}** serializecommalist **•** [setup][name=serializecommalist][comment=setup definition serializecommalist]\serializeco serializedcommalist • [setup][name=serializedcommalist] • [comment=setup definition serializedcommalist]**\serializedcommalist** serif • [setup][name=serif] • [comment=setup definition serif]**\serif** serifbold • [setup][name=serifbold] • [comment=setup definition serifbold]**\serifbold** serifnormal • [setup][name=serifnormal] • [comment=setup definition serifnormal]**\serifnormal** setare • [setup][name=setare] • [comment=setup definition setare]**\setare [...]** setareitemization **•** [setup][name=setareitemization][comment=setup definition setareitemization]\setareitemization setarelimba • [setup][name=setarelimba] • [comment=setup definition setarelimba]**\setarelimba [...] [..=..]** setarepozitie • **•** [setup][name=setarepozitie][comment=setup definition setarepozitie]\setarepozitie [...] setare:direct • [setup][name=setare:direct] • [comment=setup definition setare:direct]**\setare {...}** setbar • [setup][name=setbar] • [comment=setup definition setbar]**\setbar [...]** setbigbodyfont • [setup][name=setbigbodyfont] • [comment=setup definition setbigbodyfont]**\setbigbodyfont** setboxllx • [setup][name=setboxllx] • [comment=setup definition setboxllx]**\setboxllx ... {...}** setboxlly • [setup][name=setboxlly] • [comment=setup definition setboxlly]**\setboxlly ... {...}** setbreakpoints • [setup][name=setbreakpoints] • [comment=setup definition setbreakpoints]**\setbreakpoints [...]** setbuffer • [setup][name=setbuffer] • [comment=setup definition setbuffer]**\setbuffer [...] ... \endbuffer** setcapstrut • [setup][name=setcapstrut] • [comment=setup definition setcapstrut]**\setcapstrut** setcatcodetable • [setup][name=setcatcodetable] • [comment=setup definition setcatcodetable]**\setcatcodetable \...** setcharacteralign **•** [setup][name=setcharacteralign][comment=setup definition setcharacteralign]\setcharacteral setcharactercasing • [setup][name=setcharactercasing] • [comment=setup definition setcharactercasing]**\setcharactercasing [...]** setcharactercleaning **•** [setup][name=setcharactercleaning][comment=setup definition setcharactercleaning] \setchara setcharacterkerning **•** [setup][name=setcharacterkerning][comment=setup definition setcharacterkerning]\setcharacterkerning [...] setcharacterspacing • [setup][name=setcharacterspacing] • [comment=setup definition setcharacterspacing]**\setcharacterspacing [...]** setcharacterstripping **•** [setup][name=setcharacterstripping][comment=setup definition setcharacterstripping]\setchar setcharstrut • **•** [setup][name=setcharstrut] [comment=setup definition setcharstrut] \setcharstrut {...} setcollector • **•** [setup][name=setcollector][comment=setup definition setcollector]\setcollector  $[\ldots]$  [..= setcolormodell **•** [setup][name=setcolormodell][comment=setup definition setcolormodell]\setcolormodell [. setcounter • **•** [setup][name=setcounter]][comment=setup definition setcounter]\setcounter [...] [...] [. setcounterown **•** [setup][name=setcounterown][comment=setup definition setcounterown]\setcounterown [... setcurrentfontclass • [setup][name=setcurrentfontclass] • [comment=setup definition setcurrentfontclass]**\setcurrentfontclass {...}** setdataset • [setup][name=setdataset][comment=setup definition setdataset]\setdataset [...] [...] [...]<br>setdefaultpenalties • [setup][name=setdefaultpenalties][comment=setup definition setdefaultpenalties]\setdefault setdefaultpenalties • [setup][name=setdefaultpenalties] • [comment=setup definition setdefaultpenalties]**\setdefaultpenalties** setdigitsmanipulation • [setup][name=setdigitsmanipulation] • [comment=setup definition setdigitsmanipulation]**\setdigitsmanipulation [...]** setdirection • [setup][name=setdirection] • [comment=setup definition setdirection]**\setdirection [...]** setdocumentargument • [setup][name=setdocumentargument] • [comment=setup definition setdocumentargument]**\setdocumentargument {...} {...}**

setdocumentargumentdefault • [setup][name=setdocumentargumentdefault] • [comment=setup definition setdocumentargumentdefault]**\setdocumentargumentdefault {...} {...}**

setdocumentfilename **•** [setup][name=setdocumentfilename][comment=setup definition setdocumentfilename]\setdoc setdummyparameter • [setup][name=setdummyparameter] • [comment=setup definition setdummyparameter]**\setdummyparameter {...} {...}** seteazaaliniat • **•** [setup][name=seteazaaliniat][comment=setup definition seteazaaliniat]\seteazaaliniat [...] seteazaalinierea • [setup][name=seteazaalinierea] • [comment=setup definition seteazaalinierea]**\seteazaalinierea [...]** seteazaantet • **•** [setup][name=seteazaantet] [comment=setup definition seteazaantet] \seteazaantet [...] [.. seteazaaranjareapag **• isetup**][name=seteazaaranjareapag][comment=setup definition seteazaaranjareapag]\seteazaaranjareapag [ seteazaaspect • **industed by the seteal of the seteazaaspect** [[comment=setup definition seteazaaspect]\seteazaaspect [...] seteazaaspect:name • [setup][name=seteazaaspect:name] • [comment=setup definition seteazaaspect:name]**\seteazaaspect [...]** seteazabarainteractiune **•** [setup][name=seteazabarainteractiume][comment=setup definition seteazabarainteractiune]\set seteazablanc • [setup][name=seteazablanc] • [comment=setup definition seteazablanc]**\seteazablanc [...]** seteazabloc • [setup][name=seteazabloc] • [comment=setup definition seteazabloc]**\seteazabloc [...] [..=..]** seteazablocsectiune • [setup][name=seteazablocsectiune] • [comment=setup definition seteazablocsectiune]**\seteazablocsectiune [...] [..=..]** seteazabuffer • **•** [setup][name=seteazabuffer][comment=setup definition seteazabuffer]\seteazabuffer [...] seteazacamp • [setup][name=seteazacamp] • [comment=setup definition seteazacamp]**\seteazacamp [...] [...] [..=..] [..=..] [..=..]** seteazacampuri • **•** [setup][name=seteazacampuri][comment=setup definition seteazacampuri]\seteazacampuri [ seteazaclipping **•** [setup][name=seteazaclipping][comment=setup definition seteazaclipping]\seteazaclipping seteazacoloane • **•** [setup][name=seteazacoloane] [comment=setup definition seteazacoloane] \seteazacoloane [. seteazacomentariu • [setup][name=seteazacomentariu] • [comment=setup definition seteazacomentariu]**\seteazacomentariu [...] [..=..]** seteazacomentariupagina **•** [setup][name=seteazacomentariupagina] [comment=setup definition seteazacomentariupagina]<sup></sup> seteazaculoare • **•** [setup][name=seteazaculoare][comment=setup definition seteazaculoare]\seteazaculoare [.. seteazaculori • [setup][name=seteazaculori] • [comment=setup definition seteazaculori]**\seteazaculori [..=..]** seteazadimensiunihartie **•** [setup][name=seteazadimensiunihartie] comment=setup definition seteazadimensiunihartie [\s seteazadimensiunihartie:name • [setup][name=seteazadimensiunihartie:name][comment=setup definition seteazadimensiunihar seteazaecraninteractiune • isetup][name=seteazaecraninteractiune][comment=setup definition seteazaecraninteractiune]\s seteazaelemente • **•** [setup][name=seteazaelemente][comment=setup definition seteazaelemente]\seteazaelemente seteazaenumerare • • • setup][name=seteazaenumerare][comment=setup definition seteazaenumerare]\seteazaenume seteazafloat • [setup][name=seteazafloat] • [comment=setup definition seteazafloat]**\seteazafloat [...] [..=..]** seteazafloats • [setup][name=seteazafloats][comment=setup definition seteazafloats]\seteazafloats [...] seteazafonttext • **•** [setup][name=seteazafonttext] [comment=setup definition seteazafonttext]\seteazafonttext [ seteazaformulare • **•** [setup][name=seteazaformulare][comment=setup definition seteazaformulare]\seteazaformulare seteazaformule • **1992** • [setup][name=seteazaformule][comment=setup definition seteazaformule]\seteazaformule [. seteazafundal • [setup][name=seteazafundal] • [comment=setup definition seteazafundal]**\seteazafundal [...] [..=..]** seteazafundaluri • [setup][name=seteazafundaluri] • [comment=setup definition seteazafundaluri]**\seteazafundaluri [...] [...] [..=..]** seteazafundaluri:page • **•** [setup][name=seteazafundaluri:page][comment=setup definition seteazafundaluri:page]\setea seteazagrosimelinie • [setup][name=seteazagrosimelinie] • [comment=setup definition seteazagrosimelinie]**\seteazagrosimelinie [...]** seteazaimpartireafloat **•** [setup][name=seteazaimpartireafloat][comment=setup definition seteazaimpartireafloat]\setea seteazainconjurat • **•** [setup][name=seteazainconjurat][comment=setup definition seteazainconjurat]\seteazainconj seteazaingust **•** [setup][name=seteazaingust][comment=setup definition seteazaingust]\seteazaingust [...] seteazainteractiunea • **•** [setup][name=seteazainteractiunea][comment=setup definition seteazainteractiunea]\seteazai seteazainteractiunea:name **•** [setup][name=seteazainteractiunea:name][comment=setup definition seteazainteractiunea:name seteazajos • [setup][name=seteazajos] • [comment=setup definition seteazajos]**\seteazajos [...] [..=..]** seteazalegenda • [setup][name=seteazalegenda] • [comment=setup definition seteazalegenda]**\seteazalegenda [...] [..=..]**  $\bullet$  [setup][name=seteazalegendele][comment=setup definition seteazalegendele]\seteazalegende seteazaliniesilabe • [setup][name=seteazaliniesilabe] • [comment=setup definition seteazaliniesilabe]**\seteazaliniesilabe [..=..]** seteazaliniesubtire • **•** setup][name=seteazaliniesubtire][comment=setup definition seteazaliniesubtire]\seteazalini seteazalinii • [setup][name=seteazalinii] • [comment=setup definition seteazalinii]**\seteazalinii [...] [..=..]** seteazaliniimargine • isetup][name=seteazaliniimargine][comment=setup definition seteazaliniimargine]\seteazalin seteazaliniinegre • setup][name=seteazaliniinegre][comment=setup definition seteazaliniinegre]\seteazaliniinegre seteazaliniiumplere • **•** [setup][name=seteazaliniiumplere][comment=setup definition seteazaliniiumplere]\seteazalin seteazalista • [setup][name=seteazalista] • [comment=setup definition seteazalista]**\seteazalista [...] [..=..]** seteazalistacombinata **•** [setup][name=seteazalistacombinata][comment=setup definition seteazalistacombinata]\seteaz seteazalistacombinata:instance • letup][name=seteazalistacombinata:instance][comment=setup definition seteazalistacombinata= seteazalistacombinata:instance:content • [setup][name=seteazalistacombinata:instance:content][comment=setup definition seteazalistaco seteazamajuscule • [setup][name=seteazamajuscule] • [comment=setup definition seteazamajuscule]**\seteazamajuscule [...] [..=..]** seteazamakeup **•** [setup][name=seteazamakeup][comment=setup definition seteazamakeup]\seteazamakeup [. seteazamarcaje • [setup][name=seteazamarcaje] • [comment=setup definition seteazamarcaje]**\seteazamarcaje [...] [..=..]** seteazameniuinteractiune • **•** [setup][name=seteazameniuinteractiume][comment=setup definition seteazameniuinteractiune] seteazaminicitat • **•** [setup][name=seteazaminicitat] comment=setup definition seteazaminicitat]\seteazaminicitat seteazanumarpagina • [setup][name=seteazanumarpagina] • [comment=setup definition seteazanumarpagina]**\seteazanumarpagina [..=..]** seteazanumarsubpagina **•** [setup][name=seteazanumarsubpagina][comment=setup definition seteazanumarsubpagina]\seteazanumarsubpagina [ seteazanumartitlu • [setup][name=seteazanumartitlu] • [comment=setup definition seteazanumartitlu]**\seteazanumartitlu [...] [...]** seteazanumerotarelinii • [setup][name=seteazanumerotarelinii] • [comment=setup definition seteazanumerotarelinii]**\seteazanumerotarelinii [...] [..=..]** seteazanumerotarepagina **•** [setup][name=seteazanumerotarepagina][comment=setup definition seteazanumerotarepagina] seteazanumerotareparagrafe **• industrial entity of the example of example is exampled as examples of the seteazanumerotareparagrafe is exampled to the seteazanumerotareparagrafe <b>•** [setup][name=seteazanumerotareparagrafe seteazapaleta • [setup][name=seteazapaleta] • [comment=setup definition seteazapaleta]**\seteazapaleta [...]** seteazaparagrafe **• industrial entity of the example of example is example in the seteazaparagrafe] [comment=setup definition seteazaparagrafe] \seteazaparagrafe** seteazaparagrafe:assignment • **•** [setup][name=seteazaparagrafe:assignment][comment=setup definition seteazaparagrafe:assign seteazaplasareaopozita • [setup][name=seteazaplasareaopozita] • [comment=setup definition seteazaplasareaopozita]**\seteazaplasareaopozita [..=..]** seteazaprograme • **•** [setup][name=seteazaprograme][comment=setup definition seteazaprograme]\seteazaprograme seteazareferinte • setup][name=seteazareferinte][comment=setup definition seteazareferinte]\seteazareferinte seteazaregistru • [setup][name=seteazaregistru] • [comment=setup definition seteazaregistru]**\seteazaregistru [...] [..=..]** seteazaregistru:argument • **•** [setup][name=seteazaregistru:argument][comment=setup definition seteazaregistru:argument] seteazaregistru:instance • letup][name=seteazaregistru:instance]\setazaregistru:instance]\setazaregistru:instance seteazaregistru:instance:index • [setup][name=seteazaregistru:instance:index] • [comment=setup definition seteazaregistru:instance:index]\setareindex **[...] [..=..]** seteazarigletext • **•** [setup][name=seteazarigletext][comment=setup definition seteazarigletext]\seteazarigletext

seteazarigleumplere • **•** [setup][name=seteazarigleumplere][comment=setup definition seteazarigleumplere]\seteazarigleumplere seteazarotare • **•** [setup][name=seteazarotare][comment=setup definition seteazarotare]\seteazarotare [..=..] seteazasimbol • [setup][name=seteazasimbol][comment=setup definition seteazasimbol]\seteazasimbol [...] seteazasinonime • [setup][name=seteazasinonime][comment=setup definition seteazasinonime]\seteazasinonime seteazasortare • **•** [setup][name=seteazasortare][comment=setup definition seteazasortare]\seteazasortare [... seteazaspatiu • **•** [setup][name=seteazaspatiu][comment=setup definition seteazaspatiu]\seteazaspatiu [...] seteazaspatiualb **•** [setup][name=seteazaspatiualb][comment=setup definition seteazaspatiualb]\seteazaspatiual seteazaspatiuinterliniar **•** [setup][name=seteazaspatiuinterliniar][comment=setup definition seteazaspatiuinterliniar]\set seteazaspatiuinterliniar:argument • [setup][name=seteazaspatiuinterliniar:argument][comment=setup definition seteazaspatiuinterl seteazaspatiuinterliniar:name • [setup][name=seteazaspatiuinterliniar:name][comment=setup definition seteazaspatiuinterliniar seteazasubsol • [setup][name=seteazasubsol] • [comment=setup definition seteazasubsol]**\seteazasubsol [...] [..=..]** seteazasus • [setup][name=seteazasus] • [comment=setup definition seteazasus]**\seteazasus [...] [..=..]** seteazatabele • [setup][name=seteazatabele] • [comment=setup definition seteazatabele]**\seteazatabele [..=..]** seteazatabulatori • [setup][name=seteazatabulatori] • [comment=setup definition seteazatabulatori]**\seteazatabulatori [...] [...] [..=..]** seteazatext • **•** [setup][name=seteazatext][comment=setup definition seteazatext]\seteazatext [...] [..=. seteazatexteantet **•** [setup][name=seteazatexteantet][comment=setup definition seteazatexteantet]\seteazatexteantet seteazatextejos **•** [setup][name=seteazatextejos][comment=setup definition seteazatextejos]\seteazatextejos [. seteazatextesubsol **•** [setup][name=seteazatextesubsol][comment=setup definition seteazatextesubsol]\seteazatexte seteazatextesus • [setup][name=seteazatextesus] • [comment=setup definition seteazatextesus]**\seteazatextesus [...] [...] [...] [...] [...]** seteazatextetext **•** [setup][name=seteazatextetext][comment=setup definition seteazatextetext]\seteazatextetext seteazatexteticheta:instance • letup][name=seteazatexteticheta:instance][comment=setup definition seteazatexteticheta:instance] seteazatexteticheta:instance:btxlabel • [setup][name=seteazatexteticheta:instance:btxlabel][comment=setup definition seteazatextetiche seteazatexteticheta:instance:head • [setup][name=seteazatexteticheta:instance:head][comment=setup definition seteazatexteticheta: seteazatexteticheta:instance:label • [setup][name=seteazatexteticheta:instance:label][comment=setup definition seteazatexteticheta: seteazatexteticheta:instance:mathlabel • [setup][name=seteazatexteticheta:instance:mathlabel] • [comment=setup definition seteazatexteticheta:instance:mathlabel]\setaremathlabeltext **[...] [..=..]** seteazatexteticheta:instance:operator • [setup][name=seteazatexteticheta:instance:operator][comment=setup definition seteazatextetich seteazatexteticheta:instance:prefix • [setup][name=seteazatexteticheta:instance:prefix] • [comment=setup definition seteazatexteticheta:instance:prefix]\setareprefixtext **[...] [..=..]** seteazatexteticheta:instance:suffix • [setup][name=seteazatexteticheta:instance:suffix] • [comment=setup definition seteazatexteticheta:instance:suffix]\setaresuffixtext **[...] [..=..]** seteazatexteticheta:instance:taglabel **•** [setup][name=seteazatexteticheta:instance:taglabel][comment=setup definition seteazatextetiche seteazatexteticheta:instance:unit • [setup][name=seteazatexteticheta:instance:unit][comment=setup definition seteazatexteticheta:in seteazatitlu • [setup][name=seteazatitlu] • [comment=setup definition seteazatitlu]**\seteazatitlu [...] [..=..]** seteazatitluri • [setup][name=seteazatitluri] • [comment=setup definition seteazatitluri]**\seteazatitluri [...] [..=..]** seteazatoleranta • **•** [setup][name=seteazatoleranta] comment=setup definition seteazatoleranta]\seteazatoleranta seteazatranzitiepagina • [setup][name=seteazatranzitiepagina] • [comment=setup definition seteazatranzitiepagina]**\seteazatranzitiepagina [...]** seteazatype • [setup][name=seteazatype] • [comment=setup definition seteazatype]**\seteazatype [...] [..=..]** seteazatyping • [setup][name=seteazatyping] • [comment=setup definition seteazatyping]**\seteazatyping [...] [..=..]** seteazaurl • [setup][name=seteazaurl] • [comment=setup definition seteazaurl]**\seteazaurl [..=..]** setelementexporttag **•** [setup][name=setelementexporttag][comment=setup definition setelementexporttag]\seteleme setemeasure • [setup][name=setemeasure] • [comment=setup definition setemeasure]**\setemeasure {...} {...}** setevalue • [setup][name=setevalue] • [comment=setup definition setevalue]**\setevalue {...} {...}** setevariable • [setup][name=setevariable] • [comment=setup definition setevariable]**\setevariable {...} {...} {...}** setevariables • [setup][name=setevariables][comment=setup definition setevariables]\setevariables [...] setfirstline • [setup][name=setfirstline] • [comment=setup definition setfirstline]**\setfirstline [...]** setflag • [setup][name=setflag] • [comment=setup definition setflag]**\setflag {...}** setfont **•** [setup][name=setfont][comment=setup definition setfont]\setfont ... setfontcolorsheme **•** [setup][name=setfontcolorsheme][comment=setup definition setfontcolorsheme]\setfontcolorsheme [...] setfontfeature • [setup][name=setfontfeature] • [comment=setup definition setfontfeature]**\setfontfeature {...}** setfontsolution • [setup][name=setfontsolution] • [comment=setup definition setfontsolution]**\setfontsolution [...]** setfontstrut • [setup][name=setfontstrut] • [comment=setup definition setfontstrut]**\setfontstrut** setgmeasure • **•** [setup][name=setgmeasure][comment=setup definition setgmeasure]\setgmeasure {...} {.. setgvalue • [setup][name=setgvalue] • [comment=setup definition setgvalue]**\setgvalue {...} {...}** setgvariable • [setup][name=setgvariable] • [comment=setup definition setgvariable]**\setgvariable {...} {...} {...}** setgvariables • [setup][name=setgvariables][comment=setup definition setgvariables]\setgvariables [...] sethboxregister • [setup][name=sethboxregister] • [comment=setup definition sethboxregister]**\sethboxregister ... {...}** sethyphenatedurlafter **•** [setup][name=sethyphenatedurlafter][comment=setup definition sethyphenatedurlafter]\sethy sethyphenatedurlbefore **•** [setup][name=sethyphenatedurlbefore][comment=setup definition sethyphenatedurlbefore]\sethyphenatedurlbefore } sethyphenatedurlnormal • [setup][name=sethyphenatedurlnormal] • [comment=setup definition sethyphenatedurlnormal]**\sethyphenatedurlnormal {...}** sethyphenationfeatures **•** [setup][name=sethyphenationfeatures][comment=setup definition sethyphenationfeatures]\set setinitial • [setup][name=setinitial] • [comment=setup definition setinitial]**\setinitial [...] [..=..]** setinjector • **•** [setup][name=setinjector][comment=setup definition setinjector]\setinjector [...] [...] [ setinteraction • setup][name=setinteraction][comment=setup definition setinteraction]\setinteraction [...] setinterfacecommand **•** [setup][name=setinterfacecommand][comment=setup definition setinterfacecommand]\setinter setinterfaceconstant • **•** [setup][name=setinterfaceconstant][comment=setup definition setinterfaceconstant]\setinterf setinterfaceelement **•** [setup][name=setinterfaceelement][comment=setup definition setinterfaceelement]\setinterfaceelement setinterfacemessage **•** [setup][name=setinterfacemessage][comment=setup definition setinterfacemessage]\setinterf> setinterfacevariable **•** [setup][name=setinterfacevariable][comment=setup definition setinterfacevariable]\setinterfacevariable {\setinterfacevariable}} setinternalrendering **•** [setup][name=setinternalrendering][comment=setup definition setinternalrendering] \setinter setitaliccorrection **•** [setup][name=setitaliccorrection] [comment=setup definition setitaliccorrection] \setitaliccorre setJSpreamble • [setup][name=setJSpreamble] • [comment=setup definition setJSpreamble]**\setJSpreamble {...} {...}** setlayer • [setup][name=setlayer][comment=setup definition setlayer]\setlayer [...] [...] [...] .<br>.] setlayerframed setlayerframed [1] setup|[name=setlayerframed][comment=setup definition setlayerframed [1] setlayerframed [setup][name=setlayerframed][comment=setup definition setlayerframed]\setlayerframed [. setlayerframed:combination • [setup][name=setlayerframed:combination][comment=setup definition setlayerframed:combination] setlayertext • [setup][name=setlayertext] • [comment=setup definition setlayertext]**\setlayertext [...] [..=..] [..=..] {...}** setlinefiller • [setup][name=setlinefiller] • [comment=setup definition setlinefiller]**\setlinefiller [...]**

setlocalhsize • [setup][name=setlocalhsize] • [comment=setup definition setlocalhsize]**\setlocalhsize [...]**

setMPlayer setMPpositiongraphic setMPpositiongraphicrange setMPtext setMPvariable setMPvariables setmainbodyfont setmainparbuilder setmarker setmarking setmathstyle setmeasure setmessagetext setmode setnostrut setnote setnotetext setnotetext:assignment setnote:assignment setobject setoldstyle setpagegrid setpagereference setpagestate setpagestaterealpageno setpenalties setpercentdimen setposition setpositionbox setpositiondata setpositiondataplus setpositiononly setpositionplus setpositionstrut setprofile setrandomseed setreference setreferencedobject setregisterentry setreplacement setrigidcolumnbalance setrigidcolumnhsize setscript setsectionblock setsimplecolumnhsize setsmallbodyfont setsmallcaps setstackbox setstructurepageregister setstrut setsuperiors setsystemmode settabular settaggedmetadata settextcontent settightobject settightreferencedobject settightunreferencedobject settrialtypesetting setuevalue setugvalue setunreferencedobject setupalternativestyles setupattachment setupattachments setupbackend setupbar setupbars setupbleeding setupbookmark setupbtx setupbtxdataset setupbtxlist setupbtxregister setupbtxrendering

[setup][name=setMPlayer][comment=setup definition setMPlayer]\setMPlayer  $[\ldots]$  [...] • [setup][name=setMPpositiongraphic] • [comment=setup definition setMPpositiongraphic]**\setMPpositiongraphic {...} {...} {..=..}** • [setup][name=setMPpositiongraphicrange] • [comment=setup definition setMPpositiongraphicrange]**\setMPpositiongraphicrange {...} {...} {...} {..=..}** • [setup][name=setMPtext] • [comment=setup definition setMPtext]**\setMPtext {...} {...}** • [setup][name=setMPvariable] • [comment=setup definition setMPvariable]**\setMPvariable [...] [..=..]** • [setup][name=setMPvariables] • [comment=setup definition setMPvariables]**\setMPvariables [...] [..=..]** • [setup][name=setmainbodyfont] • [comment=setup definition setmainbodyfont]**\setmainbodyfont** • [setup][name=setmainparbuilder] • [comment=setup definition setmainparbuilder]**\setmainparbuilder [...]** • [setup][name=setmarker] • [comment=setup definition setmarker]**\setmarker [...] [...]** • [setup][name=setmarking] • [comment=setup definition setmarking]**\setmarking [...] {...}** • [setup][name=setmathstyle] • [comment=setup definition setmathstyle]**\setmathstyle {...}** • [setup][name=setmeasure] • [comment=setup definition setmeasure]**\setmeasure {...} {...}** [setup][name=setmessagetext][comment=setup definition setmessagetext]\setmessagetext {. • [setup][name=setmode] • [comment=setup definition setmode]**\setmode {...}** • [setup][name=setnostrut] • [comment=setup definition setnostrut]**\setnostrut** • [setup][name=setnote] • [comment=setup definition setnote]**\setnote [...] [...] {...}** • [setup][name=setnotetext] • [comment=setup definition setnotetext]**\setnotetext [...] [...] {...}** [setup][name=setnotetext:assignment][comment=setup definition setnotetext:assignment]\setn [setup][name=setnote:assignment][comment=setup definition setnote:assignment]\setnote [. • [setup][name=setobject] • [comment=setup definition setobject]**\setobject {...} {...} \... {...}** • [setup][name=setoldstyle] • [comment=setup definition setoldstyle]**\setoldstyle** • [setup][name=setpagegrid] • [comment=setup definition setpagegrid]**\setpagegrid [..=..] {...}** • [setup][name=setpagereference] • [comment=setup definition setpagereference]**\setpagereference {...} {...}** • [setup][name=setpagestate] • [comment=setup definition setpagestate]**\setpagestate [...] [...]** • [setup][name=setpagestaterealpageno] • [comment=setup definition setpagestaterealpageno]**\setpagestaterealpageno {...} {...}** • [setup][name=setpenalties] • [comment=setup definition setpenalties]**\setpenalties \... {...} {...}** • [setup][name=setpercentdimen] • [comment=setup definition setpercentdimen]**\setpercentdimen {...} {...}** • [setup][name=setposition] • [comment=setup definition setposition]**\setposition {...}** • [setup][name=setpositionbox] • [comment=setup definition setpositionbox]**\setpositionbox {...} \... {...}** • [setup][name=setpositiondata] • [comment=setup definition setpositiondata]**\setpositiondata {...} {...} {...} {...}** • [setup][name=setpositiondataplus] • [comment=setup definition setpositiondataplus]**\setpositiondataplus {...} {...} {...} {...} {...}** • [setup][name=setpositiononly] • [comment=setup definition setpositiononly]**\setpositiononly {...}** • [setup][name=setpositionplus] • [comment=setup definition setpositionplus]**\setpositionplus {...} {...} \... {...}** • [setup][name=setpositionstrut] • [comment=setup definition setpositionstrut]**\setpositionstrut {...}** • [setup][name=setprofile] • [comment=setup definition setprofile]**\setprofile [...]** • [setup][name=setrandomseed] • [comment=setup definition setrandomseed]**\setrandomseed {...}** • [setup][name=setreference] • [comment=setup definition setreference]**\setreference [...] [..=..]** • [setup][name=setreferencedobject] • [comment=setup definition setreferencedobject]**\setreferencedobject {...} {...} \... {...}** • [setup][name=setregisterentry] • [comment=setup definition setregisterentry]**\setregisterentry [...] [..=..] [..=..]** • [setup][name=setreplacement] • [comment=setup definition setreplacement]**\setreplacement [...]** • [setup][name=setrigidcolumnbalance] • [comment=setup definition setrigidcolumnbalance]**\setrigidcolumnbalance ...** • [setup][name=setrigidcolumnhsize] • [comment=setup definition setrigidcolumnhsize]**\setrigidcolumnhsize {...} {...} {...}** • [setup][name=setscript] • [comment=setup definition setscript]**\setscript [...]** • [setup][name=setsectionblock] • [comment=setup definition setsectionblock]**\setsectionblock [...] [..=..]** • [setup][name=setsimplecolumnhsize] • [comment=setup definition setsimplecolumnhsize]**\setsimplecolumnhsize [..=..]** • [setup][name=setsmallbodyfont] • [comment=setup definition setsmallbodyfont]**\setsmallbodyfont** • [setup][name=setsmallcaps] • [comment=setup definition setsmallcaps]**\setsmallcaps** • [setup][name=setstackbox] • [comment=setup definition setstackbox]**\setstackbox {...} {...} {...}** • [setup][name=setstructurepageregister] • [comment=setup definition setstructurepageregister]**\setstructurepageregister [...] [..=..] [..=..]** • [setup][name=setstrut] • [comment=setup definition setstrut]**\setstrut** • [setup][name=setsuperiors] • [comment=setup definition setsuperiors]**\setsuperiors** • [setup][name=setsystemmode] • [comment=setup definition setsystemmode]**\setsystemmode {...}** • [setup][name=settabular] • [comment=setup definition settabular]**\settabular** [setup][name=settaggedmetadata][comment=setup definition settaggedmetadata]\settaggedmetadata • [setup][name=settextcontent] • [comment=setup definition settextcontent]**\settextcontent [...] [...] [...] [...] [...]** • [setup][name=settightobject] • [comment=setup definition settightobject]**\settightobject {...} {...} \... {...}** • [setup][name=settightreferencedobject] • [comment=setup definition settightreferencedobject]**\settightreferencedobject {...} {...} \... {...}** • [setup][name=settightunreferencedobject] • [comment=setup definition settightunreferencedobject]**\settightunreferencedobject {...} {...} \... {...}** • [setup][name=settrialtypesetting] • [comment=setup definition settrialtypesetting]**\settrialtypesetting** [setup][name=setuevalwe][comment=setup definition setuevalue]\setuevalue {...} {...} • [setup][name=setugvalue] • [comment=setup definition setugvalue]**\setugvalue {...} {...}** • [setup][name=setunreferencedobject] • [comment=setup definition setunreferencedobject]**\setunreferencedobject {...} {...} \... {...}** • [setup][name=setupalternativestyles] • [comment=setup definition setupalternativestyles]**\setupalternativestyles [..=..]** • [setup][name=setupattachment] • [comment=setup definition setupattachment]**\setupattachment [...] [..=..]** • [setup][name=setupattachments] • [comment=setup definition setupattachments]**\setupattachments [...] [..=..]** • [setup][name=setupbackend] • [comment=setup definition setupbackend]**\setupbackend [..=..]** • [setup][name=setupbar] • [comment=setup definition setupbar]**\setupbar [...] [..=..]** • [setup][name=setupbars] • [comment=setup definition setupbars]**\setupbars [...] [..=..]** • [setup][name=setupbleeding] • [comment=setup definition setupbleeding]**\setupbleeding [..=..]** • [setup][name=setupbookmark] • [comment=setup definition setupbookmark]**\setupbookmark [..=..]** [setup][name=setupbtx][comment=setup definition setupbtx]\setupbtx [...] [..=..] • [setup][name=setupbtxdataset] • [comment=setup definition setupbtxdataset]**\setupbtxdataset [...] [..=..]** • [setup][name=setupbtxlist] • [comment=setup definition setupbtxlist]**\setupbtxlist [...] [..=..]** • [setup][name=setupbtxregister] • [comment=setup definition setupbtxregister]**\setupbtxregister [...] [..=..]** [setup][name=setupbtxrendering][comment=setup definition setupbtxrendering]\setupbtxren setupMPpage • [setup][name=setupMPpage] • [comment=setup definition setupMPpage]**\setupMPpage [..=..]**

setupbtx:name • [setup][name=setupbtx:name] • [comment=setup definition setupbtx:name]**\setupbtx [...]** setupbutton • [setup][name=setupbutton][comment=setup definition setupbutton]\setupbutton [...] [..= setupcharacterkerning **•** [setup][name=setupcharacterkerning]] comment=setup definition setupcharacterkerning]\setup setupcharacterspacing **•** [setup][name=setupcharacterspacing]] comment=setup definition setupcharacterspacing [\setup setupchemical • [setup][name=setupchemical] • [comment=setup definition setupchemical]**\setupchemical [...] [..=..]** setupchemicalframed **•** [setup][name=setupchemicalframed][comment=setup definition setupchemicalframed]\setupc setupcollector • **•** [setup][name=setupcollector][comment=setup definition setupcollector]\setupcollector [... setupcolumnspan • [setup][name=setupcolumnspan] • [comment=setup definition setupcolumnspan]**\setupcolumnspan [..=..]** setupcombination **•** [setup][name=setupcombination][comment=setup definition setupcombination]\setupcombina setupcounter • **•** [setup][name=setupcounter][comment=setup definition setupcounter]\setupcounter [...] [ setupdataset • **•** [setup][name=setupdataset][comment=setup definition setupdataset]\setupdataset [...] [. setupdelimitedtext • [setup][name=setupdelimitedtext] • [comment=setup definition setupdelimitedtext]**\setupdelimitedtext [...] [..=..]** setupdescription • [setup][name=setupdescription][comment=setup definition setupdescription]\setupdescription **[...]** setupdirections • [setup][name=setupdirections] • [comment=setup definition setupdirections]**\setupdirections [..=..]** setupdocument • **•** [setup][name=setupdocument][comment=setup definition setupdocument]\setupdocument [. setupeffect • **•** [setup][name=setupeffect][comment=setup definition setupeffect]\setupeffect [...] [..=..] setupenumeration **•** [setup][name=setupenumeration][comment=setup definition setupenumeration]\setupenumeration = setupenv • [setup][name=setupenv] • [comment=setup definition setupenv]**\setupenv [..=..]** setupexport • [setup][name=setupexport] • [comment=setup definition setupexport]**\setupexport [..=..]** setupexternalfigure **•** [setup][name=setupexternalfigure][comment=setup definition setupexternalfigure]\setupexternalfigure [\setupexternalfigure] setupexternalsoundtracks • [setup][name=setupexternalsoundtracks] • [comment=setup definition setupexternalsoundtracks]**\setupexternalsoundtracks [..=..]** setupfieldbody **•** [setup][name=setupfieldbody][comment=setup definition setupfieldbody]\setupfieldbody [. setupfieldcategory • [setup][name=setupfieldcategory] • [comment=setup definition setupfieldcategory]**\setupfieldcategory [...] [..=..]** setupfieldcontentframed **•** [setup][name=setupfieldcontentframed][comment=setup definition setupfieldcontentframed]\s setupfieldlabelframed • [setup][name=setupfieldlabelframed] • [comment=setup definition setupfieldlabelframed]**\setupfieldlabelframed [...] [..=..]** setupfieldtotalframed **•** [setup][name=setupfieldtotalframed][comment=setup definition setupfieldtotalframed]\setupf setupfiller • [setup][name=setupfiller] • [comment=setup definition setupfiller]**\setupfiller [...] [..=..]** setupfirstline • [setup][name=setupfirstline] • [comment=setup definition setupfirstline]**\setupfirstline [...] [..=..]** setupfittingpage **• islaming the setup page of the setup** of setup definition setup definition setup fittingpage [\setupfittingpage ] setupfloatcaption • [setup][name=setupfloatcaption] [comment=setup definition setupfloatcaption] **setupfloatcaption** setupfontexpansion **•** [setup][name=setupfontexpansion][comment=setup definition setupfontexpansion]\setupfont setupfontprotrusion • [setup][name=setupfontprotrusion][comment=setup definition setupfontprotrusion]\setupfont setupfonts • [setup][name=setupfonts] • [comment=setup definition setupfonts]**\setupfonts [..=..]** setupfontsolution • [setup][name=setupfontsolution] [comment=setup definition setupfontsolution] \setupfontsolu setupformula • [setup][name=setupformula] • [comment=setup definition setupformula]**\setupformula [...] [..=..]** setupformulaframed **•** [setup][name=setupformulaframed][comment=setup definition setupformulaframed]\setupfor  $\bullet \quad \text{[setup} [\text{name}= \text{setup} [\text{name}=\text{setup} [\text{comment}=\text{setup} \text{definition} \text{setup} \text{frame} \text{content}]\text{setup} \text{train} \text{if} \text{new} \text{if} \text{new$ setupframedtable • [setup][name=setupframedtable] • [comment=setup definition setupframedtable]**\setupframedtable [...] [..=..]** setupframedtablecolumn **•** [setup][name=setupframedtablecolumn][comment=setup definition setupframedtablecolumn]\ setupframedtablerow **•** [setup][name=setupframedtablerow][comment=setup definition setupframedtablerow]\setupf setupframedtext **•** [setup][name=setupframedtext][comment=setup definition setupframedtext]\setupframedtext setupglobalreferenceprefix • [setup][name=setupglobalreferenceprefix] • [comment=setup definition setupglobalreferenceprefix]**\setupglobalreferenceprefix [...]** setupheadalternative **•** [setup][name=setupheadalternative][comment=setup definition setupheadalternative]\setuphe setuphelp • [setup|[name=setuphelp]|comment=setup definition setuphelp]\setuphelp [...] [..=..] setuphigh **•** [setup|[name=setuphigh][comment=setup definition setuphigh] **\setuphigh [...]** [..=..] setuphighlight **•** [setup][name=setuphight][comment=setup definition setuphighlight]\setuphighlight [.. setuphyphenation • **•** [setup][name=setuphyphenation][comment=setup definition setuphyphenation]\setuphyphena  $\bullet \quad \text{[setup][name=setupindentedtext]}\label{def:1} \text{[setup][name=setupindentedtext]}\label{def:1}$ setupinitial • [setup][name=setupinitial] • [comment=setup definition setupinitial]**\setupinitial [...] [..=..]** setupinsertion • [setup][name=setupinsertion] comment=setup definition setupinsertion] \setupinsertion [.. setupitaliccorrection **•** [setup][name=setupitaliccorrection][comment=setup definition setupitaliccorrection]\setupitalic setupitemgroup **•** [setup][name=setupitemgrowp][comment=setup definition setupitemgroup]\setupitemgroup setupitemgroup:assignment **•** [setup][name=setupitemgroup:assignment][comment=setup definition setupitemgroup:assignn setupitemgroup:instance **•** [setup][name=setupitemgroup:instance] comment=setup definition setupitemgroup:instance]\setareITEMGROUP **[...]** setupitemgroup:instance:itemize • [setup][name=setupitemgroup:instance:itemize][comment=setup definition setupitemgroup:ins setuplabel • [setup][name=setuplabel] • [comment=setup definition setuplabel]**\setuplabel [...] [..=..]** setuplayer • [setup][name=setuplayer] • [comment=setup definition setuplayer]**\setuplayer [...] [..=..]**  $\bullet$  [setup][name=setuplayeredtext][comment=setup definition setuplayeredtext]\setuplayeredtext [...]  $\bullet$  [setup][name=setuplayouttext] [comment=setup definition setuplayouttext]\setuplayouttext setuplinefiller • **•** [setup][name=setuplinefiller][comment=setup definition setuplinefiller]\setuplinefiller [.. setuplinefillers • [setup][name=setuplinefillers][comment=setup definition setuplinefillers]\setuplinefillers **[** setuplinenote • **•** [setup][name=setuplinenote][comment=setup definition setuplinenote]\setuplinenote [...] setuplinetable • [setup][name=setuplinetable] • [comment=setup definition setuplinetable]**\setuplinetable [...] [...] [..=..]** setuplistalternative **•** [setup][name=setuplistalternative][comment=setup definition setuplistalternative]\setuplista setuplistextra **•** [setup][name=setuplistextra][comment=setup definition setuplistextra]\setuplistextra [...] setuplocalfloats **•** [setup][name=setuplocalfloats][comment=setup definition setuplocalfloats]\setuplocalfloats setuplocalinterlinespace **•** [setup][name=setuplocalinterlinespace][comment=setup definition setuplocalinterlinespace]\se setuplocalinterlinespace:argument • [setup][name=setuplocalinterlinespace:argument][comment=setup definition setuplocalinterline setuplocalinterlinespace:name **•** [setup][name=setuplocalinterlinespace:name][comment=setup definition setuplocalinterlinespa setuplow • [setup][name=setuplow] • [comment=setup definition setuplow]**\setuplow [...] [..=..]** [setup][name=setuplowhigh][comment=setup definition setuplowhigh]\setuplowhigh [...] setuplowmidhigh **•** [setup][name=setuplowmidhigh][comment=setup definition setuplowmidhigh]\setuplowmidhigh [...] setupMPgraphics • [setup][name=setupMPgraphics] • [comment=setup definition setupMPgraphics]**\setupMPgraphics [..=..]** setupMPinstance • **•** [setup][name=setupMPinstance] [comment=setup definition setupMPinstance]\setupMPinstance

setupMPvariables • [setup][name=setupMPvariables] • [comment=setup definition setupMPvariables]**\setupMPvariables [...] [..=..]** setupmarginblock • [setup][name=setupmarginblock] • [comment=setup definition setupmarginblock]**\setupmarginblock [...] [..=..]** setupmargindata • **•** [setup][name=setupmargindata][comment=setup definition setupmargindata]\setupmargindata [...] setupmarginframed **•** [setup][name=setupmarginframed][comment=setup definition setupmarginframed]\setupmarginframed setupmarginrule • **1999** • [setup][name=setupmarginrule][comment=setup definition setupmarginrule]\setupmarginrul setupmathalignment **•** [setup][name=setupmathalignment][comment=setup definition setupmathalignment]\setupma setupmathcases • [setup][name=setupmathcases] • [comment=setup definition setupmathcases]**\setupmathcases [...] [..=..]** setupmathematics • **[i.ergipter]** • [setup][name=setupmathematics][comment=setup definition setupmathematics]\setupmathematics =  $\bullet$  $\bullet \quad \text{[setup][name=setupmathf=setup} \quad \text{definition setupmathf=setupmathf=setup} \quad \text{setup} \quad \text{in} \quad \text{in$ setupmathfraction • **•** [setup][name=setupmathfraction][comment=setup definition setupmathfraction]\setupmathfraction setupmathfractions • [setup][name=setupmathfractions] • [comment=setup definition setupmathfractions]**\setupmathfractions [...] [..=..]** setupmathframed **•** [setup][name=setupmathframed][comment=setup definition setupmathframed]\setupmathframe setupmathmatrix **•** [setup][name=setupmathmatrix] [comment=setup definition setupmathmatrix] \setupmathmatrix  $\bullet \quad \texttt{[setup][name=setupmathformation setupmathformation setupmathformation setupmathformation setupmathematical] } \\\bullet \quad \texttt{[setup][name=setupmathformation setupmathformation setupmathematical] } \\\bullet \quad \texttt{[setup][name=setupmathematical] } \\\bullet \quad \texttt{[output] } \\\bullet \quad \texttt{[output] } \\\bullet \quad \texttt{[output] } \\\bullet \quad \texttt{[output] } \\\bullet \quad \texttt{[output] } \\\bullet \quad \texttt{[output] } \\\bullet \quad \texttt{[output] } \\\bullet \quad \texttt{[output] } \\\bullet \quad \texttt{[output] } \\\bullet \quad \texttt{[output] } \\\bullet \quad$ setupmathradical • [setup][name=setupmathradical] • [comment=setup definition setupmathradical]**\setupmathradical [...] [..=..]** setupmathstackers • setupmathstackers **•** [setup][name=setupmathstackers][comment=setup definition setupmathstackers]\setupmathsta setupmathstyle • [setup][name=setupmathstyle] • [comment=setup definition setupmathstyle]**\setupmathstyle [...]** setupmixedcolumns **•** [setup][name=setupmixedcolumns][comment=setup definition setupmixedcolumns]\setupmixed setupmodule **•** [setup][name=setupmodule][comment=setup definition setupmodule]\setupmodule [...] [. setupnotation • **•** [setup][name=setupnotation][comment=setup definition setupnotation]\setupnotation [...] setupnotations • [setup][name=setupnotations][comment=setup definition setupnotations]\setupnotations [.. setupnote • **•** [setup][name=setupnote][comment=setup definition setupnote]\setupnote [...] [..=..] setupnotes • [setup][name=setupnotes] • [comment=setup definition setupnotes]**\setupnotes [...] [..=..]** setupoffset • [setup][name=setupoffset] • [comment=setup definition setupoffset]**\setupoffset [..=..]** setupoffsetbox • [setup][name=setupoffsetbox] • [comment=setup definition setupoffsetbox]**\setupoffsetbox [..=..]** setupoutputroutine • **•** [setup][name=setupoutputroutine][comment=setup definition setupoutputroutine]\setupoutputroutine setupoutputroutine:name • [setup][name=setupoutputroutine:name][comment=setup definition setupoutputroutine:name] setuppagechecker • **•** [setup][name=setuppagechecker][comment=setup definition setuppagechecker]\setuppageche setuppagegrid • **•** [setup][name=setuppagegrid][comment=setup definition setuppagegrid]\setuppagegrid [... setuppagegridarea • **•** [setup][name=setuppagegridarea][comment=setup definition setuppagegridarea]\setuppagegridarea [ setuppagegridareatext **•** [setup][name=setuppagegridareatext][comment=setup definition setuppagegridareatext]\setup setuppagegridlines **•** [setup][name=setuppagegridlines][comment=setup definition setuppagegridlines]\setuppagegridlines setuppagegridspan • [setup][name=setuppagegridspan] comment=setup definition setuppagegridspan |\setuppageg setuppagegridstart • **•** [setup][name=setuppagegridstart][comment=setup definition setuppagegridstart] \setuppagegridstart [...] [...] [...] [...] [...] [...] [...] [...] [...] [...] [...] [...] [...] [...] [...] [...] [.. setuppageinjection **•** [setup][name=setuppageinjection][comment=setup definition setuppageinjection]\setuppagein setuppageinjectionalternative **•** [setup][name=setuppageinjectionalternative][comment=setup definition setuppageinjectionalter setuppageshift • **•** [setup][name=setuppageshift][comment=setup definition setuppageshift]\setuppageshift [.. setuppagestate • **•** [setup][name=setuppagestate][comment=setup definition setuppagestate]\setuppagestate [.  $\bullet \quad \text{[setup][name=setuppairedbox][comment=setup definition setuppairedbox]\s setuppairedbox] \text{!}}$ setuppairedbox:instance • **•** [setup][name=setuppairedbox:instance][comment=setup definition setuppairedbox:instance]\setareP setuppairedbox:instance:legend • [setup][name=setuppairedbox:instance:legend][comment=setup definition setuppairedbox:insta setuppaper • **•** [setup][name=setuppaper][comment=setup definition setuppaper]\setuppaper [..=..] setupparagraph • [setup][name=setupparagraph] • [comment=setup definition setupparagraph]**\setupparagraph [...] [..=..]** setupparagraphintro • [setup][name=setupparagraphintro] • [comment=setup definition setupparagraphintro]**\setupparagraphintro [...] [...]** setupparallel • [setup][name=setupparallel] • [comment=setup definition setupparallel]**\setupparallel [...] [...] [..=..]** setupperiods • [setup][name=setupperiods] • [comment=setup definition setupperiods]**\setupperiods [..=..]** setupplacement • [setup][name=setupplacement] • [comment=setup definition setupplacement]**\setupplacement [...] [..=..]** setuppositionbar • [setup][name=setuppositionbar][comment=setup definition setuppositionbar]\setuppositionb setupprocessor • **•** [setup][name=setupprocessor][comment=setup definition setupprocessor]\setupprocessor [. setupprofile • setupl[name=setupprofile][comment=setup definition setupprofile]\setupprofile [...] [.. setupquotation • **[indepth]**  $\bullet$  [setup][name=setupquotation][comment=setup definition setupquotation]\setupquotation [. setuprealpagenumber • **•** [setup][name=setuprealpagenumber][comment=setup definition setuprealpagenumber]\setup setupreferenceformat **•** [setup][name=setupreferenceformat][comment=setup definition setupreferenceformat]\setupre setupreferenceprefix **•** [setup][name=setupreferenceprefix][comment=setup definition setupreferenceprefix] \setupref setupreferencestructureprefix **•** [setup][name=setupreferencestructureprefix][comment=setup definition setupreferencestructure setupregisters • [setup][name=setupregisters][comment=setup definition setupregisters]\setupregisters [...<br>| setup=setupregisters:argument||comment=setup definition setupregisters:argument|\setupregisters:argument| [setup][name=setupregisters:argument][comment=setup definition setupregisters:argument]\s setuprenderingwindow **•** [setup][name=setuprenderingwindow][comment=setup definition setuprenderingwindow]\setup setups • [setup][name=setups] • [comment=setup definition setups]**\setups [...]** setupscale • [setup][name=setupscale] • [comment=setup definition setupscale]**\setupscale [...] [..=..]** setupscript • setupscript **•** [setup|[name=setupscript]|comment=setup definition setupscript|\setupscript [...] [..=. setupscripts • [setup][name=setupscripts][comment=setup definition setupscripts]\setupscripts  $[\ldots]$  [...] setupselector • [setup][name=setupselector] • [comment=setup definition setupselector]**\setupselector [...] [..=..]** setupshift • **•** [setup][name=setupshift][comment=setup definition setupshift]\setupshift [...] [..=..] setupsidebar • **•** [setup][name=setupsidebar][comment=setup definition setupsidebar]\setupsidebar [...] [. setupspellchecking **•** [setup][name=setupspellchecking]] comment=setup definition setupspellchecking]\setupspell setupstartstop • [setup][name=setupstartstop][comment=setup definition setupstartstop]\setupstartstop [... setupstretched • [setup][name=setupstretched] • [comment=setup definition setupstretched]**\setupstretched [..=..]** setupstruts • [setup][name=setupstruts] • [comment=setup definition setupstruts]**\setupstruts [...]** setupstyle • [setup][name=setupstyle] • [comment=setup definition setupstyle]**\setupstyle [...] [..=..]** setupsubformula **•** [setup][name=setupsubformula][comment=setup definition setupsubformula]\setupsubformula [ setupsubformulas • [setup][name=setupsubformulas] • [comment=setup definition setupsubformulas]**\setupsubformulas [...] [..=..]** setupsynctex • [setup][name=setupsynctex] • [comment=setup definition setupsynctex]**\setupsynctex [..=..]** setups:direct • [setup][name=setups:direct] • [comment=setup definition setups:direct]**\setups {...}** setupTABLE • [setup][name=setupTABLE] • [comment=setup definition setupTABLE]**\setupTABLE [...] [...] [..=..]**

setupTEXpage • [setup][name=setupTEXpage] • [comment=setup definition setupTEXpage]**\setupTEXpage [..=..]** setuptabulation • **•** [setup][name=setuptabulation] comment=setup definition setuptabulation] \setuptabulation setuptagging **•** [setup][name=setuptagging][comment=setup definition setuptagging]\setuptagging [..=..] setuptextbackground • [setup][name=setuptextbackground] • [comment=setup definition setuptextbackground]**\setuptextbackground [...] [..=..]** setuptextflow **•** [setup][name=setuptextflow][comment=setup definition setuptextflow]\setuptextflow [...] setuptooltip • [setup][name=setuptooltip][comment=setup definition setuptooltip]\setuptooltip [...] setupunit • **•** [setup][name=setupunit] [comment=setup definition setupunit] \setupunit  $[\ldots]$  [..=..] setupuserpagenumber • **•** [setup][name=setupuserpagenumber][comment=setup definition setupuserpagenumber]\setup= setupversion • **•** [setup][name=setupversion][comment=setup definition setupversion]\setupversion [...] setupviewerlayer • **•** [setup][name=setupviewerlayer][comment=setup definition setupviewerlayer]\setupviewerlayer setupvspacing • [setup][name=setupvspacing] • [comment=setup definition setupvspacing]**\setupvspacing [...]** setupwithargument • [setup][name=setupwithargument][comment=setup definition setupwithargument] \setupwith setupwithargumentswapped • [setup][name=setupwithargumentswapped] • [comment=setup definition setupwithargumentswapped]**\setupwithargumentswapped {...} {...}** setupxml • [setup][name=setupxml] • [comment=setup definition setupxml]**\setupxml [..=..]** setupxtable • **•** [setup][name=setupxtable][comment=setup definition setupxtable]\setupxtable [...] [..=. setuvalue • [setup][name=setuvalue] • [comment=setup definition setuvalue]**\setuvalue {...} {...}** setuxvalue • [setup][name=setuxvalue] • [comment=setup definition setuxvalue]**\setuxvalue {...} {...}** setvalue • **•** [setup][name=setvalue][comment=setup definition setvalue]\setvalue {...} {...} setvariable • [setup][name=setvariable] • [comment=setup definition setvariable]**\setvariable {...} {...} {...}** setvariables **•** [setup][name=setvariables][comment=setup definition setvariables]\setvariables [...] [..= setvboxregister • [setup][name=setvboxregister] • [comment=setup definition setvboxregister]**\setvboxregister ... {...}** setvisualizerfont **•** [setup][name=setvisualizerfont][comment=setup definition setvisualizerfont]\setvisualizerfo setvtopregister • [setup][name=setvtopregister] • [comment=setup definition setvtopregister]**\setvtopregister ... {...}** setwidthof • **•** [setup][name=setwidthof][comment=setup definition setwidthof]\setwidthof ... \to \... setxmeasure • [setup][name=setxmeasure] • [comment=setup definition setxmeasure]**\setxmeasure {...} {...}** setxvalue • [setup][name=setxvalue] • [comment=setup definition setxvalue]**\setxvalue {...} {...}** setxvariable • [setup][name=setxvariable] • [comment=setup definition setxvariable]**\setxvariable {...} {...} {...}** setxvariables **•** [setup][name=setxvariables][comment=setup definition setxvariables]\setxvariables [...] shapedhbox • [setup][name=shapedhbox] • [comment=setup definition shapedhbox]**\shapedhbox {...}** shift:instance • [setup][name=shift:instance] • [comment=setup definition shift:instance]\SHIFT **{...}** shift:instance:shiftdown • [setup][name=shift:instance:shiftdown] • [comment=setup definition shift:instance:shiftdown]\shiftdown **{...}** shift:instance:shiftup **•** [setup][name=shift:instance:shiftup] [comment=setup definition shift:instance:shiftup]\shiftup showallmakeup **•** [setup][name=showallmakeup][comment=setup definition showallmakeup]\showallmakeup showattributes • [setup][name=showattributes] • [comment=setup definition showattributes]**\showattributes** showboxes • [setup][name=showboxes] • [comment=setup definition showboxes]**\showboxes** showbtxdatasetauthors **•** [setup][name=showbtxdatasetauthors][comment=setup definition showbtxdatasetauthors]\sho showbtxdatasetauthors:argument • [setup][name=showbtxdatasetauthors:argument] • [comment=setup definition showbtxdatasetauthors:argument]**\showbtxdatasetauthors [...]** showbtxdatasetcompleteness • [setup][name=showbtxdatasetcompleteness] • [comment=setup definition showbtxdatasetcompleteness]**\showbtxdatasetcompleteness [..=..]** showbtxdatasetcompleteness:argument • [setup][name=showbtxdatasetcompleteness:argument] • [comment=setup definition showbtxdatasetcompleteness:argument]**\showbtxdatasetcompleteness [...]** showbtxdatasetfields • [setup][name=showbtxdatasetfields] • [comment=setup definition showbtxdatasetfields]**\showbtxdatasetfields [..=..]** showbtxdatasetfields:argument • **•** [setup][name=showbtxdatasetfields:argument][comment=setup definition showbtxdatasetfields showbtxfields • [setup][name=showbtxfields] • [comment=setup definition showbtxfields]**\showbtxfields [..=..]** showbtxfields:argument • [setup][name=showbtxfields:argument] • [comment=setup definition showbtxfields:argument]**\showbtxfields [...]** showbtxhashedauthors • [setup][name=showbtxhashedauthors] • [comment=setup definition showbtxhashedauthors]**\showbtxhashedauthors [...]** showbtxtables • [setup][name=showbtxtables] • [comment=setup definition showbtxtables]**\showbtxtables [...]** showchardata **•** [setup][name=showchardata] comment=setup definition showchardata]\showchardata {...} showcharratio • [setup][name=showcharratio] • [comment=setup definition showcharratio]**\showcharratio {...}** showcolorbar • [setup][name=showcolorbar] • [comment=setup definition showcolorbar]**\showcolorbar [...]** showcolorcomponents • [setup][name=showcolorcomponents] • [comment=setup definition showcolorcomponents]**\showcolorcomponents [...]** showcolorset • **•** [setup][name=showcolorset][comment=setup definition showcolorset]\showcolorset [...] showcolorstruts • [setup][name=showcolorstruts] • [comment=setup definition showcolorstruts]**\showcolorstruts** showcounter • **•** [setup][name=showcounter] [comment=setup definition showcounter] \showcounter  $[\ldots]$ showdirectives • [setup][name=showdirectives] • [comment=setup definition showdirectives]**\showdirectives** showdirsinmargin • [setup][name=showdirsinmargin] • [comment=setup definition showdirsinmargin]**\showdirsinmargin** showedebuginfo • [setup][name=showedebuginfo] • [comment=setup definition showedebuginfo]**\showedebuginfo** showexperiments • [setup][name=showexperiments] • [comment=setup definition showexperiments]**\showexperiments** [setup][name=showfont][comment=setup definition showfont]\showfont [...] [...] showfontdata • [setup][name=showfontdata] • [comment=setup definition showfontdata]**\showfontdata** showfontitalics **•** [setup][name=showfontitalics] [comment=setup definition showfontitalics] \showfontitalics showfontkerns • [setup][name=showfontkerns] • [comment=setup definition showfontkerns]**\showfontkerns** showfontparameters • [setup][name=showfontparameters] • [comment=setup definition showfontparameters]**\showfontparameters** showfontstrip • [setup][name=showfontstrip] • [comment=setup definition showfontstrip]**\showfontstrip [...]** showfontstyle • [setup][name=showfontstyle] • [comment=setup definition showfontstyle]**\showfontstyle [...] [...] [...] [...]** showglyphs • [setup][name=showglyphs] • [comment=setup definition showglyphs]**\showglyphs** showgridsnapping • [setup][name=showgridsnapping] • [comment=setup definition showgridsnapping]**\showgridsnapping** showhelp **•** [setup][name=showhelp] **(comment=setup definition showhelp**] **\showhelp**  $\{... \}$  [...] showhyphenationtrace **•** [setup][name=showhyphenationtrace][comment=setup definition showhyphenationtrace]\show showhyphens • [setup][name=showhyphens] • [comment=setup definition showhyphens]**\showhyphens {...}** showinjector • [setup][name=showinjector] • [comment=setup definition showinjector]**\showinjector [...]** showjustification • [setup][name=showjustification] • [comment=setup definition showjustification]**\showjustification** showkerning • [setup][name=showkerning] • [comment=setup definition showkerning]**\showkerning {...}** showlayoutcomponents • [setup][name=showlayoutcomponents] • [comment=setup definition showlayoutcomponents]**\showlayoutcomponents** showligature • [setup][name=showligature] • [comment=setup definition showligature]**\showligature {...}** showligatures • [setup][name=showligatures] • [comment=setup definition showligatures]**\showligatures [...]** showlogcategories • [setup][name=showlogcategories] • [comment=setup definition showlogcategories]**\showlogcategories**

showmargins • [setup][name=showmargins] • [comment=setup definition showmargins]**\showmargins** showmessage • [setup][name=showmessage] • [comment=setup definition showmessage]**\showmessage {...} {...} {...}** showminimalbaseline • [setup][name=showminimalbaseline] • [comment=setup definition showminimalbaseline]**\showminimalbaseline** shownextbox **•** [setup][name=shownextbox][comment=setup definition shownextbox]\shownextbox \... {.. showotfcomposition • [setup][name=showotfcomposition][comment=setup definition showotfcomposition]\showotfc showparentchain • showparentchain **•** [setup][name=showparentchain] comment=setup definition showparentchain] \showparentchain showsetupsdefinition • [setup][name=showsetupsdefinition][comment=setup definition showsetupsdefinition]\showse showtimer • **•** [setup][name=showtimer][comment=setup definition showtimer]\showtimer {...} showtokens • [setup][name=showtokens] • [comment=setup definition showtokens]**\showtokens [...]** showtrackers • [setup][name=showtrackers] • [comment=setup definition showtrackers]**\showtrackers** showvalue • [setup][name=showvalue] • [comment=setup definition showvalue]**\showvalue {...}** showvariable • [setup][name=showvariable] • [comment=setup definition showvariable]**\showvariable {...} {...}** showwarning • [setup][name=showwarning] • [comment=setup definition showwarning]**\showwarning {...} {...} {...}** simbol • [setup][name=simbol] • [comment=setup definition simbol]**\simbol [...] [...]** simbol:direct • [setup][name=simbol:direct] • [comment=setup definition simbol:direct]**\simbol {...}** simplealignedbox • [setup][name=simplealignedbox] • [comment=setup definition simplealignedbox]**\simplealignedbox {...} {...} {...}** simplealignedboxplus • [setup][name=simplealignedboxplus] • [comment=setup definition simplealignedboxplus]**\simplealignedboxplus {...} {...} {...} {...}** simplealignedspreadbox **•** [setup][name=simplealignedspreadbox][comment=setup definition simplealignedspreadbox]\s simplegroupedcommand • [setup][name=simplegroupedcommand][comment=setup definition simplegroupedcommand]\ simplereversealignedbox **•** [setup][name=simplereversealignedbox] {\. \.} {\.} {\.} {\.} \$...} \$...} \$...} \$...} \$...} \$...} \$...} \$...} \$...} \$...} \$...} \$...} \$...} \$...} \$...} \$...} \$...} \$...} \$...} \$...} \$...} \$...} \$ simplereversealignedboxplus • [setup][name=simplereversealignedboxplus] • [comment=setup definition simplereversealignedboxplus]**\simplereversealignedboxplus {...} {...} {...} {...}** singalcharacteralign • [setup][name=singalcharacteralign] • [comment=setup definition singalcharacteralign]**\singalcharacteralign {...} {...}** singlebond • [setup][name=singlebond] • [comment=setup definition singlebond]**\singlebond** [setup][name=sixthofsixarguments][comment=setup definition sixthofsixarguments]\sixthofs slantedface • [setup][name=slantedface] • [comment=setup definition slantedface]**\slantedface** slicepages • [setup][name=slicepages] • [comment=setup definition slicepages]**\slicepages [...] [..=..] [..=..]** slovenianNumerals • [setup][name=slovenianNumerals] • [comment=setup definition slovenianNumerals]**\slovenianNumerals {...}** sloveniannumerals • [setup][name=sloveniannumerals] • [comment=setup definition sloveniannumerals]**\sloveniannumerals {...}** smallbodyfont • [setup][name=smallbodyfont] • [comment=setup definition smallbodyfont]**\smallbodyfont** smallcappedcharacters • [setup][name=smallcappedcharacters] • [comment=setup definition smallcappedcharacters]**\smallcappedcharacters {...}** smallcappedromannumerals • [setup][name=smallcappedromannumerals] • [comment=setup definition smallcappedromannumerals]**\smallcappedromannumerals {...}** smaller • **indicate the smaller** is the smaller smaller  $\lceil \text{comment} \rceil$  definition smaller  $\lceil \text{smaller} \rceil$ smallskip • [setup][name=smallskip] • [comment=setup definition smallskip]**\smallskip** smash • [setup][name=smash] • [comment=setup definition smash]**\smash [...] {...}** smashbox • [setup][name=smashbox] • [comment=setup definition smashbox]**\smashbox ...** smashboxed • [setup][name=smashboxed] • [comment=setup definition smashboxed]**\smashboxed ...** smashedhbox • [setup][name=smashedhbox] • [comment=setup definition smashedhbox]**\smashedhbox ... {...}** smashedvbox **•** [setup][name=smashedvbox][comment=setup definition smashedvbox]\smashedvbox ... {.. snaptogrid • [setup][name=snaptogrid][comment=setup definition snaptogrid]\snaptogrid [...] \... {. snaptogrid:list **•** [setup][name=snaptogrid:list] [comment=setup definition snaptogrid:list] \snaptogrid [...] someheadnumber • [setup][name=someheadnumber] • [comment=setup definition someheadnumber]**\someheadnumber [...] [...]** somekindoftab **•** [setup][name=somekindoftab][comment=setup definition somekindoftab]\somekindoftab [.. somelocalfloat • [setup][name=somelocalfloat] • [comment=setup definition somelocalfloat]**\somelocalfloat** somenamedheadnumber • **•** [setup][name=somenamedheadnumber][comment=setup definition somenamedheadnumber]\: someplace **• Comment =setup definition someplace** {...} {...} {...} {...} sorting:instance **• •** [setup][name=sorting:instance][comment=setup definition sorting:instance]\SORTING [...] {. sorting:instance:logo **•** [setup][name=sorting:instance:logo] (comment=setup definition sorting:instance:logo]\logo [... spanishNumerals • [setup][name=spanishNumerals] • [comment=setup definition spanishNumerals]**\spanishNumerals {...}** spanishnumerals • [setup][name=spanishnumerals] • [comment=setup definition spanishnumerals]**\spanishnumerals {...}** spatiifixate • **•** [setup][name=spatiifixate][comment=setup definition spatiifixate]\spatiifixate spatiu • [setup][name=spatiu] • [comment=setup definition spatiu]**\spatiu** spatiufixat • [setup][name=spatiufixat] • [comment=setup definition spatiufixat]**\spatiufixat** splitatasterisk **•** [setup][name=splitatasterisk][comment=setup definition splitatasterisk]\splitatasterisk ... splitatcolon • **[setup]**[name=splitatcolon] [comment=setup definition splitatcolon] \splitatcolon ... \... \... splitatcolons • [setup][name=splitatcolons] • [comment=setup definition splitatcolons]**\splitatcolons ... \... \...** splitatcomma • [setup][name=splitatcomma] • [comment=setup definition splitatcomma]**\splitatcomma ... \... \...** splitatperiod **•** [setup][name=splitatperiod][comment=setup definition splitatperiod]\splitatperiod ... \.. splitdfrac • [setup][name=splitdfrac] • [comment=setup definition splitdfrac]**\splitdfrac {...} {...}** splitfilename • [setup][name=splitfilename] • [comment=setup definition splitfilename]**\splitfilename {...}** splitfrac • [setup][name=splitfrac] • [comment=setup definition splitfrac]**\splitfrac {...} {...}** splitoffbase • [setup][name=splitoffbase] • [comment=setup definition splitoffbase]**\splitoffbase** splitofffull • [setup][name=splitofffull] • [comment=setup definition splitofffull]**\splitofffull** splitoffkind • [setup][name=splitoffkind] • [comment=setup definition splitoffkind]**\splitoffkind** splitoffname • [setup][name=splitoffname] • [comment=setup definition splitoffname]**\splitoffname** splitoffpath • [setup][name=splitoffpath] • [comment=setup definition splitoffpath]**\splitoffpath** splitoffroot • splitoffroot **•** [setup][name=splitoffroot][comment=setup definition splitoffroot]\splitoffroot splitofftokens • [setup][name=splitofftokens] • [comment=setup definition splitofftokens]**\splitofftokens ... \from ... \to \...** splitofftype • [setup][name=splitofftype] • [comment=setup definition splitofftype]**\splitofftype** splitstring • letup][name=splitstring]]comment=setup definition splitstring]\splitstring ... \at ... \to \... \ spreadhbox • [setup][name=spreadhbox] • [comment=setup definition spreadhbox]**\spreadhbox ...** sqrt **•** [setup][name=sqrt][comment=setup definition sqrt]\sqrt [...] {...} stackrel • [setup][name=stackrel] • [comment=setup definition stackrel]**\stackrel {...} {...}** stanga • [setup][name=stanga] • [comment=setup definition stanga]**\stanga ...** startalignment **•** [setup][name=startalignment] comment=setup definition startalignment] \startalignment [..

startaliniatcentru • [setup][name=startaliniatcentru] • [comment=setup definition startaliniatcentru]**\startaliniatcentru ... \stopaliniatcentru**

startaliniatdreapta • [setup][name=startaliniatdreapta] • [comment=setup definition startaliniatdreapta]**\startaliniatdreapta ... \stopaliniatdreapta** startaliniatstanga • [setup][name=startaliniatstanga] • [comment=setup definition startaliniatstanga]**\startaliniatstanga ... \stopaliniatstanga** startallmodes **•** [setup][name=startallmodes][comment=setup definition startallmodes]\startallmodes [...] startantettabel • [setup][name=startantettabel] • [comment=setup definition startantettabel]**\startantettabel [...] ... \stopantettabel** startattachment:instance **•** [setup][name=startattachment:instance]\comment=setup definition startattachment:instance]\startATTACHMENT **[...]** startattachment:instance:attachment **•** [setup][name=startattachment:instance:attachment [comment=setup definition startattachment: startbar • [setup][name=startbar] • [comment=setup definition startbar]**\startbar [...] ... \stopbar** startbbordermatrix **•** [setup][name=startbbordermatrix][comment=setup definition startbbordermatrix]\startbborde startbitmapimage **•** [setup][name=startbitmapimage][comment=setup definition startbitmapimage]\startbitmapimage startblocsectiuneambient • **•** [setup][name=startblocsectiuneambient][comment=setup definition startblocsectiuneambient]\\ startbordermatrix **•** [setup][name=startbordermatrix] [comment=setup definition startbordermatrix] \startborderma startbtxrenderingdefinitions • [setup][name=startbtxrenderingdefinitions] • [comment=setup definition startbtxrenderingdefinitions]**\startbtxrenderingdefinitions [...] ... \stopbtxrenderingdefinitions** startbuffer • **•** [setup][name=startbuffer][comment=setup definition startbuffer]\startbuffer [...] ... \st startbuffer:instance **•** [setup][name=startbuffer:instance][comment=setup definition startbuffer:instance]\startBUFFE startbuffer:instance:hiding **•** [setup][name=startbuffer:instance:hiding][comment=setup definition startbuffer:instance:hiding startcatcodetable • [setup][name=startcatcodetable] • [comment=setup definition startcatcodetable]**\startcatcodetable \... ... \stopcatcodetable** startcenteraligned **•** [setup][name=startcenteraligned][comment=setup definition startcenteraligned]\startcentera startcharacteralign **•** [setup][name=startcharacteralign][comment=setup definition startcharacteralign]\startcharac startcheckedfences • [setup][name=startcheckedfences] • [comment=setup definition startcheckedfences]**\startcheckedfences ... \stopcheckedfences** startchemical **•** [setup][name=startchemical][comment=setup definition startchemical]\startchemical [...] startcollect • [setup][name=startcollect] • [comment=setup definition startcollect]**\startcollect ... \stopcollect** startcollecting **•** [setup][name=startcollecting][comment=setup definition startcollecting]\startcollecting ... startcoloane **•** [setup][name=startcoloane] [comment=setup definition startcoloane] \startcoloane [..=..] . startcolorintent **•** [setup][name=startcolorintent][comment=setup definition startcolorintent]\startcolorintent startcoloronly **•** [setup][name=startcoloronly][comment=setup definition startcoloronly]\startcoloronly [... startcolorset **•** [setup][name=startcolorset][comment=setup definition startcolorset]\startcolorset [...] . startcolumnspan • [setup][name=startcolumnspan] • [comment=setup definition startcolumnspan]**\startcolumnspan [..=..] ... \stopcolumnspan** startcombination **•** [setup][name=startcombination][comment=setup definition startcombination]\startcombination startcombination:matrix **•** [setup][name=startcombination:matrix] comment=setup definition startcombination:matrix] \st startcomentariupagina **•** [setup][name=startcomentariupagina][comment=setup definition startcomentariupagina]\star startcomentariu:instance **•** [setup][name=startcomentariu:instance]\startcomentariu:instance]\startcomentariu:instance]\startcomentariu:instance startcomentariu:instance:comment • [setup][name=startcomentariu:instance:comment][comment=setup definition startcomentariu:in startcomponenta • [setup][name=startcomponenta] • [comment=setup definition startcomponenta]**\startcomponenta [...] ... \stopcomponenta** startcomponenta:string **•** [setup][name=startcomponenta:string] comment=setup definition startcomponenta:string] \startcomponenta:string startcontextcode • [setup][name=startcontextcode] • [comment=setup definition startcontextcode]**\startcontextcode ... \stopcontextcode** startcontextdefinitioncode **•** [setup][name=startcontextdefinitioncode][comment=setup definition startcontextdefinitioncode startctxfunction **•** [setup][name=startctxfunction][comment=setup definition startctxfunction]\startctxfunction startctxfunctiondefinition **•** [setup][name=startctxfunctiondefinition][comment=setup definition startctxfunctiondefinition] startculoare • **•** [setup][name=startculoare][comment=setup definition startculoare]\startculoare  $[\ldots]$  ... startcurrentcolor **•** [setup][name=startcurrentcolor][comment=setup definition startcurrentcolor]\startcurrentco startcurrentlistentrywrapper **•** [setup][name=startcurrentlistentrywrapper][comment=setup definition startcurrentlistentrywra startdelimited **•** [setup][name=startdelimited][comment=setup definition startdelimited]\startdelimited [... startdelimitedtext **•** [setup][name=startdelimitedtext] [comment=setup definition startdelimitedtext] \startdelimited startdelimitedtext:instance • letup][name=startdelimitedtext:instance][comment=setup definition startdelimitedtext:instance startdelimitedtext:instance:aside • [setup][name=startdelimitedtext:instance:aside] • [comment=setup definition startdelimitedtext:instance:aside]\startaside **[...] [...] ...** \stopaside startdelimitedtext:instance:blockquote • [setup][name=startdelimitedtext:instance:blockquote] • [comment=setup definition startdelimitedtext:instance:blockquote]\startblockquote **[...] [...] ...** \stopblockquote startdelimitedtext:instance:quotation • [setup][name=startdelimitedtext:instance:quotation] • [comment=setup definition startdelimitedtext:instance:quotation]\startquotation **[...] [...] ...** \stopquotation startdelimitedtext:instance:quote • [setup][name=startdelimitedtext:instance:quote] • [comment=setup definition startdelimitedtext:instance:quote]\startquote **[...] [...] ...** \stopquote startdelimitedtext:instance:speech • [setup][name=startdelimitedtext:instance:speech] • [comment=setup definition startdelimitedtext:instance:speech]\startspeech **[...] [...] ...** \stopspeech startdescriere:example **•** [setup][name=startdescriere:example][comment=setup definition startdescriere:example]\start startdescriere:example:title • [setup][name=startdescriere:example:title] • [comment=setup definition startdescriere:example:title]\startDESCRIERE **[...] {...} ...** \stopDESCRIERE startdespachetat • [setup][name=startdespachetat] • [comment=setup definition startdespachetat]**\startdespachetat ... \stopdespachetat** startdisplaymath **•** [setup][name=startdisplaymath][comment=setup definition startdisplaymath]\startdisplayma startdmath • [setup][name=startdmath][comment=setup definition startdmath]\startdmath ... \stopdmat startdocument **•** [setup][name=startdocument][comment=setup definition startdocument]\startdocument [..= startdute • [setup][name=startdute] • [comment=setup definition startdute]**\startdute [...] ... \stopdute** starteffect **•** [setup][name=starteffect][comment=setup definition starteffect]\starteffect [...] ... \stop starteffect:example **•** [setup][name=starteffect:example][comment=setup definition starteffect:example]\startEFFECT startelement • **•** [setup][name=startelement][comment=setup definition startelement]\startelement  $[\ldots]$  ... startembeddedxtable **•** [setup][name=startembeddedxtable][comment=setup definition startembeddedxtable]\startem startembeddedxtable:name • [setup][name=startembeddedxtable:name] • [comment=setup definition startembeddedxtable:name]**\startembeddedxtable [...] ... \stopembeddedxtable** startenumerare:example **•** [setup][name=startenumerare:example][comment=setup definition startenumerare:example]\st startenumerare:example:title • startenumerare:example:title **[**[comment=setup definition startenumerare:example startexceptions **•** [setup][name=startexceptions][comment=setup definition startexceptions]\startexceptions [ startexpanded **•** [setup][name=startexpanded][comment=setup definition startexpanded]\startexpanded ... \ startexpandedcollect **•** *startexpandedcollect* ...  $\bullet$  [setup][name=startexpandedcollect][comment=setup definition startexpandedcollect]\startexp startextendedcatcodetable • [setup][name=startextendedcatcodetable] • [comment=setup definition startextendedcatcodetable]**\startextendedcatcodetable \... ... \stopextendedcatcodetable** startexternalfigurecollection **•** [setup][name=startexternalfigurecollection][comment=setup definition startexternalfigurecollection startfigura • [setup][name=startfigura] • [comment=setup definition startfigura]**\startfigura [...] [...] [..=..] ... \stopfigura** startfittingpage **• •** [setup][name=startfittingpage][comment=setup definition startfittingpage]\startfittingpage startfittingpage:instance **•** [setup][name=startfittingpage:instance]\comment=setup definition startfittingpage:instance]\st startfittingpage:instance:MPpage **•** [setup][name=startfittingpage:instance:MPpage][comment=setup definition startfittingpage:inst startfittingpage:instance:TEXpage • [setup][name=startfittingpage:instance:TEXpage] • [comment=setup definition startfittingpage:instance:TEXpage]\startTEXpage **[..=..] ...** \stopTEXpage startfixat • [setup][name=startfixat] • [comment=setup definition startfixat]**\startfixat [...] ... \stopfixat** startfloatcombination **•** [setup][name=startfloatcombination][comment=setup definition startfloatcombination]\startfloatcombination

startfloatcombination:matrix **•** [setup][name=startfloatcombination:mat**rix**][comment=setup definition startfloatcombination:m startfloattext:instance • letup][name=startfloattext:instance]\startFloattext:instance]\startFloattext:instance startfloattext:instance:chemical • [setup][name=startfloattext:instance:chemical][comment=setup definition startfloattext:instance startfloattext:instance:figure • [setup][name=startfloattext:instance:figure][comment=setup definition startfloattext:instance:fig startfloattext:instance:graphic • [setup][name=startfloattext:instance:graphic] • [comment=setup definition startfloattext:instance:graphic]\startgraphictext **[...] [...] {...} ...** \stopgraphictext startfloattext:instance:intermezzo **•** [setup][name=startfloattext:instance:intermezzo][comment=setup definition startfloattext:instan startfloattext:instance:table **•** [setup][name=startfloattext:instance:table][comment=setup definition startfloattext:instance:table startfont • **blue by the startfont •** [setup][name=startfont] comment=setup definition startfont [\startfont [...] ... \stopfont startfontclass **•** [setup][name=startfontclass][comment=setup definition startfontclass]\startfontclass [...] startfontsolution **•** [setup][name=startfontsolution][comment=setup definition startfontsolution]\startfontsoluti startformula **•** [setup][name=startformula][comment=setup definition startformula]\startformula [...] ... startformula:assignment **•** [setup][name=startformula:assignment][comment=setup definition startformula:assignment]\stophormula:assignment startformula:instance • **•** [setup][name=startformula:instance][comment=setup definition startformula:instance]\startFC startformula:instance:md • [setup][name=startformula:instance:md][comment=setup definition startformula:instance:md]\ startformula:instance:mp **•** [setup][name=startformula:instance:mp] comment=setup definition startformula:instance:mp] \ startformula:instance:sd **•** [setup][name=startformula:instance:sd][comment=setup definition startformula:instance:sd]\st startformula:instance:sp **•** [setup][name=startformula:instance:sp]\comment=setup definition startformula:instance:sp]\st startformule **•** [setup][name=startformule][comment=setup definition startformule]\startformule [...] ... startframed **•** [setup][name=startframed][comment=setup definition startframed]\startframed [...] [..=. startframedcell **•** [setup][name=startframedcell][comment=setup definition startframedcell]\startframedcell [ startframedcontent **•** [setup][name=startframedcontent][comment=setup definition startframedcontent]\startframe startframedrow **•** [setup][name=startframedrow][comment=setup definition startframedrow]\startframedrow [  $\bullet \quad \text{[setup][name=start framedtable][comment=setup definition starting and table]\text{[startframedtable]}\quad$ startfundal **•** [setup][name=startfundal][comment=setup definition startfundal]\startfundal [..=..] ... startfundal:example • [setup][name=startfundal:example] • [comment=setup definition startfundal:example]\startFUNDAL **[..=..] ...** \stopFUNDAL startgridsnapping • [setup][name=startgridsnapping] • [comment=setup definition startgridsnapping]**\startgridsnapping [...] ... \stopgridsnapping** startgridsnapping:list **•** [setup][name=startgridsnapping:list][comment=setup definition startgridsnapping:list]\startg starthboxestohbox • [setup][name=starthboxestohbox] • [comment=setup definition starthboxestohbox]**\starthboxestohbox ... \stophboxestohbox** starthboxregister • **•** [setup][name=starthboxregister][comment=setup definition starthboxregister]\starthboxregis starthelp:instance • starthelp:instance **•** [setup][name=starthelp:instance] (comment=setup definition starthelp:instance] \startHELP [.. starthelp:instance:helptext • [setup][name=starthelp:instance:helptext][comment=setup definition starthelp:instance:helptext starthighlight **•** [setup][name=starthighlight][comment=setup definition starthighlight] \starthighlight [...] starthyphenation **•** [setup][name=starthyphenation] comment=setup definition starthyphenation]\starthyphenation startimath • [setup][name=startimath] comment=setup definition startimath]\startimath ... \stopimath startimpachetat • [setup][name=startimpachetat] • [comment=setup definition startimpachetat]**\startimpachetat [...] ... \stopimpachetat** startindentedtext **•** [setup][name=startindentedtext][comment=setup definition startindentedtext]\startindentedtedtext startindentedtext:example **•** [setup][name=startindentedtext:example][comment=setup definition startindentedtext:example startingust **•** [setup][name=startingust][comment=setup definition startingust]\startingust [...] [..=..] startingust:assignment **•** [setup][name=startingust:assignment][comment=setup definition startingust:assignment]\star startingust:name **•** [setup][name=startingust:name][comment=setup definition startingust:name]\startingust [. startinteractiune **•** [setup][name=startinteractiune][comment=setup definition startinteractiune]\startinteractiune startinterface **• •** [setup][name=startinterface]|comment=setup definition startinterface \\startinterface ... . startintertext • **•** [setup][name=startintertext||comment=setup definition startintertext|\startintertext ... \s startitemgroup **•** [setup][name=startitemgroup][comment=setup definition startitemgroup]\startitemgroup [. startitemgroup:instance **•** [setup][name=startitemgroup:instance]\startitemgroup:instance]\startITEMGROUP:instance startitemgroup:instance:itemize • [setup][name=startitemgroup:instance:itemize][comment=setup definition startitemgroup:insta startJScode • [setup][name=startJScode] • [comment=setup definition startJScode]**\startJScode ... ... ... ... \stopJScode** startJSpreamble • [setup][name=startJSpreamble] • [comment=setup definition startJSpreamble]**\startJSpreamble ... ... ... ... \stopJSpreamble**  $\bullet \quad [setup][name=startknockout] [comment=setup\ definition\ startknockout] \s.tartknockout] \s.tartknockout] \s.tartknockout]$ startlayout **•** [setup][name=startlayout][comment=setup definition startlayout]\startlayout [...] ... \st startlinealignment **•** [setup][name=startlinealignment][comment=setup definition startlinealignment]\startlineali startlinecorrection **•** [setup][name=startlinecorrection][comment=setup definition startlinecorrection]\startlinecor startlinefiller **•** [setup][name=startlinefiller][comment=setup definition startlinefiller]\startlinefiller [...] startlinenote:instance **•** [setup][name=startlinenote:instance][comment=setup definition startlinenote:instance]\startLI startlinenote:instance:linenote • setup][name=startlinenote:instance:linenote][comment=setup definition startlinenote:instance:l startlinenumbering **•** [setup][name=startlinenumbering]] comment=setup definition startlinenumbering | \startlinenumbering startlinenumbering:argument • [setup][name=startlinenumbering:argument] • [comment=setup definition startlinenumbering:argument]**\startlinenumbering [...] [...] ... \stoplinenumbering** startlinetable • **•** [setup][name=startlinetable][comment=setup definition startlinetable]\startlinetable ... \s startlinetablebody **•** [setup][name=startlinetablebody][comment=setup definition startlinetablebody]\startlinetab startlinetablecell **•** [setup][name=startlinetablecell][comment=setup definition startlinetablecell]\startlinetablecell startlinetablehead **•** [setup][name=startlinetablehead] [comment=setup definition startlinetablehead] \startlinetab startlinie • [setup][name=startlinie] • [comment=setup definition startlinie]**\startlinie [...]** startliniemargine • [setup][name=startliniemargine] • [comment=setup definition startliniemargine]**\startliniemargine [...] ... \stopliniemargine** startliniemargine:assignment **•** [setup][name=startliniemargine:assignment][comment=setup definition startliniemargine:assign startlinii:instance • [setup][name=startlinii:instance] • [comment=setup definition startlinii:instance]\startLINES **[..=..] ...** \stopLINES startlinii:instance:lines **•** [setup][name=startlinii:instance:lines][comment=setup definition startlinii:instance:lines]\start startlocalfootnotes • [setup][name=startlocalfootnotes] • [comment=setup definition startlocalfootnotes]**\startlocalfootnotes ... \stoplocalfootnotes** startlocalheadsetup **•** [setup][name=startlocalheadsetup][comment=setup definition startlocalheadsetup]\startlocal startlocallinecorrection **•** [setup][name=startlocallinecorrection] comment=setup definition startlocallinecorrection] \star startlocalnotes **•** [setup][name=startlocalnotes][comment=setup definition startlocalnotes]\startlocalnotes [. startlocalsetups • [setup][name=startlocalsetups] • [comment=setup definition startlocalsetups]**\startlocalsetups [...] [...] ... \stoplocalsetups** startlocalsetups:string **•** [setup][name=startlocalsetups:string]]comment=setup definition startlocalsetups:string]\startl startlua • [setup][name=startlua] • [comment=setup definition startlua]**\startlua ... \stoplua** startluacode • [setup][name=startluacode] • [comment=setup definition startluacode]**\startluacode ... \stopluacode** startluaparameterset **•** [setup][name=startluaparameterset] [comment=setup definition startluaparameterset] \startlua

47

startluasetups **•** [setup][name=startluasetups][comment=setup definition startluasetups]\startluasetups [... startluasetups:string **•** [setup][name=startluasetups:string][comment=setup definition startluasetups:string]\startlua startMPclip • [setup][name=startMPclip][comment=setup definition startMPclip]\startMPclip {...} ... \ startMPcode **•** [setup][name=startMPcode][comment=setup definition startMPcode]\startMPcode {...} ... startMPdefinitions **•** [setup][name=startMPdefinitions][comment=setup definition startMPdefinitions]\startMPdefinitions startMPdrawing **•** [setup][name=startMPdrawing][comment=setup definition startMPdrawing]\startMPdrawing startMPenvironment **•** [setup][name=startMPenvironment] [comment=setup definition startMPenvironment] \startMPenvironment startMPextensions **•** [setup][name=startMPextensions][comment=setup definition startMPextensions]\startMPexten startMPinclusions **•** [setup][name=startMPinclusions][comment=setup definition startMPinclusions]\startMPinclusions startMPinitializations **•** [setup][name=startMPinitializations][comment=setup definition startMPinitializations]\startM startMPpositiongraphic • [setup][name=startMPpositiongraphic] • [comment=setup definition startMPpositiongraphic]**\startMPpositiongraphic {...} {...} ... \stopMPpositiongraphic** startMPpositionmethod • [setup][name=startMPpositionmethod] • [comment=setup definition startMPpositionmethod]**\startMPpositionmethod {...} ... \stopMPpositionmethod** startMPrun • [setup][name=startMPrun] [comment=setup definition startMPrun] \startMPrun {...} ... \stopman \startMPrun } startmakeup • [setup][name=startmakeup][comment=setup definition startmakeup]\startmakeup [...] [... startmakeup:instance • **• •** [setup][name=startmakeup:instance][comment=setup definition startmakeup:instance]\startM startmakeup:instance:middle **•** [setup][name=startmakeup:instance:middle][comment=setup definition startmakeup:instance:m startmakeup:instance:page • [setup][name=startmakeup:instance:page] • [comment=setup definition startmakeup:instance:page]\startpagemakeup **[..=..] ...** \stoppagemakeup startmakeup:instance:standard • [setup][name=startmakeup:instance:standard][comment=setup definition startmakeup:instance startmakeup:instance:text • **•** [setup][name=startmakeup:instance:text][comment=setup definition startmakeup:instance:text] startmarginblock • [setup][name=startmarginblock] • [comment=setup definition startmarginblock]**\startmarginblock [...] ... \stopmarginblock** startmarkedcontent **•** [setup][name=startmarkedcontent][comment=setup definition startmarkedcontent]\startmarked startmathalignment:instance • **•** [setup][name=startmathalignment:instance][comment=setup definition startmathalignment:instartMATHALIGNMENT **[...]** startmathalignment:instance:align • [setup][name=startmathalignment:instance:align] • [comment=setup definition startmathalignment:instance:align]\startalign **[..=..] ...** \stopalign startmathalignment:instance:mathalignment • [setup][name=startmathalignment:instance:mathalignment][comment=setup definition startmathalignment startmathcases:instance **•** [setup][name=startmathcases:instance][comment=setup definition startmathcases:instance]\sta startmathcases:instance:cases • [setup][name=startmathcases:instance:cases][comment=setup definition startmathcases:instance startmathcases:instance:mathcases **•** [setup][name=startmathcases:instance:mathcases][comment=setup definition startmathcases:ins startmathmatrix:instance **•** [setup][name=startmathmatrix:instance][comment=setup definition startmathmatrix:instance]\ startmathmatrix:instance:mathmatrix **•** [setup][name=startmathmatrix:instance:mathmatrix][comment=setup definition startmathmatrix startmathmatrix:instance:matrix **•** [setup][name=startmathmatrix:instance:matrix][comment=setup definition startmathmatrix:inst startmathmode **•** [setup][name=startmathmode][comment=setup definition startmathmode]\startmathmode ... startmathstyle **•** [setup][name=startmathstyle][comment=setup definition startmathstyle]\startmathstyle [... startmatrices **•** [setup][name=startmatrices][comment=setup definition startmatrices]\startmatrices [..=..] startmaxaligned **•** [setup][name=startmaxaligned][comment=setup definition startmaxaligned]\startmaxaligned startmediu • [setup][name=startmediu] • [comment=setup definition startmediu]**\startmediu [...] ... \stopmediu** startmediu:string **•** [setup][name=startmediu:string][comment=setup definition startmediu:string]\startmediu .. startmeniuinteractiune **•** [setup][name=startmeniuinteractiume][comment=setup definition startmeniuinteractiune]\star startmiddlealigned **•** [setup][name=startmiddlealigned][comment=setup definition startmiddlealigned]\startmiddlealigned startmixedcolumns **•** [setup][name=startmixedcolum**n**s][comment=setup definition startmixedcolumns]**\startmixed** startmixedcolumns:instance • **•** [setup][name=startmixedcolumns:instance][comment=setup definition startmixedcolumns:insta startmixedcolumns:instance:boxedcolumns • [setup][name=startmixedcolumns:instance:boxedcolum**ns**][comment=setup definition startmixe startmixedcolumns:instance:itemgroupcolumns • [setup][name=startmixedcolumns:instance:itemgroupcolumns][comment=setup definition start startmode • **•** [setup][name=startmode][comment=setup definition startmode]\startmode [...] ... \stopmode startmodeset **•** [setup][name=startmodeset][comment=setup definition startmodeset]\startmodeset [...] {. startmodule **•** [setup][name=startmodule][comment=setup definition startmodule]\startmodule [...] ... \ startmoduletestsection **•** [setup][name=startmoduletestsection][comment=setup definition startmoduletestsection] \star startmodule:string **•** [setup][name=startmodule:string][comment=setup definition startmodule:string]\startmodule startnamedsection **•** [setup][name=startnamedsection][comment=setup definition startnamedsection]\startnamedsection startnamedsubformulas • [setup][name=startnamedsubformulas] • [comment=setup definition startnamedsubformulas]**\startnamedsubformulas [...] {...} ... \stopnamedsubformulas** startnarrower **• •** [setup][name=startnarrower][comment=setup definition startnarrower]\startnarrower [...] startnarrower:example **•** [setup][name=startnarrower:example][comment=setup definition startnarrower:example]\star startnegativ **•** [setup][name=startnegativ][comment=setup definition startnegativ]\startnegativ ... \stopn startnicelyfilledbox **•** [setup][name=startnicelyfilledbox][comment=setup definition startnicelyfilledbox]\startnicely startnointerference **• •** [setup][name=startnointerference][comment=setup definition startnointerference]\startnointerference startnotallmodes • [setup][name=startnotallmodes] • [comment=setup definition startnotallmodes]**\startnotallmodes [...] ... \stopnotallmodes** startnota:instance • **•** [setup][name=startnota:instance] [comment=setup definition startnota:instance] \startNOTE [.. startnota:instance:assignment • [setup][name=startnota:instance:assignment][comment=setup definition startnota:instance:assign startnota:instance:assignment:endnote • [setup][name=startnota:instance:assignment:endnote][comment=setup definition startnota:insta startnota:instance:assignment:footnote • [setup][name=startnota:instance:assignment:footnote] • [comment=setup definition startnota:instance:assignment:footnote]\startfootnote **[..=..] ...** \stopfootnote startnota:instance:endnote **•** [setup][name=startnota:instance:endnote][comment=setup definition startnota:instance:endnote startnota:instance:footnote **•** [setup][name=startnota:instance:footnote][comment=setup definition startnota:instance:footnote startnotext • [setup][name=startnotext] • [comment=setup definition startnotext]**\startnotext ... \stopnotext** startnotmode **•** [setup][name=startnotmode][comment=setup definition startnotmode]\startnotmode [...] . startopus • [setup][name=startopus] • [comment=setup definition startopus]**\startopus ... \stopopus** startoutputstream **•** [setup][name=startoutputstream][comment=setup definition startoutputstream]\startoutputs startoverlay • [setup][name=startoverlay] • [comment=setup definition startoverlay]**\startoverlay ... \stopoverlay** startoverprint • **•** [setup][name=startoverprint][comment=setup definition startoverprint]\startoverprint ... \ startpagefigure **•** [setup][name=startpagefigure][comment=setup definition startpagefigure]\startpagefigure startpagegrid **•** [setup][name=startpagegrid][comment=setup definition startpagegrid]\startpagegrid [...] startpagegridspan • [setup][name=startpagegridspan] • [comment=setup definition startpagegridspan]**\startpagegridspan [...] [..=..] ... \stoppagegridspan** startpagegrid:example **•** [setup][name=startpagegrid:example][comment=setup definition startpagegrid:example]\start startpagelayout • [setup][name=startpagelayout] • [comment=setup definition startpagelayout]**\startpagelayout [...] ... \stoppagelayout** startpar • [setup][name=startpar] • [comment=setup definition startpar]**\startpar [...] [..=..] ... \stoppar** startparagraf **•** [setup][name=startparagraf]<br/>[comment=setup definition startparagraf  $[\ldots]$  ...] startparagraphs • [setup][name=startparagraphs] • [comment=setup definition startparagraphs]**\startparagraphs [...] ... \stopparagraphs**

startparagraphscell **•** [setup][name=startparagraphscell][comment=setup definition startparagraphscell] \startparagraphscell startparagraphs:example **•** [setup][name=startparagraphs:example][comment=setup definition startparagraphs:example]\startparagraphs ... startparallel:example **•** [setup][name=startparallel:example][comment=setup definition startparallel:example]\startPA startparbuilder • [setup][name=startparbuilder] • [comment=setup definition startparbuilder]**\startparbuilder [...] ... \stopparbuilder** startplacefloat **•** [setup][name=startplacefloat][comment=setup definition startplacefloat]\startplacefloat [.. startplacefloat:instance **•** [setup][name=startplacefloat:instance][comment=setup definition startplacefloat:instance]\star startplacefloat:instance:chemical • [setup][name=startplacefloat:instance:chemical][comment=setup definition startplacefloat:instan startplacefloat:instance:figure • startplacefloat:instance:figure **[**[comment=setup definition startplacefloat:instance startplacefloat:instance:graphic • [setup][name=startplacefloat:instance:graphic] • [comment=setup definition startplacefloat:instance:graphic]\startpunegraphic **[..=..] [..=..] ...** \stoppunegraphic startplacefloat:instance:intermezzo • [setup][name=startplacefloat:instance:intermezzo][comment=setup definition startplacefloat:ins startplacefloat:instance:table • [setup][name=startplacefloat:instance:table][comment=setup definition startplacefloat:instance:t startplacepairedbox **•** [setup][name=startplacepairedbox][comment=setup definition startplacepairedbox]\startplacepairedbox startplacepairedbox:instance • letup][name=startplacepairedbox:instance][comment=setup definition startplacepairedbox:inst startplacepairedbox:instance:legend • [setup][name=startplacepairedbox:instance:legend] • [comment=setup definition startplacepairedbox:instance:legend]\startpunelegend **[..=..] ...** \stoppunelegend startpositioning **•** [setup][name=startpositioning][comment=setup definition startpositioning]\startpositioning startpositionoverlay • [setup][name=startpositionoverlay] • [comment=setup definition startpositionoverlay]**\startpositionoverlay {...} ... \stoppositionoverlay** startpositiv • [setup][name=startpositiv] • [comment=setup definition startpositiv]**\startpositiv ... \stoppositiv** startpostponing **•** [setup][name=startpostponing][comment=setup definition startpostponing] \startpostponing startprocessassignmentcommand **•** [setup][name=startprocessassignmentcommand][comment=setup definition startprocessassignment startprocessassignmentlist • [setup][name=startprocessassignmentlist] • [comment=setup definition startprocessassignmentlist]**\startprocessassignmentlist [..=..] ... \stopprocessassignmentlist** startprocesscommacommand **•** [setup][name=startprocesscommacommand][comment=setup definition startprocesscommacom startprocesscommalist **•** [setup][name=startprocesscommalist][comment=setup definition startprocesscommalist] \start startprodus **•** [setup][name=startprodus] [comment=setup definition startprodus] \startprodus [...] ... \ startprodus:string • [setup][name=startprodus:string] • [comment=setup definition startprodus:string]**\startprodus ... ... \stopprodus** startproiect • **•** [setup][name=startproiect][comment=setup definition startproiect]\startproiect [...] ... \ startproiect:string **•** [setup][name=startproiect:string][comment=setup definition startproiect:string]\startproiect startprotectedcolors • [setup][name=startprotectedcolors] • [comment=setup definition startprotectedcolors]**\startprotectedcolors ... \stopprotectedcolors** startpublicatie • [setup][name=startpublicatie] • [comment=setup definition startpublicatie]**\startpublicatie [...] [..=..] ... \stoppublicatie** startpuneformula **•** [setup][name=startpuneformula] [comment=setup definition startpuneformula] \startpuneform startpuneformula:argument **•** [setup][name=startpuneformula:argument][comment=setup definition startpuneformula:argum startrandomized **•** [setup][name=startrandomized][comment=setup definition startrandomized]\startrandomized startrawsetups **•** [setup][name=startrawsetups][comment=setup definition startrawsetups]\startrawsetups [.. startrawsetups:string **•** [setup][name=startrawsetups:string][comment=setup definition startrawsetups:string]\startra startreadingfile **• •** [setup][name=startreadingfile][comment=setup definition startreadingfile]\startreadingfile startregime **•** [setup][name=startregime][comment=setup definition startregime]\startregime [...] ... \stop: startregister **• •** [setup][name=startregister] [comment=setup definition startregister [\startregister [...] [. startreusableMPgraphic • [setup][name=startreusableMPgraphic] • [comment=setup definition startreusableMPgraphic]**\startreusableMPgraphic {...} {...} ... \stopreusableMPgraphic** startriglatext **•** [setup][name=startriglatext][comment=setup definition startriglatext]\startriglatext {...} startscript • **induced by the startscript**  $\bullet$  [setup][name=startscript][comment=setup definition startscript]\startscript [...] ... \sto startsectionblock **•** [setup][name=startsectionblock][comment=setup definition startsectionblock]\startsectionbl startsectionblock:instance • **•** [setup][name=startsectionblock:instance][comment=setup definition startsectionblock:instance] startsectionblock:instance:appendices • [setup][name=startsectionblock:instance:appendices] • [comment=setup definition startsectionblock:instance:appendices]\startappendices **[..=..] ...** \stopappendices startsectionblock:instance:backmatter • [setup][name=startsectionblock:instance:backmatter] • [comment=setup definition startsectionblock:instance:backmatter]\startbackmatter **[..=..] ...** \stopbackmatter startsectionblock:instance:bodymatter • startsectionblock:instance:bodymatter **[**[comment=setup definition startsectionblock:instance:bodymatter **]** startsectionblock:instance:frontmatter • startsectionelectionstance:frontmatter **[**[comment=setup definition startsectionblock:instance:frontmatter **]** startsectionlevel **•** [setup][name=startsectionlevel][comment=setup definition startsectionlevel]\startsectionlevel startsectiune:instance • [setup][name=startsectiune:instance] • [comment=setup definition startsectiune:instance]\startSECTION **[..=..] [..=..] ...** \stopSECTION startsectiune:instance:chapter • [setup][name=startsectiune:instance:chapter] • [comment=setup definition startsectiune:instance:chapter]\startchapter **[..=..] [..=..] ...** \stopchapter startsectiune:instance:part • [setup][name=startsectiune:instance:part] • [comment=setup definition startsectiune:instance:part]\startpart **[..=..] [..=..] ...** \stoppart startsectiune:instance:section • [setup][name=startsectiune:instance:section][comment=setup definition startsectiune:instance:se startsectiune:instance:subject • [setup][name=startsectiune:instance:subject] • [comment=setup definition startsectiune:instance:subject]\startsubject **[..=..] [..=..] ...** \stopsubject startsectiune:instance:subsection • [setup][name=startsectiune:instance:subsection][comment=setup definition startsectiune:instance startsectiune:instance:subsubject • [setup][name=startsectiune:instance:subsubject] • [comment=setup definition startsectiune:instance:subsubject]\startsubsubject **[..=..] [..=..] ...** \stopsubsubject startsectiune:instance:subsubsection • [setup][name=startsectiune:instance:subsubsection][comment=setup definition startsectiune:ins startsectiune:instance:subsubsubject **•** [setup][name=startsectiune:instance:subsubsubject][comment=setup definition startsectiune:ins startsectiune:instance:subsubsubsection • [setup][name=startsectiune:instance:subsubsubsection][comment=setup definition startsectiune startsectiune:instance:subsubsubsubject • [setup][name=startsectiune:instance:subsubsubsubject] • [comment=setup definition startsectiune:instance:subsubsubsubject]\startsubsubsubsubject **[..=..] [..=..] ...** \stopsubsubsubsubject startsectiune:instance:subsubsubsubsection • [setup][name=startsectiune:instance:subsubsubsubsection] • [comment=setup definition startsectiune:instance:subsubsubsubsection]\startsubsubsubsubsection **[..=..] [..=..] ...** \stopsubsubsubsubsection startsectiune:instance:subsubsubsubsubject • [setup][name=startsectiune:instance:subsubsubsubsubject] • [comment=setup definition startsectiune:instance:subsubsubsubsubject]\startsubsubsubsubsubject **[..=..] [..=..] ...** \stopsubsubsubsubsubject startsectiune:instance:title **•** [setup][name=startsectiune:instance:title][comment=setup definition startsectiune:instance:title] startsetups **•** [setup][name=startsetups][comment=setup definition startsetups]\startsetups [...] [...] startsetups:string **•** [setup][name=startsetups:string][comment=setup definition startsetups:string]\startsetups . startshift • **[setup]**[name=startshift] **•** [setup][name=startshift] comment=setup definition startshift] \startshift  $[\ldots]$   $\ldots$  \stopshift startsidebar • [setup][name=startsidebar] • [comment=setup definition startsidebar]**\startsidebar [...] [..=..] ... \stopsidebar** startsimplecolumns **•** [setup][name=startsimplecolumns][comment=setup definition startsimplecolumns]\startsimplecolumns startspecialitem:item **•** [setup][name=startspecialitem:item] [comment=setup definition startspecialitem:item] \startspe startspecialitem:none **•** [setup][name=startspecialitem:none][comment=setup definition startspecialitem:none]\startsp startspecialitem:symbol **•** [setup][name=startspecialitem:symbol][comment=setup definition startspecialitem:symbol]\sta startsplitformula **•** [setup][name=startsplitformula][comment=setup definition startsplitformula]\startsplitform startspread • [setup][name=startspread] • [comment=setup definition startspread]**\startspread ... \stopspread** startstartstop • [setup][name=startstartstop] • [comment=setup definition startstartstop]**\start [...] ... \stop** startstartstop:example **•** [setup][name=startstartstop:example][comment=setup definition startstartstop:example]\start startstaticMPfigure • [setup][name=startstaticMPfigure] • [comment=setup definition startstaticMPfigure]**\startstaticMPfigure {...} ... \stopstaticMPfigure** startstaticMPgraphic • [setup][name=startstaticMPgraphic] • [comment=setup definition startstaticMPgraphic]**\startstaticMPgraphic {...} {...} ... \stopstaticMPgraphic** startstop:example • [setup][name=startstop:example] • [comment=setup definition startstop:example]\STARTSTOP **{...}**

49

startusemathstyleparameter • [setup][name=startusemathstyleparameter] • [comment=setup definition startusemathstyleparameter]**\startusemathstyleparameter \... ... \stopusemathstyleparameter**

startstrictinspectnextcharacter • [setup][name=startstrictinspectnextcharacter] • [comment=setup definition startstrictinspectnextcharacter]**\startstrictinspectnextcharacter ... \stopstrictinspectnextcharacter** startstructurepageregister • [setup][name=startstructurepageregister] • [comment=setup definition startstructurepageregister]**\startstructurepageregister [...] [...] [..=..] [..=..]** startstyle • [setup][name=startstyle] • [comment=setup definition startstyle]**\startstyle [..=..] ... \stopstyle** startstyle:argument • [setup][name=startstyle:argument] • [comment=setup definition startstyle:argument]**\startstyle [...] ... \stopstyle** startstyle:instance • **•** [setup][name=startstyle:instance] [comment=setup definition startstyle:instance]\startSTYLE .. startsubformulas **•** [setup][name=startsubformulas][comment=setup definition startsubformulas]\startsubformul startsubjectlevel **•** [setup][name=startsubjectlevel][comment=setup definition startsubjectlevel]\startsubjectleve startsubsentence **•** *startsubsentence* ...  $\bullet$  [setup][name=startsubsentence][comment=setup definition startsubsentence]\startsubsentence startsubsoltabel • [setup][name=startsubsoltabel] • [comment=setup definition startsubsoltabel]**\startsubsoltabel [...] ... \stopsubsoltabel** startsubstack • [setup][name=startsubstack] • [comment=setup definition startsubstack]**\startsubstack ... \stopsubstack** startsuspendat **•** [setup][name=startsuspendat][comment=setup definition startsuspendat]\startsuspendat [.. startsuspendat:argument **•** [setup][name=startsuspendat:argument][comment=setup definition startsuspendat:argument]\ startsymbolset **•** [setup][name=startsymbolset][comment=setup definition startsymbolset]\startsymbolset [.. startTABLE • [setup][name=startTABLE][comment=setup definition startTABLE]\startTABLE [..=..] ... startTABLEbody **•** [setup][name=startTABLEbody][comment=setup definition startTABLEbody]\startTABLEbody startTABLEfoot • [setup][name=startTABLEfoot] • [comment=setup definition startTABLEfoot]**\startTABLEfoot [..=..] ... \stopTABLEfoot** startTABLEhead **•** [setup][name=startTABLEhead][comment=setup definition startTABLEhead]\startTABLEhead startTABLEnext • startTABLEnext • [setup][name=startTABLEnext][comment=setup definition startTABLEnext]\startTABLEnext starttabelele **•** [setup][name=starttabelele] comment=setup definition starttabelele] **\starttabelele** [|...|] starttabelele:name **•** [setup][name=starttabelele:name][comment=setup definition starttabelele:name]\starttabelele starttabelul • [setup][name=starttabelul] • [comment=setup definition starttabelul]**\starttabelul [|...|] [..=..] ... \stoptabelul** starttabelul:name **•** [setup][name=starttabelul:name][comment=setup definition starttabelul:name]\starttabelul starttabulate • [setup][name=starttabulate] • [comment=setup definition starttabulate]**\starttabulate** [|...|] **OPT** starttabulatehead • [setup][name=starttabulatehead] • [comment=setup definition starttabulatehead]**\starttabulatehead [...] ... \stoptabulatehead** starttabulatetail • [setup][name=starttabulatetail] • [comment=setup definition starttabulatetail]**\starttabulatetail [...] ... \stoptabulatetail** starttabulate:instance • **•** [setup][name=starttabulate:instance][comment=setup definition starttabulate:instance]\startTA starttabulate:instance:fact • [setup][name=starttabulate:instance:fact][comment=setup definition starttabulate:instance:fact] starttabulate:instance:legend • [setup][name=starttabulate:instance:legend] • [comment=setup definition starttabulate:instance:legend]\startlegend **[...] [..=..] ...** \stoplegend starttabulation:example **•** [setup][name=starttabulation:example][comment=setup definition starttabulation:example]\sta starttexcode • **•** [setup][name=starttexcode][comment=setup definition starttexcode]\starttexcode ... \stop starttexdefinition **•** [setup][name=starttexdefinition] comment=setup definition starttexdefinition]\starttexdefinition starttext • **•** [setup][name=starttext][comment=setup definition starttext]\starttext ... \stoptext starttextajutator **•** [setup][name=starttextajutator][comment=setup definition starttextajutator]\starttextajutator starttextbackground **•** [setup][name=starttextbackground][comment=setup definition starttextbackground]\starttext starttextbackgroundmanual • [setup][name=starttextbackgroundmanual] • [comment=setup definition starttextbackgroundmanual]**\starttextbackgroundmanual ... \stoptextbackgroundmanual** starttextbackground:example **•** [setup][name=starttextbackground:example][comment=setup definition starttextbackground:ex starttextcolor **•** [setup][name=starttextcolor][comment=setup definition starttextcolor]\starttextcolor [...] starttextcolorintent **•** [setup][name=starttextcolorintent][comment=setup definition starttextcolorintent]\starttextco starttexteticheta:instance • letup][name=starttexteticheta:instance]\starttexteticheta:instance]\starttexteticheta:instance]\startLexteticheta:instance starttexteticheta:instance:btxlabel • [setup][name=starttexteticheta:instance:btxlabel][comment=setup definition starttexteticheta:ins starttexteticheta:instance:head • [setup][name=starttexteticheta:instance:head][comment=setup definition starttexteticheta:instan starttexteticheta:instance:label • [setup][name=starttexteticheta:instance:label] • [comment=setup definition starttexteticheta:instance:label]\startlabeltext **[...] [...] ...** \stoplabeltext starttexteticheta:instance:mathlabel **•** [setup][name=starttexteticheta:instance:mathlabel][comment=setup definition starttexteticheta:i starttexteticheta:instance:operator • [setup][name=starttexteticheta:instance:operator][comment=setup definition starttexteticheta:in starttexteticheta:instance:prefix • [setup][name=starttexteticheta:instance:prefix<sup>1</sup>][comment=setup definition starttexteticheta:insta starttexteticheta:instance:suffix **•** [setup][name=starttexteticheta:instance:suffix][comment=setup definition starttexteticheta:insta starttexteticheta:instance:taglabel • [setup][name=starttexteticheta:instance:taglabel][comment=setup definition starttexteticheta:ins starttexteticheta:instance:unit • [setup][name=starttexteticheta:instance:unit][comment=setup definition starttexteticheta:instanc starttextflow **•** [setup][name=starttextflow][comment=setup definition starttextflow]\starttextflow [...] . starttextinconjurat:instance • letup][name=starttextinconjurat:instance][comment=setup definition starttextinconjurat:instance starttextinconjurat:instance:framedtext • [setup][name=starttextinconjurat:instance:framedtext] • [comment=setup definition starttextinconjurat:instance:framedtext]\startframedtext **[...] [..=..] ...** \stopframedtext starttitlu • [setup][name=starttitlu] • [comment=setup definition starttitlu]**\starttitlu [...] {...} ... \stoptitlu** starttokens • [setup][name=starttokens] • [comment=setup definition starttokens]**\starttokens [...] ... \stoptokens** starttransparent **•** [setup][name=starttransparent][comment=setup definition starttransparent]\starttransparent starttypescript **•** [setup][name=starttypescript][comment=setup definition starttypescript]\starttypescript [. starttypescriptcollection • [setup][name=starttypescriptcollection] • [comment=setup definition starttypescriptcollection]**\starttypescriptcollection [...] ... \stoptypescriptcollection** starttyping:instance **•** [setup][name=starttyping:instance][comment=setup definition starttyping:instance]\startTYPI starttyping:instance:argument • **•** [setup][name=starttyping:instance:argument][comment=setup definition starttyping:instance:ar starttyping:instance:argument:LUA • [setup][name=starttyping:instance:argument:LUA][comment=setup definition starttyping:instar starttyping:instance:argument:MP • [setup][name=starttyping:instance:argument:MP][comment=setup definition starttyping:instance starttyping:instance:argument:PARSEDXML • [setup][name=starttyping:instance:argument:PARSEDXML][comment=setup definition starttypi starttyping:instance:argument:TEX • [setup][name=starttyping:instance:argument:TEX][comment=setup definition starttyping:instan starttyping:instance:argument:typing • [setup][name=starttyping:instance:argument:typing] • [comment=setup definition starttyping:instance:argument:typing]\starttyping **[...] ...** \stoptyping starttyping:instance:argument:XML • [setup][name=starttyping:instance:argument:XML][comment=setup definition starttyping:insta starttyping:instance:LUA **•** [setup][name=starttyping:instance:LUA][comment=setup definition starttyping:instance:LUA]\ starttyping:instance:MP **•** [setup][name=starttyping:instance:MP][comment=setup definition starttyping:instance:MP]\st starttyping:instance:PARSEDXML • [setup][name=starttyping:instance:PARSEDXML][comment=setup definition starttyping:instance starttyping:instance:TEX • [setup][name=starttyping:instance:TEX][comment=setup definition starttyping:instance:TEX] starttyping:instance:typing **•** [setup][name=starttyping:instance:typing][comment=setup definition starttyping:instance:typin starttyping:instance:XML • [setup][name=starttyping:instance:XML][comment=setup definition starttyping:instance:XML] startuniqueMPgraphic • [setup][name=startuniqueMPgraphic] • [comment=setup definition startuniqueMPgraphic]**\startuniqueMPgraphic {...} {...} ... \stopuniqueMPgraphic** startuniqueMPpagegraphic • [setup][name=startuniqueMPpagegraphic] • [comment=setup definition startuniqueMPpagegraphic]**\startuniqueMPpagegraphic {...} {...} ... \stopuniqueMPpagegraphic** startusableMPgraphic • [setup][name=startusableMPgraphic] • [comment=setup definition startusableMPgraphic]**\startusableMPgraphic {...} {...} ... \stopusableMPgraphic** startuseMPgraphic • [setup][name=startuseMPgraphic] • [comment=setup definition startuseMPgraphic]**\startuseMPgraphic {...} {...} ... \stopuseMPgraphic**

startusingbtxspecification **•** [setup][name=startusingbtxspecification][comment=setup definition startusingbtxspecification] startvboxregister • **•** [setup][name=startvboxregister][comment=setup definition startvboxregister]\startvboxregis startvboxtohbox **•** [setup][name=startvboxtohbox][comment=setup definition startvboxtohbox]\startvboxtohbox startvboxtohboxseparator • [setup][name=startvboxtohboxseparator] • [comment=setup definition startvboxtohboxseparator]**\startvboxtohboxseparator ... \stopvboxtohboxseparator** startviewerlayer **•** [setup][name=startviewerlayer][comment=setup definition startviewerlayer]\startviewerlayer startviewerlayer:example **•** [setup][name=startviewerlayer:example][comment=setup definition startviewerlayer:example]\ startvtopregister • **•** [setup][name=startvtopregister][comment=setup definition startvtopregister]\startvtopregister startxcell **•** [setup][name=startxcell] [comment=setup definition startxcell] \startxcell  $[\ldots]$  [...] ... startxcellgroup **•** [setup][name=startxcellgroup][comment=setup definition startxcellgroup]\startxcellgroup [ startxgroup **•** [setup][name=startxgroup][comment=setup definition startxgroup]\startxgroup [...] [..=. startxmldisplayverbatim **•** [setup][name=startxmldisplayverbatim][comment=setup definition startxmldisplayverbatim]\s startxmlinlineverbatim **•** [setup][name=startxmlinlineverbatim] [comment=setup definition startxmlinlineverbatim]\star startxmlraw • [setup][name=startxmlraw] • [comment=setup definition startxmlraw]**\startxmlraw ... \stopxmlraw** startxmlsetups **•** [setup][name=startxmlsetups][comment=setup definition startxmlsetups]\startxmlsetups [.. startxmlsetups:string **•** [setup][name=startxmlsetups:string][comment=setup definition startxmlsetups:string]\startxmlsetups startxrow **•** [setup][name=startxrow][comment=setup definition startxrow]\startxrow [...] [..=..] ... startxrowgroup **•** [setup][name=startxrowgroup][comment=setup definition startxrowgroup]\startxrowgroup [ startxtable • **[setup]**[name=startxtable][comment=setup definition startxtable]\startxtable [..=..] ... \ startxtablebody **•** [setup][name=startxtablebody][comment=setup definition startxtablebody]\startxtablebody startxtablebody:name **•** [setup][name=startxtablebody:name][comment=setup definition startxtablebody:name]**\startx** startxtablefoot **•** [setup][name=startxtablefoot][comment=setup definition startxtablefoot]\startxtablefoot [. startxtablefoot:name **•** [setup][name=startxtablefoot:name][comment=setup definition startxtablefoot:name]\startxta startxtablehead • [setup][name=startxtablehead] • [comment=setup definition startxtablehead]**\startxtablehead [..=..] ... \stopxtablehead** startxtablehead:name • [setup][name=startxtablehead:name] • [comment=setup definition startxtablehead:name]**\startxtablehead [...] ... \stopxtablehead** startxtablenext • [setup][name=startxtablenext] • [comment=setup definition startxtablenext]**\startxtablenext [..=..] ... \stopxtablenext** startxtablenext:name **•** [setup][name=startxtablenext:name][comment=setup definition startxtablenext:name]\startxta startxtable:example **•** [setup][name=startxtable:example][comment=setup definition startxtable:example]\startXTABL startxtable:name • [setup][name=startxtable:name] • [comment=setup definition startxtable:name]**\startxtable [...] ... \stopxtable** stivacampuri • **•** [setup][name=stivacampuri][comment=setup definition stivacampuri]\stivacampuri [...] [. stoplinenote:instance • **•** [setup][name=stoplinenote:instance][comment=setup definition stoplinenote:instance]\stopLIN stoplinenote:instance:linenote • [setup][name=stoplinenote:instance:linenote] • [comment=setup definition stoplinenote:instance:linenote]\stoplinenote **[...]** stoplinie • [setup][name=stoplinie] • [comment=setup definition stoplinie]**\stoplinie [...]** stopregister • **•** [setup][name=stopregister] [comment=setup definition stopregister]\stopregister [...] [...] stopstructurepageregister • **•** [setup][name=stopstructurepageregister][comment=setup definition stopstructurepageregister] strictdoifelsenextoptional • [setup][name=strictdoifelsenextoptional] • [comment=setup definition strictdoifelsenextoptional]**\strictdoifelsenextoptional {...} {...}** strictdoifnextoptionalelse • [setup][name=strictdoifnextoptionalelse] • [comment=setup definition strictdoifnextoptionalelse]**\strictdoifnextoptionalelse {...} {...}** stripcharacter • **•** [setup][name=stripcharacter][comment=setup definition stripcharacter]\stripcharacter ... \to \... strippedcsname • [setup][name=strippedcsname] • [comment=setup definition strippedcsname]**\strippedcsname \...** strippedcsname:string • [setup][name=strippedcsname:string] • [comment=setup definition strippedcsname:string]**\strippedcsname ...** stripspaces • [setup][name=stripspaces] • [comment=setup definition stripspaces]**\stripspaces \from ... \to \...** structurelistuservariable • [setup][name=structurelistuservariable] • [comment=setup definition structurelistuservariable]**\structurelistuservariable {...}** structurenumber • [setup][name=structurenumber] • [comment=setup definition structurenumber]**\structurenumber** structuretitle • [setup][name=structuretitle] • [comment=setup definition structuretitle]**\structuretitle** structureuservariable • [setup][name=structureuservariable] • [comment=setup definition structureuservariable]**\structureuservariable {...}** structurevariable • [setup][name=structurevariable] • [comment=setup definition structurevariable]**\structurevariable {...}** strut • **b**  $\text{setup}[\text{name=struct}]$  •  $\text{setup}[\text{comment=setup definition strut}]\text{strut}$ strutdp • [setup][name=strutdp] • [comment=setup definition strutdp]**\strutdp** strutgap • **•** [setup][name=strutgap][comment=setup definition strutgap] \strutgap strutht • [setup][name=strutht] • [comment=setup definition strutht]**\strutht** struthtdp **•** [setup][name=struthtdp] [comment=setup definition struthtdp] \struthtdp struttedbox • [setup][name=struttedbox] • [comment=setup definition struttedbox]**\struttedbox {...}** strutwd • [setup][name=strutwd] • [comment=setup definition strutwd]**\strutwd** style • [setup][name=style] • [comment=setup definition style]**\style [..=..] {...}** styleinstance • [setup][name=styleinstance] • [comment=setup definition styleinstance]**\styleinstance [...]** style:argument • [setup][name=style:argument] • [comment=setup definition style:argument]**\style [...] {...}** style:instance • [setup][name=style:instance] • [comment=setup definition style:instance]\STYLE **{...}** subpagenumber • [setup][name=subpagenumber] • [comment=setup definition subpagenumber]**\subpagenumber** subsentence • **•** [setup][name=subsentence] [comment=setup definition subsentence] \subsentence {...} substituteincommalist **•** [setup][name=substituteincommalist][comment=setup definition substituteincommalist]\subst subtractfeature • [setup][name=subtractfeature] • [comment=setup definition subtractfeature]**\subtractfeature [...]** subtractfeature:direct • [setup][name=subtractfeature:direct] • [comment=setup definition subtractfeature:direct]**\subtractfeature {...}** swapcounts • [setup][name=swapcounts] • [comment=setup definition swapcounts]**\swapcounts \... \...** swapdimens • [setup][name=swapdimens] • [comment=setup definition swapdimens]**\swapdimens \... \...** swapface • [setup][name=swapface] • [comment=setup definition swapface]**\swapface** swapmacros • [setup][name=swapmacros] • [comment=setup definition swapmacros]**\swapmacros \... \...** swaptypeface • [setup][name=swaptypeface] • [comment=setup definition swaptypeface]**\swaptypeface** switchstyleonly • [setup][name=switchstyleonly] • [comment=setup definition switchstyleonly]**\switchstyleonly [...]** switchstyleonly:command • [setup][name=switchstyleonly:command] • [comment=setup definition switchstyleonly:command]**\switchstyleonly \...** switchtocolor • [setup][name=switchtocolor] • [comment=setup definition switchtocolor]**\switchtocolor [...]**  $\bullet$  [setup][name=switchtointerlinespace] comment=setup definition switchtointerlinespace]\switchtointerlinespace [ switchtointerlinespace:argument • [setup][name=switchtointerlinespace:argument] • [comment=setup definition switchtointerlinespace:argument]**\switchtointerlinespace [...]** switchtointerlinespace:name • [setup][name=switchtointerlinespace:name] • [comment=setup definition switchtointerlinespace:name]**\switchtointerlinespace [...]** symbolreference • **•** [setup][name=symbolreference][comment=setup definition symbolreference]\symbolreference synchronizeblank • [setup][name=synchronizeblank] • [comment=setup definition synchronizeblank]**\synchronizeblank**

synchronizeindenting • [setup][name=synchronizeindenting] • [comment=setup definition synchronizeindenting]**\synchronizeindenting**

synchronizemarking **•** [setup][name=synchronizemarking] [comment=setup definition synchronizemarking ] \synchronizemarking [

synchronizeoutputstreams • [setup][name=synchronizeoutputstreams] • [comment=setup definition synchronizeoutputstreams]**\synchronizeoutputstreams [...]** synchronizestrut • **•** [setup][name=synchronizestrut] comment=setup definition synchronizestrut]\synchronizestr synchronizewhitespace • [setup][name=synchronizewhitespace] • [comment=setup definition synchronizewhitespace]**\synchronizewhitespace** synctexblockfilename **•** [setup][name=synctexblockfilename][comment=setup definition synctexblockfilename]\syncte synctexresetfilename • [setup][name=synctexresetfilename] • [comment=setup definition synctexresetfilename]**\synctexresetfilename** synctexsetfilename **•** [setup][name=synctexsetfilename][comment=setup definition synctexsetfilename]\synctexseti synonym:instance • [setup][name=synonym:instance] • [comment=setup definition synonym:instance]\SYNONYM **[...] {...} {...}** synonym:instance:abbreviation • [setup][name=synonym:instance:abbreviation] • [comment=setup definition synonym:instance:abbreviation]\abbreviation **[...] {...} {...}** systemlog **•** [setup][name=systemlog][comment=setup definition systemlog]\systemlog {...} {...} systemlogfirst • [setup][name=systemlogfirst] • [comment=setup definition systemlogfirst]**\systemlogfirst {...} {...} {...}** systemloglast • [setup][name=systemloglast] • [comment=setup definition systemloglast]**\systemloglast {...} {...} {...}** systemsetups • [setup][name=systemsetups] • [comment=setup definition systemsetups]**\systemsetups {...}** TABLE • [setup][name=TABLE] • [comment=setup definition TABLE]**\TABLE** TaBlE • [setup][name=TaBlE] • [comment=setup definition TaBlE]**\TaBlE** TEX • **•** [setup][name=TEX] [comment=setup definition TEX] **\TEX** TeX **•** [setup][name=TeX][comment=setup definition TeX]\TeX TheNormalizedFontSize • [setup][name=TheNormalizedFontSize] • [comment=setup definition TheNormalizedFontSize]**\TheNormalizedFontSize** TransparencyHack • [setup][name=TransparencyHack] • [comment=setup definition TransparencyHack]**\TransparencyHack** tabulateautoline • [setup][name=tabulateautoline] • [comment=setup definition tabulateautoline]**\tabulateautoline** tabulateautorule • [setup][name=tabulateautorule] • [comment=setup definition tabulateautorule]**\tabulateautorule** tabulateline • [setup][name=tabulateline] • [comment=setup definition tabulateline]**\tabulateline** tabulaterule • [setup][name=tabulaterule] • [comment=setup definition tabulaterule]**\tabulaterule** taggedctxcommand **•** [setup][name=taggedctxcommand][comment=setup definition taggedctxcommand]\taggedctx taggedlabeltexts • [setup][name=taggedlabeltexts] • [comment=setup definition taggedlabeltexts]**\taggedlabeltexts {...} {...} {...}** tbox **•** [setup][name=tbox][comment=setup definition tbox]\tbox {...} testandsplitstring **•** [setup][name=testandsplitstring][comment=setup definition testandsplitstring]]\testandsplitstring testcolumn • [setup][name=testcolumn][comment=setup definition testcolumn]\testcolumn [...] [...] testfeature • **•** [setup][name=testfeature][comment=setup definition testfeature]\testfeature {...} {...} testfeatureonce • [setup][name=testfeatureonce] • [comment=setup definition testfeatureonce]**\testfeatureonce {...} {...}** testpage • [setup][name=testpage] • [comment=setup definition testpage]**\testpage [...] [...]** testpageonly **•** [setup][name=testpageonly][comment=setup definition testpageonly]\testpageonly [...] [. testpagesync **•** [setup][name=testpagesync][comment=setup definition testpagesync]\testpagesync [...] [. testtokens • [setup][name=testtokens] • [comment=setup definition testtokens]**\testtokens [...]** tex **•**  $\text{[setup][name=text][comment=setup definition text]\text{[times1]}}$ texdefinition • [setup][name=texdefinition] • [comment=setup definition texdefinition]**\texdefinition {...}** texsetup • [setup][name=texsetwp][comment=setup definition texsetup]\texsetup {...} textajutator • [setup][name=textajutator] • [comment=setup definition textajutator]**\textajutator [...] {...} {...}** textbackground:example • [setup][name=textbackground:example][comment=setup definition textbackground:example]\T textcitation • [setup][name=textcitation][comment=setup definition textcitation]\textcitation [..=..] [...] textcitation:alternative **•** [setup][name=textcitation:alternative][comment=setup definition textcitation:alternative]\textc textcitation:userdata **•** [setup][name=textcitation:userdata][comment=setup definition textcitation:userdata]\textcita textcite • [setup][name=textcite] • [comment=setup definition textcite]**\textcite [..=..] [...]** textcite:alternative **•** [setup][name=textcite:alternative][comment=setup definition textcite:alternative]\textcite [. textcite:userdata • [setup][name=textcite:userdata] • [comment=setup definition textcite:userdata]**\textcite [..=..] [..=..]** textcontrolspace • [setup][name=textcontrolspace] • [comment=setup definition textcontrolspace]**\textcontrolspace** texteticheta:instance • [setup][name=texteticheta:instance] • [comment=setup definition texteticheta:instance]\LABELtext **{...}** texteticheta:instance:btxlabel • [setup][name=texteticheta:instance:btxlabel] • [comment=setup definition texteticheta:instance:btxlabel]\btxlabeltext **{...}** texteticheta:instance:head • [setup][name=texteticheta:instance:head] • [comment=setup definition texteticheta:instance:head]\headtext **{...}** texteticheta:instance:label **•** [setup][name=texteticheta:instance:label][comment=setup definition texteticheta:instance:label] texteticheta:instance:mathlabel **•** [setup][name=texteticheta:instance:mathlabel][comment=setup definition texteticheta:instance:r texteticheta:instance:operator • [setup][name=texteticheta:instance:operator] • [comment=setup definition texteticheta:instance:operator]\operatortext **{...}** texteticheta:instance:prefix • [setup][name=texteticheta:instance:prefix][comment=setup definition texteticheta:instance:prefi texteticheta:instance:suffix **•** [setup][name=texteticheta:instance:suffix][comment=setup definition texteticheta:instance:suffix texteticheta:instance:taglabel • [setup][name=texteticheta:instance:taglabel][comment=setup definition texteticheta:instance:taglabel texteticheta:instance:unit • [setup][name=texteticheta:instance:unit][comment=setup definition texteticheta:instance:unit]\initext text flowcollector<br>• [setup][name=textflowcollector][comment=setup definition textflowcolle [setup][name=textflowcollector][comment=setup definition textflowcollector]\textflowcollect textinconjurat:instance • **•** [setup][name=textinconjurat:instance][comment=setup definition textinconjurat:instance] \FRAM textinconjurat:instance:framedtext • [setup][name=textinconjurat:instance:framedtext][comment=setup definition textinconjurat:inst textmath • [setup][name=textmath] • [comment=setup definition textmath]**\textmath {...}** textminus • [setup][name=textminus] • [comment=setup definition textminus]**\textminus** textormathchar • [setup][name=textormathchar] • [comment=setup definition textormathchar]**\textormathchar {...}** textplus • [setup][name=textplus] • [comment=setup definition textplus]**\textplus** textumplere **• •** [setup][name=textumplere] [comment=setup definition textumplere] \textumplere [..=..] {. textvisiblespace • [setup][name=textvisiblespace] • [comment=setup definition textvisiblespace]**\textvisiblespace** thainumerals • [setup][name=thainumerals] • [comment=setup definition thainumerals]**\thainumerals {...}** thefirstcharacter • **•** [setup][name=thefirstcharacter] comment=setup definition thefirstcharacter]\thefirstcharacter thenormalizedbodyfontsize • [setup][name=thenormalizedbodyfontsize] • [comment=setup definition thenormalizedbodyfontsize]**\thenormalizedbodyfontsize {...}** theremainingcharacters • [setup][name=theremainingcharacters] • [comment=setup definition theremainingcharacters]**\theremainingcharacters {...}** thickspace • [setup][name=thickspace] • [comment=setup definition thickspace]**\thickspace** thinspace • [setup][name=thinspace] • [comment=setup definition thinspace]**\thinspace** thirdoffivearguments **•** [setup][name=thirdoffivearguments][comment=setup definition thirdoffivearguments]\thirdof

thirdoffourarguments **•** [setup][name=thirdoffourarguments][comment=setup definition thirdoffourarguments]\thirdof

thirdofsixarguments **•** [setup][name=thirdofsixarguments][comment=setup definition thirdofsixarguments] \thirdofs

thirdofthreearguments **•** [setup][name=thirdofthreearguments][comment=setup definition thirdofthreearguments]\thir

tracepositions • [setup][name=tracepositions] • [comment=setup definition tracepositions]**\tracepositions** tx **•**  $[setup]$ [setup][name=tx][comment=setup definition tx] \tx txx **• [setup][name=txx]** comment=setup definition txx]\txx typ **•** [setup][name=t**y**p][comment=setup definition typ]\typ [..=..] {...} type • [setup][name=type] • [comment=setup definition type]**\type [..=..] {...}** typedefinedbuffer • **•** setup][name=typedefinedbuffer][comment=setup definition typedefinedbuffer]\typedefinedbuffer [ typeface • [setup][name=typeface] • [comment=setup definition typeface]**\typeface** typefile • [setup][name=typefile] • [comment=setup definition typefile]**\typefile [...] [..=..] {...}** typescriptone • [setup][name=typescriptone] • [comment=setup definition typescriptone]**\typescriptone** uconvertnumber • **•** [setup][name=uconvertnumber][comment=setup definition uconvertnumber]\uconvertnumber

- thirdofthreeunexpanded **•** [setup][name=thirdofthreeunexpanded] comment=setup definition thirdofthreeunexpanded \\thirdofthreeunexpanded \\thirdofthreeunexpanded \\thirdofthreeunexpanded \\thirdofthreeunexpanded \\thirdoft
- threedigitrounding **•** [setup][name=threedigitrounding]] comment=setup definition threedigitrounding]\threedigit
- tibetannumerals **•** [setup][name=tibetannumerals][comment=setup definition tibetannumerals]\tibetannumerals
- tightlayer [setup][name=tightlayer] [comment=setup definition tightlayer]**\tightlayer [...]**
- tilde [setup][name=tilde] [comment=setup definition tilde]**\tilde {...}**
- tinyfont **•** [setup][name=tinyfont]]comment=setup definition tinyfont]\tinyfont
- tlap [setup][name=tlap] [comment=setup definition tlap]\tlap {...}
- tochar [setup][name=tochar] [comment=setup definition tochar]**\tochar {...}**
- tolinenote **•** [setup][name=tolinenote][comment=setup definition tolinenote]\tolinenote [...]
- tooltip:instance **• •** [setup][name=tooltip:instance][comment=setup definition tooltip:instance]\TOOLTIP [..=..] {
- tooltip:instance:argument **•** [setup][name=tooltip:instance:argument][comment=setup definition tooltip:instance:argument]
- tooltip:instance:argument:tooltip [setup][name=tooltip:instance:argument:tool#p][comment=setup definition tooltip:instance:arg
- tooltip:instance:tooltip **•** [setup][name=tooltip:instance:tooltip][comment=setup definition tooltip:instance:tooltip]\tooli
- topbox [setup][name=topbox] [comment=setup definition topbox]**\topbox {...}**
- topleftbox **•** [setup][name=topleftbox][comment=setup definition topleftbox]\topleftbox {...}
- toplinebox [setup][name=toplinebox] [comment=setup definition toplinebox]**\toplinebox {...}**
- toprightbox [setup][name=toprightbox] [comment=setup definition toprightbox]**\toprightbox {...}**
- topskippedbox [setup][name=topskippedbox] [comment=setup definition topskippedbox]**\topskippedbox {...}**
- tracecatcodetables [setup][name=tracecatcodetables] [comment=setup definition tracecatcodetables]**\tracecatcodetables**
- tracedfontname **•** [setup][name=tracedfontname][comment=setup definition tracedfontname]\tracedfontname {
- traceoutputroutines [setup][name=traceoutputroutines] [comment=setup definition traceoutputroutines]**\traceoutputroutines**
- traduce [setup][name=traduce] [comment=setup definition traduce]**\traduce [..=..]**
- transparencycomponents [setup][name=transparencycomponents] [comment=setup definition transparencycomponents]**\transparencycomponents {...}**
- transparent [setup][name=transparent] [comment=setup definition transparent]**\transparent [...] {...}**
- trecilafonttext setup][name=trecilafonttext][comment=setup definition trecilafonttext]\trecilafonttext [..
- triplebond [setup][name=triplebond] [comment=setup definition triplebond]**\triplebond**
- truefilename [setup][name=truefilename] [comment=setup definition truefilename]**\truefilename {...}**
- truefontname **•** [setup][name=truefontname][comment=setup definition truefontname]**\truefontname** {...}
- ttraggedright [setup][name=ttraggedright] [comment=setup definition ttraggedright]**\ttraggedright**
- twodigitrounding **•** [setup][name=twodigitrounding] comment=setup definition twodigitrounding \twodigitrounding }
	-
	- -
	-
	-
	-
	-
- typeinlinebuffer **•** [setup][name=typeinlinebuffer][comment=setup definition typeinlinebuffer]\typeinlinebuffer
	-
- typescriptprefix setup][name=typescriptprefix][comment=setup definition typescriptprefix]\typescriptprefix **...**
- typescriptthree [setup][name=typescriptthree] [comment=setup definition typescriptthree]**\typescriptthree**
- typescripttwo [setup][name=typescripttwo] [comment=setup definition typescripttwo]**\typescripttwo**
- typesetbuffer [setup][name=typesetbuffer] [comment=setup definition typesetbuffer]**\typesetbuffer [...] [..=..]**
- typesetfile **•** [setup][name=typesetfile][comment=setup definition typesetfile]\typesetfile [...] [...]
- type:angles [setup][name=type:angles] [comment=setup definition type:angles]**\type [..=..] <<...>>**
- type:example [setup][name=type:example] [comment=setup definition type:example]\TYPE **[..=..] {...}**
- type:example:angles [setup][name=type:example:angles] [comment=setup definition type:example:angles]\TYPE **[..=..] <<...>>**
- typ:angles [setup][name=typ:angles] [comment=setup definition typ:angles]**\typ [..=..] <<...>>**
- uedcatcodecommand [setup][name=uedcatcodecommand] [comment=setup definition uedcatcodecommand]**\uedcatcodecommand \... ... {...}**
- ultimasubpagina [setup][name=ultimasubpagina] [comment=setup definition ultimasubpagina]**\ultimasubpagina**
- undefinevalue [setup][name=undefinevalue] [comment=setup definition undefinevalue]**\undefinevalue {...}**
- undepthed [setup][name=undepthed] [comment=setup definition undepthed]**\undepthed {...}**
- underset **•** [setup][name=underset][comment=setup definition underset]] \underset {...} {...}
- undeva [setup][name=undeva] [comment=setup definition undeva]**\undeva {...} {...} [...]**
- undoassign [setup][name=undoassign] [comment=setup definition undoassign]**\undoassign [...] [..=..]**
- unexpandeddocumentvariable [setup][name=unexpandeddocumentvariable] [comment=setup definition unexpandeddocumentvariable]**\unexpandeddocumentvariable {...}**
- unhhbox [setup][name=unhhbox] [comment=setup definition unhhbox]**\unhhbox ... \with {...}**
- unihex [setup][name=unihex] [comment=setup definition unihex]**\unihex {...}**
- uniqueMPgraphic letup][name=uniqueMPgraphic][comment=setup definition uniqueMPgraphic]\uniqueMPgraphic }
- uniqueMPpagegraphic [setup][name=uniqueMPpagegraphic] [comment=setup definition uniqueMPpagegraphic]**\uniqueMPpagegraphic {...} {..=..}**
- unitate:instance [setup][name=unitate:instance] [comment=setup definition unitate:instance]\UNIT **{...}** unitate:instance:unit **•** [setup][name=unitate:instance:unit] comment=setup definition unitate:instance:unit \\unit {..
- unprotect [setup][name=unprotect] [comment=setup definition unprotect]**\unprotect ... \protect**
- unprotected **•** [setup][name=unprotected] [comment=setup definition unprotected] \unprotected ... \par
- unregisterhyphenationpattern **•** [setup][name=unregisterhyphenationpattern][comment=setup definition unregisterhyphenation
- unspaceafter **•** [setup][name=unspaceafter] comment=setup definition unspaceafter \unspaceafter \... {..
- unspaceargument **•** [setup][name=unspaceargument][comment=setup definition unspaceargument]\unspaceargument
- unspaced [setup][name=unspaced] [comment=setup definition unspaced]**\unspaced {...}**
- unspacestring **•** [setup][name=unspacestring][comment=setup definition unspacestring]\unspacestring ... \
- untexargument **•** [setup][name=untexargument][comment=setup definition untexargument]\untexargument {. untexcommand **•** [setup][name=untexcommand][comment=setup definition untexcommand]\untexcommand {..
	-
- uppercased [setup][name=uppercased] [comment=setup definition uppercased]**\uppercased {...}**
- uppercasestring **•** [setup][name=uppercasestring] comment=setup definition uppercasestring Nuppercasestring

upperleftdoubleninequote upperleftdoublesixquote upperleftsingleninequote upperleftsinglesixquote upperrightdoubleninequote upperrightdoublesixquote upperrightsingleninequote upperrightsinglesixquote url urmatoareasubpagina usealignparameter useblankparameter usebodyfont usebodyfontparameter usebtxdataset usebtxdefinitions usecitation usecitation:direct usecolors usecomponent usedummycolorparameter usedummystyleandcolor usedummystyleparameter useenvironment useexternalrendering usefigurebase usefile usegridparameter useindentingparameter useindentnextparameter useinterlinespaceparameter uselanguageparameter useluamodule useMPenvironmentbuffer useMPgraphic useMPlibrary useMPrun useMPvariables usemathstyleparameter useproduct useprofileparameter useproject usereferenceparameter userpagenumber usesetupsparameter usestaticMPfigure usesubpath usetexmodule usetypescript usetypescriptfile usezipfile utfchar utflower utfupper utilityregisterlength VerboseNumber valoareculoare vboxreference vec verbatim verbatimstring verbosenumber versiune verticalgrowingbar verticalpositionbar veryraggedcenter veryraggedleft veryraggedright vglue viewerlayer vl vphantom vpos vsmash vsmashbox

• [setup][name=upperleftdoublesixquote] • [comment=setup definition upperleftdoublesixquote]**\upperleftdoublesixquote** • [setup][name=upperleftsingleninequote] • [comment=setup definition upperleftsingleninequote]**\upperleftsingleninequote** • [setup][name=upperleftsinglesixquote] • [comment=setup definition upperleftsinglesixquote]**\upperleftsinglesixquote** • [setup][name=upperrightdoubleninequote] • [comment=setup definition upperrightdoubleninequote]**\upperrightdoubleninequote** • [setup][name=upperrightdoublesixquote] • [comment=setup definition upperrightdoublesixquote]**\upperrightdoublesixquote** • [setup][name=upperrightsingleninequote] • [comment=setup definition upperrightsingleninequote]**\upperrightsingleninequote** • [setup][name=upperrightsinglesixquote] • [comment=setup definition upperrightsinglesixquote]**\upperrightsinglesixquote** • [setup][name=url] • [comment=setup definition url]**\url [...]** • [setup][name=urmatoareasubpagina] • [comment=setup definition urmatoareasubpagina]**\urmatoareasubpagina** • [setup][name=usealignparameter] • [comment=setup definition usealignparameter]**\usealignparameter \...** • [setup][name=useblankparameter] • [comment=setup definition useblankparameter]**\useblankparameter \...** • [setup][name=usebodyfont] • [comment=setup definition usebodyfont]**\usebodyfont [...]** • [setup][name=usebodyfontparameter] • [comment=setup definition usebodyfontparameter]**\usebodyfontparameter \...** • [setup][name=usebtxdataset] • [comment=setup definition usebtxdataset]**\usebtxdataset [...] [...] [..=..]** • [setup][name=usebtxdefinitions] • [comment=setup definition usebtxdefinitions]**\usebtxdefinitions [...]** [setup][name=usecitation][comment=setup definition usecitation]\usecitation [...] • [setup][name=usecitation:direct] • [comment=setup definition usecitation:direct]**\usecitation {...}** • [setup][name=usecolors] • [comment=setup definition usecolors]**\usecolors [...]** • [setup][name=usecomponent] • [comment=setup definition usecomponent]**\usecomponent [...]** • [setup][name=usedummycolorparameter] • [comment=setup definition usedummycolorparameter]**\usedummycolorparameter {...}** • [setup][name=usedummystyleandcolor] • [comment=setup definition usedummystyleandcolor]**\usedummystyleandcolor {...} {...}** • [setup][name=usedummystyleparameter] • [comment=setup definition usedummystyleparameter]**\usedummystyleparameter {...}** • [setup][name=useenvironment] • [comment=setup definition useenvironment]**\useenvironment [...]** • [setup][name=useexternalrendering] • [comment=setup definition useexternalrendering]**\useexternalrendering [...] [...] [...] [...]** • [setup][name=usefigurebase] • [comment=setup definition usefigurebase]**\usefigurebase [...]** [setup][name=usefile][comment=setup definition usefile]\usefile [...] [...] [...] • [setup][name=usegridparameter] • [comment=setup definition usegridparameter]**\usegridparameter \...** • [setup][name=useindentingparameter] • [comment=setup definition useindentingparameter]**\useindentingparameter \...** • [setup][name=useindentnextparameter] • [comment=setup definition useindentnextparameter]**\useindentnextparameter \...** [setup][name=useinterlinespaceparameter][comment=setup definition useinterlinespaceparame • [setup][name=uselanguageparameter] • [comment=setup definition uselanguageparameter]**\uselanguageparameter \...** • [setup][name=useluamodule] • [comment=setup definition useluamodule]**\useluamodule [...]** • [setup][name=useMPenvironmentbuffer] • [comment=setup definition useMPenvironmentbuffer]**\useMPenvironmentbuffer [...]** • [setup][name=useMPgraphic] • [comment=setup definition useMPgraphic]**\useMPgraphic {...} {..=..}** • [setup][name=useMPlibrary] • [comment=setup definition useMPlibrary]**\useMPlibrary [...]** • [setup][name=useMPrun] • [comment=setup definition useMPrun]**\useMPrun {...} {...}** • [setup][name=useMPvariables] • [comment=setup definition useMPvariables]**\useMPvariables [...] [...]** • [setup][name=usemathstyleparameter] • [comment=setup definition usemathstyleparameter]**\usemathstyleparameter \...** • [setup][name=useproduct] • [comment=setup definition useproduct]**\useproduct [...]** • [setup][name=useprofileparameter] • [comment=setup definition useprofileparameter]**\useprofileparameter \...** • [setup][name=useproject] • [comment=setup definition useproject]**\useproject [...]** • [setup][name=usereferenceparameter] • [comment=setup definition usereferenceparameter]**\usereferenceparameter \...** • [setup][name=userpagenumber] • [comment=setup definition userpagenumber]**\userpagenumber** • [setup][name=usesetupsparameter] • [comment=setup definition usesetupsparameter]**\usesetupsparameter \...** [setup][name=usestaticMPfigure][comment=setup definition usestaticMPfigure]\usestaticMPf [setup][name=usesubpath][comment=setup definition usesubpath]\usesubpath [...] • [setup][name=usetexmodule] • [comment=setup definition usetexmodule]**\usetexmodule [...] [...] [..=..]** • [setup][name=usetypescript] • [comment=setup definition usetypescript]**\usetypescript [...] [...] [...]** • [setup][name=usetypescriptfile] • [comment=setup definition usetypescriptfile]**\usetypescriptfile [...]** [setup][name=usezipfile][comment=setup definition usezipfile]\usezipfile [...] [...] • [setup][name=utfchar] • [comment=setup definition utfchar]**\utfchar {...}** • [setup][name=utflower] • [comment=setup definition utflower]**\utflower {...}** • [setup][name=utfupper] • [comment=setup definition utfupper]**\utfupper {...}** • [setup][name=utilityregisterlength] • [comment=setup definition utilityregisterlength]**\utilityregisterlength** • [setup][name=VerboseNumber] • [comment=setup definition VerboseNumber]**\VerboseNumber {...}** • [setup][name=valoareculoare] • [comment=setup definition valoareculoare]**\valoareculoare {...}** • [setup][name=vboxreference] • [comment=setup definition vboxreference]**\vboxreference [...] {...}** [setup][name=vec][comment=setup definition vec]\vec {...} [setup][name=verbatim][comment=setup definition verbatim]\verbatim {...} • [setup][name=verbatimstring] • [comment=setup definition verbatimstring]**\verbatimstring {...}** • [setup][name=verbosenumber] • [comment=setup definition verbosenumber]**\verbosenumber {...}** [setup][name=versiune][comment=setup definition versiune]\versiune [...] [setup][name=verticalgrowingbar][comment=setup definition verticalgrowingbar]\verticalgr [setup][name=verticalpositionbar][comment=setup definition verticalpositionbar]\verticalpos • [setup][name=veryraggedcenter] • [comment=setup definition veryraggedcenter]**\veryraggedcenter** • [setup][name=veryraggedleft] • [comment=setup definition veryraggedleft]**\veryraggedleft** • [setup][name=veryraggedright] • [comment=setup definition veryraggedright]**\veryraggedright** [setup][name=vglue][comment=setup definition vglue]\vglue ... • [setup][name=viewerlayer] • [comment=setup definition viewerlayer]**\viewerlayer [...] {...}** [setup][name=vl][comment=setup definition vl]\v1 [...] [setup][name=vphantom][comment=setup definition vphantom]\vphantom {...}

• [setup][name=upperleftdoubleninequote] • [comment=setup definition upperleftdoubleninequote]**\upperleftdoubleninequote**

- [setup][name=vpos][comment=setup definition vpos]\vpos {...} {...}
- [setup][name=vsmash] [comment=setup definition vsmash]**\vsmash {...}**
- [setup][name=vsmashbox][comment=setup definition vsmashbox]\vsmashbox ...

vsmashed vspace vspacing WidthSpanningText wdofstring widthofstring widthspanningtext withoutpt words wordtonumber writedatatolist writestatus XETEX XeTeX xdefconvertedargument xmladdindex xmlafterdocumentsetup xmlaftersetup xmlall xmlappenddocumentsetup xmlappendsetup xmlapplyselectors xmlatt xmlattdef xmlattribute xmlattributedef xmlbadinclusions xmlbeforedocumentsetup xmlbeforesetup xmlchainatt xmlchainattdef xmlchecknamespace xmlcommand xmlconcat xmlconcatrange xmlcontext xmlcount xmldefaulttotext xmldirectives xmldirectivesafter xmldirectivesbefore xmldisplayverbatim xmldoif xmldoifelse xmldoifelseempty xmldoifelseselfempty xmldoifelsetext xmldoifelsevalue xmldoifnot xmldoifnotselfempty xmldoifnottext xmldoifselfempty xmldoiftext xmlelement xmlfilter xmlfirst xmlflush xmlflushcontext xmlflushdocumentsetups xmlflushlinewise xmlflushpure xmlflushspacewise xmlflushtext xmlinclude xmlinclusion xmlinclusions xmlinfo xmlinjector xmlinlineprettyprint xmlinlineprettyprinttext xmlinlineverbatim xmlinstalldirective xmllast xmllastatt xmllastmatch

- [setup][name=vsmashed] [comment=setup definition vsmashed]**\vsmashed {...}**
- [setup][name=vspace][comment=setup definition vspace]\vspace [...] [...]
- [setup][name=vspacing][comment=setup definition vspacing]\vspacing [...]
- [setup][name=WidthSpanningText] [comment=setup definition WidthSpanningText]**\WidthSpanningText {...} {...} {...}**
	- [setup][name=wdofstring][comment=setup definition wdofstring]\wdofstring {...}
- [setup][name=widthofstring] [comment=setup definition widthofstring]**\widthofstring {...}**
- [setup][name=widthspanningtext] [comment=setup definition widthspanningtext]**\widthspanningtext {...} {...} {...}** • [setup][name=withoutpt] • [comment=setup definition withoutpt]**\withoutpt {...}**
- [setup][name=words] [comment=setup definition words]**\words {...}**
- 
- [setup][name=wordtonumber] [comment=setup definition wordtonumber]**\wordtonumber {...} {...}**
	- [setup][name=writedatatolist][comment=setup definition writedatatolist]\writedatatolist [. • [setup][name=writestatus] • [comment=setup definition writestatus]**\writestatus {...} {...}**
- [setup][name=XETEX] [comment=setup definition XETEX]**\XETEX**
- [setup][name=XeTeX] [comment=setup definition XeTeX]**\XeTeX**
- [setup][name=xdefconvertedargument] [comment=setup definition xdefconvertedargument]**\xdefconvertedargument \... {...}**
	- [setup][name=xmladdindex] [comment=setup definition xmladdindex]**\xmladdindex {...}**
- [setup][name=xmlafterdocumentsetup] [comment=setup definition xmlafterdocumentsetup]**\xmlafterdocumentsetup {...} {...} {...}**
	- [setup][name=xmlaftersetup] [comment=setup definition xmlaftersetup]**\xmlaftersetup {...} {...}**
- [setup][name=xmlall] [comment=setup definition xmlall]**\xmlall {...} {...}**
- [setup][name=xmlappenddocumentsetup] [comment=setup definition xmlappenddocumentsetup]**\xmlappenddocumentsetup {...} {...}**
- [setup][name=xmlappendsetup] [comment=setup definition xmlappendsetup]**\xmlappendsetup {...}**
- [setup][name=xmlapplyselectors] [comment=setup definition xmlapplyselectors]**\xmlapplyselectors {...}**
	- [setup][name=xmlatt] [comment=setup definition xmlatt]**\xmlatt {...} {...}**
- [setup][name=xmlattdef][comment=setup definition xmlattdef]\xmlattdef {...} {...} {...}
- [setup][name=xmlattribute] [comment=setup definition xmlattribute]**\xmlattribute {...} {...} {...}**
- [setup][name=xmlattributedef] [comment=setup definition xmlattributedef]**\xmlattributedef {...} {...} {...} {...}**
- [setup][name=xmlbadinclusions] [comment=setup definition xmlbadinclusions]**\xmlbadinclusions {...}** • [setup][name=xmlbeforedocumentsetup] • [comment=setup definition xmlbeforedocumentsetup]**\xmlbeforedocumentsetup {...} {...} {...}**
- [setup][name=xmlbeforesetup] [comment=setup definition xmlbeforesetup]**\xmlbeforesetup {...} {...}**
- [setup][name=xmlchainatt] [comment=setup definition xmlchainatt]**\xmlchainatt {...} {...}**
	- [setup][name=xmlchainattdef] [comment=setup definition xmlchainattdef]**\xmlchainattdef {...} {...} {...}**
- [setup][name=xmlchecknamespace] [comment=setup definition xmlchecknamespace]**\xmlchecknamespace {...} {...}**
- [setup][name=xmlcommand][comment=setup definition xmlcommand]\xmlcommand {...} {. • [setup][name=xmlconcat] • [comment=setup definition xmlconcat]**\xmlconcat {...} {...} {...}**
- [setup][name=xmlconcatrange] [comment=setup definition xmlconcatrange]**\xmlconcatrange {...} {...} {...} {...} {...}**
	- [setup][name=xmlcontext] [comment=setup definition xmlcontext]**\xmlcontext {...} {...}**
- [setup][name=xmlcount] [comment=setup definition xmlcount]**\xmlcount {...}**
- [setup][name=xmldefaulttotext] [comment=setup definition xmldefaulttotext]**\xmldefaulttotext {...}**
- [setup][name=xmldirectives] [comment=setup definition xmldirectives]**\xmldirectives {...}**
- [setup][name=xmldirectivesafter] [comment=setup definition xmldirectivesafter]**\xmldirectivesafter {...}** • [setup][name=xmldirectivesbefore] • [comment=setup definition xmldirectivesbefore]**\xmldirectivesbefore {...}**
- [setup][name=xmldisplayverbatim] [comment=setup definition xmldisplayverbatim]**\xmldisplayverbatim {...}**
- [setup][name=xmldoif] [comment=setup definition xmldoif]**\xmldoif {...} {...} {...}**
- [setup][name=xmldoifelse] [comment=setup definition xmldoifelse]**\xmldoifelse {...} {...} {...} {...}**
	- [setup][name=xmldoifelseempty] [comment=setup definition xmldoifelseempty]**\xmldoifelseempty {...} {...} {...} {...}**
- [setup][name=xmldoifelseselfempty] [comment=setup definition xmldoifelseselfempty]**\xmldoifelseselfempty {...} {...} {...}**
	- [setup][name=xmldoifelsetext] [comment=setup definition xmldoifelsetext]**\xmldoifelsetext {...} {...} {...} {...}**
- [setup][name=xmldoifelsevalue] [comment=setup definition xmldoifelsevalue]**\xmldoifelsevalue {...} {...} {...} {...}**
- [setup][name=xmldoifnot] [comment=setup definition xmldoifnot]**\xmldoifnot {...} {...} {...}** • [setup][name=xmldoifnotselfempty] • [comment=setup definition xmldoifnotselfempty]**\xmldoifnotselfempty {...} {...}**
- $[setup][name=xmldoifnottext][comment=setup\ definition\ xmldoifnottext]\xmldoifnottext~\{.\}$
- [setup][name=xmldoifselfempty] [comment=setup definition xmldoifselfempty]**\xmldoifselfempty {...} {...}**
- [setup][name=xmldoiftext] [comment=setup definition xmldoiftext]**\xmldoiftext {...} {...} {...}**
- [setup][name=xmlelement] [comment=setup definition xmlelement]**\xmlelement {...} {...}**
	-
- 
- 
- [setup][name=xmlflushcontext] [comment=setup definition xmlflushcontext]**\xmlflushcontext {...}**
- [setup][name=xmlflushdocumentsetups] [comment=setup definition xmlflushdocumentsetups]**\xmlflushdocumentsetups {...} {...}** • [setup][name=xmlflushlinewise] • [comment=setup definition xmlflushlinewise]**\xmlflushlinewise {...}**
- [setup][name=xmlflushpure] [comment=setup definition xmlflushpure]**\xmlflushpure {...}**
- [setup][name=xmlflushspacewise] [comment=setup definition xmlflushspacewise]**\xmlflushspacewise {...}**
- [setup][name=xmlflushtext] [comment=setup definition xmlflushtext]**\xmlflushtext {...}**
- [setup][name=xmlinclude] [comment=setup definition xmlinclude]**\xmlinclude {...} {...} {...}**
- [setup][name=xmlinclusion] [comment=setup definition xmlinclusion]**\xmlinclusion {...}**
- [setup][name=xmlinclusions] [comment=setup definition xmlinclusions]**\xmlinclusions {...}** • [setup][name=xmlinfo] • [comment=setup definition xmlinfo]**\xmlinfo {...}**
- [setup][name=xmlinjector] [comment=setup definition xmlinjector]**\xmlinjector {...}**
- [setup][name=xmlinlineprettyprint] [comment=setup definition xmlinlineprettyprint]**\xmlinlineprettyprint {...} {...}**
- [setup][name=xmlinlineprettyprinttext] [comment=setup definition xmlinlineprettyprinttext]**\xmlinlineprettyprinttext {...} {...}**
- [setup][name=xmlinlineverbatim] [comment=setup definition xmlinlineverbatim]**\xmlinlineverbatim {...}**
- [setup][name=xmlinstalldirective] [comment=setup definition xmlinstalldirective]**\xmlinstalldirective {...} {...}**
- [setup][name=xmllast] [comment=setup definition xmllast]**\xmllast {...} {...}**
- [setup][name=xmllastatt] [comment=setup definition xmllastatt]**\xmllastatt**
- [setup][name=xmllastmatch] [comment=setup definition xmllastmatch]**\xmllastmatch**
- [setup][name=xmlfilter][comment=setup definition xmlfilter]\xmlfilter {...} {...}  $[setup][name=xmlf{\textbf{}}[comment=setup\ definition\ xmlfirst]\xmlfirst{...}$
- [setup][name=xmlflush] [comment=setup definition xmlflush]**\xmlflush {...}**

xmllastpar • [setup][name=xmllastpar] • [comment=setup definition xmllastpar]**\xmllastpar** xmlloadbuffer • [setup][name=xmlloadbuffer] • [comment=setup definition xmlloadbuffer]**\xmlloadbuffer {...} {...} {...}** xmlloaddata • [setup][name=xmlloaddata] • [comment=setup definition xmlloaddata]**\xmlloaddata {...} {...} {...}** xmlloaddirectives • [setup][name=xmlloaddirectives] • [comment=setup definition xmlloaddirectives]**\xmlloaddirectives {...}** xmlloadfile • [setup][name=xmlloadfile] • [comment=setup definition xmlloadfile]**\xmlloadfile {...} {...} {...}** xmlloadonly • [setup][name=xmlloadonly] • [comment=setup definition xmlloadonly]**\xmlloadonly {...} {...} {...}** xmlmain • [setup][name=xmlmain] • [comment=setup definition xmlmain]**\xmlmain {...}** xmlmapvalue • [setup][name=xmlmapvalue] • [comment=setup definition xmlmapvalue]**\xmlmapvalue {...} {...} {...}** xmlname • [setup][name=xmlname] • [comment=setup definition xmlname]**\xmlname {...}** xmlnamespace • [setup][name=xmlnamespace] • [comment=setup definition xmlnamespace]**\xmlnamespace {...}** xmlnonspace • [setup][name=xmlnonspace] • [comment=setup definition xmlnonspace]**\xmlnonspace {...} {...}** xmlpar • [setup][name=xmlpar] • [comment=setup definition xmlpar]**\xmlpar {...} {...}** xmlparam • [setup][name=xmlparam] • [comment=setup definition xmlparam]**\xmlparam {...} {...} {...}** xmlpath • [setup][name=xmlpath] • [comment=setup definition xmlpath]**\xmlpath {...}** xmlpos • [setup][name=xmlpos] • [comment=setup definition xmlpos]**\xmlpos {...}** xmlposition • [setup][name=xmlposition] • [comment=setup definition xmlposition]**\xmlposition {...} {...} {...}** xmlprependdocumentsetup • [setup][name=xmlprependdocumentsetup] • [comment=setup definition xmlprependdocumentsetup]**\xmlprependdocumentsetup {...} {...}** xmlprependsetup • [setup][name=xmlprependsetup] • [comment=setup definition xmlprependsetup]**\xmlprependsetup {...}** xmlprettyprint • [setup][name=xmlprettyprint] • [comment=setup definition xmlprettyprint]**\xmlprettyprint {...} {...}** xmlprettyprinttext • [setup][name=xmlprettyprinttext] • [comment=setup definition xmlprettyprinttext]**\xmlprettyprinttext {...} {...}** xmlprocessbuffer • [setup][name=xmlprocessbuffer] • [comment=setup definition xmlprocessbuffer]**\xmlprocessbuffer {...} {...} {...}** xmlprocessdata • [setup][name=xmlprocessdata] • [comment=setup definition xmlprocessdata]**\xmlprocessdata {...} {...} {...}** xmlprocessfile • [setup][name=xmlprocessfile] • [comment=setup definition xmlprocessfile]**\xmlprocessfile {...} {...} {...}** xmlpure • [setup][name=xmlpure] • [comment=setup definition xmlpure]**\xmlpure {...} {...}** xmlraw • [setup][name=xmlraw] • [comment=setup definition xmlraw]**\xmlraw {...}** xmlrefatt • [setup][name=xmlrefatt] • [comment=setup definition xmlrefatt]**\xmlrefatt {...} {...}** xmlregistereddocumentsetups • [setup][name=xmlregistereddocumentsetups] • [comment=setup definition xmlregistereddocumentsetups]**\xmlregistereddocumentsetups {...} {...}** xmlregisteredsetups • [setup][name=xmlregisteredsetups] • [comment=setup definition xmlregisteredsetups]**\xmlregisteredsetups** xmlregisterns • [setup][name=xmlregisterns] • [comment=setup definition xmlregisterns]**\xmlregisterns {...} {...}** xmlremapname • [setup][name=xmlremapname] • [comment=setup definition xmlremapname]**\xmlremapname {...} {...} {...} {...}** xmlremapnamespace • [setup][name=xmlremapnamespace] • [comment=setup definition xmlremapnamespace]**\xmlremapnamespace {...} {...} {...}** xmlremovedocumentsetup • [setup][name=xmlremovedocumentsetup] • [comment=setup definition xmlremovedocumentsetup]**\xmlremovedocumentsetup {...} {...}** xmlremovesetup • [setup][name=xmlremovesetup] • [comment=setup definition xmlremovesetup]**\xmlremovesetup {...}** xmlresetdocumentsetups • [setup][name=xmlresetdocumentsetups] • [comment=setup definition xmlresetdocumentsetups]**\xmlresetdocumentsetups {...}** xmlresetinjectors • [setup][name=xmlresetinjectors] • [comment=setup definition xmlresetinjectors]**\xmlresetinjectors** xmlresetsetups • [setup][name=xmlresetsetups] • [comment=setup definition xmlresetsetups]**\xmlresetsetups {...}** xmlsave • [setup][name=xmlsave] • [comment=setup definition xmlsave]**\xmlsave {...} {...}** xmlsetatt • [setup][name=xmlsetatt] • [comment=setup definition xmlsetatt]**\xmlsetatt {...} {...} {...}** xmlsetattribute • [setup][name=xmlsetattribute] • [comment=setup definition xmlsetattribute]**\xmlsetattribute {...} {...} {...} {...}** xmlsetentity • [setup][name=xmlsetentity] • [comment=setup definition xmlsetentity]**\xmlsetentity {...} {...}** xmlsetfunction **•** [setup][name=xmlsetfunction][comment=setup definition xmlsetfunction]\xmlsetfunction {. xmlsetinjectors • [setup][name=xmlsetinjectors] • [comment=setup definition xmlsetinjectors]**\xmlsetinjectors [...]** xmlsetpar • [setup][name=xmlsetpar] • [comment=setup definition xmlsetpar]**\xmlsetpar {...} {...} {...}** xmlsetparam • [setup][name=xmlsetparam] • [comment=setup definition xmlsetparam]**\xmlsetparam {...} {...} {...} {...}** xmlsetsetup • [setup][name=xmlsetsetup] • [comment=setup definition xmlsetsetup]**\xmlsetsetup {...} {...} {...}** xmlsetup • [setup][name=xmlsetup] • [comment=setup definition xmlsetup]**\xmlsetup {...} {...}** xmlshow • [setup][name=xmlshow] • [comment=setup definition xmlshow]**\xmlshow {...}** xmlsnippet • [setup][name=xmlsnippet] • [comment=setup definition xmlsnippet]**\xmlsnippet {...} {...}** xmlstrip • [setup][name=xmlstrip] • [comment=setup definition xmlstrip]**\xmlstrip {...} {...}** xmlstripnolines • [setup][name=xmlstripnolines] • [comment=setup definition xmlstripnolines]**\xmlstripnolines {...} {...}** xmlstripped • [setup][name=xmlstripped] • [comment=setup definition xmlstripped]**\xmlstripped {...} {...}** xmlstrippednolines • [setup][name=xmlstrippednolines] • [comment=setup definition xmlstrippednolines]**\xmlstrippednolines {...} {...}** xmltag • [setup][name=xmltag] • [comment=setup definition xmltag]**\xmltag {...}** xmltexentity • [setup][name=xmltexentity] • [comment=setup definition xmltexentity]**\xmltexentity {...} {...}** xmltext • [setup][name=xmltext] • [comment=setup definition xmltext]**\xmltext {...} {...}** xmltobuffer • [setup][name=xmltobuffer] • [comment=setup definition xmltobuffer]**\xmltobuffer {...} {...} {...}** xmltobufferverbose • [setup][name=xmltobufferverbose] • [comment=setup definition xmltobufferverbose]**\xmltobufferverbose {...} {...} {...}** xmltofile • [setup][name=xmltofile] • [comment=setup definition xmltofile]**\xmltofile {...} {...} {...}** xmlvalue • [setup][name=xmlvalue] • [comment=setup definition xmlvalue]**\xmlvalue {...} {...} {...}** xmlverbatim • [setup][name=xmlverbatim] • [comment=setup definition xmlverbatim]**\xmlverbatim {...}** xsplitstring • [setup][name=xsplitstring] • [comment=setup definition xsplitstring]**\xsplitstring \... {...}**

- xypos [setup][name=xypos] [comment=setup definition xypos]**\xypos {...}**
- ZIDINSAPTAMANA [setup][name=ZIDINSAPTAMANA] [comment=setup definition ZIDINSAPTAMANA]**\ZIDINSAPTAMANA {...}**
- zidinsaptamana [setup][name=zidinsaptamana] [comment=setup definition zidinsaptamana]**\zidinsaptamana {...}**

**PRAGMA ADE Ridderstraat 27 8061GH Hasselt NL www.pragma-ade.com**